МІНІСТЕРСТВО ОСВІТИ I НАУКИ, МОЛОДІ ТА СПОРТУ УКРАЇНИ

Харківський національний економічний університет

# **Комп'ютеризовані системи і технології видавничо-поліграфічних виробництв**

Монографія

*під ред. д. е. н., проф. О. І. Пушкаря*

Харків ВД «ІНЖЕК» 2011

**УДК 655.3(042.4) ББК 37.8я73 П 91**

**Рецензенти**: Авраменко В.П. – д-р техн. наук, професор, професор кафедри інженерної і комп'ютерної графіки Харківського національного університету радіоелектроніки (м. Харків);

Гордєєв А. С. – д-р техн. наук, професор, завідувач кафедри поліграфічного виробництва і комп'ютерної графіки Української інженернопедагогічної академії (м. Харків)

**Авторський колектив:** Пушкар О. І., Андрющенко Т.Ю., Бережна О.Б., Бондар І.О., Браткевич В.В., Гаврілов В.П., Гіковатий В.М., Грабовський Є. М., Климнюк В.Є., Оленич М.М., Пандорін О.К., Потрашкова Л. В., Прибиткова Н.І., Сисоєва Ю.А., Черних С.О.

Затверджено вченою радою протокол №9 від 8.04.2011 р.

**Комп'ютеризовані системи і технології видавничо-поліграфічних виробництв**: монографія / Під ред. О.І. Пушкаря. — Харків: ІНЖЕК,  $2011. - 296$  с. П 91

#### **ISBN 978-966-392-212-6**

В умовах інтенсифікації розвитку поліграфічної галузі гостро стоїть питання вибору таких комп'ютеризованих систем автоматизації поліграфічного виробництва, що дозволять підтримати процес автоматизованого управління діяльністю поліграфічного підприємства, надаючи можливість для прийняття обґрунтованих управлінських рішень на основі якісної й достовірної інформації, одержуваної за допомогою сучасних інформаційних технологій.

У цій роботі викладено інформацію про основи комп'ютеризації та специфіку побудови систем автоматизації поліграфічного виробництва; наведено методичну базу здійснення процесу автоматизації; розкрито питання щодо використання виробничих інформаційних систем в процесі оформлення поліграфічних замовлень, планування і диспетчеризації виробництва; продемонстровано застосування систем підтримки прийняття рішень на прикладі вирішення проблем, притаманних додрукарській стадії виробництва.

Книга призначена для фахівців галузі «Видавничо-поліграфічна справа», учених, аспірантів та студентів.

> **УДК 655.3(042.4) ББК 37.8я73**

#### **ISBN 978-966-392-212-6** © Колектив авторів, 2011

#### **ЗМІСТ**

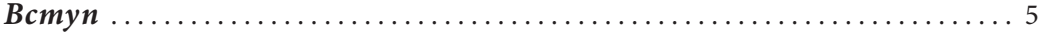

#### **Розділ 1. Теоретичні основи комп'ютеризації поліграфічного виробництва**

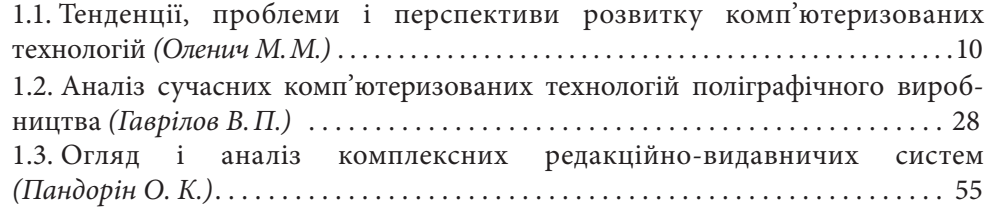

#### **Розділ 2. Специфіка систем автоматизації поліграфічного виробництва**

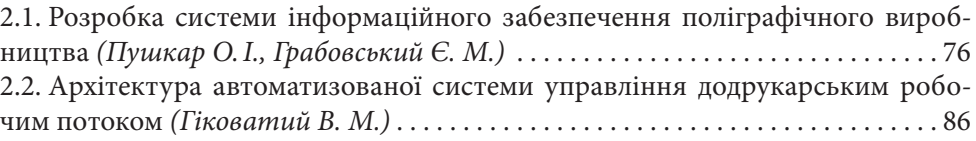

#### **Розділ 3. Методичні основи підтримки процесу автоматизації поліграфічного виробництва**

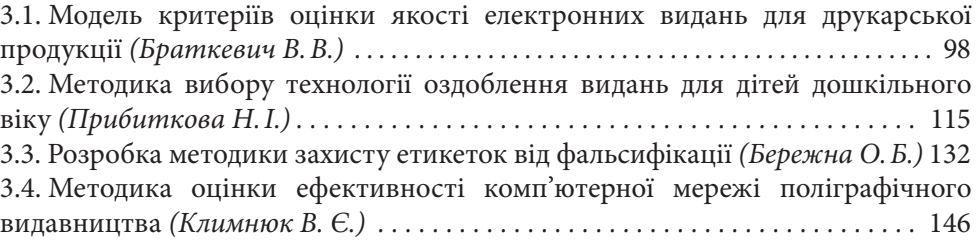

#### **Розділ 4. Використання виробничої інформаційної системи в процесі управління діяльністю поліграфічного підприємства**

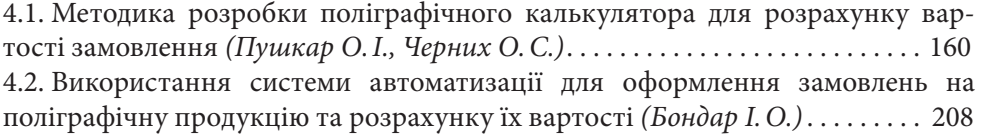

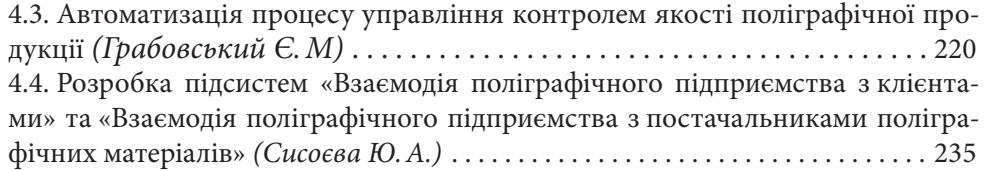

#### **Розділ 5. Реалізація комп'ютерної підтримки процесу прийняття рішень працівниками поліграфічного підприємства**

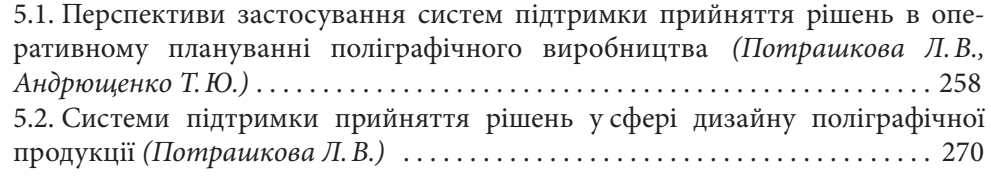

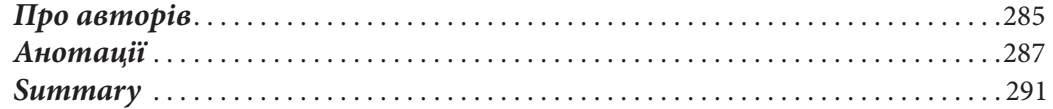

#### **Вступ**

Вибір певних комп'ютеризованих систем і технологій, що будуть задіяні поліграфічним підприємством в процесі здійснення виробничої діяльності є дуже складним процесом, що повинен ґрунтуватися, з одного боку, на докладному аналізі специфіки ведення виробництва на конкретному підприємстві, дослідженні його функціональної та структурної побудови, ресурсних можливостей (фінансових, технічних, технологічних тощо), аналізі змісту управлінських, виробничих та ін. завдань, для вирішення яких планується їх використовувати.

З іншого, необхідно враховувати особливості самої автоматизованої системи (призначення, масштаб виробництва, тип підтримуваних рішень, складності попереднього настроювання системи, можливість настроювання на структуру підприємства, можливість проектування нової технології виробництва та керування окремими технологічними параметрами, можливість взаємодії із апаратнопрограмними системами телеметричного контролю й реєстрації фактичних параметрів роботи поліграфічного обладнання та ін.) та її функціональні можливості (оформлення й калькуляція замовлення, вибір технологічного ланцюжка, облік проходження замовлення за стадіями, планування виробництва, керування завантаженням устаткування, облік матеріалів у виробництві, диспетчеризація, реєстрація параметрів проходження замовлення по технологічному маршруту, реєстрація фактичних витрат ресурсів, здійснення оцінки та контролю якості продукції, координація взаємодії між співробітниками, ведення бухгалтерської документації, облік робочого часу працівників, розрахунок заробітної плати, облік і введення бази даних замовників і постачальників, керування складом матеріалів та готової продукції, аналіз діяльності підприємства та формування звітів, керування правами доступу на рівні користувачів, видів інформації, функцій системи, підтримка довідників, настоювання шаблонів, створення алгоритмів розрахунку та ін.). Таким чином, вибір комп'ютеризованої системи автоматизації поліграфічного виробництва є дуже складним процесом, що ґрунтується на глибокому аналізі множини особливостей та можливостей кожної з систем.

Вищенаведене свідчить про важливість та актуальність проведення досліджень у даному напрямі, визначаючи його основну мету, об'єкт та предмет дослідження.

*Метою дослідження* є формування теоретико-методологічної основи створення комп'ютеризованих систем автоматизації поліграфічного виробництва.

*Об'єктом дослідження* виступають процеси комп'ютеризації та автоматизації виробництва поліграфічної продукції, *предметом* є комплекс комп'ютеризованих е на в вступ вступ в Вступ в наше в веступ в этом на выполнении в этом на выполнение в этом в этом на выполнени<br>Вступ в этом в этом в этом в этом в этом в этом в этом на выполнение в этом в этом в этом в этом в этом в эт

технологій, методів, моделей та інформаційних систем автоматизації виробництва поліграфічної продукції.

*Інструментальною базою дослідження* є сучасне програмне забезпечення у вигляді систем автоматизації процесів управління діяльністю поліграфічного підприємства.

Для досягнення поставленої в дослідженні мети, в монографії розглянуто основні проблеми й перспективи розвитку комп'ютеризованих технологій, проаналізовано сучасний стан їх розвитку, наведено інформацію, щодо особливостей, притаманних комплексним редакційно-видавничим системам, викладено питання, що стосуються інформаційного забезпечення та архітектурних особливостей систем автоматизації. Значне місце в монографії займають питання, пов'язані з модельною та методичною основою автоматизації виробництва, що дозволяють здійснити оцінку якості та обрати технологію обробки поліграфічної продукції, організувати захист окремих елементів від фальсифікації та оцінити основні показники ефективності комп'ютерних мереж видавничо-поліграфічних виробництв.

Зосередження уваги на питанні особливості використання виробничої інформаційної системи дозволяє зрозуміти, яким чином необхідно здійснювати розробку поліграфічного калькулятора, детально розглянути специфіку ведення розрахунку вартості замовлення в процесі його оформлення за допомогою конкретної системи комплексної автоматизації поліграфічного виробництва, показати, яким чином здійснюється управління контролем якості продукції та що саме треба враховувати при побудові систем взаємодії з контрагентами підприємства.

Розкриття питання, що стосується реалізації комп'ютерної підтримки процесу прийняття рішень висвітлює сутність процесу розробки й впровадження систем підтримки прийняття рішень в практичну діяльність працівників поліграфічного підприємства.

В рамках монографії було поставлено й вирішено наступні *наукові завдання*:

зроблено огляд засобів інформації на паперових і електронних носіях, проведено аналіз сучасних технологій, які базуються на цифрових інформаційних технологіях "Computer to..." з використанням відомих програм набору, верстки і обробки інформації, гібридних технологіях;

виявлені тенденції розвитку технологічних процесів, які направлені на розширення асортименту електронних видань, опанування видавництвами та поліграфічними підприємствами сучасних комп`ютерних технологій і комплексної автоматизації технологічних й виробничих процесів, з контролем якості продукції під час виробництва;

окреслені проблемні аспекти розвитку видавничо-друкарського комплексу України та перспективи розвитку поліграфічної галузі, що спрямовані на випуск продукції високої якості з використанням екологічно-чистих матеріалів, сучасних комп`ютеризованих машин високого рівня автоматизації післядрукарської обробки;

проведено аналіз процесів формування потоків інформації в процесі створення видань різного типу, на основі якого виділено ключові аспекти предметної області дослідження інформаційних ресурсів видавничої діяльності та створено методичний інструментарій формування інформаційних ресурсів видавництва;

сформовано концептуальні положення щодо архітектури автоматизованої системи управління додрукарським робочим потоком, на основі яких розроблено модель архітектури автоматизованої системи управління додрукарським робочим потоком;

розроблено критеріальну базу для оцінки якості мультимедійного варіанта (для CD / DVD) друкованої продукції та формалізовано (на основі мнемонічних процедур) процес побудови ієрархічної моделі критеріїв;

для вибору технології оздоблення видань для дітей дошкільного віку визначенні психофізичні особливості вікових груп дітей та їх потреб, проаналізовані існуючі оздоблювальні процеси та видання для дітей за видами оздоблення, визначенні шляхи задовільнення потреб дітей шляхом оздоблення друкованих видань та створений алгоритм вибору технології оздоблення видань для дітей дошкільного віку;

в процесі розробки методики вибору способу захисту етикеток від фальсифікації створено критеріальну базу вибору захисного комплексу для етикеточної продукції та класифіковано технічні й технологічні способи захисту продукції від фальсифікації;

для проведення аналізу характеристик комп'ютерних мереж, які можуть бути застосовані у поліграфічному видавництві запропоновано методику оцінки характеристик локальних мереж, яка заснована на методі математичного моделювання та методику оцінки характеристик глобальних мереж, яка заснована на методі натурного випробування;

в процесі розробки методики проектування засобів автоматизації розрахунку вартості замовлень поліграфічними підприємствами (програми-калькулятора) обґрунтовано принципи розрахунку вартості замовлення на поліграфічну продукцію, виконано синтез загальної моделі прийняття проектних рішень і процедури її використання, а також розроблена модель вибору специфікацій кожної базової властивості калькулятора. На цій основі створена система підтримки прийняття рішень для процесу проектування поліграфічного калькулятора і виконана реалізація її прототипу у вигляді спеціального windows-додатку.

для розкриття особливостей здійснення процесів оформлення й калькуляції замовлення за допомогою застосування автоматизованої системи управління поліграфічним підприємством виділено основні можливості, що необхідно враховувати при виборі автоматизованої інформаційної системи та розроблено методику оформлення й розрахунку вартості замовлення на поліграфічну продукцію;

для вдосконалення управління контролем якості поліграфічної продукції проведено структуризацію предметної області, проаналізовано вплив чинників внутрішнього і зовнішнього середовищ підприємства на систему управління якістю поліграфічної продукції, на основі яких створено методику управління контролем якості поліграфічної продукції;

 $\overline{\phantom{a}}$  в  $\overline{\phantom{a}}$  в  $\overline{\phantom{a}}$ 

в процесі розробки підсистем взаємодії поліграфічного підприємства з контрагентами здійснено аналіз інформаційних потоків на поліграфічному підприємстві та проведено моделювання бізнес-процесів підприємства. Результати аналізу й моделювання покладі в основу створення підсистем взаємодії підприємства з клієнтами та постачальниками поліграфічних матеріалів;

сформовано формалізований комплекс задач прийняття рішень, які виникають на рівні оперативного управління технологічним процесом на поліграфічному підприємстві, який дозволив обґрунтувати потреби у застосуванні систем СППР в оперативному плануванні поліграфічного виробництва та визначити коло основних функціональних вимог до СППР у досліджуваній сфері;

проведено аналіз існуючих проектів комп'ютерної підтримки прийняття рішень з проектування графічного дизайну, з урахуванням якого сформовано комплекс функціональних вимог до системи підтримки прийняття рішень з проектування дизайну внутрішнього блоку журнального видання. Сформульовано вимоги до наповнення бази даних, бази знань та бази моделей вказаної системи підтримки прийняття рішень. Теоретичні результати дослідження реалізовані у діючому прототипі СППР.

В основу змісту монографії покладено результати досліджень виконані викладачами кафедри комп'ютерних систем і технологій Харківського національного економічного університету.

Автори висловлюють глибоку вдячність рецензентам – доктору технічних наук, професору, професору кафедри інженерної і комп'ютерної графіки Харківського національного університету радіоелектроніки В. П. Авраменко та доктору технічних наук, професору, завідувачу кафедри поліграфічного виробництва і комп'ютерної графіки Української інженерно-педагогічної академії А. С. Гордєєву за велику увагу до монографії та надані рекомендації і поради стосовно змістовного наповнення викладених результатів.

## **Розділ 1. Теоретичні основи комп'ютеризації поліграфічного виробництва**

**1.1. Тенденції, проблеми і перспективи розвитку комп'ютеризованих технологій** 

**1.2. Аналіз сучасних комп'ютеризованих технологій поліграфічного виробництва**

**1.3. Огляд і аналіз комплексних редакційно-видавничих систем**

#### *Оленич М.М.*

#### **Тенденції, проблеми і перспективи розвитку комп'ютеризованих технологій**

Оцінка значення і ролі друкарських засобів інформації підтверджується збільшенням попиту на них у світі. Світова спільнота дала особливо високу оцінку відкриттю і використанню книгодрукування і його соціально-культурне значення, а вклад Йоганна Гутенберга в друкарську справу є одним із самих важливих винаходів минулого тисячоліття. *Вступ*

В нас час настала епоха електронних засобів інформації, але друкована продукція не втрачає свого великого значення і надалі.

Комп'ютери і цифрові технології зробили революцію в поліграфічній та видавничій галузі.

Залишається тільки питання як довго протримаються технології, які відомі нам сьогодні. Насправді це питання має звучати так: «як швидко зміниться технологія». Поліграфія, якою ми її знаємо сьогодні, в меншій мірі ремесло, в більшій мірі наука. Історія видавничої справи – це захоплююча історія розвитку засобів для передачі людської думки, інформації і безпосередньо через малюнок, письмо та картинки. Мова йде про комбіновану історію мистецтва і науки та розвиток людської цивілізації з новими комп'ютерними технологіями.

#### *1. Засоби інформації*

#### **Друкарські засоби інформації** Ринок друкарської продукції в світі

сьогодні різноманітний. Найбільшим попитом користуються періодичні видання і комерційна продукція. Вони відрізняються одне від одного періодичністю випуску, що визначає виробничий процес поліграфічних підприємств. Типографії спеціалізуються на різних сегментах ринку друкованої продукції.

Комерційна продукція – це продукція, яка виходить не періодично (наприклад, каталоги, брошури, листівки, етикетки і візитні карточки).

Періодика, навпаки, це друкарські видання, які випускаються через певний інтервал часу (наприклад, газети, журнали, включаючи ілюстративні).звичайні замовники періодики в поліграфії – видавництва і редакції.

Книга стала відносно недорогим засобом інформації не тільки через раціональні засоби її виготовлення, але за наявності дешевого паперу. Кількість нових видань постійно збільшується. В книжковому асортименті є як чорно-білі видання, так і високоякісні альбоми з кольоровими репродукціями. З одного боку книжковий ринок опирається на попит книги, а з другого боку – на відповідне поліграфічне виконання. Великий по об'єму не тільки книжковий ринок, але і ринок інших друкованих видань, наприклад, журналів.

Асортимент журнальної продукції в більшій мірі складається з періодичних видань. Це спеціальні наукові журнали, журнальні видання для широкого кола читачів, ілюстровані щомісячні рекламні журнали. В протилежність книзі, затрати на випуск журналу перекриваються не тільки покупцями, більша половина їх вартості компенсується за рахунок плати за рекламу. Журнали, як і книги, випускаються різного роду видавництвами. Виробництво журналів, які мають великі тиражі, сильно відрізняються від випуску книги. Для їх друку часто використовують офсетні рулонні машини, або рулонні машини глибокого друку.

Одним із значущих засобів інформації є газета. Більшість газет сьогодні видається кожного дня і великими тиражами. Деякі газети друкуються з ранку і в вечері з метою підвищення їх актуальності. Самі значимі категорії газет – щоденні і щотижневі.

Газети виготовляються на спеціальних друкарських машинах, високопродуктивних ротаційних газетних комплексах, які забезпечують економічність випуску видань на газетному папері. Зараз газети випускаються, як чорно-білими, так і кольоровими, це відповідає сучасним візуальним звичкам наших читачів, а красочна реклама відповідає вимогам замовника.

В даний час випускається багато проспектів, описів і іншого невеликого об'єму різної споживчої продукції. Такий вид друкарських видань називають брошурами. Вони видаються не періодично і малими тиражами. Брошури є продукцією більш високої якості ніж газета і служать, в більшій мірі, для презентації фірм чи продукції на ринку.

До важливої групи друкованої продукції відносимо упаковку. Вона виготовляється із різних матеріалів: паперу, картону, скла, пластмаси і т. ін. В першу чергу вона призначена для зберігання продуктів. Але також є способом його презентації і надає достовірну інформацію про її споживчі властивості. Для друку упаковки використовують всі основні засоби друку, а також їх комбінації.

#### **Електронні засоби інформації**

В ХХ столітті з'явилися електронні засоби інформації, які разом з друкованими виданнями, відіграють важливу роль в області розповсюдження інформації. Електронні засоби інформації займають все більше місце за рахунок використання комп'ютерних технологій і Інтернету.

На ряду з Інтернетом і іншими подібними системами, які забезпечують доступність змісту документів в комп'ютерах, які знаходяться в різних місцях, до електронних засобів масової інформації відносять: радіо, телебачення, нові форми відео- і аудіо-інформації записаної на лазерних компакт дисках (CD-ROM і DVD-ROM), а також анімація.

Електронні засоби інформації, так як і друковані, в процесі виробництва проходять стадії підготовки і передачі. Як правило, перша стадія обробки пов'язана зі змістовою стороною інформації, наприклад, аудіо- або відеозапис.

Зміст може перетворюватися з однієї форми в другу, переноситися з одного носія на інший (звичайний фільм записаний на плівці в відеофільм).

Інформація в вигляді WЕB-сторінок (мережа сторінки) може перетворюватися в комп'ютері і ми можемо її уявити, як в реальному, так і в віртуальному просторі.

Анімаційна уява дозволяє мати уяву різного роду форм в поєднанні інформації в вигляді послідовних відео образів.

В випадку використання електронних засобів інформації для презентації продукції особлива увага надається дизайну.

Розповсюдження електронних засобів інформації може здійснюватися як на дострокових носіях («CD-ROM», відеофільм і т. д.) так і в масштабі реального часу при передачі спортивних змагань чи концертів. В обох випадках, на масив інформації яка передається, надається обмежений об'єм пам'яті комп'ютера, або каналу зв'язку. Важливу роль грає метод зжиму інформації, технології передачі інформаційного сигналу.

Вивідним засобом є, наприклад, монітор комп'ютера, екран телевізора, проекційні засоби. Крім цього необхідно також відповідне програмне забезпечення.

Для накопичення і тимчасового зберігання інформації використовується пристрої для запам'ятовування, вони дозволяють відтворювати інформацію в любий час.

До електронних засобів інформації можна зарахувати також інтерактивні продукти: комп'ютерні ігри, тренажери, які імітують віртуальну реальність і навчальні курси.

#### **Електронне видання**

Розвинене інформаційне суспільство – побудоване на знаннях, повністю сформується десь у 30-х роках XXI ст. До того часу інформація має стати найціннішим продуктом і товаром, а споживачі та виробники інформаційної технології – навчитися більш продуктивно використовувати значну частину робочого й вільного часу людини. У країнах, де ознаки цього процесу більш відчутні, об'єктом праці більшості населення вже стали збирання, аналіз та переробка інформації.

Головними проблемами інформації завжди були принципи подання, фіксації, збереження і передачі її у часі на відстань. Найбільш швидкісними, зручними і ефективними були і залишаються методи передачі інформації на відстань із застосуванням електричних сигналів.

На цьому базується телефонний, телеграфний, радіозв'язок, телебачення та Інтернет. Саме тут з'явилася цифрова технологія, яка корінним чином змінила суть кодування і декодування інформації й передачі її споживачу

Інформація або інформаційні матеріали, представлені в числовому файлі, можуть використовуватися у різноманітних засобах відтворення – у друкованій продукції, електронних виданнях, касетах, дискетах, на моніторі, в Інтернеті.

Продукція засобів інформації стає все більш різноманітною. При цьому збільшується обсяг послуг у сфері продукування, розповсюдження та використання інформації. Технологія виготовлення інформації набуває глобального, комплексного, гібридного і потокового характеру. Виникає необхідність використання у виробництві різноманітної, часом зовсім різнопланової, техніки та вузько профільних фахівців при роботі надновими проблемами та проектами. Ринок інформаційних послуг невпинно зростає.

У книзі минулого століття з'явилися додаткові елементи – електронні засоби поширення інформації, які, поряд з друкованими, стали відігравати важливу роль у розповсюдженні та зберіганні інформації. Однак, не всі інформаційні матеріали на дисках відносяться до електронних видань.

Нові інформаційні технології суттєво змінюють облік сучасної книги і технології видавничо-поліграфічної справи. Нині увійшли у життя такі поняття, як «електронна книга» (e-book) та «електронне видання» (ЕВ). Однак, їх поки що слід розглядати як додатки до традиційної книги, а не як самостійні серйозні конкуренти. Розроблення елементів їх конструкції й архітектури загального вигляду вимагає вже сьогодні нових творчих зусиль технологів і дизайнерів. ЕВ визначається як «електронний документ, що пройшов редакційно-видавничу обробку, призначений для розповсюдження у незмінному вигляді, має вихідні відомості».

Відповідно стандарту ЕВ по ділено на такі різновиди:

за основною інформацією (текстова, образотворча, звукова, мультимедійне ЕВ, програмний продукт);

за цільовим призначенням (офіційне, наукове, науково-популярне, виробничо-практичне, нормативне, навчальне, масово-політичне, довідкове, рекламне, для дозвілля, художнє);

за наявністю чи відсутністю друкованого еквівалента;

за технологією поширення (локальне, призначене для локального використання на переносних машиночитальних носіях; сітьове, що доступне потенційно необмеженій аудиторії користувачів через телекомунікаційні мережі; комбінованого розповсюдження);

за характером взаємодії споживача і ЕВ (детерміновані – параметри, зміст і спосіб взаємодії з яким визначені видавцем і не можуть бути зміненими споживачем; не детерміновані (інтегровані) – ЕВ, параметри, зміст і спосіб взаємодії з яким прямо чи опосередковано встановлюється споживачем відповідно до його інтересів, мети, рівня підготовки і т. п. на основі інформації і за допомогою алгоритмів, що визначаються видавцем);

за періодичністю (періодичне, неперіодичне, серійне, продовжене, оновлене);

за структурою (однотомне, багатотомне, електронна серія).

Головною інформаційною частиною усякого ЕВ залишається текст у фрагментах чи у повному обсязі усього видання. Якщо таке видання складено на комп'ютері, відредаговано і відкореговано, а потім заверстано, то його вже можна назвати електронним (числовим) або електронною книгою (e-book).

Нині ЕВ уже не новинка, вони стали засобом комплексного інформаційного процесу, який має новий вищій рівень за всі інші засоби масової комунікації.

ЕВ нині відносяться до динамічно розвинутих і глобально поширюваних видів інформаційної продукції. Їх багатогранна якість, технічні параметри і види невпинно зростають. Вони все частіше супроводжують друковані видання у вигляді електронних версій на компакт-дисках, що додаються до друкованих видань. Перспективний їх розвиток безсумнівний, однак, вони ніколи не зменшать і не замінять друковані. Ринок засобів інформації, не дивлячись на зростання ЕВ, залишається і у подальшому привабливим, з великим обсягом капіталу. Людство не зможе залишитися без книг, періодики, реклами і пакування в аналоговому друкованому вигляді.

ЕВ – уже не далеке майбутнє, про що свідчать технологічні розробки останніх років. Для них характерні топологічні ознаки, відмінні від традиційних: своєрідна технологія проектування, продукування й розповсюдження, наявність друкованих еквівалентів, а також характер взаємодії споживача інформації і видання.

Сьогодні технічні можливості візуалізації стали значно ширшими (від компактних моніторів до носіїв з фізичними властивостями, подібними до пергаменту чи паперу). Однак, не дивлячись на зростання Інтернетаудиторії та величезні потоки електронної інформації, нинішня діяльність електронних видавництв і поширення їх продуктів не знищують стандартну класичну книгу, а лише дають їй новий поштовх розвитку.

Для того, щоб з'явилося принципово нове ЕВ книги, газети і журналу, необхідним залишається час для творчого вдосконалення числових технологій. Такі комп'ютеризовані технологічні процеси завойовують усе більше видавничого простору у наш час. Сьогодні комп'ютер редагує, художньо і технічно оформлює видання і навіть розповсюджує їх (на компакт- і DVDдисках, в Інтернеті) у супроводі звуків музики, текстової звукової інформації та відео, але не може замінити у повному обсязі творчої роботи редактора, технолога, менеджера. За такими комп'ютерними программами майбутнє.

У ілюстрованих ЕВ матеріал, як правило, більш інформатив ний ніж у друкованих, що завжди краще для сприйняття і розуміння. Ілюстрації несуть завжди навіть більше інформації ніж текст, якщо вони поруч на сторінці, бо ефективніше діють на читача. Однак, їх також треба редагувати, корегувати, калібрувати і суміщати (верстати) з текстовими матеріалами. Комп'ютерні програми забезпечують здійснення всіх цих операцій, включаючи й чисто технологічні, такі як растрування, трепінг, кольороподіл, ретуш, контроль якості. Невід'ємною частиною ЕВ став звуковий супровід, який може навіть самостійно читати текст чи ремарки, створювати звукові ефекти і давати необхідні пояснення.

Принципова відмінність друкованих видань від електронних у більш широких можливостях останніх. Читач може вільно переміщуватися з одного видання в інше, моделювати технологічні і виробничі процеси, слухати звуковий супровід. Складниками ЕВ залишаються текст, ілюстраційні матеріали, різноманітні анотації. З'явився звуковий супровід, анімація та відео. А друкований еквівалент завжди поруч.

Загальним для всіх прогнозів щодо друкарства залишається постулат, що редакційно-видавничий процес у майбутньому стане довершенною інформаційною системою, яка продукуватиме книгу, газету, журнал, іншу друковану продукцію, електронні видання, web-сторінки тощо. Друковане слово залишиться дорогоцінним найінформативнішим засобом, виконуючи дві вкрай важливі функції: створення матеріальних достатків та примноження

#### Тенденції, проблеми і перспективи розвитку комп'ютеризованих технологій Теоретичні основи комп'ютеризації поліграфічного виробництва 19

інтелектуального потенціалу суспільства. В майбутньому за загального зменшення накладів друкарство продукуватиме дійсно унікальні видання.

Традиційна книга та її аналоги ще довго процвітатимуть і нестимуть людям знання й радість спілкування, зберігаючи й поширюючи інформацію в новому суспільстві, яку б назву воно не носило (інформатизації, глобальних комунікацій, біотехнології, нанотехнології тощо).

Вірогідно, що й надалі розвиток електронних засобів інформації стимулюватиме пошук нових видавничо-поліграфічних форм та засобів. Найбільше на зміни в інформаційній галузі впливатиме цифрова технологія. Майбутнє друкарства визначатимуть нові розробки у додрукарських, друкарських та обробних процесах, а також інформаційні системи управління та контролю.

Традиційні методи друку базуються на використанні енергії механічного тиску, друкарських форм зі стабільним формним зображенням, відповідних витратних матеріалів для забезпечення процесу друку та розмноження інформації. Числова комп'ютерна технологія внесла корективи у видавничо-поліграфічну справу і, зокрема, в друкарські процеси. Стали використовуватися технологічні варіанти друку без друкарських форм та зі змінними формами для кожного відбитка. Тут майбутній поступ визначатиметься застосуванням нанотехнологій.

В останні десятиліття стали активно розвиватися засоби поширення цифрової графічної інформації, які вплинули на класичні й породили нові методи друку. Створення зображення на формі і перенесення його на задруковуваний матеріал інколи здійснюється в одному нерозривному формнодрукарському процесі. В таких технологічних процесах використовуються як постійні, так і змінні друкарські форми, різноманітні витратні матеріали із прогнозованими, завчасно запроектованими і реалізованими властивостями. З'явилися процеси друкування, що базуються не тільки на механічному тисненні, а на інших видах енергії (електричній, магнітній, тепловій, світловій тощо).

У кожному друкарському процесі беруть участь: друкарські форми (чи їх аналоги), задруковувані матеріали (або вироби з них), фарби чи тонери, друкарське устаткування з використанням певного виду енергії, що забезпечує перенесення зображення на основи для друку (аналогові носії інформації).

Сьогодні вже поширені технологічні процеси друку, що ґрунтуються на числових інформаційних технологіях computer-to- …: CtF – «з комп'ютера нафотоплівку» (computer-to-film), CtP – «з комп'ютера на формну пластину» (computer-to-plate), «з комп'ютера в друкарську машину» (computer-to-press), «з комп'ютера в друк» (computer-to-print), CtS – «з комп'ютера на сітку» (computer-to-screen) тощо.

СТР (англ. Computer-to-plate) (вивід на друкарську форму) – технологія виготовлення друкарських форм в поліграфії. Друкарські елементи на формних пластинах утворюються за допомогою засвітки пластини лазерним променем і подальшою хімічною обробкою.

СtР (сomputer-to-plate) – процес керованого комп'ютером виготовлення друкарських форм. Пристрій, який реалізує цей процес, можна уявити як машину або технологічний комплекс, на вхід якого подаються цифрові дані про майбутню друкарську форму, а на виході одержуємо готову форму.

Системи СtР дозволили спростити виробничий процес за рахунок виключення стадії виготовлення фотоформ, стандартизувати технологічний процес, зменшити виробничі площі, скоротити кількість працівників, які обслуговують дільницю виготовлення форм і зменшити час на їх виготовлення.

Скорочення часу досягається за рахунок зменшення числа технологічних операцій, а це дозволяє підвищити ритмічність виробництва та скоротити час виконання робіт, що дає змогу підприємству залучати нових замовників.

Якість друкарських форм збільшується за рахунок виключення помилок, які виникають в процесі монтажу форм і копіювання, а також стандартизації технологічного процесу. Збільшення точності виготовлення форм перш за все впливає на скорочення часу приладки, що дозволяє мінімізувати простої машини і збільшити виробничу потужність друкарського цеху.

Також не слід забувати про імідж підприємства: наявність СtР виділяє його із числа конкурентів, які не мають подібної техніки і сприяє появі нових замовників.

Впровадження СtР тягне за собою необхідність відмовитися від використання старих аналогових технологій в друкарських процесах. Аналогову кольоропробу замінюємо цифровою, а контроль фотоформ – контролем файлів.

Переваги технології сomputer-to-plate: скорочення виробничого циклу; економічність виробництва; виключення помилок при монтажі шпальт; екологічність технології. Недоліки технології сomputer-to-plate: проблеми з інвестиціями; трудності з коректурними відбитками;

вимоги до кваліфікації операторів;

**Розділ 1**

складність транспортування форм в інші типографії; не висока якість самих форм.

Не дивлячись на недоліки, розвиток технології сomputer -to-plate іде досить бурно і в майбутньому витіснить традиційну технологію експонування на фотоплівці. Є області в яких СtР технології оправдані: масові крупносерійні видавництва, газети, плакати, етикетки, бізнес-продукція, реклама, можливо і книги – це роботи, для яких важливий фактор часу.

Технології CtPrint, CtPress, DI (передача інформації на друкарську машину).

Технологія «комп'ютер-друкарська машина» – це процес одночасного друкування і виготовлення друкарських форм (на матеріалі, який встановлений безпосередньо на формному циліндрі в машині), шляхом прямого експонування, лазерного гравіювання або іншого способу створення друкарських і пробільних елементів, яких керується з комп'ютера видавничої системи. Ця технологія використовується в машинах цифрового друку для виготовлення багато фарбової продукції малими тиражами.

Вона ділиться на дві групи в залежності від конструкції друкарської машини.

1. сomputer-to-Print – друкарська форма виготовляється безпосередньо на формному циліндрі друкарської машини в процесі друку. Вона змінна і до неї можна вносити зміни в процесі друку після кожного обороту формного циліндра.

2. сomputer-to-Press (DI-технології) – друкарська форма виготовляється на закріпленому на формному циліндрі друкарської машини формному матеріалі. Друкарська форма виготовляється перед початком друкування тиражу видання і до неї неможливо вносити зміни в процесі друку. Для внесення змін слід виготовити нову друкарську форму на новому матеріалі, зняти стару з формного циліндра і закріпити на ньому нову.

Під технологією Сomputer-to-Press – звичайно маємо на увазі офсетних друк без зволоження.

Спосіб цифрового друку – це технологія одержання відбитків в друкарській машині з використанням змінної друкарської форми, змінної якої при кожному циклі керує ЕВМ видавничої системи з певним програмним забезпеченням.

Найбільш відомими форматами виводу і обміну документами є в даний час мови програмування: PDF, HTML, XSL, SGML, які прийшли на зміну PS та EPS. Важливим стандартом в поліграфічній галузі давно стала мова програмування передачі документів PDF (Portable Document Format). PDF використовується в публікаціях на CD-ROM, в електронних каталогах,

в Інтернеті, в цілополосних архівах, інтелектуальних формулярах, при обміні об'явами і повними шпальтами для їх експонування і в системах CtP, для електронної коректури та т. д.

В центрі програм верстки знаходяться відомі програми і рішення Quark-Press від Quark і InDesign від Adobe. Для обробки інформації найбільш відомі Photoshop і Illustrator від Adobe. Agfa Graphic Sistems випускає програмне забезпечення Delano, Apodgee, Intellinet, яке дозволяє повністю автоматизувати процес керування друкарнею і забезпечити роботу систем CtP.

Технологія Сomputer-to-Film (вивід на фотоплівку) – дозволяє отримати фотоформи повно форматного спуску смуг, наприклад, за допомогою пристроїв барабанного типу і записом лазерним променем. Комплект кольороподілених фотоформ далі копіюється на формовий матеріал. Завдяки застосуванню системи «Комп'ютер-фотоформа» технологічний процес до друкарської підготовки став коротшим, оскільки зникла необхідність в розрізанні, розміщенні і склеюванні окремих частин фотоформ, що є обов'язковим при традиційному монтажі. Крім того, збільшується точність позиціонування його елементів. Отже процес виготовлення фотоформ і друкарських форм став надійним і швидким.

Швидкість виготовлення і якість одержаних фотоформ значно зросли і це знизило собівартість виготовлення фотоформ, що навіть з врахування ризику перевиводу, вона стала менша ніж при традиційній технології, яка вимагає темних приміщень, фотоапаратів, хімії і висококласних спеціалістів по репродуктуванню.

Економічна цілеспрямованість була першою причиною, яка заставила всюди встановити та експлуатувати фото наборні автомати при виводі повно форматних фотоформ.

Гібридні друкарські системи передбачають модульну побудову, при якій багато фарбова машина може бути використана з одно- або багато фарбовою машиною для безконтактного друку. Переваги в тому, що є можливість створення потокового виробництва на основі двох способів друку. Кожна із складових комбінацій може працювати як самостійна одиниця і оптимально враховується можливість обох способів. Як приклад, лінія для друку етикеток, в якій є комбінації з флексографського, офсетного і трафаретного друку.

Гібридні технології – це друк з використанням різних типів фарби і з кінцевим УФ-лакуванням друкарської продукції при оздобленні «в лінію». Сама технологія процесу використання гібридних фарб досить проста і легко пояснюється. Гібридні фарби наносяться на задрукований матеріал так як і звичайні.

При використання гібридних технологій значно скорочується довжина машини, економиться виробнича площа, скорочується інвестиційні та амортизаційні затрати на устаткування.

При зміні технології на гібридних машинах велике значення має швидка зміна лаку. Сушка і затвердіння лаку проходить в кілька етапів і від цього залежить кількість секцій в гібридних машинах.

Для виготовлення друкарських форм в гібридних машинах можуть використовуватися пластини всіх виробників.

#### *2. Тенденції розвитку технологічних процесів*

Невпинне оновлення технологій принесе суттєві якісні та економічні результати.

Сьогодні спостерігаються такі тенденції:

зниження накладів видань за одночасного зростання кількості назв; зростання кількості невеликих видавництв та міні-друкарень;

опанування видавництвами та поліграфічними підприємствами, а також навчальними закладами, сучасних комп'ютерних технологій;

розширення ассортименту ЕВ і комплексних видань, насичених мультимедійною інформацією;

широке застосування методів друку для захисту споживчої й промислової продукції відпідробки;

розвиток класичних методів друку (принципи самих процесів, в основному, зберігаються, однак, флексографічний друк розвивається найактивніше);

перерозподіл обсягів робіт між способами друку (що почався у XX ст., коли, наприклад, фототипія та літографія з підприємств перейшли до майстерень художників; плоский офсетний друк зі зволоженням друкарських форм посів передові рубежі, потіснивши високий);

зростають обсяги випуску повноколірної продукції, надрукованої навіть у шість та більше фарб;

нові розробки дають поштовх розвитку гібридних технологічних процесів і матеріалів – флексографічний та офсетний друк за один прогін, електрографічний та струминний у співдружності з класичними тощо;

широке застосування у видавничій практиці автоматизованих систем переробки текстової і графічної інформації (АСПТГІ), баз даних (БД) та Інтернету;

комплексна автоматизація технологічних та виробничих процесів: редакційних, додрукарських, друкарських та післядрукарських, з контролем якісних параметрів півфабрикатів та готової продукції під час виробництва;

впровадження новітніх технологій обробки пластин та форм за технологією «computer-to-plate», де застосовуватимуться пластини, чутливі до лазерів видимої зони спектру (Kodak, Polychrome Graphics, Agfa, Fujifilm, Mitsubishi та інші); на поліефірній основі (Mitsubishi Silver Digiplate); термочутливі з розчинним шаром позитивного копіювання за допомогою потужного лазера (Agfa Termostat, Polychrome Quantum PNPH); термальні без будь-якої обробки (Prestek), що використовуються, наприклад, на машинах GTO DI та Quickmaster DI фірми Heidelberg Druckmaschinen AG.

#### *2. Видавничо-друкарська справа України*

Нині ні у кого не виникає сумнівів щодо стану сучасного поширення знань, умінь, розробки різноманіт-

них надзвичайно сміливих і карколомних проектів і впровадження їх у виробництво. Безумовно, найхарактернішою ознакою цього стану є глобалізація інформаційної інфраструктури, яка базується на досягненнях числових технологій. «Інформаційний вибух, що постійно наростає» – так означено науковцями сучасний стан розвитку суспільства у цілому, який характеризує важливий етап історії людства – «переходу від індустріального до інформаційного суспільства і його наступній фазі – суспільства, побудованого на знаннях».

У новому суспільстві все більшого значення набуває друкарство, яке в нових умовах розвитку цифрових технологій не втратило свого значення, а навпаки активно розвивається. Нині важко вже уявити видавничополіграфічну галузь без багатьох програмних продуктів.

Змінюються наукові концепції, суспільні стосунки, саме життя. Друкарство як галузь економіки і невід'ємна частина культури людства знаходиться в процесі реформування з виключно друкарської в інформаційну. Розширюється його сфера діяльності як щодо технічних засобів, так і до професіоналізму фахівців.

Отже, аналіз сучасного стану і прогнозування розвитку друкарства як засобу реєстрації, зберігання і поширення знань у контексті глобалізації розвитку людства є актуальною науковою проблемою, аналізу і дослідженню якої буде присвячено найближчі роки.

На підставі аналізу сучасного стану розвитку друкарства, очевидним і необхідним стає наукове переосмислення та прогресивний перегляд основ теорії друкарства, і видавничо-поліграфічної справи загалом, у зв'язку з розробкою нових технологічних принципів взаємодії матеріалів та використанням у методах друку цифрових і гібридних технологій, нетрадиційних видів енергії, нових видів друкарських форм, відповідних друкарських

апаратів, що мають принципово видозмінені параметри, відмінні від традиційних класичних, загально вживаних. Поряд з класичними засобами друку виникають і поширюються нові. Різниця між традиційною поліграфічною промисловістю і сучасною галуззю засобів інформації в тому, що класична характеризувалася випуском тільки певної конкретної друкованої продукції, а нова вже має справу з інформаційним матеріалом, що знаходить застосування не лише у цій сфері економіки.

На першому етапі розвитку української видавничо-поліграфічної справи відбувається реорганізація управління видавничо-поліграфічною галуззю: абсолютна більшість підприємств стають приватизованими. Асоціації, до складу яких з часом увійдуть усі видавництва та підприємства, вестимуть координаційну і технічну політику, що сприятиме розвою видавничо-поліграфічного комплексу (ВПК). Вірогідно спостерігатиметься те, що бачимо нині у промислово й інформаційно розвинутих країнах світу. Однак, в Україні, поки що присутня ціла низка ще не вирішених проблем.

Виготовлення конкурентноспроможної продукції, запровадження нових ефективних технологічних процесів, нової техніки неможливе без удосконалення нормативно-технічної документації. Це завдання стало основою розроблення державних і галузевих програм стандартизації у промисловості України, у тому числі й у видавничо-поліграфічній справі.

Комітетом по стандартизації розроблено і вже надано чинності ряду важливих стандартів. Поряд з ними в галузі використовуються міждержавні та галузеві стандарти Співдружності незалежних держав (СНД).

Технічні регламенти заслуговують великої уваги і невідповідність їм загрожує виробникові серйозними санкціями, у тому числі й вилученням продукції з ринку. Однак, цьому важливому аспекту у нас не приділено належної уваги – як надто розтягнуті терміни розробки галузевих стандартів, так і сфера їх використання. Недостатня база технічної документації і галузевої науково-ехнічної і довідкової літератури, які ідповідають сучасності, не прияють необхідному зростаню якості друкованих видань. Особливо це відноситься сьогодні до вітчизняної книжкової родукції.

Книга – це складний вид друкованої продукції. Під час її виготовлення задіяно безліч складних технологічних операцій і навіть незначне відхилення у одній з них приводить до зниження якості книги в цілому. Параметрів оцінки якості книжкового видання багато: читабельність, акуратність і дизайн палітурки, паралельність сторі\_нок, рівномірність радіусу закруглення корінця і багато інших. З цих причин і підприємств, які спеціалізуються на книжковому виробництві в Україні явно недостатньо. Більшість займається друкуванням реклами і періодики.

Окрім того, для перспективного прогресуючого розвитку ВПК України сьогодні, поки що, відсутні необхідні умови навіть за наявності в галузі високо професійних фахівців і досить потужних фірм дистрибуторів зарубіжного устаткування та матеріалів.

Слід визначити декілька проблемних аспектів:

законодавчо не створено сприятливих умов для інвестицій у поліграфічне виробництво, хоча в цілому державна політика у інформаційно-технічній сфері поступово наближається до створення відповідних законодавчих основ;

відсутня матеріально-технічна база для стабільного комплексного наукового дослідження сучасних технологічних процесів;

створюються нові високо технологічні профільні підприємства, проте більшість центральних і регіональних друкарень потребує модернізації, особливо у книжковому виробництві;

дорожнеча ліцензійного програмного забезпечення. Не всі видавництва і редакції мають змогу придбати офіційні версії тієї чи іншої програми, необхідної для повноцінного функціонування співробітників видавництв;

некоректна робота програм з українською мовою. Це стосується, як текстових редакторів, словники яких містять досить обмежену кількість морфем, так і професійних програм верстки та опрацювання графіки, що мають обмежені можливості використання шрифтових груп;

англомовне та німецькомовне програмне забезпечення комп'ютеризації технологічних процесів при відсутності україномовного і російськомовного не сприяє різкому підвищенню продуктивності та ефективності придбаного дорогого устаткування, навіть заважає якнайповнішому опануванню його технічних можливостей;

відсутнє вітчизняне технічне і матеріальне забезпечення друкарень і видавництв;

низька завантаженість виробничих потужностей поліграфічних підприємств;

майже відсутня модернізація виробничої бази, технічного переоснащення всього вітчизняного поліграфічного комплексу;

невисока якість, а через це й малі обсяги вітчизняних витратних матеріалів. Натомість залучення нових вітчизняних сировинних ресурсів наштовхується на непередбачені труднощі.

Останній аспект особливо актуальний в умовах постійного пресингу імпортних витратних матеріалів. На жаль, нині діючі науково-дослідні установи України не займаються їх випробуваннями та сертифікацією, що сприяло б достовірності їх оцінки, підвищенню якості поліграфічних послуг на ринку України та закриттю доступу у виробництво не технологічних витратних матеріалів.

**Розділ 1**

#### **Перспективи розвитку поліграфії в Україні**

У прогнозах відомих науково-дослідних організацій, фірм-виробників техніки, матеріалів, программного забезпечення, провідних фахівців галузі на теми розвитку інформаційних технологій і, зокрема, друкарства у новому тисячолітті наводяться сценарії, які ілюструють прогрес видавничо-поліграфічної справи, пакувальної та паперової галузей промисловості. Відповідно до цих сценаріїв майбутнє друкарства буде визначатись новими розробками в галузі редакційних, видавничих, формних, друкарських та опоряджувальних процесів зі зміною ролі інформаційних систем управління.

Розробки у галузі нових технологій завжди значно випереджають виробничу інфраструктуру, що уповільнює їх упровадження і стримує технічний прогрес. Значно зросте інтелектуальний рівень комп'ютерної техніки. Вона здатна буде працювати «з дотику» та «з голосу», комплексно виконувати всі редакційні та видавничі операції (без втручання людини «по замовчуванню»).

Вербальні команди зможе виконувати й друкарська машина. Система голосового управління складною технікою має низку переваг: руки оператора виконують певні операції, очі спостерігають та контролюють технологічний процес, а голос керує ним. Команди можуть подаватися і з певної відстані. Діалогова система «Людина-машина» надасть нові можливості з інтелектуального управління технологічним процесом.

Вже сьогодні більшість науковців, дизайнерів, видавців, редакторів працює вдома, спілкуючись за допомогою електронної пошти та форумів на інтернет-сайтах, однак, можливості безпосереднього «живого» спілкування та необхідність особистої присутності людини у низці технологічних операцій залишиться актуальним й на далі.

Поняття «віртуальний» в останні роки укорінилося, практично стало ужитковим. Звичними вже стали віртуальні книжкові крамниці, які поширюють книги через мережі, не маючи ніякого торгового об'єкта в реальному світі, навіть простого кіоску. Для ознайомлення з електронними чи друкованими виданнями можна звернутися до електронної (віртуальної) бібліотеки, віртуальної крамниці, «зайти» на сайт видавництва.

В найближчий час слід передбачити створення матеріального комп'ютера з унікальним монітором, подібним до задрукованої смуги паперу, однак з можливостями відтворення об'ємної рухомої та змінної інформації, як на звичайному телеекрані. Можливості його пам'яті можуть бути обмеженими, бо такий комп'ютер можна буде підключити до мережі Інтернет.

Отже, друкарство як галузь продукування інформаційної (газети, журнали, книги, реклама) та споживчої продукції (документи обліку, паковання, оформлення та захисту від підробки різноманітних промислових виробів) має сталу перспективу розвитку в ХХІ столітті.

Тут можна передбачити:

використання широкого спектру елітних паперів та фарб;

розширення ассортименту екологічно чистих допоміжних витратних матеріалів з досконалими технічними характеристиками;

друкарські машини майбутнього будуть суцільно комп'ютеризовані та автоматизовані, суттєво збільшиться середня кількість фарбових секцій, спростяться засоби управління, зросте швидкість друку, автоматизовуватимуться процеси заміни форм на рулонних машинах;

рівень автоматизації палітурно-брошурувальних процесів зросте до рівня автоматизації друкарських машин (особливо під час налаштування та підготовки до роботи фальцювальних, комплектувальних машин, машин для скріплення блоку), що значно підвищить їхню продуктивність;

зіллються у єдиному потоці (workflow) додрукарський, друкарський і післядрукарський процеси;

широко використовуватимуться автоматизовані системи управління друкарнею та видавництвом завдяки вдосконаленню технології, комп'ютерних мереж управління та, на основірозвитку приладів, контролю якості;

покращиться підготовка керівних кадрів видавництв і підприємств завдяки переходу на двоступеневу вищу освіту «бакалавр-магістр», яка передбачає підготовку впродовж чотирьох років кваліфікованих співробітників (бакалаврів) для роботи на виконавчих посадах виробничої і соціальноекономічної сфери та магістрів, орієнтованих на діяльність, яка вимагає навичків аналітичної, проектної та науково-дослідної діяльності;

друкування деяких видань буде перенесено безпосередньо до споживача, заміна існуючого принципу «друкування та доставка» принципом «електронна передача та друкування у місці використання інформації»;

відбудеться перехід до нового типу видавничо-поліграфічних підприємств з мінімальним персоналом як наслідок автоматизації, комп'ютеризації та роботизації виробництва й управління.

Для подальшого розвитку друкарства необхідні: розвиток існуючих і розробка нових видів енергії та методів кодування інформації; пристосування їх до можливостей нанесення інформації на будь-який матеріал, здатний її відтворити і зберегти на визначений час. Тут у пригоді стануть нанотехнології як у формному, так і друкарському виробництві.

У середині ХХІ ст. повноколірну електронну сторінку, за зручністю використання, неможливо буде відрізнити від друкованої. У пам'яті комп'ютера зберігатиметься декілька тисяч книг, за його допомогою можна буде отримати

**Розділ 1**

Posgin

через Інтернет будь-яку довідку, не підключаючись до стаціонарних мереж зв'язку чи енергії. Працюватимуть видавничо-інформаційні центри, які забезпечать виготовлення видань у будь-якому можливому на той час комбінованому комплексному вигляді за індивідуальними замовленнями споживачів.

За останні роки автоматизація і комп'ютеризація так просунулася вперед, що ми можемо для 5- чи 6- фарбових замовлень підготувати друкарську машину на протязі 10-15 хвилин. Десять років потому для цього було потрібно півтори години. Цей прогрес працює на користь друкарень і видавництв. *Висновки*

Сьогодні ми маємо автоматичне регулювання самонакладу, регулювання параметрів відбитків в процесі друку, попереднє сканування друкарської форми і регулювання роботи машини за допомогою пульта управління. Існують також варіанти автоматичної подачі, автоматичної прийомки і автоматичної переустановки по форматах.

На сьогоднішній день є можливість друкувати видання тиражем в один екземпляр. Широке поширення одержав «друк за вимогою», «книга за вимогою». Стало можливим також сегментування тиражів: частину видання друкувати на англійській мові, другу частину з тими же ілюстраціями і макетом – друкуємо на українській мові і третю частину – на російській мові, а також можна одержати персоналізовану продукцію.

Якість продукції пов'язана з певними витратами і в залежності від запланованих на видання витрат і від тиражу приймається рішення, на якій машині друкувати. Це може бути ролевий чи листовий офсет, флексографія, струменевий друк. Для тих способів друку, які зв'язані з друкарською формою, необхідний певний час на підготовку і тільки потім починається друк і він проходить дуже швидко. А ті способи друку, які не зв'язані з друкарською формою майже не потребують часу на підготовку тиражу, але друкують значно повільніше. Тому тут вирішальним фактором є величина тиражу і час на його підготовку. Через кілька років ринок видань буде поділений навпіл. На ринку буде появлятися рівна по об'єму інформація в друкованому і електронному вигляді.

Буде збільшуватися необхідність в друкованих засобах інформації: попит і асортимент різних журналів і газет буде розширюватися, але тиражі їх буде зменшуватися. З'явиться необхідність пропонувати нові способи друку без збільшення витрат. Сьогодні тенденція така, що всюди іде ріст якості процесу і як наслідок – якість продукції.

Очікується подальший розвиток комбінації друкарських і електронних засобів інформації, і збільшення гібридних систем. Просліджується тенденція до об'єднання типографій в одну систему, ведеться робота для подальшої стандартизації, яка є основою зниження витрат і покращення якості друкарської продукції.

Виробничі системи будуть визначатися клієнтом, продукцією яка видається, її якістю і терміном доставки. Вже зараз типографії працюють зі змішаним устаткуванням, використовують «гібридний» парк машин.

Продовжує активний ріст флексографія, особливо в області друку на упаковці, яка сьогодні займає значну долю ринку друкарських засобів інформації і має певний потенціал для подальшого відносно великого росту через нові можливості виробничих систем і матеріалів. Оздоблення відбитків і різні варіанти кінцевої обробки продукції буде все більше користуватися попитом не тільки в рекламі, але і в друкуванні упаковки і в інших галузях. Будуть розвиватися цифрові технології, а також друкарські системи на основі безконтактних способів друку, переважно електрофотографія, суттєве місце займе друк по вимозі. Можна не хвилюватися за долю друкованих засобів інформації, оскільки збільшення електронних засобів інформації тільки стимулює попит на друковану продукцію.

Поліграфічні підприємства будуть все більше і більше ставати комплексним центром послуг: будуть виробляти не тільки відбитки, але і різноманітні електронні засоби інформації.

#### *Список літератури*

1. Дорош А. К., Хомяков В. І. Тенденції розвитку комп'ютеризованих видавничих систем в Україні // В зб. : Технологія і техніка друкарства. — Київ: ВПІ НТУУ «КПІ». — 2004. — № 4. — С. 14-20.

2. Дубас О. П. Інформаційний розвиток сучасної України у світовому контексті / О. П. Дубас. — Київ: Генеза, 2004. — 208 с.

3. Мельничук С.І., Ярема С.М. Офсетний друк: Навч. посіб. у 2 кн.: Кн.1. Технологія та обладнання до друкарських процесів. — К.: УкрНДІСВД: ХАГАР, 2000. — 467 с.

4. Розум О. Підсумки минулого та погляд у майбутнє // Друкарство. — 2000.  $N<sup>0</sup>$  1.  $-$  C. 30-33.

5. Розум О. Ф. Друкарство ХХІ століття // В зб. : Технологія і техніка друкарства. — Київ: ВПІ НТУУ «КПІ». — 2004. — № 4. — С. 4-9.

6. Филин В. Г. Современные технології полиграфии [Елекронний ресурс] / В. Г. Филин // КомпьюАрт. — 2008. — Режим доступу: http://www.compuart.ru.

**Розділ 1**

Posai

### **1.2. Аналіз сучасних комп'ютеризованих технологій поліграфічного виробництва**

Поліграфічна промисловість є найдинамічнішою галуззю, що бурхливо розвивається в світі. Її успіхи визначаються швидким розвитком інформаційної галузі і комп'ютеризованих технологій. При цьому вдосконалення самих комп'ютеризованих технологій поліграфічного виробництва залежить від таких галузей, як інформатика, обчислювальна комп'ютерна техніка, кібернетика, автоматика, а також фізика, хімія, машинобудування та ін. *Вступ*

Сучасні поліграфічні технології існують не відособлено, а в тісному взаємозв'язку, роблять один на одного істотний вплив. Серед цих них важливе місце займають технології формування і передачі інформації через мережу Internet, названі Digital-Asset-Management [1]. Такі системи забезпечують повну «прозорість» виробництва, тобто дають клієнтові можливість простежувати виконання його замовлення на всіх етапах. Вони функціонують на основі систем планування виробничих процесів і незалежного від виробника формату даних JDF (Job Definition Format) [2]. Формат даних JDF, призначений для роботи в міжнародному масштабі, дозволяє об'єднати технічно і організаційно потоки даних Workflow [3] і створити зв'язок між клієнтами і друкарнями. Окрім зв'язку клієнтів з друкарнями, він дозволяє вести обробку цифрової інформації на всіх стадіях поліграфічного виробництва і забезпечує інтеграцію з цифровими Workflow системами CTP (Computer to Plate) [4], а також з системами кольоропроби.

У зв'язку з таким розвитком поліграфічного виробництва корінним чином змінюється роль друкаря на підприємстві. Друкар має бути знайомий з технологією підготовки видавничих процесів (prepublishing), і з додрукарськими технологіями (prepress), і, звичайно, з мультимедіа, і нові програмні рішення, без яких сьогодні неможливо і кроку ступити.

Сьогодні спостерігається тенденція скорочення тиражів. Ринок чуйно уловив цю тенденцію, що привело до появи друку на вимогу – POD (Print on Demand) [6]. Для друку на вимогу необхідне спеціальне устаткування, яке буде однакове економічно ефективним як при друці одного (причому

з високою якістю), так і 100 або більш за екземпляри. Цей сектор поліграфічного виробництва розвивається виключно швидкими темпами, і вже з'явилися цілий ряд систем, що забезпечують всі потреби клієнта.

В даний час важливою проблемою цифрового друку є післядрукарська обробка продукції з метою створення книги, брошури, буклету і т. ін. Ця проблема пояснюється, з одного боку, абсолютно іншою в порівнянні з звичайним друком структурою друкарського відтиснення (папір плюс фарба), а з іншої – вимогами економічності друку мінімальних, аж до одиничних, тиражів видань. Крім того, існує проблема узгодження швидкостей роботи друкарського і післядрукарського устаткування. З одного боку, ми маємо дуже швидкий друк, а з іншої – не відповідну їй за швидкістю післядрукарську обробку. Проте, загальний час створення готового друкарського виробу для клієнта дуже важливий, і тривала післядрукарська обробка може всі зусилля швидкого друку звести нанівець. Традиційне ж післядрукарське устаткування, яке має в своєму розпорядженні друкарське підприємство, як правило, не відповідає швидкості роботи цифрової друкарської машини. В той же час на ринку є безліч невеликих пристроїв, призначених для роботи в бюро. Проте їх якість не задовольняє високим вимогам цифрового друку.

*1. Workflow*

Workflow – це повна або часткова автоматизація бізнес-процесу, при якій документи, інформація

або завдання передаються від одного учасника (бізнес-процесу) до іншого для виконання дій згідно набору керівних правил [7].

Одним з понять в системі Workflow є об'єкт. Об'єктом може бути будьякий ресурс, використовуваний в процесі. Workflow, орієнтована на інформацію і автоматизацію, має свою специфічну термінологію. Одним з понять є об'єкт це інформаційний, матеріальний або фінансовий об'єкт, використовуваний в бізнес-процесі (наприклад: лист, устаткування, рахунок). Об'єктом може бути будь-який ресурс, використовуваний в процесі.

Найважливішою особливістю системи Workflow є підтримка управління процесами, що містять як автоматизовані, так і неавтоматизовані операції. При цьому процес має бути:

виділений;

структурований;

виконується по правилах, які можна сформулювати;

періодично повторюється.

Таким чином, Workflow не накладає яких-небудь спеціальних обмежень на рівень деталізації бізнес-процесу або ступінь автоматизації виконуваних операцій.

#### **Засоби опису процесу**

З погляду системи, кожна операція, що входить до складу процесу, містить завдання, виконання якого здійснюється по певному алгоритму, який можна розглядати, як послідовність виконання операцій і умови їх переходу від однієї до іншої

Використання засобів опису процесів в більшості сучасних систем класу Workflow не вимагає від розробника яких-небудь знань в області програмування або систем управління базами даних.

При виконанні процесу Workflow інформація передається від користувача до користувача у вигляді деякої впорядкованої безлічі даних. Більшість систем підтримують найрізноманітніші типи даних. Дуже важливими є дані типу «файл», завдяки яким забезпечується можливість асоціювати з формою файли, системи, що знаходяться зовні. Розробник указує операції, на яких ці файли повинні породжуватися, і регламентує можливість внесення в них змін.

Значення даних представляються в екранній формі у вигляді полів. У більшості сучасних систем класу Workflow присутні високорівневі інструментальні засоби створення і редагування екранних форм.

#### **Управління виконанням процесу**

Будь-який конкретний випадок виконання процесу називається екземпляром (варіантом, сесією). Наприклад, процес «Обробка замовлення клієнта». Екземпляром процесу буде обробка замовлення № 125 від компанії «PPP». Виконання будь-якого екземпляра полягає в розсилці користувачам завдань у вигляді екранних форм і управлінні процесом їх заповнення відповідно до передбаченого алгоритму. При цьому система класу Workflow забезпечує:

одночасне виконання безлічі екземплярів кожного процесу;

передачу завдань між операціями процесу за допомогою системи електронної пошти;

обмін довільними повідомленнями між користувачами;

доступ до функцій системи і зовнішніх програм, передбачених для користувача розробником процесу;

взаємодія шляхом обміну даними з іншими програмами. Робота користувача з будь-якою формою складається з наступних дій:

перегляд вмісту;

заповнення або редагування полів;

друк форми;

випуск форми для подальшої обробки.

Часто при заповненні екранних форм підтримується технологія електронного підпису.

В процесі експлуатації система Workflow накопичує завдання, чекаючі обробки, і формує черги завдань різних типів, як для кожного користувача, так і для групи. Автоматично проводиться періодичне оновлення черг і повідомлення користувача про наявність в черзі нових, ще не проглянутих завдань, завдань з високим пріоритетом або завдань зі встановленим граничним терміном виконання.

Набір операцій для роботи з чергою завдань містить наступні операції: вибір завдання;

перехід до заповнення екранної форми вибраного завдання;

випуск вибраного завдання – інформування системи про його виконання; пересилка вибраного завдання іншому користувачеві у разі неможливості його виконання;

установка критеріїв сортування завдань в черзі;

обмеження списку завдань, що відображаються, за допомогою критерію-фільтру;

управління періодом оновлення черги.

Після випуску або пересилки завдання воно автоматично віддаляється з черги. В управлінні і виконанні процесу Workflow беруть участь наступні класи користувачів:

адміністратор системи – підтримка і збереження цілісності всіх даних, що не відносяться до процесів, наприклад, даних про користувачів;

розробник процесу – розробка, тестування і підтримка конкретного процесу;

власник процесу – редагування конкретного процесу;

менеджер – контроль виконання екземплярів процесу за допомогою реєстраційних звітів і сервісних програм;

користувач – доступ до системи через чергу завдань, функція запуску екземпляра конкретного процесу і довідкова підсистема.

Кожен користувач має унікальний код, пароль і відноситься до деякої групи користувачів. Засоби управління доступом системи Workflow обмежують доступ до операцій, до функції запуску екземплярів процесу і до можливостей адміністрування для певних користувачів або груп користувачів. Крім того, більшість систем надають можливість управління доступом на рівні ролей, відповідно до якої права доступу можуть призначатися не фізичним особам або підрозділам, а посадам (ролям).

Для контролю і управління поточним станом виконання екземплярів процесу в системах Workflow передбачені наступні функції:

реєстраційні журнали;

звіти про стан;

перегляд даних;

адміністративні звіти.

Реєстраційним журналом є внутрішній звіт системи, в якому для кожного екземпляра процесу фіксуються дата і час кожної транзакції, виконана дія і виконавець. За допомогою реєстраційного журналу у будь-який момент часу можна отримати інформацію про те, що відбувалося і відбувається при виконанні конкретного екземпляра процесу.

Звіт про стан – це внутрішній звіт системи, в якому відбивається поточний стан кожної операції кожного процесу. Розрізняється чотири типи станів: випущена, не випущена, відкликана, не відправлена. Крім того, для будь-якої операції можна отримати дані про поточні значення полів. Функція перегляду даних відрізняється від звіту про стан лише тим, що дозволяє модифікувати значення полів і, таким чином, управляти виконанням екземпляра процесу.

Адміністративні звіти використовуються для збору і узагальнення інформації, що відноситься до декількох (всім, поточним або завершеним) екземплярів даного процесу. Типовими прикладами адміністративних звітів є звіти про об'єм продажів в регіоні, про сумарний об'єм всіх прийнятих замовлень або про кількість прострочених договорів. Структура і алгоритм адміністративних звітів визначаються розробником процесу.

Таким чином, в цілому система Workflow забезпечує:

1. Управління виконанням бізнес-процесів і організацію конвеєра обробки інформаційних, фінансових і матеріальних потоків на основі узгодженого виконання операцій, робіт і завдань, не обмежуючи при цьому творчу і ділову активність виконавців, відповідальних за конкретну ділянку робіт.

2. Збір, організацію зберігання і доступу до документів і даних, використовуваних при виконанні бізнес-процесів. При цьому якщо системи типу «електронний архів» приділяє основна увага питанням реєстрації, обліку, індексації, зберігання і пошуку документів, то системи класу Workflow встановлює зв'язок між документами і операціями бізнес-процеса, управляє правилами проходження документів, доставкою «тому, кому потрібно, і тоді, коли потрібно».

3. Отримання достовірної інформації про діяльність компанії, аналіз якої служить підставою для ухвалення управлінських рішень і своєчасного коректування стратегії розвитку.

4. Інтеграцію окремих «острівців автоматизації», що існують в різних підрозділах підприємства, в єдину інформаційну систему підтримки виконання бізнес-процесів. Така інтеграція дозволяє уникнути дублювання і неузгодженості даних, використовуваних в різних підрозділах.

*2. Формат даних JDF*

З появою на світ стандарту PDF розвиток систем і технологій вийшов на

новий рівень. Документ, створений на будь-якій платформі, будь то UNIX або Mac OS, тепер можна переглядати на різних машинах в його первинному вигляді. В наш час PDF-документи слугують передавальною ланкою між двома технологічними ланцюжками.

Стандарт JDF, як PostScript і PDF, не прив'язаний до рішень виробників, але, на відміну від них, є повністю відкритим. У його основі лежить мова опису даних XML. JDF є міжнародним стандартом, розробленим консорціумом виробників з метою полегшити взаємодію різних систем і додатків.

Специфікація JDF описує близько ста процесів, а також їх вхідних і вихідних ресурсів: 31 – процес відноситься до додрукарської підготовки, 3 – до друку, 47 – до післдрукарської обробки, 11 – до загальних операцій. Специфікація JDF вміщує більше 190 окремих ресурсів і їх атрибутів.

#### **Структура JDF**

Докладний опис стандарту можна знайти на веб-сервері сайті консорціуму CIP4 [8, 9, 10, 11]. Зараз остання версія стандарту – 1.3. Опис специфікації стандарту JDF що налічує близько 800 сторінок.

Розглянемо ключові поняття і визначення:

замовлення на друк;

квиток завдань;

технологічний процес;

автоматична система управління підприємством АСУП (Management Information System, MIS);

формат повідомлень про завдання JMF (Job Messaging Format) і опис можливостей пристрою.

Замовлення на друк поступає від клієнта і служить підставою для початку роботи.

Квиток завдань JDF містить сукупність даних за замовленням і подіям, які проходять через весь технологічний цикл виготовлення замовлення. У даних може знаходитися сама різна інформація – координати клієнта, вартість замовлення, необхідна кількість паперу і ін. Події описують час почала і кінця кожного процесу, споживані або отримувані ресурси, дані про підсумковий стан процесів і про помилки.

Квиток завдань описує технологічні процеси, які повинне пройти замовлення, щоб на виході вийшла замовлена клієнтом продукція. Кожен процес має вхідні і вихідні дані – ресурси. Вони можуть бути представлені у вигляді матеріалів (наприклад, пластин або фарб) і параметрів (наприклад, друк в п'ять фарб – CMYK+бронза). Як правило, результати одного процесу зазвичай стають вхідними ресурсами для іншого. Наприклад, результатом на виході CTP служить готова форма, яка поступає в друкарську машину як вхідний ресурс.

Структуру виготовлення замовлення можна представити у вигляді ієрархічного дерева (рис. 1.1), а квиток завдань JDF служить свого роду провідником по ній. Квиток складається з одного або декількох JDF вузлів, що описують відповідно один або декілька процесів.

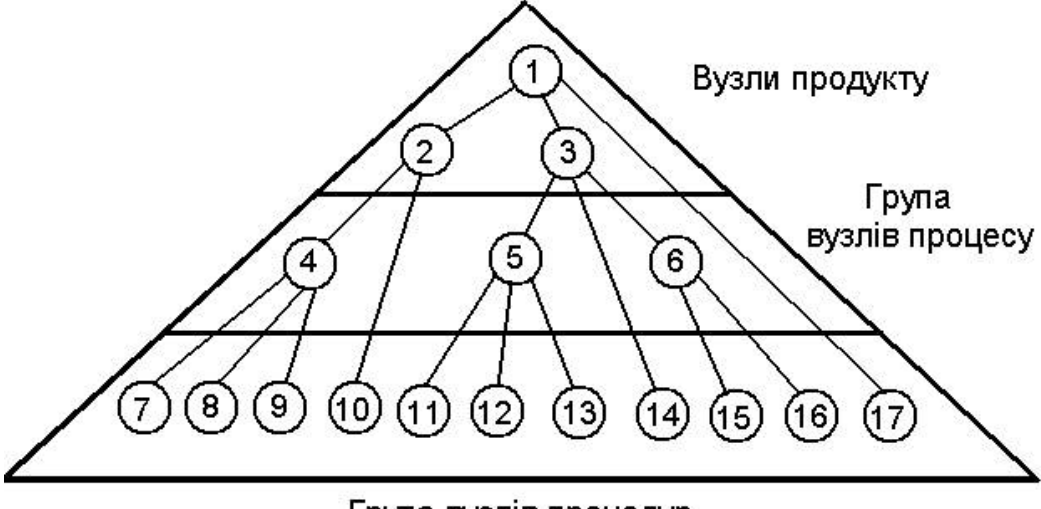

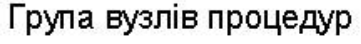

#### *Рис. 1.1. Структура JDF-завдання*

Структура завдання записується у файл і складається з ієрархії вузлів (nodes), кожен з яких описує або складову частину завдання (наприклад, обкладинку або блок), або процедуру, необхідну для її виконання (наприклад, виведення діапозитивів або брошурування):

- 1 книга;
- 2 обкладинка;
- 3 блок;
- 4 виробництво обкладинки;
- 5 виробництво кольорових зошитів;
- 6 виробництво чорно-білих зошитів;
- 7, 8, 9 процедури виготовлення обкладинки;
- 10 процедури післядрукарських робіт;
- 11 обробка на РІП кольорових зошитів;
- 12 виведення діапозитивів кольорових зошитів;
- 13 друк кольорових зошитів;
- 14 процедури післядрукарських робіт кольорових зошитів;
- 15 обробка на РІП чорно-білих зошитів;
- 16 друк чорно-білих зошитів на цифровій машині;
- 17 брошурування книги

Технологічний процес припускає застосування агента, контроллера, пристрою, машини і Асуп/mis.

Агент – програмне забезпечення, що створює або редагує квиток завдань JDF (як агент може виступати навіть простий текстовий редактор). Агенти додають вузли до існуючих робіт, а також змінюють їх.

Контроллер – устаткування з підтримкою JDF, що управляє машинами і іншими контроллерами.

Пристрій – компонент з програмним забезпеченням, що вбудовується в устаткування або стоїть окремо. Пристрій може контролювати машину через електронний канал і обов'язково повинно бути JDF сумісним. Воно віддає підключеній машині команду на виконання операції, вказаної в JDF вузлі квитка завдань.

Машина – устаткування, розроблене для виконання фізичних операцій, наприклад цифрова друкарська машина або растровий процесор.

АСУВ (автоматизована система управління виробництвом) / MIS (Management Information Systems) – це центр управління техпроцессами. Вона контролює процес проходження друкарського замовлення, одночасно обробляючи безліч квитків завдань. Квитки за допомогою контроллерів розсилаються на конкретні пристрої. Кожен пристрій обробляє процес, описаний в JDF вузлі, внаслідок чого приєднана до нього машина виконує вказану дію. Обробивши один вузол, пристрій додає подія до контрольного елементу AuditPool даного вузла. Інформація в AuditPool служить для контролю за виконанням друкарського замовлення і пошуку помилок, а також для аналізу якості виконання замовлення.

У АСУВ може бути реалізована можливість обміну повідомленнями між пристроями через формат повідомлень завдань – JMF (Job Messaging Format) (рис. 1.2).

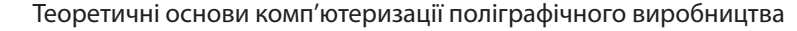

*3. Технології додрукарських* 

і так далі.

*процесів*

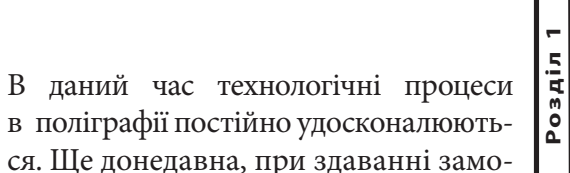

влення в друкарню, замовника не цікавило питання, за якою додрукарською технологією CTF або CTP здійснюватиметься підготовка його виробу до друку. Зараз все більш затребуваною стає технологія CTP. Дамо короткі визначення двом додрукарським технологічним процесам.

У міру проходження ланцюжка замовлення по ланках виробничого ланцюга його опис обростатиме технологічними подробицями: параметрами спуску смуг, даними про формат обріза, специфікацією фальцювання

CTP – Computer-to-Plate (комп'ютер – друкарська форма) [12,13]. При використанні даної технології, дані для виготовлення друкарських форм, передаються відразу в пристрій, що виготовляє друкарську форму з різних матеріалів: спеціальних полімерів, алюмінієвих пластин, іноді навіть з паперу, підготовленого спеціальним чином. Отримані форми готові до установки на друкарську машину.

CTF – Computer-to-Film (компьютер–фотоформа), ймовірно, мало кому знайомий через те що, не дивлячись на те що, дана технологія існує у нас в країні вже дуже давно, сам термін ввели в Америці після появи CTP, щоб не було плутанини між двома технологіями додрукарських процесів. При здійсненні допечатной підготовки за технологією CTF, на першому етапі дані з комп'ютера поступають в спеціальний пристрій, який здійснює нанесення фотографічним способом зображення на спеціальну фотоплівку, на наступному етапі дану фотоплівку використовують для виготовлення друкарських форм.

З визначення цих двох технологій видно, що при використанні технології CTF присутній проміжний носій у вигляді фотоплівки, на якого на першому етапі здійснюється експонування, далі аналоговим способом зображення переноситься на пластину.

Обидві технології, що застосовуються, мають достоїнства і недоліки, крім того, в різних ситуаціях зручніше скористатися CTP технологій, в інших зручніше традиційна технологія.

Економічна ефективність в даній ситуації немає визначальний, оскільки згідно проведеним розрахункам фахівцям оцінним розрахункам, зробити вибір на користь тієї або іншої технології неможливо. Великої різниці у вартості замовлень залежно від вибору тієї або іншої технології допечатной підготовки, не спостерігається. Проаналізуємо переваги і недоліки за іншими критеріями.

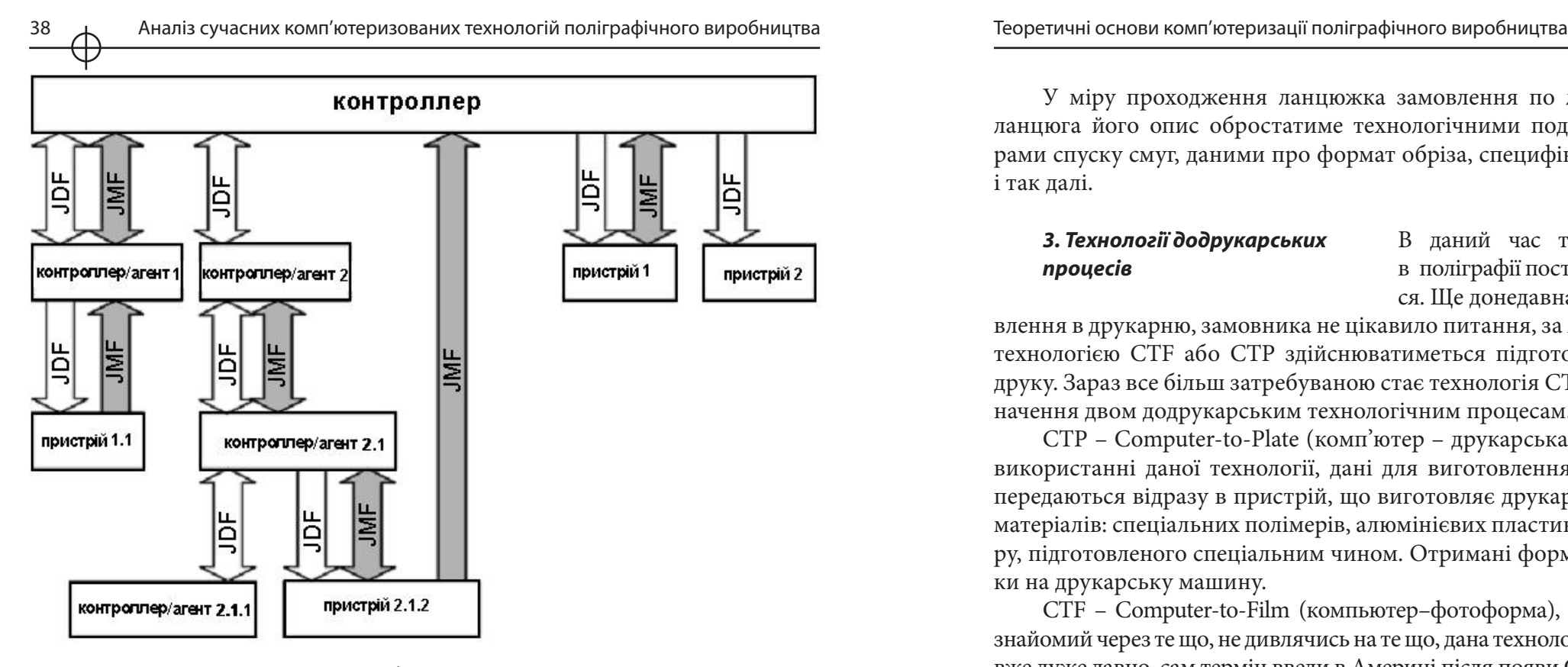

*Рис. 1.2. Схема взаємодії контроллерів і пристроїв*

За допомогою повідомлень АСУВ дозволяє ланкам виробничого ланцюга спілкуватися між собою на спільній мові, а співробітник, який стежить за станом замовлення, може отримати інформацію про хід виконання роботи, причому у вигляді повного докладного звіту: «Йде виведення п'ятої пластини на CTP. Всього в завданні 50 пластин. Середня продуктивність – 10 пластин на годину». Повідомлення JMF відправляються по протоколу Hyper Text Transfer Protocol (HTTP) або передаються через гарячу папку.

На етапі відкриття замовлення на друк оператора ініціює квиток завдань JDF в системі АСУВ (його можна також отримати безпосередньо від замовника або від репроцентра разом з PDF файлом). Спочатку квиток може містити тільки загальні відомості про замовлення без деталізованої інформації про процеси, необхідні для отримання друкарської продукції, такі як тираж, папір на блок і обкладинку, формат видання і тому подібне Всі процеси і властивості замовлення кодуються спеціальними операторами з атрибутами, що мають певне числове значення.

#### 40 Аналіз сучасних комп'ютеризованих технологій поліграфічного виробництва Теоретичні основи комп'ютеризації поліграфічного виробництва 41

1. Терміни. Часовий чинник часто важливий для замовника. В даному випадку перевага на стороні CtP-технології, що дозволяє виготовити пластини швидше.

2. Тривалість технологічного процесу. Триваліший технологічний процес дозволяє більшу кількість технологічних операцій, в яких можна допустити неточність, погрішність або навіть помилку. CtP-технология має коротший технологічний процес і меншу вірогідність помилок. Правильно відладжений пристрій CTP гарантує стабільність виготовлення пластин високої якості. Таким чином, другий розглянутий чинник також свідчить на користь CtP-технології.

3. Питання якості. Насправді дане питання не так просте, як здається. Теоретично вважається, що CtP-технология забезпечує вищу якість, оскільки проводиться всього одна технологічна операція, відсутні операції ручного монтажу, легше процес приведення. Вищій якості сприяє і можливість проведення калібрування експонування, яке дозволяють проводити багато систем CTP. На ділі ж виходить по-різному. Велику роль грає людський чинник. Та все ж третій чинник також свідчить швидше на користь технології CTP.

4. Можливість введення коректив і виправлення помилок. Ось тут перевага на стороні CtF-технології, що дозволяє після виведення плівок перевірити їх на предмет помилок. Причому 2-х етапна технологія дає можливість виправлення помилок при незначному збільшенні вартості робіт. Що стосується CTP-технології, та зміна вже виготовлених пластин неможлива. При виявленні помилки, доводиться переробляти пластину, що обходиться достатньо дорого.

5. Можливість виготовлення кольоропроби. Дана можливість здійснювана тільки при виготовленні пластин за технологією CTF. Комплект кольоропробних відбитків з використанням спеціальних аналогових кольоропробних пристроїв можна виготовити, використовуючи кольороподілені фотоплівки, причому проби будуть достатньо близькі до реальних відтиснень, які будуть отримані в результаті друку тиражу. Можливість здійснення кольоропроби є важливим чинником для замовника, який ще до початку друку має можливість оцінити, як виглядатиме його виріб поліграфії, і якщо воно йому не сподобається, замовник може скоректувати зображення. Важлива кольоропроба і для друкаря, оскільки він бачить зразок, якому повинен відповідати результат його роботи.

Що стосується CTP -технології, тут все набагато складніше. Унаслідок відсутності плівок, аналогова кольоропроба неможлива, а цифрова кольоропроба далеко не завжди відповідає результату друку, тому як друкар позбавляється певного орієнтиру, так і замовник може побачити свій виріб поліграфії вже тільки після друку. Природно, внесення виправлень коштуватиме дорого.

6. Прихильність до друкарні. Використовувані в технології CTF плівки можна вивести в будь-якому місці. Подібні послуги надають як друкарні, так і спеціалізовані фірми, що дає можливість замовникові вибір місця виведення плівки виходячи з міркувань економічної ефективності, формату, місця розташування. Що стосується CTP-технології, то зрозуміло, що винести пластини і перевезти їх в інше місце – набагато складніший процес. Деякі фірми надають подібні послуги.

Значні труднощі виникають в тому, що замовники часто не можуть грамотно пояснити, як компанія-виконавець його замовлення повинна правильно змонтувати смуги, щоб виготовлена пластина підійшла для друку в тій друкарні, в якій він бажає друкувати замовлення. Тому, якщо для замовника дуже важливе проведення додрукарських робіт саме за технологією CTP, він виявляється «прив'язаний» до друкарні, де додрукарські процеси проводяться по CtP-технології. Нічого страшного в цьому немає, є достатня кількість добрих друкарень, в яких виконають дододрукарську підготовку за CtP-технологією і якісно надрукують тираж.

7. Ще один чинник, яким розрізняються обидві технології. У CtF-технології застосовується ручний монтаж, який може приводити до помилок і неточностей. CtP-технология припускає роботу з файлами, для здійснення якої необхідна наявність кваліфікованого фахівця. Оскільки проводити зміни на вже виготовленій пластині неможливо, на фахівця лягає велика відповідальність. Проте якісна робота вимагає часу, з цієї причини процес виготовлення пластин може сповільнитися, адже якість проведення монтажу дуже важлива. Надалі, при виготовленні типової продукції, Ви можете використовувати готовий шаблон.

#### **Комп'ютер–друкарська форма**

Технологія «комп'ютер-друкарська форма» – це спосіб виготовлення друкарських форм, при якому зображення на формі фіксується під дією лазерного випромінювання тим або іншим методом на основі цифрових даних, отриманих безпосередньо з комп'ютера [12]. При цьому потужність і довжина хвилі випромінювання мають бути узгоджені зі світло - або термочутливістю формової пластини і основними параметрами формо-вивідного пристрою (продуктивністю, форматом, дозволом).

Основними пристроями комплексів формового устаткування для офсетного виробництва є формо-вивідний пристрій з растровим процесором і процесор для обробки офсетних пластин (рис. 1.3).

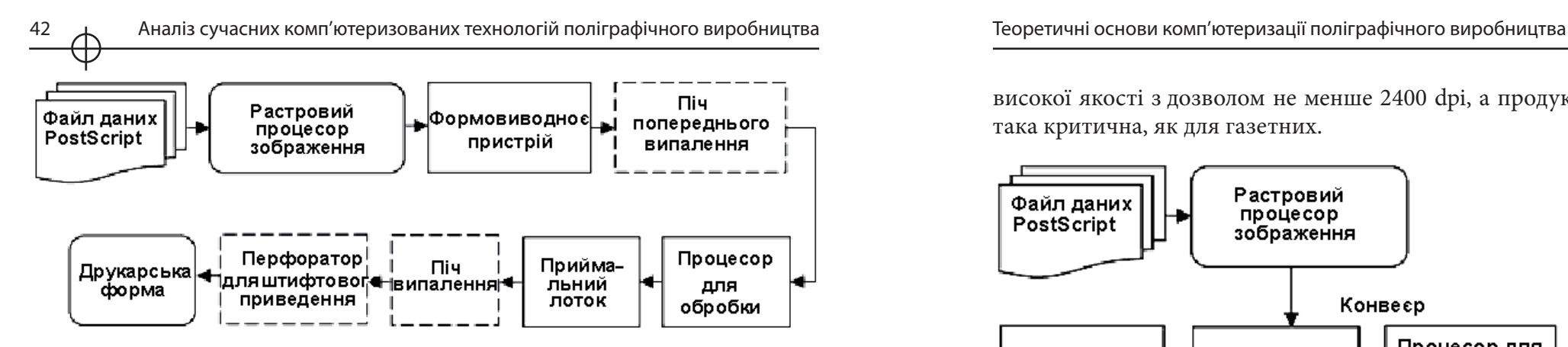

*Рис. 1.3. Типовий комплекс формового устаткування для виготовлення офсетних друкарських форм*

Залежно від виробничих потреб комплекси можуть бути оснащені додатковим устаткуванням. Так, для підвищення тиражестійкості пластин після процесора для обробки офсетних пластин ставиться пекти випалення. При використанні негативних термальних пластин необхідна пекти попереднього випалення, встановлювана до процесора для обробки офсетних пластин. За відсутності у формо-вивідному пристрої вбудованого механізму для пробивки штифтових отворів потрібний перфоратор для штифтового приведення. Для функціонування формової ділянки необхідні також програмне забезпечення, що управляє растровим процесором, і контрольно-вимірювальні прилади. Для безпроцесорної технології комплекс формового устаткування не містить процесора для обробки офсетних пластин, оскільки експонована пластина не потребує хімічної обробки.

У разі напівавтоматизованого варіанту побудови комплексу ручна праця потрібна тільки при подачі пластин у формо-вивідний пристрій. Використовуваний конвеєр дозволяє автоматично передавати пластину в процесор для обробки офсетних пластин.

Автоматизований варіант побудови комплексу (рис. 1.4) включає також автозавантажувач пластин, конструктивно об'єднаний з конвеєром, що подає пластини після експонування в процесор для обробки офсетних пластин.

CtP-пристрої для лазерного експонування офсетних пластин умовно можна розділити на газетних і комерційних. Основна вимога до газетних CTP – висока продуктивність, при цьому для них достатньо дозволу 1200 dpi. Комерційні пристрої для експонування офсетних пластин використовуються у виробництві журналів, буклетів, проспектів, каталогів, упаковки, етикеток і так далі і, навпаки, повинні виводити друкарські форми дуже високої якості з дозволом не менше 2400 dpi, а продуктивність для них не така критична, як для газетних.

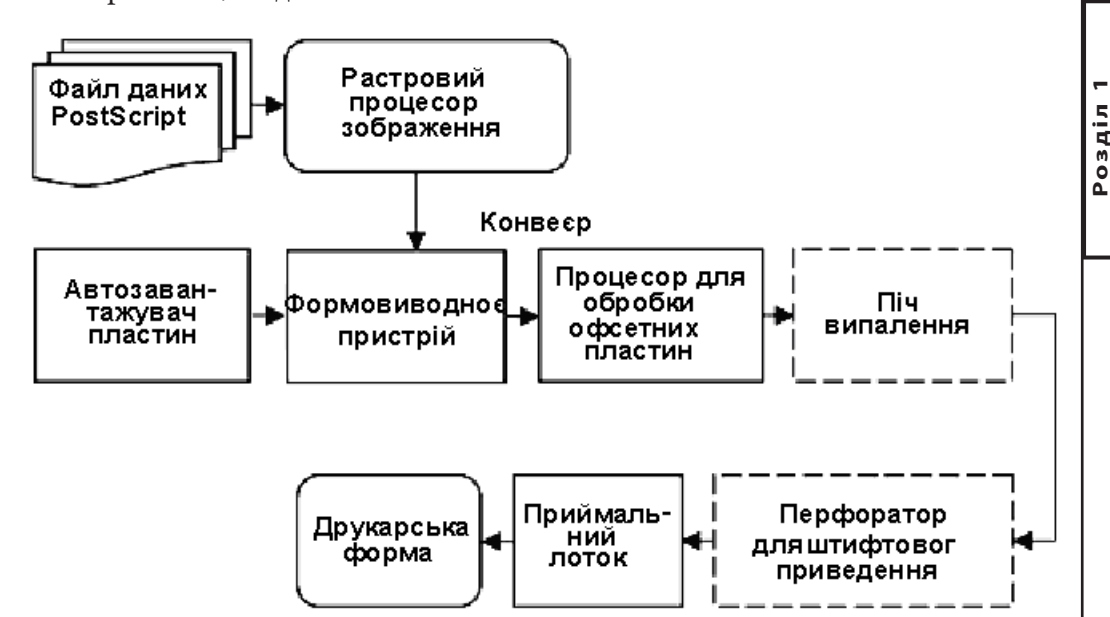

*Рис. 1.4. Автоматизований варіант побудови комплексу формового устаткування*

Сучасні CTP або формо-вивідні пристрої (ФВП) також можна розділити на три групи за принципом побудови: планшетні ФВП, ФВП з внутрішнім барабаном, ФВП із зовнішнім барабаном.

За типом лазера формо-вивідні пристрої для запису офсетних пластин можна розділити на дві основні групи:

системи з лінійкою фіолетових лазерних діодів (довжина хвилі – 400-410 нм), що дозволяють використовувати фотополімерні та срібловміщуючі пластини, наприклад системи CTP з фіолетовим лазером для формату B1 серії Luxel V-8;

системи з лінійкою інфрачервоних могутніх лазерних діодів, які набули поширення для експонування термочутливих пластин, що вимагають вищих енергетичних витрат (довжина хвилі 830 нм).

#### **Формо-вивідні пристрої для лазерного запису офсетних друкарських форм**

На вхід формо-вивідного пристрою для лазерного запису офсетних друкарських форм цифрові дані поступають у вигляді матриці експонування, підготовленої за допомогою RIP. Результатом роботи цього пристрою

є експонована пластина, яка після обробки стає друкарською формою. Деякі формові матеріали не вимагають обробки і після експонування відразу готові до використання в друкарському процесі.

Основою лазерних формо-вивідних пристроїв є оптико-механічна система, що містить, залежно від конструкції, один або декілька лазерів, модулятор, телескоп, що фокусує лінзу, поворотні дзеркала, дзеркальний дефлектор, що обертається, механізм кріплення і переміщення формової пластини, механізм переміщення оптичної або термічної головки.

Запис зображення на формових пластинах у пристроях з розташуванням пластин на зовнішній поверхні барабана може здійснюватися методами одно- або багатопроменевого сканування. У першому випадку вони оснащені одним лазером, що експонує світлочутливий або термочутливий шар формового матеріалу. При багатопроменевому скануванні записуюча головка формо-вивідного пристрою містить декілька лазерів (лазерних діодів), а кількість експонуючих лазерних променів може дорівнювати кількості лазерів або бути великим.

На рис. 1.5 приведена конструкція лазерного скануючого пристрою з однолучевой записом формової пластини. Пристрій працює таким чином. Формова пластина 16 закріплюється на барабані 15, який встановлений на станині 14 і обертається електродвигуном постійного струму 12 через механізм приводу 13. На одному валу з барабаном 15 розташований оптоелектронний перетворювач кутових переміщень в цифровий код 11. Уздовж створюючої барабана на станині встановлений ходовий гвинт 9, на валу якого розташований кроковий електродвигун 10. При роботі крокового електродвигуна 10 ходовий гвинт 9 обертається, за рахунок чого каретка 7 із записуючою головкою, що містить фокусуючу лінзу 6 і дзеркало 3, переміщається уздовж створюючої барабана. Як джерело випромінювання використовується твердотільний лазер YAG 1, що працює в ГИК діапазоні спектру на довжині хвилі 1,064 нм з вихідною потужністю 1520 Вт і оснащений системою охолоджування 8. Лазерний промінь модулюється акустооптичним модулятором 2 і далі через систему дзеркал 3, діафрагму 4, телескоп 5 потрапляє на лінзу 6, яка фокусує його в пляму малого розміру на поверхні формової пластини, закріпленої на барабані, що обертається, 15. Розгортка по рядку здійснюється обертанням барабана і контролюється оптоелектронним перетворювачем кутових переміщень 11, а розгортка по кадру – обертанням (за допомогою крокового електродвигуна 10) прецизійного ходового гвинта 9, по якому рухається каретка 7 записуючої головки. Приведена конструкція лазерного скануючого пристрою з однолучевой записом формової пластини реалізована в лазерному автоматі «Гранат 630» [14].

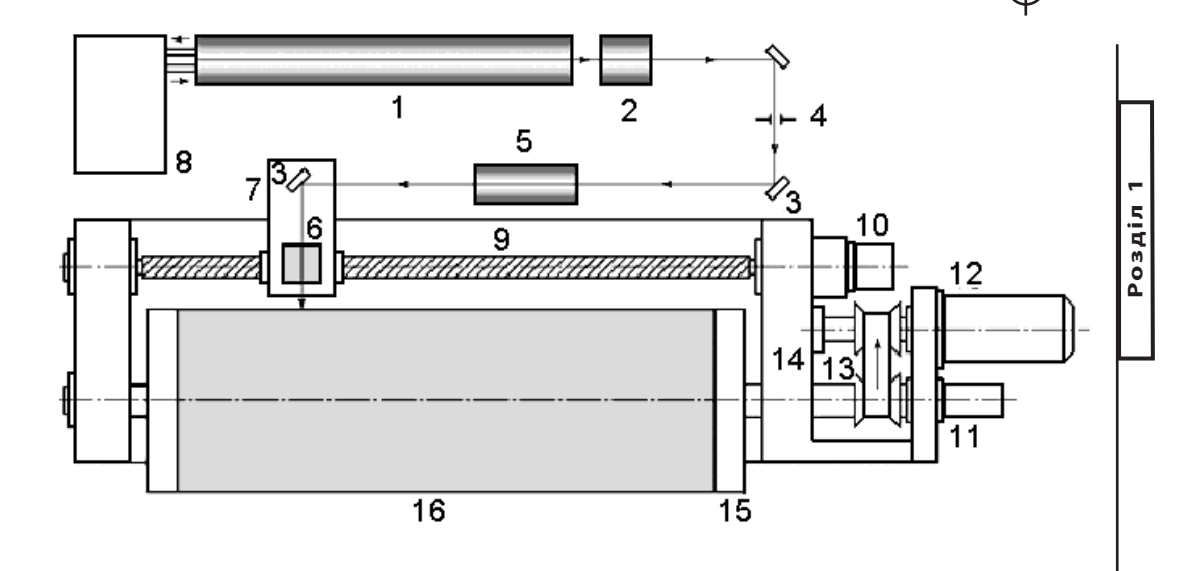

*Рис. 1.5. Лазерний скануючий пристрій для запису формових пластин на зовнішній поверхні барабана*

Лазерний автомат «Гранат 630», серійне виробництво якого освоєне вітчизняною промисловістю, на відміну від свого попередника здійснює двопроміневе сканування (рис. 1.6).

 Автомат працює таким чином. Формовий циліндр із закріпленою формовою пластиною безперервно обертається від електродвигуна через ремінну передачу. Оптична каретка з об'єктивом і призмою переміщається уздовж створюючої циліндра від ходового гвинта, що приводиться кроковим двигуном. Оптична схема складається з волоконного лазера безперервної дії з двома волоконними світлопроводами, на виході яких встановлено два коліматори, два акустооптичні модулятори з генераторами для управління лазерним випромінюванням і двох поворотних дзеркал. Довжина хвилі лазерного випромінювання складає 1070 нм. Роботою виконавських елементів управляє мікропроцесорний блок, який пов'язаний з ПЕОМ, що управляє. Датчик зворотного зв'язку постійно контролює кутове положення формового циліндра, задана частота обертання якого підтримується мікропроцесором по певному алгоритму.

«Гранат 630» дозволяє записувати зображення на формовий матеріал з максимальним дозволом 2032 dpi і повторюваністю кольороподілених форм ±10 мкм.

Для отримання необхідної якості запису друкарських форм необхідно забезпечити точне фокусування лазерного променя в точці його падіння

на поверхню формової пластини, розташованої на барабані. На геометричні розміри крапки роблять вплив погрішності, що з'явилися при виготовленні барабана і при його установці, а також різні види биття, що виникають із-за зносу підшипників в опорах обертання. Понад усе на це впливають відхилення барабана від ідеальної форми і ексцентриситет, із-за чого при обертанні барабана відстань від поверхні формової пластини до записуючої головки змінюється, що приводить до розфокусування лазерного променя. У зв'язку з цим сучасні формо-вивідні пристрої оснащені системою автоматичного фокусування плями лазерного випромінювання на поверхні формового барабана.

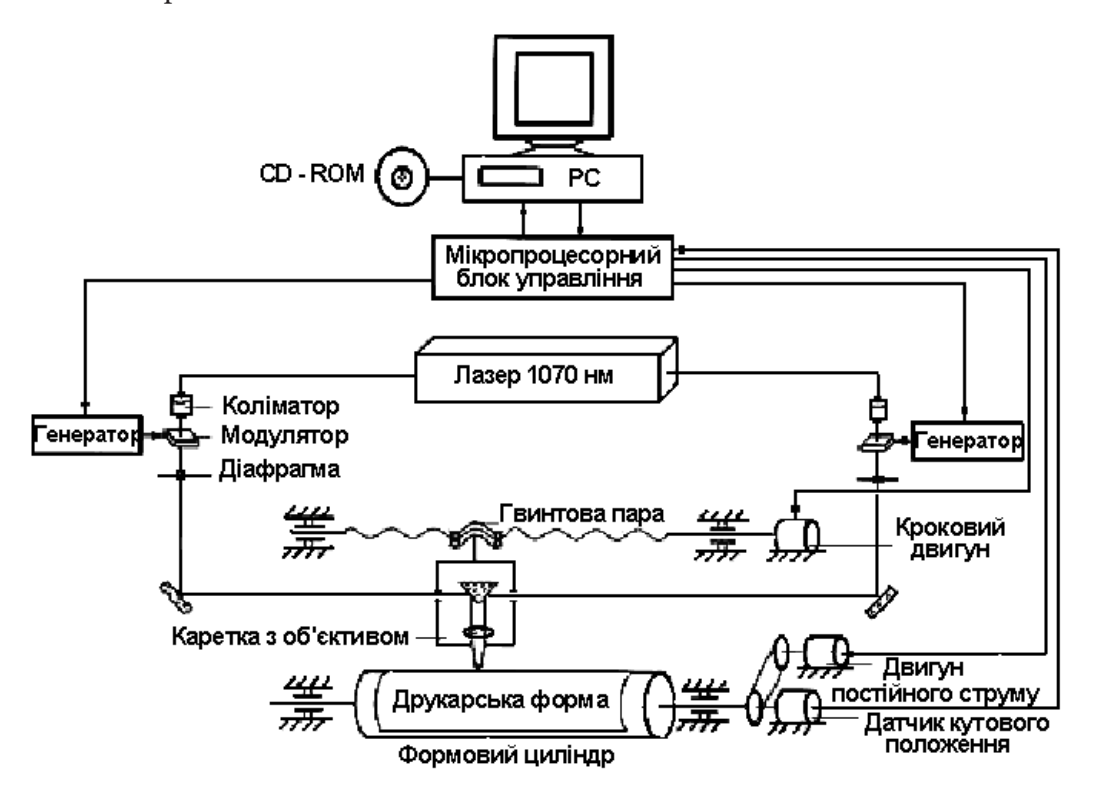

*Рис. 1.6. Лазерний формовий автомат «Гранат 630»*

#### *4. Оперативний цифровий друк*

Оперативний цифровий друк зазвичай визначається як будь-який

друкарський процес, в процесі якого використовуються комп'ютерні електронні файли для виводу на друк виробу, що складається з растрових крапок, тонера або фарби [16]. Багатьох ручних операцій, які властиві процесам традиційного друку, можна уникнути завдяки цифровим технологіям.

Існує ряд чинників, які мають бути взяті до уваги при оформленні замовлення:

1. Якість. Багато цифрових принтерів використовують технологію друку сухим тонером, що забезпечує непоганий результат. Проте коли якість є найбільш важливим чинником, краще все ж таки використовувати такі традиційні методи друку, як офсетна літографія.

2. Бюджет. Якщо бюджет є критичним чинником і при малих тиражах (до 500 виробів), кращим вибором буде цифровий друк. Крупніші тиражі можна також економічно друкувати на настільних принтерах або на цифрових друкарських машинах. Великі об'єми робіт ефективніше з погляду економії друкувати за допомогою традиційних друкарських машин.

3. Створення пробного відтиснення. Підготовка пробних зображень при друці виробів цифровим методом є набагато простішою процес, ніж при традиційних методах друку. Цифрові пробні зображення роздруковуються безпосередньо з електронного файлу і не вимагають створення декількох кадрів. Їх якість робить перший пробний екземпляр придатною для використання як остання коректура перед друком.

4. Термін здачі замовлення. Друк виробів цифровим способом, як правило, дозволяє значно скоротити час між отриманням і виконанням замовлення. Це пов'язано з тим, що не здійснюються ручні операції, невід'ємні при традиційному друці. Цифровий друк є ідеальним рішенням при необхідності надрукувати невеликий тираж за обмежений час.

#### **Друкарський процес**

Технологія оперативного друку може бути класифікована по двох категоріях: друк з використанням змінної друкарської форми і друк з використанням прямої друкарської форми.

#### **Друк з використанням змінної друкарської форми**

Цей спосіб цифрового друку, який інакше називають «з комп'ютера на друк», є повністю цифровою технологією, від розробки дизайну до допечатной обробки і роздруку. Ця технологія дозволяє надрукувати вироби, в яких кожна наступна друкарська сторінка відрізняється від попередньої.

**Друк з використанням прямої друкарської форми**

Ця технологія припускає використання електронних файлів для створення негативів або друкарських форм і включає наступні варіанти (рис. 1.7).

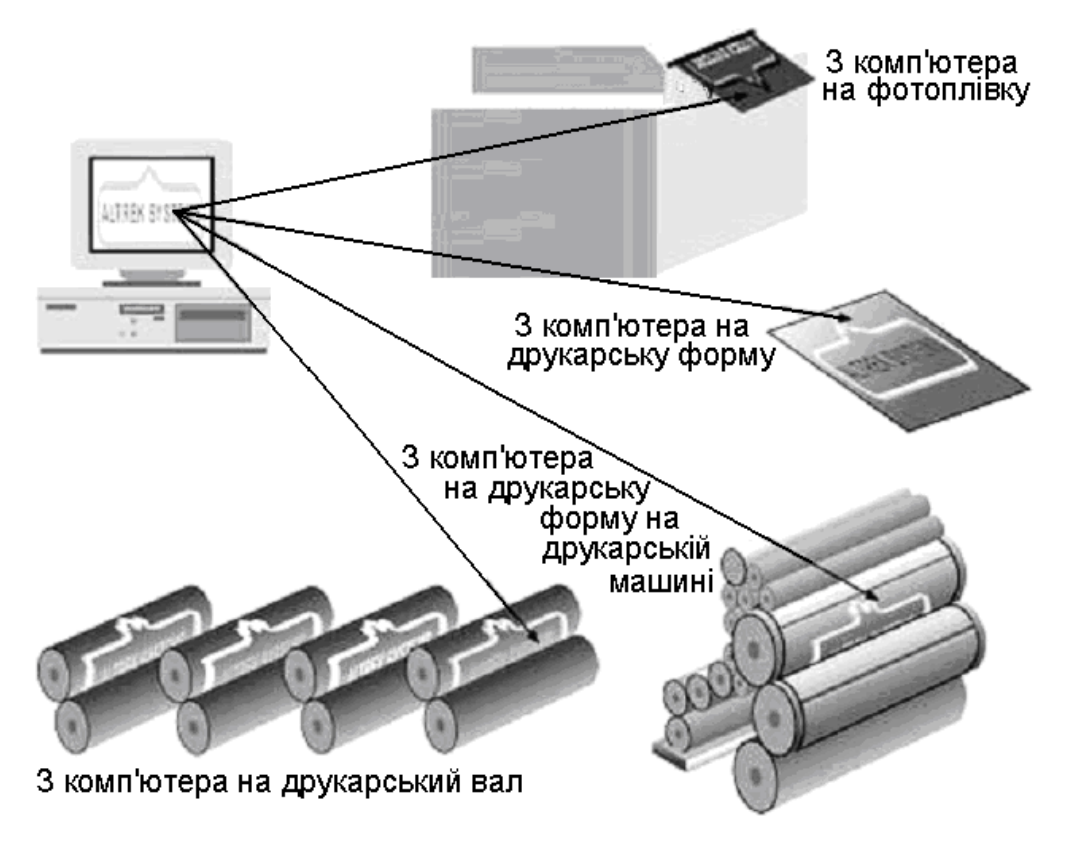

*Рис. 1.7. Варіанти друку з використанням прямої друкарської форми*

З комп'ютера на фотонабірний апарат. Цифрові файли виводяться на фотоплівку за допомогою фотонабірного пристрою. Потім негативи використовуються при створенні зображення на друкарських формах, які встановлюються на традиційній друкарській машині для виготовлення друкарського документа.

З комп'ютера на друкарську форму. Ця технологія відома як цифрове виготовлення друкарських форм. Технологія друку «з комп'ютера на друкарську форму» включає розробку дизайну на комп'ютері і пряме виведення зображення на друкарську плівку безпосередньо з комп'ютерного файлу. Після нанесення зображення, друкарські форми встановлюються на традиційній друкарській машині, а потім здійснюється друк.

З комп'ютера на друкарську форму на друкарській машині. Зображення переноситься безпосередньо з комп'ютера на форму, вже встановлену на апараті прямого друку, що дозволяє змінювати друкарську форму при кожному новому запуску друкарської машини. Це виключає етап установки різних друкарських форм на друкарської машини для кожного окремого фрагмента друкарської роботи.

#### **Цифрові настільні принтери**

Це, ймовірно, найчастіше використовувані і добре відомі принтери. Завдяки їх низькій ціні і вдосконаленій технології, ці принтери можна виявити в мільйонах будинків і офісів.

Такі принтери дозволяють запечатати величезну кількість різних підкладок. Для друку на цих принтерах підходять як різні типи паперу, такі як документний, глянсовий папір, обкладинки, картон формату, що підрізає, 64,7x77,8 см, бланки для ярликів, так і етикетки, конверти, діапозитиви і навіть CD-диски.

#### **Цифрові копіювальні пристрої**

Цифрові копіювальні апарати можна описати як сканнер і принтер, суміщені в одному пристрої. Початковий документ розміщується на скануючій платформі і перетвориться в цифрове зображення.

Цифрові копири працюють на принципах електрофотографічного процесу, а для роздруку застосовується технологія сухого електрофотографічного проявника (тонера). Копіювання є одним з кращих методів для виготовлення невеликих партій (500 екземплярів і менше).

Не дивлячись на те, що цифрові копіювальні пристрої були значно вдосконалені, з їх допомогою неможливо добитися такої якості, яку забезпечують традиційні або цифрові друкарські машини. Тонер, вживаний в більшості копіювальних апаратів, не наскільки стійкий, як чорнила, використовуваний при традиційних способах друк. Крім того, можливості цифрових копіювальних апаратів не дозволяють використовувати папір з шліфованою поверхнею, а також папір розміром більше 11-17 дюймів.

#### **Машини прямого друку**

Друкарські машини прямого друку – це, практично, те ж саме, що і традиційні офсетні друкарські машини, за винятком того, що друкарська форма із зображенням наноситься на друкарську машину з використанням цифрової інформації (рис. 1.8).

**Розділ 1**

 $P$ os $\overline{A}$ i

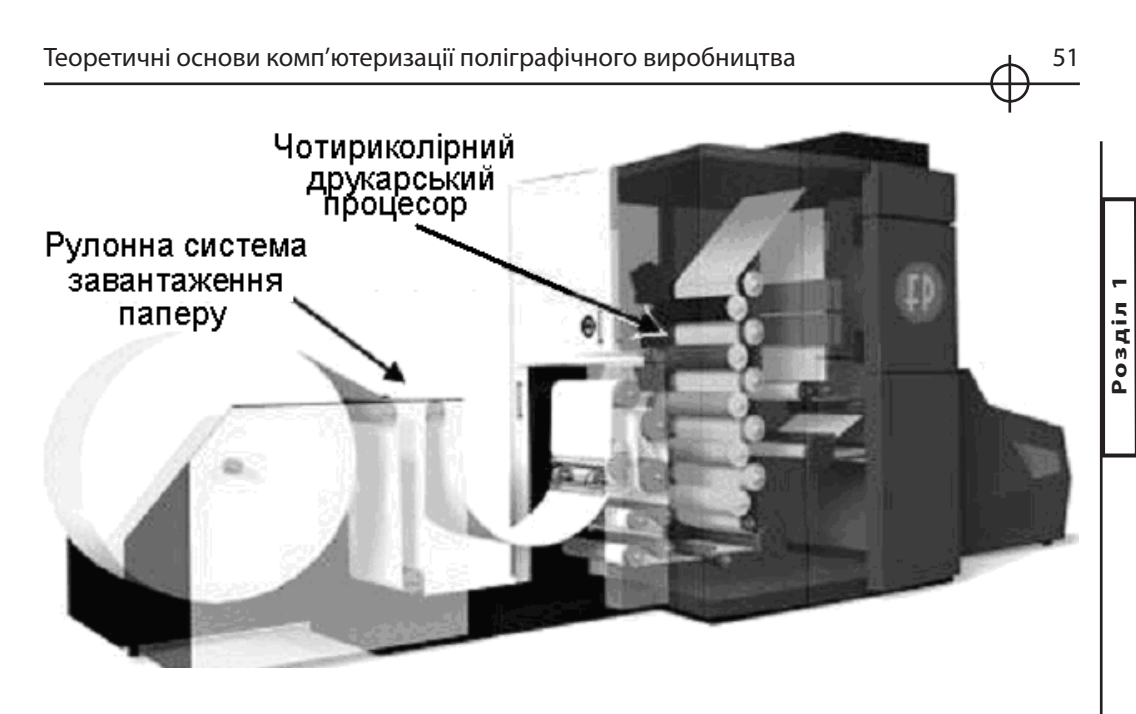

*Рис. 1.9. Цифрові друкарські машини*

Цифрова друкарська машина з рулонним завантаженням паперу і можливістю двостороннього друку

Цифрові друкарські машини вважаються за крупніший варіант настільних принтерів. Багато хто з них використовує технологію електрофотографії для друку зображень, а деякі застосовують технологію фарбоструменевого друку. Більшість з них можуть друкувати на обох сторонах папери за одне проходження паперу через машину (дуплексний або двосторонній друк).

#### **Електрофотографія**

Електрографія – це метод, найширше вживаний при друкарських операціях без друкарської форми. За допомогою електрофотографічного устаткування можна виготовляти буклети і кишенькові довідники з високою швидкістю і застосуванням чотириколірного друку, безпосередньо використовуючи оригінал фотошаблону або комп'ютерний файл. Існує два способи електрофотографії: ксерографія і лазерне копіювання.

#### **Ксерографія**

Оригінал фотошаблону поміщається лицьовою стороною вниз на плоскій скляній платформі пристрою ксерографії (рис. 1.10). Промінь світла, витікаючий з-під скляної платформи сканує зображення по всій довжині і відображає його на фоторецептивному циліндрі.

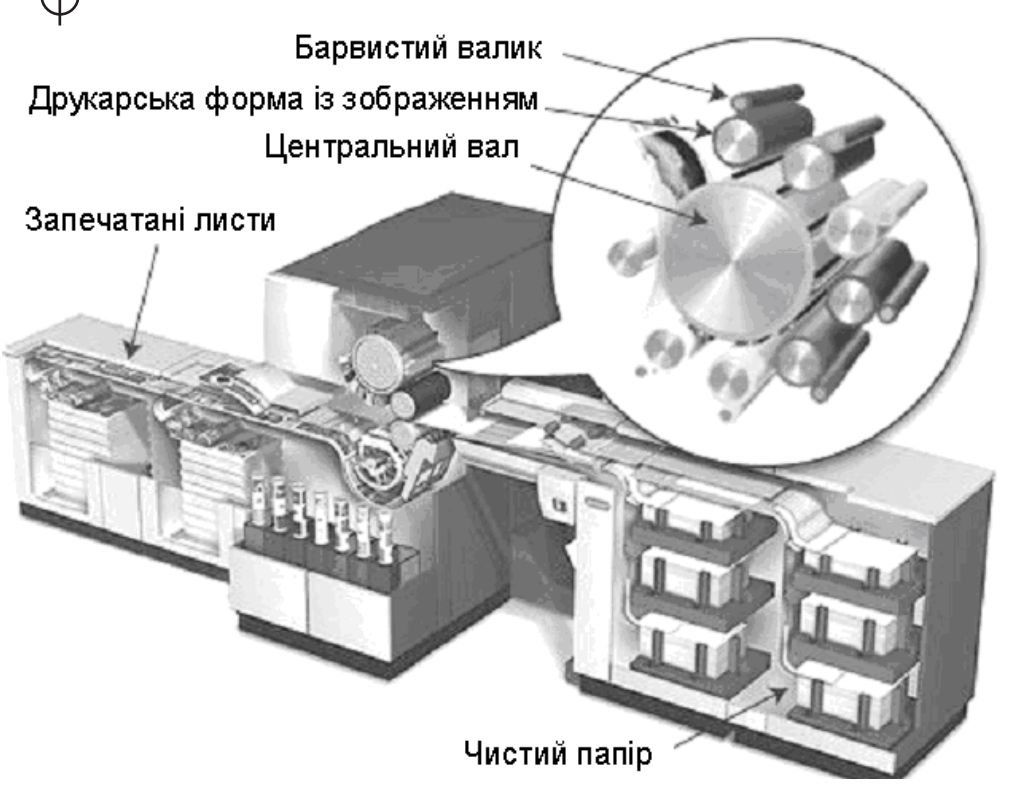

*Рис. 1.8. Машини прямого друку*

Порівняно з офсетним друком, час допечатной підготовки при використанні методу цифрового друку, як правило, значно скорочується. Багато ручних операцій, невід'ємних при традиційному друці, опускаються. Якість при прямому способі цифрового друку виходить відмінною в зв'язку тим, що в цьому процесі все також застосовується офсетна технологія.

#### **Цифрові друкарські машини**

Цифрові друкарські машини є елементами технології, яка називається «З комп'ютера на папір» (рис. 1.9). В них застосовуються друкарські форми, які можуть бути змінені при кожному оберті друкарської машини.

Можливість змінювати зображення на друкарській формі дозволяє друкувати різні за змістом сторінки на кожному наступному листі паперу, який проходить через друкарську машину. Такий спосіб друку називається «Друк із змінним контентом» і є унікальною властивістю, властивим цифровим друкарським системам.

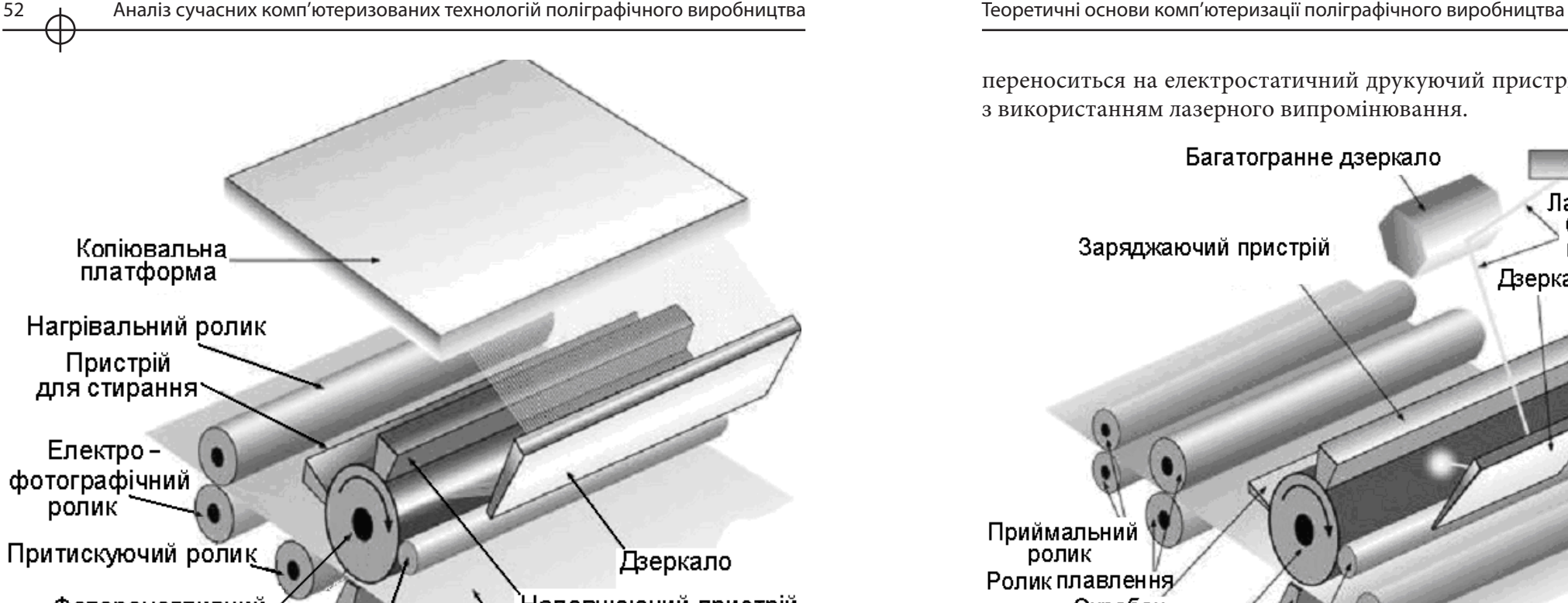

Наповнюючий пристрій Фоторецептивний циліндр **Nanip** Валик з Пристрій перенесення нанесеним зображення тонером

*Рис. 1.10. Система друк ксерографії*

Після опромінювання світлом, фоторецептивний циліндр проходить поряд з роликом, на який нанесений тонер і при зіткненні частинки тонера прилипають до заряджених ділянок зображення. Папір отримує статистичний заряд і, при зіткненні з фоторецептивом, тонер наноситься на папір.

Тонери утримуються на поверхні за допомогою нагріваючого і охолоджуючого роликів. Потім фоторецептив очищається від частинок тонера, що залишилися на нім, а проекція зображення стирається з нього за допомогою спеціального пристрою.

#### **Системи лазерного друку**

Лазерний пристрій для електрофотографічного друку суміщає в єдиній системі функції сканера і фотонабірного апарату (рис. 1.11). Початковий фотошаблон сканується цифровим способом, а потім цифрова інформація переноситься на електростатичний друкуючий пристрій барабанного типу з використанням лазерного випромінювання.

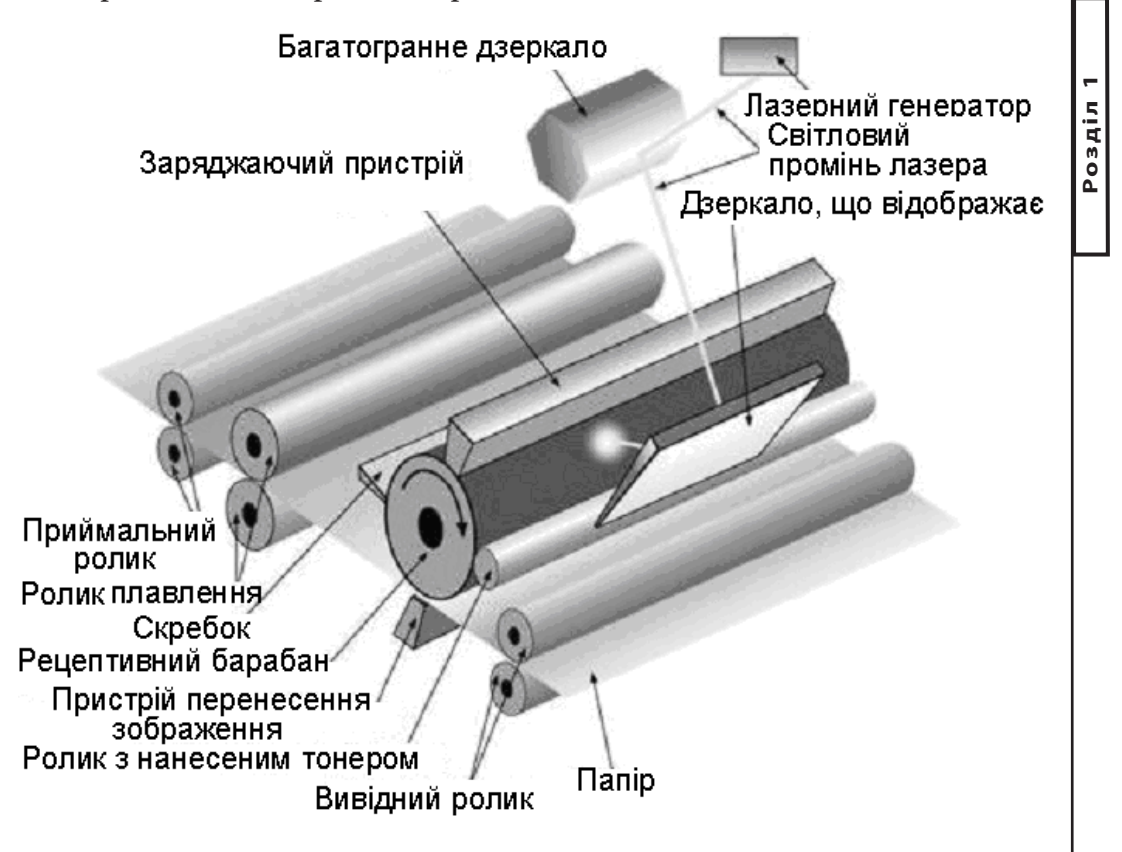

*Рис. 1.11. Системи лазерного друку*

Документ або зображення, збережене на комп'ютері, також може бути роздруковане за допомогою лазерного принтера. Тонер прилипає до областей на барабані, обробленим лазером, після чого з барабана переноситься на друкарську поверхню.

Тонер може бути у вигляді сухої суміші або рідким. Зображення, надруковане сухим тонером, закріплюється на друкарській поверхні шляхом нагрівання, а зображення, надруковане рідким тонером, висушується після нанесення тонера на друкарську поверхню.

#### **Іонографія**

Технологія іонографії інакше називається «Технологія осідання іонів» або «електростатичний друк». В процесі іонографії зображення формується за допомогою електронного картриджа, який створює негативний заряд на непровідній поверхні. Потім тонер фіксується на друкарській поверхні шляхом електрофотографічного охолоджування.

В процесі іонографії застосовується статистичний електричний заряд, щоб перенести частинки тонера з барабана на поверхню паперу (рис. 1.12). Притискний ролик високого тиску сплавляє тонер з друкарською поверхнею. Скребковий пристрій видаляє весь зайвий тонер з барабана, а стираючий шток видаляє проекцію зображення з барабана, після чого барабан підготовлений для подальшого використання.

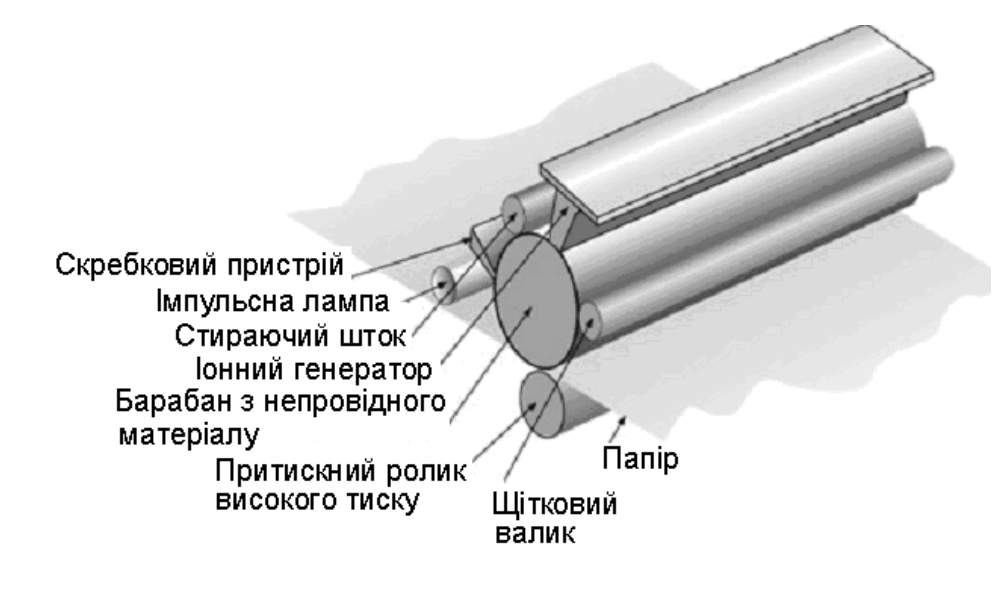

*Рис. 1.12. Системи іонографічного друку*

Іонографія застосовна лише для одноколірного друку, оскільки в процесі охолоджування під високим тиском друкарська поверхня може трохи деформуватися, внаслідок чого кольорові фарби можуть лягати на поверхню неправильно. Такий метод дуже ефективний при друці великих об'ємів виробів, а також для змінної друкарської інформації, наприклад, на чеках, виписках з банківських рахунків, листах, квитках і етикетках.

Вироби, надруковані методом іонографії, не витримують недбалого звернення, як і вироби, надруковані традиційними методами.

#### **Магнітографія**

Процес магнитографии подібний до процесу іонографії за винятком того, що використовується намагнічений барабан. Цифрове зображення перетвориться в магнітний заряд на барабані, який притягає тонер, що містить залізні частинки. Тонери, вживані в магнитографии, дуже темні, тому ця технологія більше підходить для друку однією додатковою фарбою, чим для процесу чотириколірного друку.

Тонери, вживані в магнитографии, настільки густі і темні, що ідеально підходять для друку штрих код, етикеток і квитків.

#### **Технологія струменевого друку**

При використанні технології струменевого друку, надруковані документи створюються шляхом уприскування цівки чорнильних крапель, яка наноситься на друкарську поверхню у відповідності цифровим файлом зображення.

Такі технології найчастіше застосовуються в принтерах, призначених для широкого споживання завдяки їх низькій ціні, високій якості друку, здатності надрукувати яскраві кольори і простоті в експлуатації.

На даний момент, струменеві принтери переважають на ринку персональних і офісних комп'ютерів. Струменеві принтери, як правило, недорогі, тихо і достатньо швидко працюють; до того ж, багато моделей забезпечують високоякісний результат друку.

Описані в цьому огляді різноманітні технічні рішення, що характеризують сучасні поліграфічні технології, є лише невеликою частиною всього різноманіття технологій поліграфії, але і вони свідчать про те, що галузь знаходиться на шляху подальшого науковотехнічного прогресу. *Висновки*

#### *Список літератури*

1. WikipediA [Електронний ресурс] // Digital asset management. – Режим доступу до ресурсу: www. en.wikipedia.org/wiki/Digital\_asset\_management.

2. ВикипедиЯ [Електронний ресурс] // Windows Workflow Foundation. – Режим доступу до ресурсу: ru.wikipedia.org/wiki/Windows\_Workflow\_Foundation.

3. Консалтинговая компания – партнер. [Електронний ресурс] // Взгляд Вашего Потребителя. – Режим доступу до ресурсу: www.regcons.ru/index.htm.

4. ВикипедиЯ. [Електронний ресурс] // CTP. – Режим доступу до ресурсу: www. ru .wikipedia.org/wiki/CTP.

56 Аналіз сучасних комп'ютеризованих технологій поліграфічного виробництва

5. WikipediA. [Електронний ресурс] // Computer to film. – Режим доступу до ресурсу: www. en.wikipedia.org/wiki/Computer\_to\_film.

6. WikipediA. [Електронний ресурс] // Print on demand. – Режим доступу до ресурсу: www. en.wikipedia.org/wiki/Print-to-order.

7. Консалтинговая компания – партнер [Электронный ресурс] // Взгляд Вашего Потребителя. – Режим доступу до ресурсу: www.regcons.ru/index.htm.

8. КомпьюАрт 6'2006 [Електронний ресурс] // Новинки в области управления технологическими процессами. – Режим доступу до ресурсу: www.compuart.ru/article.aspx?id=17525&iid=811.

9. Некоторые статьи из журнала Курсив №2-2005. [Електронний ресурс] // Формат JDF: грозит ли полиграфии светлое будущее? – Режим доступу до ресурсу: www.kursiv.ru/kursivnew/kursiv\_magazine/archive/52/16.php.

10. КомпьюАрт 4'2007. [Електронний ресурс] // Стандарт JDF – очередной шаг к автоматизации производства. – Режим доступу до ресурсу: www.compuart. ru/article.aspx?id=17525&iid=811.

11. Adobe. [Електронний ресурс] // Job Definition Format (JDF). – Режим доступу до ресурсу: www.adobe.com/products/jdf/.

12. Украина полиграфическая. [Електронний ресурс] // Системы "Компьютер - фотоформа" и "Компьютер - печатная форма". – Режим доступу до ресурсу: www. ukr-print.net/contents/page-782.htm.

13. КомпьюАрт 3'2009. [Електронний ресурс] // Современные технологии «компьютер-печатная форма». – Режим доступу до ресурсу: www.compuart.ru/ article.aspx?id=20212&iid=926.

14. КомпьюАрт 3'2006. [Електронний ресурс] // Формовыводные устройства для лазерной записи офсетных печатных форм. – Режим доступу до ресурсу: www.compuart.ru/article.aspx?id=16041&iid=735.

15. КомпьюАрт 4'2006. [Електронний ресурс] // Тенденции развития цифровой печати впечатляют. – Режим доступу до ресурсу: www.compuart.ru/article. aspx?id=16058&iid=744.

16. ПОЛИГРАФИЧЕСКАЯ БИБЛИОТЕКА ШАРИФУЛЛИНА МАР-СЕЛЯ. [Електронний ресурс] // Цифровая печать – панацея или фетиш? – Режим доступу до ресурсу: www.marsel.ru/articles/digital.html.

#### *Пандорін О.К.*

#### **1.3. Огляд і аналіз комплексних редакційно-видавничих систем**

Комплексна редакційно-видавнича система (далі – КРВС) – це така автоматизована система управління поліграфічним підприємством, що інтегрує до єдиного цілого процес керування всією сукупністю матеріальних, інтелектуальних та трудових ресурсів [3]. Впровадження КРВС дуже коштовне, але, зрештою, переваги від інновацій повинні переважити всі недоліки. Головним же підсумком впровадження на виробництві є істотне збільшення продуктивність і ефективність роботи поліграфічним підприємством, оптимізація завантаження устаткування і зменшення собівартості друкарської продукції [5]. Із зростанням міри автоматизації зросте оперативність виконання малих і середніх накладів, гнучкість виробництва, здатність швидко набудовуватися до виконання нової роботи. КРВС особливо добре себе зарекомендують на підприємствах, де є можливість збільшення кількості замовлень і лише технічне перевантаження підприємства стримує це. Автоматизація виробництва допоможе вичавити з існуючих ресурсів максимум можливого, підняти рівень використання ресурсів на 10-15 відсотків. *Вступ*

В першій частині розділу розглянуто загальну сукупність завдань, що виконуються за допомогою КРВС (функцій підрозділів поліграфічного підприємства, понять, термінології, що використовується при їх опису).

У другій частини розділу розглянуто основні функції, особливості побудови та основні риси стандарту JDF, якій в значній частині визначає архітектури сучасних КРВС.

У чотирьох наступних частинах розділу розглянуто на прикладах особливості архітектури, використаної моделі підприємства та реалізації різноманітних КРВС, кожна з котрих має свої примітні особливості, саме найпопулярнішу на пострадянському просторі, найбільш насичену функціональністю, найвідомішу у світі, та най гучку за можливістю доробки та налаштовування засобами робочої станції.

У висновках аналізуються перспективи розвитку КРВС та надаються деякі рекомендації що до вибору КРВС, на ринку України та СНГ.

Огляд і аналіз комплексних редакційно-видавничих систем Теоретичні основи комп'ютеризації поліграфічного виробництва

#### *1. Базові поняття*

MIS (Management Information System – інформаційна система, що управляє,

в поліграфії – КРВС). Призначена для планерування робіт в друкарні, включаючи статистику очікуваного і реального часу виконання, черговість завдань, ведення договорів і розрахунків з клієнтами, постачання друкарні папером і витратними матеріалами, обліку кадрів і ресурсів, фінансового контролю.

JDF (Job Definition Format – формат визначення роботи) – заснований на XML (Extensible Markup Language – розширювана мова розмітки гіпертексту) формат даних, Файл містить повну специфікацію Job Ticket, а також стандарт опису повідомлень і протокол обміну повідомленнями.

JMF (Job Messaging Format – формат робочих повідомлень) – відкритий стандарт для повідомлень, що передаються в системі, що управляє, включаючи адміністративні компоненти.

Job Ticket (супровідний квиток завдання) – це аркуш даних про роботу з штрих-кодом, створений сервером, що управляє, на базі JDF-файлу. Цей аркуш переміщається по технологічному ланцюжку разом з продукцією.

КРВС виконує такі основні завдання [1]: підготовка пропозицій для замовників, робота над замовленням, розподіл робочих завдань і Job Tickets, планування виробництва, ресурсів, управління матеріалом (склад, закупівлі), відстежування і контроль над замовленням і подальша калькуляція,виставляння рахунків і синхронізацію з бухгалтерією, управління трудовими ресурсами.

КРВС виконує наступні основні функції [1], що традиційно поділяються за відділами у видавництві (рис. 1.13). Планування і управління, служби головного редактора, відповідальних секретарів і випускаючих редакторів,редакція, відділи підготовки редакційного контенту, дизайн і верстка, надання виданню закінченого вигляду,фотослужба і служба обробки інфографіки, підготовка і підтримка графічного контенту, рекламна служба, ведення взаємостосунків з рекламодавцями,препрес, дотримання технологічних вимог і передача в тиражування, служби паралельного використання матеріалів: інтернет-версія, обмін з внутрішніми і зовнішніми контрагентами, архіви видань та матералів.

Всі ці служби працюють над одним і тим же виданням. КРВС це засіб використання єдиної інформаційної системи, що дозволяє швидко дістати доступ до даних або до відомостей про стан виробництва у будь-якому з підрозділів.

КРВС допомагає в рішенні цілого ряду проблем [1]. Перерахуємо їх за відповідними відділамі.

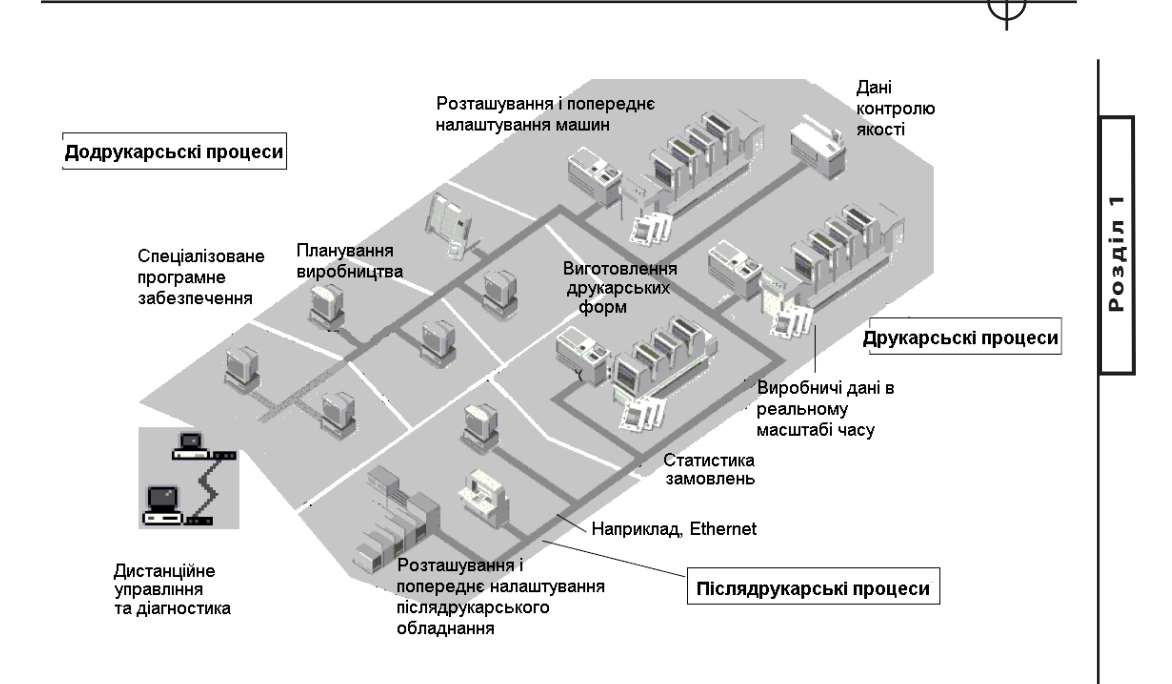

*Рис. 1.13. Схема технологічного процесу сучасного видавництва*

Управління і планування виробництва. Складність швидкої зміни планованих до видання матеріалів і доведення до всіх служб планованих змін, що відбулися. Необхідність зняти матеріал з журналу обсягом в декілька сотень смуг може викликати труднощі для служб дизайну і верстки.

Трудомісткість отримання необхідної статистичної інформації за підсумками роботи. Відсутність автоматизованої системи реєстрації виробничих даних робить неможливим аналіз результатів роботи.

Якщо узяти звичайний технологічний ланцюжок виробництва практично будь-якої газети або журналу, то вона в більшості вітчизняних редакцій виглядає так (рис. 1.14): журналіст, редактор, верстальник. Крім цього, є ще і фотослужба, рекламний і коректорський відділи і ін. Всі операції виконуються послідовно і, тому, поки журналіст не закінчить працювати із смугою, редактор не може почати редагувати і т.д. Природно, процес підготовки видання виявляється сильно розтягнутий за часом.

Головне, що пропонують видавничі системи, – це прозорий технологічний процес підготовки видання до друку (рис. 1.15) і підвищення оперативності. Частково це досягається тим, що із смугою одночасно можуть працювати декілька людей. Крім того, з'являється інструмент, що дозволяє здійснювати планування видання і контролювати роботу над ним у будь-який момент часу.

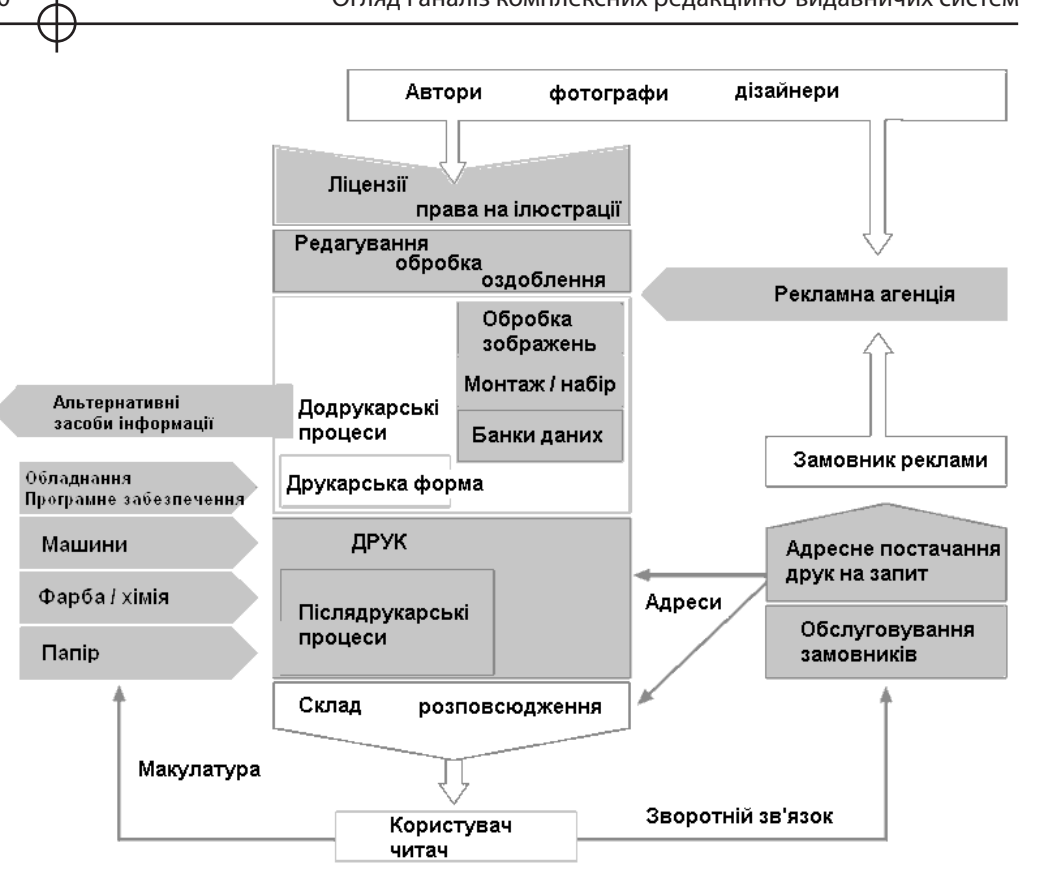

*Рис. 1.14. Схема інформаційних потоків поліграфічного виробництва*

Фотослужба. Утрудненість побудови зворотного зв'язку з версткою. Відсутність ефективного контролю над заверстуванням фотографій в макет. Недосконалість систем ведення архівів зображень. Відсутність механізму збору даних про використання фотографій в роботі.

Рекламна служба. Обмеження з боку служб дизайну і верстки термінів збирання рекламних матеріалів. Складнощі при необхідності швидкої зміни умов розміщення матеріалів. Відсутність сучасних засобів управління взаємостосунків з рекламодавцями. Проблеми при узгодженні розміщення реклами з редакційними планами. Складнощі контролю постановки реклами в макет.

Дизайн і верстка. Залежність від служб підготовки контенту. Відсутність системи паралельної роботи вимагає великої швидкості верстки, утрудняє роботу над дизайном видання і робить неможливим внесення швидких правок.

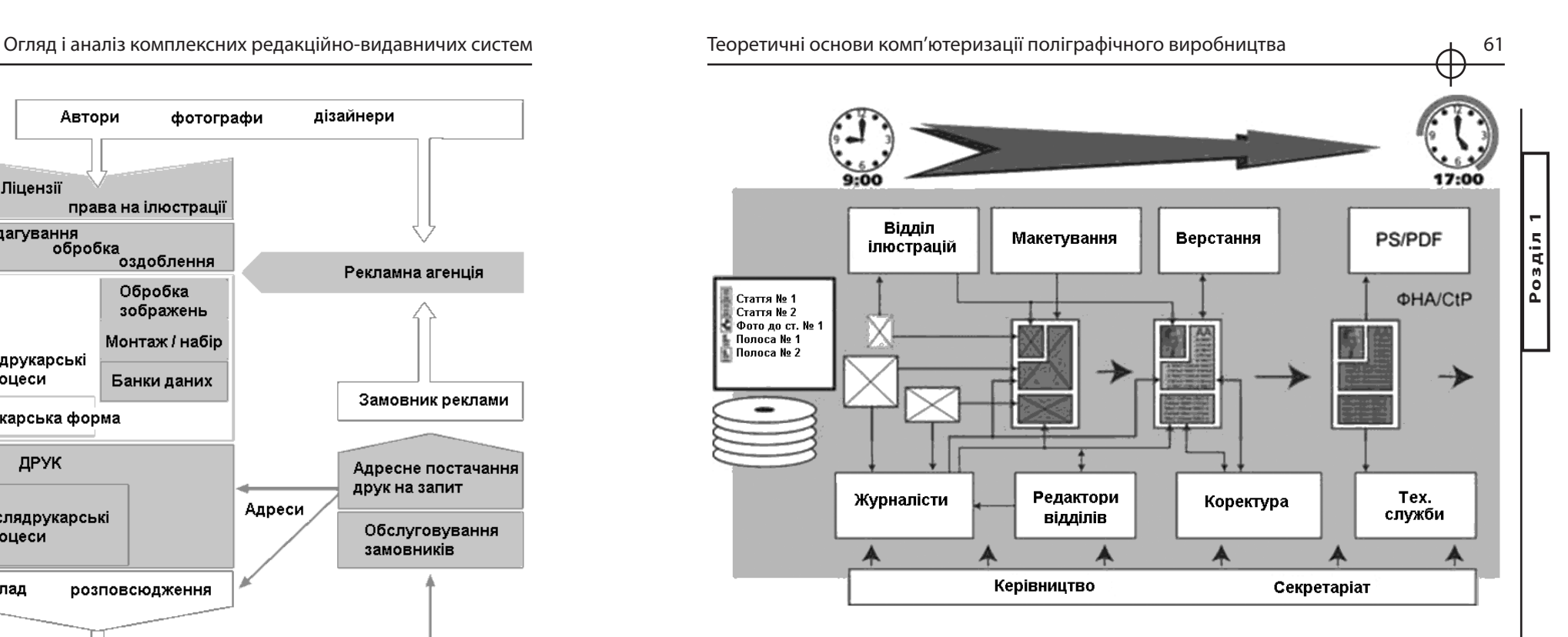

*Рис. 1.15. Схема технологічного процесу редакції періодичних видань*

Складність оцінки завантаженості ресурсів і маніпулювання доступними ресурсами. Можливість передати роботу від одного співробітника іншому сильно важко неузгодженістю стандартів виробництва і недосконалістю систем інформаційного обміну.

Препресс. Неможливість контролювати відповідність всіх матеріалів технічним вимогам на ранніх стадіях виробництва.

Відсутність засобів автоматизації процесів і побудови єдиного технологічного ланцюжка виробництва.

Складність зворотного зв'язку з відділами підготовки матеріалів.

Служби використання контенту. Відсутність єдиного інформаційного простору. Складність отримання інформації про стан матеріалів на всіх стадіях робіт. Неможливість паралельного виконання роботи. Завжди необхідно чекати закінчення основного виробництва.

Редакція. Складнощі при взаємодії з суміжними службами, наприклад, з фотослужбою або коректурою, через відсутність єдиного робочого середовища. Процес узгодження робіт значно збільшує час підготовки матеріалів.

Відсутність технологічних засобів побудови єдиного інформаційного простору утрудняє як отримання первинної подієвої інформації, так

Огляд і аналіз комплексних редакційно-видавничих систем Теоретичні основи комп'ютеризації поліграфічного виробництва

і передачу матеріалів від одного співробітника іншому. Наприклад, значний час витрачається на пошук, отримання і первинну обробку текстів авторів і кореспондентів.

Перелічимо конкурентні переваги, які надає використання КРВС [1].

Підвищення якості виробництва: отримання інструментів контролю виробництва дозволяє зосередитися на процесі видання, а не на організаційних проблемах.

Підвищення оперативності: можливість ефективного управління дозволяє швидко перебудовувати процес, не зриваючи термінів виконання завдання.

Збільшення продуктивності: побудова системи конвейєрної роботи дозволяє не розширювати штат, а збільшувати ефективність роботи співробітників, робити тим же складом редакції більше роботи.

Підвищення надійності інфраструктури: система зберігання даних забезпечує надійний захист інформації, швидкий і якісний пошук документів, створення єдиного, несуперечливого і завжди доступного джерела інформації про стан виробничого процесу.

Підвищення ефективності управління: впорядковування і формалізація зберігання матеріалів, систематизація доступу до даних і чітке визначення функцій співробітників дозволяє уніфікувати технологічні процеси, автоматизувати передачу матеріалів по виробничо-адміністративному ланцюжку і підвищити гнучкість виробничого процесу.

Висока технологічність: використання сучасних програмних засобів дозволяє отримати масштабовану модульну систему, організувати видалений доступ до даних, автоматизувати рутинні операції, типово обробляти різні дані.

Багато КРВС є модульними, що дозволить, почавши з мінімального набору функцій, поступово збудувати складну продуктивну систему.

#### *2. Формат JDF*

Формат JDF (Job Definition Format) (файл JDF) заснований на загально-

доступному стандарті XML і може містити зв'язки і заслання на файли, що відносяться до різних пристроїв додруковної підготовки.

У таких файлах творці змісту і постачальники послуг друку можуть описувати методику друку даного матеріалу і визначати кожен крок процесу, необхідного для її досягнення. JDF-файл можна порівняти з автоматичним електронним технічним завданням, в якому зберігається не лише вміст (файли InDesign, документи PDF і тому подібне), але і інструкції по взаємодії з системами додрукованої підготовки друку з підтримкою JDF.

Завдання автоматично маршрутизується по кроках робочого процесу, проходячи через створення документа PDF, додрукарську перевірку і корекцію і закінчуючи здобуттям друкарської продукції.

JDF-файл містить:

вимоги до матеріалу і друкарської фарби,

відомості про наклад,

інформація про клієнта і

опис продукції.

Крім того, вони включають:

посилання на файли, що містять друкарські сторінки,

а також описують, яким чином вони мають бути впорядковані в кінцевому продукті.

JDF-файл може також містити

інформацію, необхідну для створення документів PDF відповідно до вимог додрукарської підготовки, включаючи параметри перетворення PDF і профілі додрукарської перевірки.

Залежно від інструкцій, що містяться в описі завдання, і результатів вказаних процесів, файл JDF може також включати:

штамп підтвердження, що вказує на те, що завдання сформоване згідно заданим параметрам і перевірене,

місце для зберігання машинних даних на випадок повторення замовлень,

опцію автоматичного попереднього налаштування,

опція втручання оператора дозволяє вносити термінові зміни до оброблюваних замовлень,

облік і контроль експлуатаційних даних,

місце для зберігання машинних даних на випадок повторення замовлень,

опція відстежування змін програми дозволяє фіксувати термінові зміни замовлень, зроблені машиною або оператором при виконанні замовлень,

Можливість вбудовувати параметри перетворення і додрукарської перевірки документа PDF в пакет JDF і перевіряти успішність виконання кроків і процесів гарантує цілісність всіх файлів ще до того, як завдання буде використано для підготовки друкарської продукції.

Наприклад, постачальник послуг друку або автор вмісту можуть скористатися їм для автоматичного управління створенням документа PDF і додрукарською перевіркою. Для цього, перш ніж передавати завдання робочому процесу системи друку, вказуються налаштування перетворення документа PDF і профіль додрукарської перевірки, яким воно повинне

**Розділ 1**

відповідати. Якщо процес завершився успішно, до файлу JDF додається штамп підтвердження і на екрані комп'ютера з'являється відповідний текст.

#### *3. Архітектура та склад системи Vjoon К4*

КРВС К4 є однією з найстаріших та найбільш популярних у країнах СНГ. Велика кількість модулів, розробле-

них фірмою ТЕРЕМ [9] добре адаптували її до специфіки організації поліграфічних підприємств пострадянських країн. Редакційно-видавнича система K4 організує роботу персоналу і існуючих систем будь-якого друкарського виробництва з використанням могутньої бази даних, яка пропонує високий ступінь інтеграції робочого процесу, надійність і прискорює роботу від моменту отримання даних до випуску продукції (рис. 1.16).

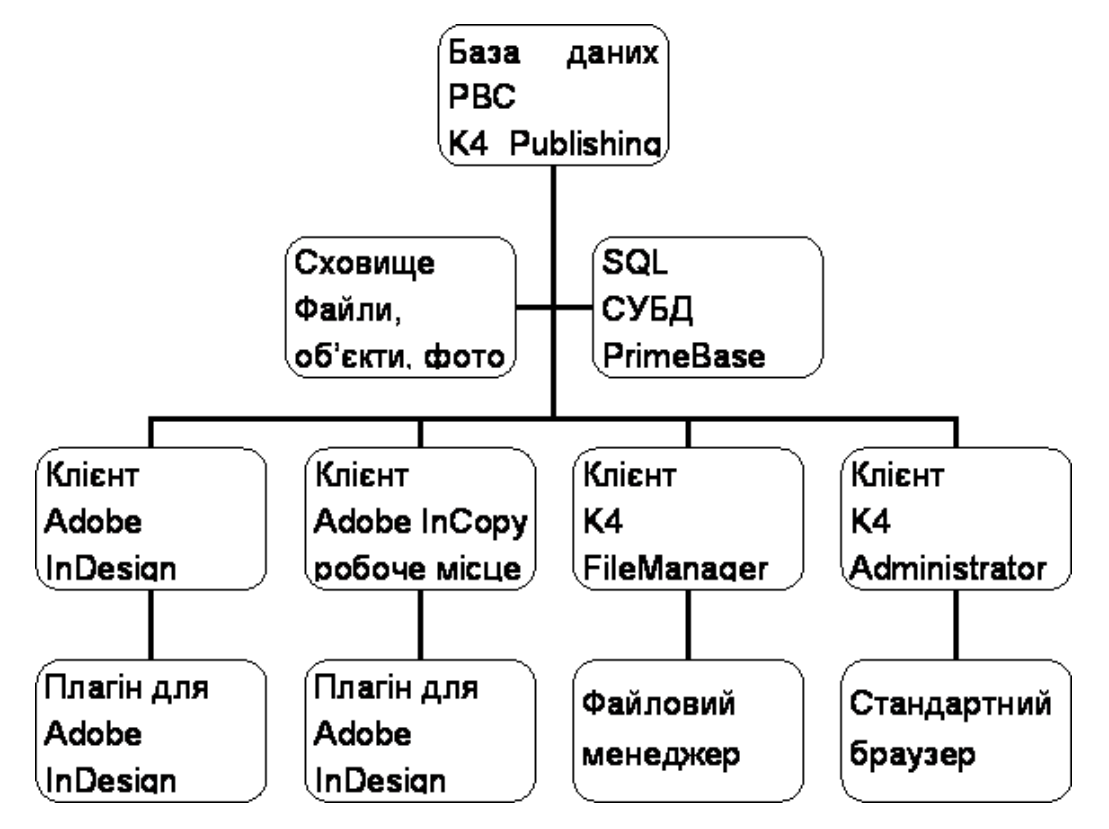

*Рис. 1.16. Архітектура системи К4*

Вміст може бути заявлений K4 безпосередньо з інших систем, таких як планировники реклами і смуг, каталогів, новинних стрічок. Як тільки зображення, статті, реклама і інше потрапляють в систему, вони стають доступні всім учасникам процесу. Весь персонал, включений в процес виробництва видання, може підключатися і працювати в системі K4 згідно прав доступу. При цьому не має значення з якого комп'ютера користувач входить в систему, чи використовує він Adobe InDesign, Adobe InCopy, Adobe Photoshop, Microsoft Word або інші програми. K4 File Manager пропонує функції для доступу до об'єктів типу зображень, текстів, рекламних блоків.

Для адміністрування або контролю виробництва застосовано звичайний WEB браузер. Можна налаштувати експорт на файл-сервер, автоматичне створення PDF, архівацію і так далі. Багато хто настроює K4 на автоматичну передачу готових файлів в препресс службу. Препресс служба і редакція працюють з одними і тими ж файлами, що збільшує ефективність і надійність роботи. У K4 всі текстові файли доступні в XML форматі і можуть бути легко марковано тегами, причому як шаблони, так і конкретні статті. З таким вмістом буде простіше здійснити передачу файлів на архівацію або для публікації в WEB.

SoftCare K4 Overview. Модуль до K4, що дозволяє проглядати актуальний зовнішній вигляд смуг у реальному часі (рис. 1.17). Видно відомості про ступінь готовності номера і його складових (смуги, статті, фото, реклама).

SoftCare Overset Manager. Плагин до InCopy/InDesign, що показує «хвіст» тобто текст, який не влізає у відведений для нього текстовий фрейм.

ТЕРЕМ K4 Звіти. Експорт статистичних звітів про вихід номерів, число і обсяг заміток, запізнення, зриви у вигляді таблиць у формат Excel. Модуль може бути використаний для розрахунку гонорарів.

ТЕРЕМ K4 Бронювання реклами. Модуль для прийому і бронювання реклами у виданнях.

ТЕРЕМ ТекстКорректор. Модуль для коректури: виправлення простих технічних помилок в тексті (видалення подвійних пропусків, нерозривні пропуски між словом і прийменником і т.п.). Можливість налаштовувати свої правила перевірки. Істотно скорочує трудомісткість на етапі верстки і коректури.

ТЕРЕМ K4 FileManager OPI Edition. Спеціальна версія K4 File Manager для видавництв, що використовує заміну зображень OPI (Open Prepress Interface, програмний інтерфейс підготовки публікацій). Дозволяє фотографам працювати з High-Resolution версією фотографій, а дизайнерам з Low-Resolution версією тієї ж фотографії, що прискорює роботу і знижує навантаження на мережу. При виведенні підставляється високоякісна версія зображення.

**Розділ 1**

 $03A$ 

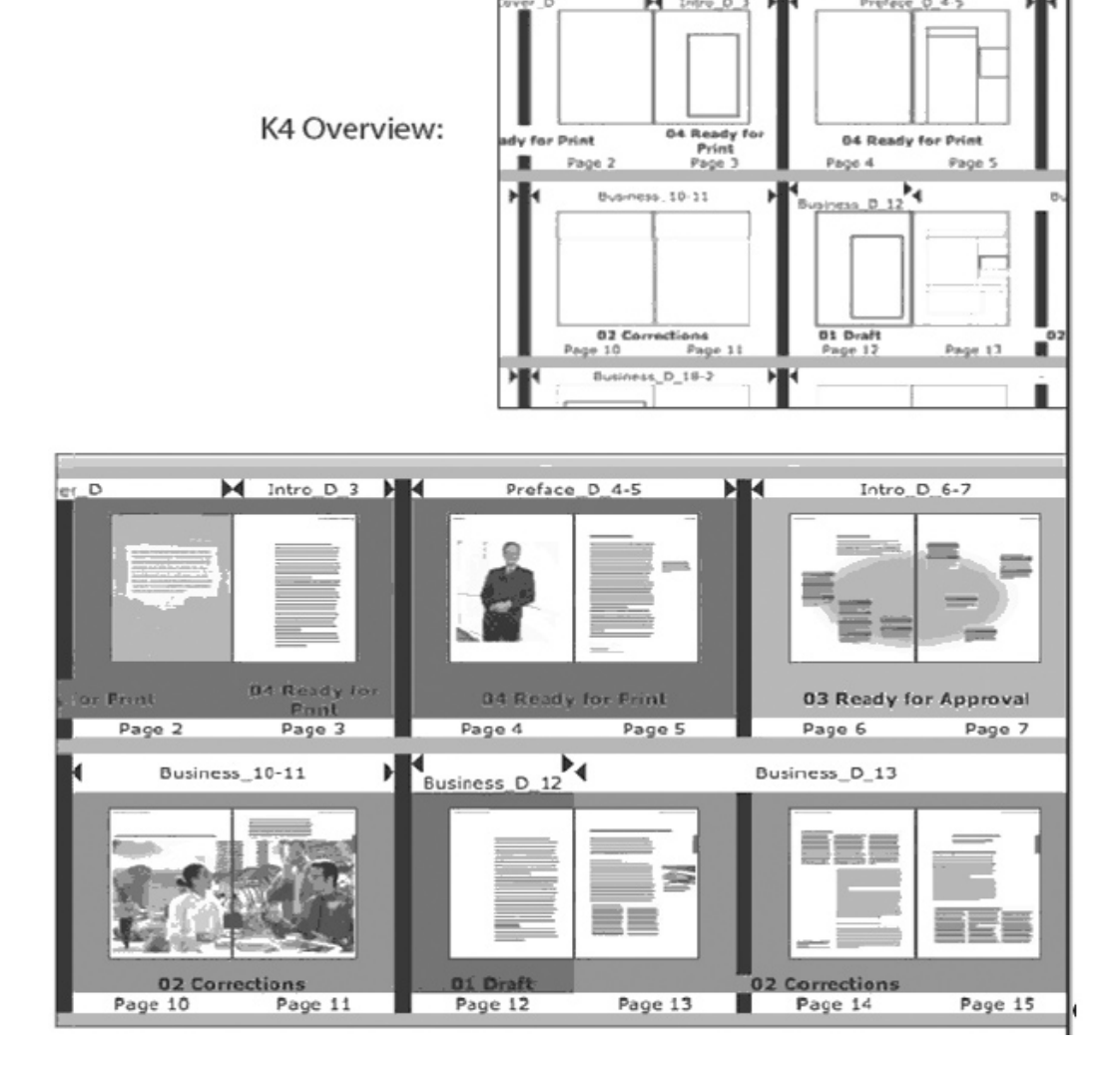

*Рис. 1.17. Основний модуль К4 – Overview* 

SwitchIssie. Модифікований скрипт К4. Автоматичне перемикання номерів (поточний, попередній, наступний, після наступного) за розкладом без участі адміністратора системи.

SoftCare CopyBLOBs. Стандартний сервіс К4. «Зеркалювання» всієї інформації з бази даних К4 (BLOB's) на диск або мережевий ресурс. Первинний механізм захисту інформації від збоїв в багаторівневій системі управління зберігання даних (Hierarchical Storage Management – HSM), яка використовується в К4.

SoftCare Export Logs. Стандартний сервіс К4. Зберігання історії всіх дій (зберігання, відкриття, редагування) в системі для подальшого аналізу. Прискорює роботу сервера баз даних.

SoftCare CleanUp. Стандартний сервіс К4. Очищення і дефрагментація бази від непотрібної інформації для прискорення роботи.

SoftCare DropFolder. Стандартний сервіс К4. «Гарячі папки» для фоторедакторів і рекламної служби, для зберігання фотографій або реклами і інших об'єктів безпосередньо в номер. Спрощує роботу з системою для відповідних служб.

SoftCare Send Notification MAIL. Стандартний сервіс К4. Модуль для відправки користувачам системи К4 сповіщень по електронній пошті. Можливість створення шаблону листа у форматі: «Шановний <user name> Вам направлений <document name> з терміном <deadline> .» і т.д. Prinect Management Solutions.

КРВС К4 зараз достатньо популярна на ринках СНД, але ж установча база збішується досить повільно, мабуть, це пов'язано с достатньо великими коштами на закупку та впровадження.

#### *4. Архітектура та склад системи Prinect Heidelberg*

КРВС Prinect [10] є надбільш розвинутою за кількістю модулів та функціональністю у світі, достатньо

популярна у країнах СНГ на поліграфічних підприємствах, що великі за масштабом. Система створювалась поперше для керування підприємствами, що використають обладнання фірми Heidelberg та у повної мірі враховує можливості і особливості відповідного устаткування. В той же час розроблений ряд модулів, які дозволяють управляти найбільш поширеним устаткуванням інших виробників. Останні версії системи використають стандарт JDL як центр системи керування. Heidelberg є основним засновником консорціум CIP-4, яким розроблено стандарт JDL та веде активну пропаганду за апаратні та програмні рішення на його базі.

Модулі системи Prinect розбито на такі категорії: Management-управління підприємством , Production-виробничі інструменти, Color- управління кольором.

Категорія Management, має складові: Prinance-кошторисна калькуляція, обробка замовлень; Data Control-планування виконання замовлення; Customer Relations – формує інтерфейс між підприємством і замовником

Категорія Production, має складові: Prepress Jet base – управління додрукованою стадією; Press-управління друкарським процесом; Post press управління післядрукарською обробкою.

**Розділ 1**

Posai

Центром системи керування є Prinect Prinance (програма управління виробництвом), та Prinect Integration System (рис. 1.18), яка інтегрує процеси обробки даних на ділянках додрукованого процесу, друці і післядруку, за ці процеси відповідають відповідно Prinect Prepress Manager, Prinect Pressroom Manager, Prinect Postpress Manager. Таким чином, Prinect Integration System об'єднує в себе всі ці процеси і організовує зв'язок між виробництвом і системою управління Prinect Prinance.

#### Центральний **JDF**

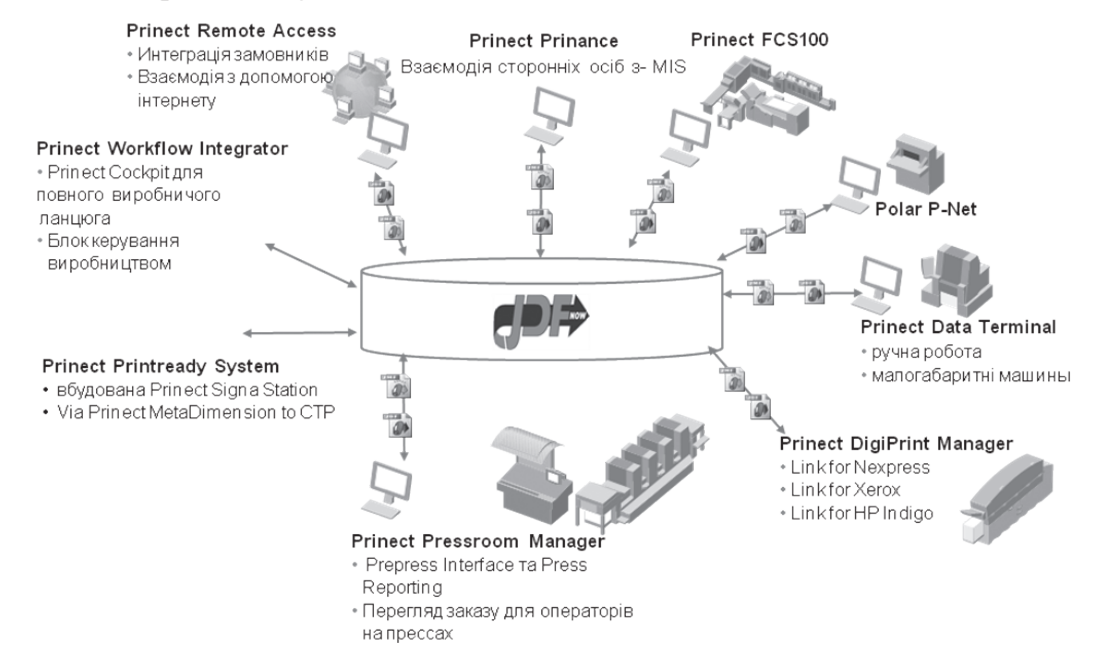

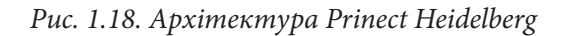

Рішення для друкарських процесів складаються з таких модулів: Prinect Digital Print Manager, Prinect Calibration Toolbox, Prinect Profile Toolbox, Prinect Signa Station, Prinect MetaDimension, Prinect MetaShooter, Prinect Printready System, Prinect Remote Access,Prinect Trap Editor, Prinect Color Editor, Prinect PDF Assistant.

Рішення для додрукарських процесів складаються з таких модулів: Prinect Pressroom Manager, Prinect Prepress Interface, Prinect Auto Register, Prinect Axis Control, Prinect Image Control, Prinect CP2000 Center, Prinect Online Kit, Dipco.

Рішення для післядрукарськіх процесів складаються з модулів: Prinect FCS 100, Compucut,Compufold Standalone CF, Compufold Workflow CFW, Compustitch, PDM.

Рішення для управління друкарнею складаються з: Prinect Integration System, Prinect Prinance, Prinect Data Control.

Гнучка архітектура та великий діапазон модулів, що вже існують системи Prineст Heidelberg та сумісних за допомогою стандарту JDF дають можливість побудувати з наявних модулів систему керування для рабочого потоку (рис. 1.19) майже кожного конкретного складу обладнання. Велика вартість установки, налаштування і супроводу приводить до того, що система використовується на достатньо крупних підприємствах, підприємствах із значною кількістю устаткування Heidelberg, підприємствах з іноземним капіталом (зважаючи на можливість звітності відповідно до різних національних стандартів).

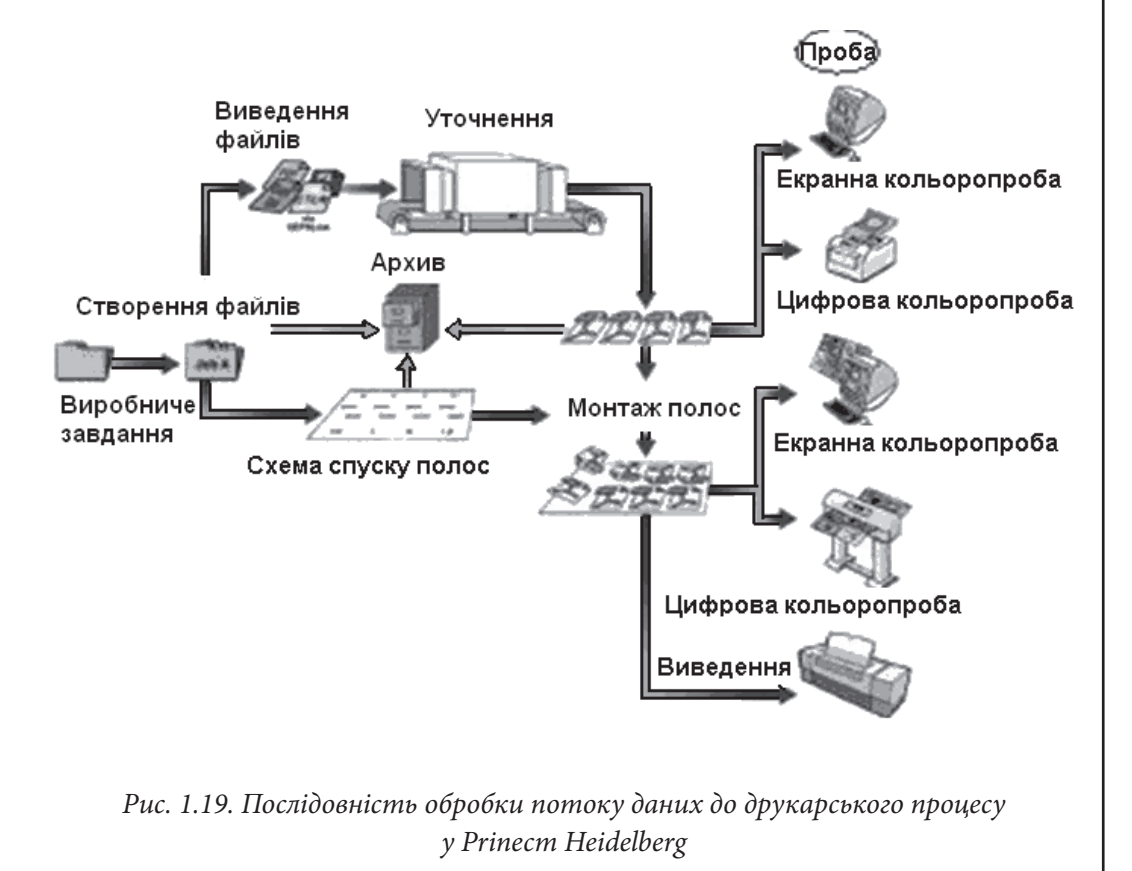

**Розділ 1**

**IREO** 

#### *5. Архітектура та склад системи ASystem*

КРВС ASystem призначена для оперативного обліку і управління основними бізнес-процесами друкарні,

аналізу результатів виробничої діяльності [8]. КРВС ASystem це найбільш поширена з систем керування для поліграфічних підприємств середнього рівня на пострадянському просторі. У Харкові ліцензійні версії системи придбали видавництво Фоліо плюс та Національний економічний університет, де використовується у навчальному процесі. Облегшена версія системи використається більш ніж на двадцяти поліграфічних підприємствах України. Використання ASystem для автоматизація процесів оформлення, планування і диспетчеризації замовлень описано у п'ятому розділі цього видання. Обмежимося стислим описом складу системи та основних функцій.

ASystem реалізує типові бізнес-процеси що існують в більшості поліграфічних підприємств (рис. 1.20). Система працює в режимі клієнт-сервер і забезпечує стабільну продуктивність незалежно від кількості підключених робочих місць. Кількість робочих місць не обмежується.

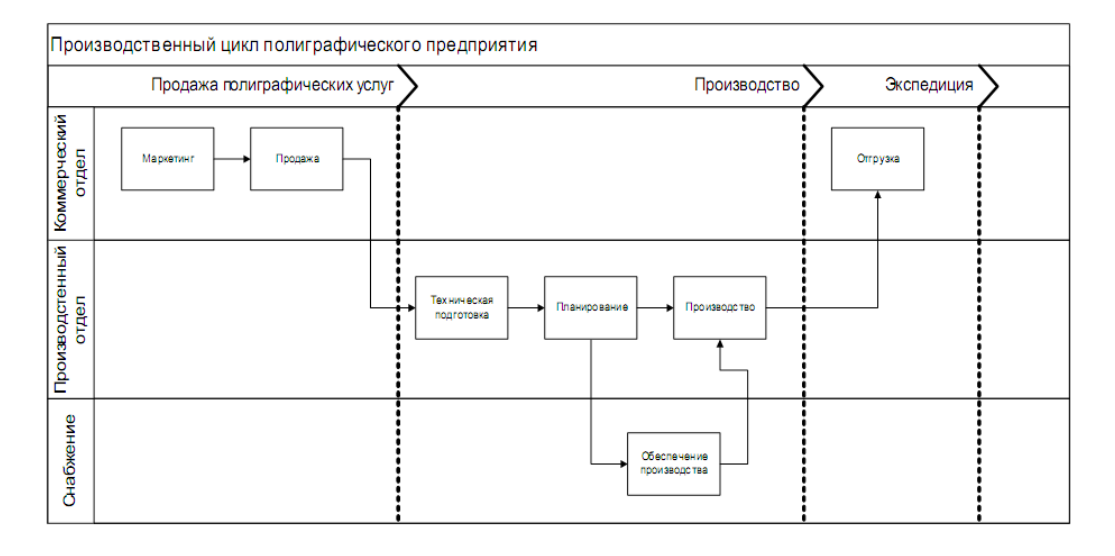

*Рис 1.20. Втілення типових процесів поліграфічного підприємства у системі ASystem* 

Підсистема ASystem/1С призначена для ефективного ведення автоматизованого обліку на поліграфічних підприємствах, що використовують в своїй роботі систему автоматизації управління поліграфічним підприємством «ASystem» і автоматизовану систему бухгалтерського обліку «1С: Бухгалтерія 8.1».

ASystem/1C синхронізує дані про наступні господарські операції, зареєстровані в ASystem або 1С:Бухгалтерии: ASystemMail – програмний продукт призначений для автоматичного створення повідомлень електронної пошти і їх розсилці як користувачам ASystem, так і контрагентам.

ASystemTouch призначений для реєстрації даних про фактичне виконання виробничого плану на поліграфічному виробництві безпосередньо виконавцями через термінал з сенсорним інтерфейсом

ASystem дозволяє:

виробляти розрахунок вартості і собівартості замовлення, нормативного часу виконання виробничих операцій, а також потреби в основних матеріалах і папері;

виробляти контроль за всіма стадіями виконання замовлення, від здобуття макету замовлення від клієнта, до відвантаження вже готової продукції;

реєструвати господарські операції реалізації готової продукції в довільній валюті і відстежувати стан взаєморозрахунків з клієнтами;

планувати завантаження устаткування і оцінювати час виконання кожної стадії технологічного процесу;

планувати потребу в матеріалах і папері і відстежувати їх своєчасну підготовку;

управляти процесом виробництва замовлення, оперативно коректувати технологічний маршрут і параметри технологічних операцій, оцінюючи вплив зміни технології на собівартість замовлення;

реєструвати параметри проходження замовлення по технологічному маршруту і фактичну витрату ресурсів;

аналізувати результати виробничої і комерційної діяльності підприємства;

обмінюватися даними з різними зовнішніми системами (наприклад, системою бухгалтерського обліку 1С або іншими).

Система орієнтована на використання на підприємствах, що організовано за звичною з часів СРСР (дещо адаптованою до ринкових умов) структурою керування. Адаптація системи під нові види обладнання та відміну структуру системи керування виконується розробником за окремі гроші.

**Розділ 1**

Posai
## *6. Архітектура та склад системи КОММЕРСАНТЪ-РЕДАКЦИЯ 2.0*

КРВС КОММЕРСАНТЪ-РЕДАК-ЦИЯ 2.0 [4] є системою керування одного з найбільших видавництв періодичної та довідкової літера-

тури країн СНД. У видавничому будинку «Коммерсантъ» більше 1500 чоловік щодня працюють над створенням трьох національних (Росія, Україна, Велика Британія) і чотирнадцяти регіональних (Санкт-Петербург, Волгоград, Воронеж, Екатерінбург, Іркутськ, Казань, Красноярськ, Новосибірськ, Омськ, Перм, Ростов-на-Дону, Самара, Саратов, Уфа, Хабаровськ) друкарських та інтернет видань однойменної газети, які відрізняються сладом та можливостями друкарської техніки, додатків до неї, а також журналів «Власть», «Деньги», «Автопилот» и «Молоток», «Огонек», «Секрет фирмы». Це передбачає використання розподіленої масштабованої архітектури.

 у редакційно-видавничій системі відображується процес підготовки номера періодичного видання від плаування до здачі в друк. Вона інтегрована з текстовим редактором «Ворд» і програмами для верстки «Індізайн» і «Кварк-експрес».

Проблема більшості редакційних систем в тому, що вони «заточені» під видання або газет, або журналів, або книжок. В даній системі, завдяки можливості різних представлень карти номера, зручно працювати і з тим, і з іншим. Архітектура системи управління показана на рис. 1.21.

Функції складових частин (модулей) с точки зору користувача такі.

Карта номера. Найголовніший модуль. У карті номера ведеться планерування випуску періодичного видання. У ній відображується структура видання з перерахуванням всіх статей. Для статей вказуються відповідальні, об'єм, графічні матеріали, які необхідні до статей, а також терміни здачі. На підставі карти номера роздаються редакційні завдання. Там же відображується і весь хід роботи над матеріалами.

Інформаційний центр. Служить для організації і сортування новинних потоків, що поступають з безлічі міжнародних агентств.

Повідомлення. Завдання, призначені користувачеві, а також повідомлення від системи і інших користувачів. Імпорт в XML

Редакційний портфель. Відкладені матеріали. Найчастіше вони просто не помістилися в поточний номер і тому залишені до наступного.

Персональний каталог. Всі матеріали користувача, розміщені в редакційно-видавничій системі. Там же зберігаються чернетки статей і важливі замітки.

 Архів видань. Містить карти номерів і матеріали всіх випусків періодичного видання (або видань).

#### РЕДАКЦИОННО-ИЗДАТЕЛЬСКАЯ СИСТЕМА

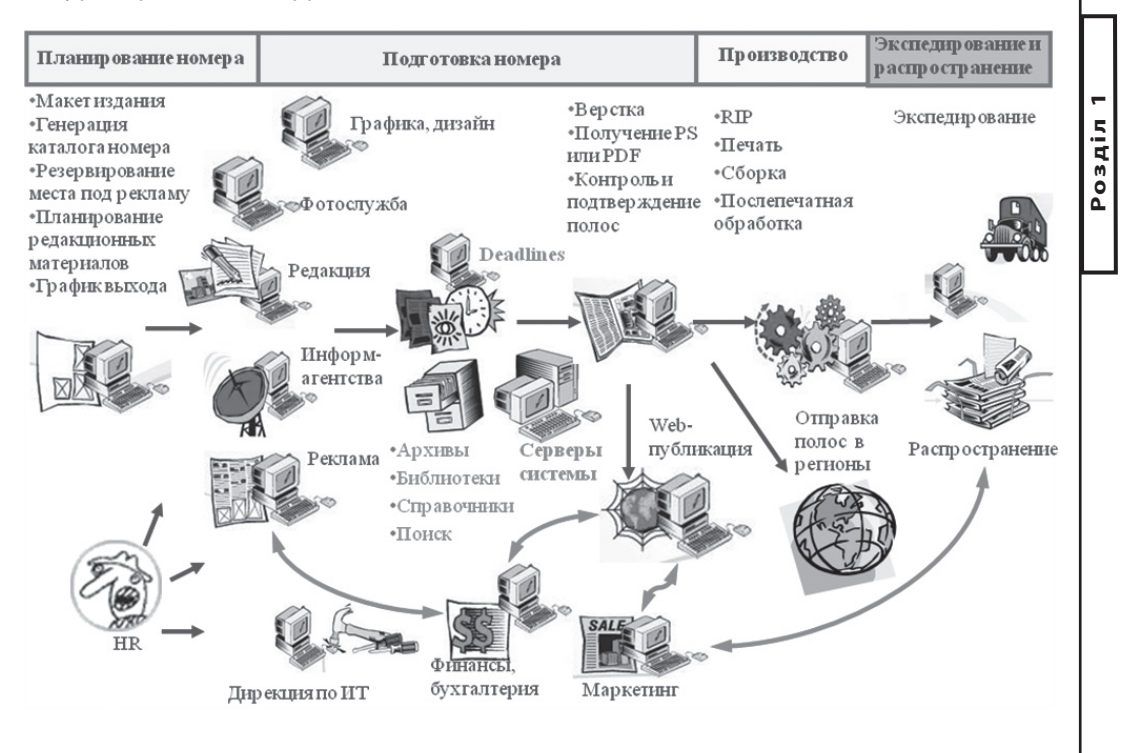

*Рис. 1.21. Схема функціонування КОММЕРСАНТЪ-РЕДАКЦИЯ 2.0*

Фотоархів. Допомагає організувати роботу фотослужби. Дозволяє знайти фотографії для матеріалів по будь-якій темі з безлічі джерел.

КРВС КОММЕРСАНТЪ-РЕДАКЦИЯ створена спеціально з нуля для видавничого будинку КОММЕРСАНТЪ, повною мірою зважає на специфіку бізнес процесів, адаптується за їх змінами, поза сумнівом, жодна існуюча система не змогла б забезпечити такий рівень задоволення потрібностей, що постійно змінюються, або зажадала величезних трудових і временних ресурсів на конфігурацію, постійне доопрацювання і налаштування.

*Висновки*

Декілька слів про системи, що не потрапили в огляд, але цікавих з точки зору архітектури і функцій.

По-перше, це METACOMM Workgroops 2010 [10], досить популярна в світі система, що дозволяє кінцевому користувачеві поповнювати функціональність за допомогою написання скриптів і запитів до бази даних, що містять реакцію на події операційної системи і об'єктів бази даних, вже забезпечена багатим набором модулів і бібліотек готових рішень. У Харкові ліцензійну версію системи використовує у навчальному процесі Національний економічний університет. Головною вадою системи є відсутність локалізації та модулів адаптації до національної правової бази та бухгалтерських систем.

По-друге, Adobe, найважніший гравець на ринку десктопних видавничих систем, послідовно, від версії до верстії свого флагманського продукту Creative Suite, додає функції інформаційного забезпечення робочего процесу, до цих пір присутні лише у складі КРВС, що забезпечуваються, зокрема, онлайновим сервіс спільної роботи і рецензування Adobe Live. За допомогою продуктів Adobe вже створюється велика частина контента і верстки, інтегрованих за допомогою КРВС. Можливо, що, через недовгий час, склад Creative Suite поповниться функціями, які зроблять непотрібним використання зовнішньої КРВС.

З опису особливостей перерахованих КРВС достатньо очевидні і критерії вибору КРВС.

Для виробництв середнього масштабу, созданих на базі радянських поліграфічних підприємств, доцільне використання ASystem, що дозволить скоротити період адаптації документальної бази і персоналу до мінімуму. В тому випадку, якщо використовується невелике число різноманітного устаткування, забезпеченого інтерфейсами JDF, доцільно замовити соответвующие розширення розробникові.

Для підприємств з основною частиною устаткування фірми Prineсt Heidelberg насамперед необхідно розглянути доцільність використання модулів з складу Prineсt.

Підприємствам з іноземним капіталом, при необхідності ведення звітності у різних національних системах звітності слід проаналізувати раціональність використання модулів з складу Vjoon K4 і Prineст Heidelberg.

Слід зазначити, що помітний ефект від впровадження КРВС виникає, в основному, за рахунок раціонального використання ресурсів, що вимагає наявність достатньо великої клієнтської бази при дефіцитності інших ресурсів.

Розробка системи своїми силами з нуля доцільна тільки за наявності достатніх матеріальних і інформаційних потоків і унікальності бізнес процесів що автоматизуються.

#### *Список літератури*

1. Бізюк А.В. Конспект лекцій з навчальної дисципліни «Комп'ютеризовані редакційно-видавничі системи» для студентів спеціальності напряму підготовки «Видавничо-поліграфічна справа» усіх форм навчання – Харків: Вид. ХНЕУ, 2008. – 96 с.

2. Большов Д. Как далеко зашла автоматизация на вашем предприятии? Publish 2010:№10 [Электронный ресурс]. – Электрон. дан. – http://www.publish.ru/ publish/2010/10/15508592/. – Загл. с экрана.

3. Бунов C.. Редакционно-издательские системы: мифы и реальность [Электронный ресурс]. – Электрон. дан. – http://www.nbz.ru/articles/ 2010-02-16\_18-04-04/. – Загл. с экрана.

4. Интерфейс редакционной системы издательского дома «Коммерсантъ» [Электронный ресурс]. – Электрон. дан. – http://www.artlebedev.ru/everything/ kommersant/. – Загл. с экрана.

5. Максимов М. EFIктивная таблетка от кризиса//Директор типографии" №7 2010[Электронный ресурс]. – Электрон. дан. – http://dtjournal.info/ archives/2009/10/367/. – Загл. с экрана.

6. Смирнов А. Отчёт о семинаре: продукты Adobe и редакционно-издательские системы [Электронный ресурс]. – Электрон. дан. – http://pechatnick.com/ analitika/articles/index.phtml?id=76. – Загл. с экрана.

7. Шарифуллин М., Пенов С., Заря Ю.Время АСУП Publish 2010:№10 [Электронный ресурс]. – Электрон. дан. – http://www.publish.ru/publish/2010/10/15508580/. – Загл. с экрана.

Cистемы управления рабочим потоком типографии [Электронный ресурс]. – Электрон. дан. – http://www.heidelberg.com/www/ru/ru/content/overview1/prinect/ prinect\_overview. – Загл. с экрана.

http://www.heidelberg.com/www/ru/ru/content/overview1/prinect/prinect\_ overview

8. Asystem [Электронный ресурс]. – Электрон. дан. – http://asup.pechatnick.com/system. phtml?id=17/. – Загл. с экрана.

9. Vjoon K4 [Электронный ресурс]. – Электрон. дан. – http://www.nbz.ru/ pages/automation/editing\_sys/vjoon-k4/. – Загл. с экрана.

10. Workgroups [Электронный ресурс]. – Электрон. дан. – http://www.metacommunications.com/products/workgroups\_2010/. – Загл. с экрана.

**Розділ 1**

Posai

# **Розділ 2. Специфіка систем автоматизації поліграфічного виробництва**

**2.1. Розробка системи інформаційного забезпечення поліграфічного виробництва** 

**2.2. Архітектура автоматизованої системи управління додрукарським робочим потоком** 

Таблиця 2.1

# **2.1. Розробка системи інформаційного забезпечення поліграфічного виробництва**

*Вступ*

Формування всесвітніх комунікаційних мереж дозволило змінити пріоритети видавничої справи у напрямку

інтенсифікації процесів управління інформацією та створення потужної інформаційної системи видавництва. Інформатизація та віртуалізація видавничої діяльності передбачає посилення ролі інформаційної компоненти в загальній структурі ресурсної бази видавництва та привертання уваги менеджерів видавничої справи до питань розвитку інформаційної інфраструктури. Отже ключовими елементами сучасної видавничої діяльності виступають інформаційні ресурси, що являють собою головний фактор успішного розвитку підприємства. У зв'язку з цим виникає об'єктивна потреба аналізу поняття інформаційних ресурсів (ІР) видавничої діяльності, їхніх основних особливостей і класифікації, вивчення тенденцій розвитку інформаційних ресурсів видавництва.

В роботах [1-5] піднімаються питання, пов'язані із загальними особливостями інформаційної економіки та специфікою здійснення видавничої діяльності в нових умовах. При цьому на сьогодні в літературі відсутня цілісне уявлення про структуру інформації та інформаційних ресурсів видавництва, шляхи їхнього формування та їхні основні властивості, що й визначає актуальність теми даного дослідження.

Метою даного розділу є подання методичного інструментарію проектування системи інформаційного забезпечення поліграфічного виробництва.

#### *1. Аналіз інформаційних потоків видавництва*

Інформаційне забезпечення видавничої діяльності тісно пов'язане з процесами формування та цир-

кулювання інформаційних потоків у світовому інформаційному просторі (табл. 2.1). Інформація, що використовується для створення видань різного типу, проходить кілька стадій обробки, є неоднорідною на кожній з таких стадій, а також змінює свої властивості та структуру в процесі руху з початкової точки її створення до кінцевої точки споживання.

## **Специфіка формування потоків інформації в процесі створення видань різного типу**

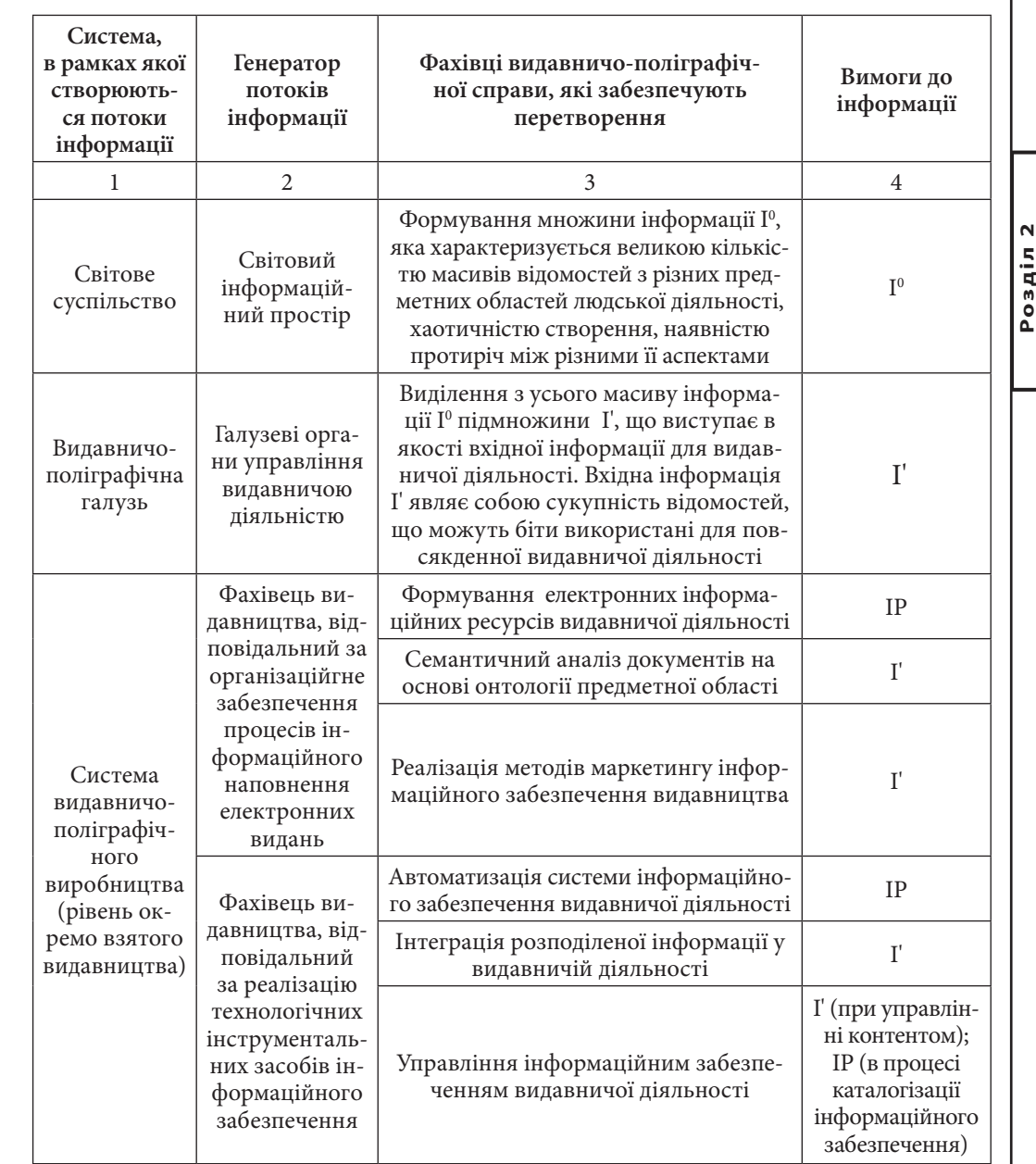

Розробка системи інформаційного забезпечення поліграфічного виробництва Специфіка систем автоматизації поліграфічного виробництва 81

Інформація І' у видавничій діяльності виявляється в множині аспектів:

по-перше, виробництво інформації як такої – це виробнича галузь, тобто вид економічної діяльності поліграфічного підприємства;

по-друге, інформація є чинником видавничо-поліграфічного виробництва, один з фундаментальних ресурсів видавничої системи;

по-третє, інформація є об'єктом купівлі-продажу, тобто виступає як товар;

по-четверте, інформація – це елемент ринкового механізму, який разом з ціною і корисністю впливає на визначення оптимального і рівноважного станів економічної системи видавничого виробництва.

Суть інформації можна визначити такими її властивостями [4]:

1. *Ідеальність* – існування тільки в свідомості людини і внаслідок цього неможливість сприйняття її органами чуття;

2. *Суб'єктивність* – залежність кількості і цінності відомостей від інформаційної моделі суб'єкта, який одержує відомості;

3. *Інформаційна незнищуваність* – неможливість знищення відомостей іншими відомостями, отриманими людиною;

4. *Динамічність* – можливість зміни цінності наявних відомостей і знань під впливом часу, інших відомостей, що поступають;

5. *Накопичуваність* – можливість практично необмеженого накопичення відомостей в інформаційній моделі людини.

Підсистема інформаційного забезпечення видавничої діяльності як складова системи видавничо-поліграфічного виробництва об'єднує в собі дві основних компоненти: 1) організаційне забезпечення процесів інформаційного наповнення електронних видань та 2) реалізація технологічних інструментальних засобів інформаційного забезпечення видавничої діяльності. Результатом функціонування підсистеми інформаційного забезпечення видавничої діяльності є створення інформаційних ресурсів (ІР), які використовуються для інформаційного наповнення друкованих і електронних видань.

Під *інформаційними ресурсами видавничої діяльності* слід розуміти знання, відомості, дані, отримувані в процесі розвитку поліграфічної науки і в практичній діяльності видавництва, які можуть бути використані в поліграфічному виробництві і управлінні як чинник збільшення обсягу виробництва і підвищення його ефективності.

Аналіз характерних особливостей предметної області інформаційного забезпечення діяльності видавничо-поліграфічного виробництва на основі вивчення спеціалізованої літератури [1, 3, 4, 6] дозволив систематизувати основні стратегічні групи параметрів інформаційних ресурсів видавничої діяльності та їх ключові складові, наведені в табл. 2.2.

**Розділ 2**

Таблиця 2.2

**Ключові аспекти предметної області дослідження інформаційних ресурсів видавничої діяльності**

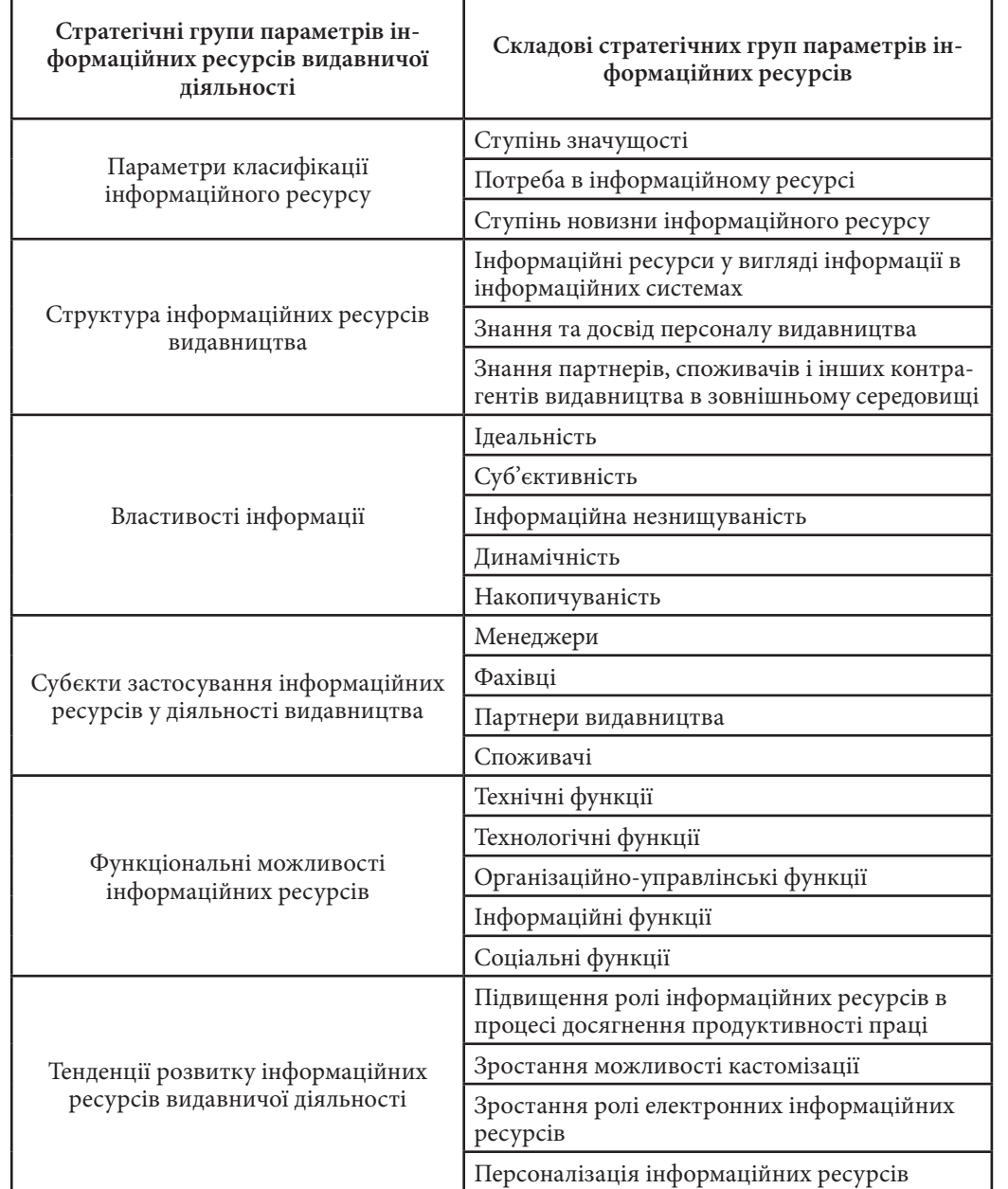

Розробка системи інформаційного забезпечення поліграфічного виробництва Специфіка систем автоматизації поліграфічного виробництва 833 годі. Виробництва 833 годі види в 833 годі види в 833 годі. Види види види види види вид

## *2. Специфіка формування інформаційних ресурсів видавництва*

У структуру інформаційних ресурсів видавництва включаються:

інформаційні ресурси, представлені у вигляді інформації у виробни-

чій інформаційній системі видавничо-поліграфічного виробництва (ІР1); знання і досвід діяльності персоналу видавництва (ІР2);

знання партнерів, споживачів і інших контрагентів видавництва в зовнішньому середовищі, що виявляються в іміджі, бренді, прихильності торговій марці, тривалих схемах взаємодії (ІР3).

Необхідність і напрями використання відповідного виду ІР в практичній діяльності видавництва виражається в специфіці застосування ІР в умовах інформаційної економіки.

В якості суб'єктів видавничої діяльності - фізичних осіб, які застосовують інформаційні ресурси, можуть виступати:

*Менеджери* – застосовують інформаційні ресурси для ухвалення оптимального управлінського рішення;

*Фахівці* – використовують інформаційні ресурси для внесення пропозицій, що мають сенс, підкріплені інформаційними дослідженнями;

*Партнери видавництва* – здійснюють отримання різної інформації для поліпшення своєї роботи і взаємозв'язку з видавництвом;

*Споживачі* – сприяють розповсюдженню знань про видавництво, створенню іміджу і залученню нових споживачів.

Крім того, використання відповідного виду ІР у видавничо-поліграфічній діяльності має передбачати реілізацію певних функціональних можливостей:

*Технічні функції* – формування документів;

*Технологічні функції* – вирішення завдань технологічної підтримки виробничо-комерційної діяльності видавництва;

*Організаційно-управлінські функції бізнес-процесів* – здійснення функцій управління виробничо-комерційною діяльністю видавництва;

*Інформаційні функції* – повідомлення про функціональне призначення використання інформаційних ресурсів;

*Соціальні функції* – мотивація персоналу, підвищення їх знань, якості роботи, навиків.

З погляду розвитку ІР мова може йти про відповіді на наступні питання: які технічні засоби, які обсяги і яку якість необхідно мати для зберігання й обробки ІР;

які інформаційні технології необхідно мати для зберігання, обробки ІР і інтеграції їх в операції бізнес-процесів;

який персонал необхідно мати для роботи з ІР, для підтримки технічних засобів, для підтримки інформаційних технологій;

які засоби й технології необхідно мати для процесів комунікації, пов'язаних з обміном ІР усередині видавництва, для процесів комунікації, пов'язаних з обміном ІР із зовнішнім середовищем;

які ІР необхідно витягати із зовнішнього середовища на безоплатній основі, на комерційній основі, як забезпечувати безпеку ІР підприємства.

Розглянуті аспекти розвитку ІР становлять основу для визначення структури інформаційних ресурсів і можливих шляхів їх формування.

Формування стратегії розвитку ІР1, ІР2, ІР3 здійснюється на основі єдиного підходу, що розглядає ці ІР як складові загального інформаційного простору підприємства, що складається з інформаційних полів всіх об'єктів, що мають відношення до діяльності підприємства.

В основі процесів формування трьох типів інформаційних ресурсів лежать загальні інформаційні технології і інформаційні простори (рис. 2.1).

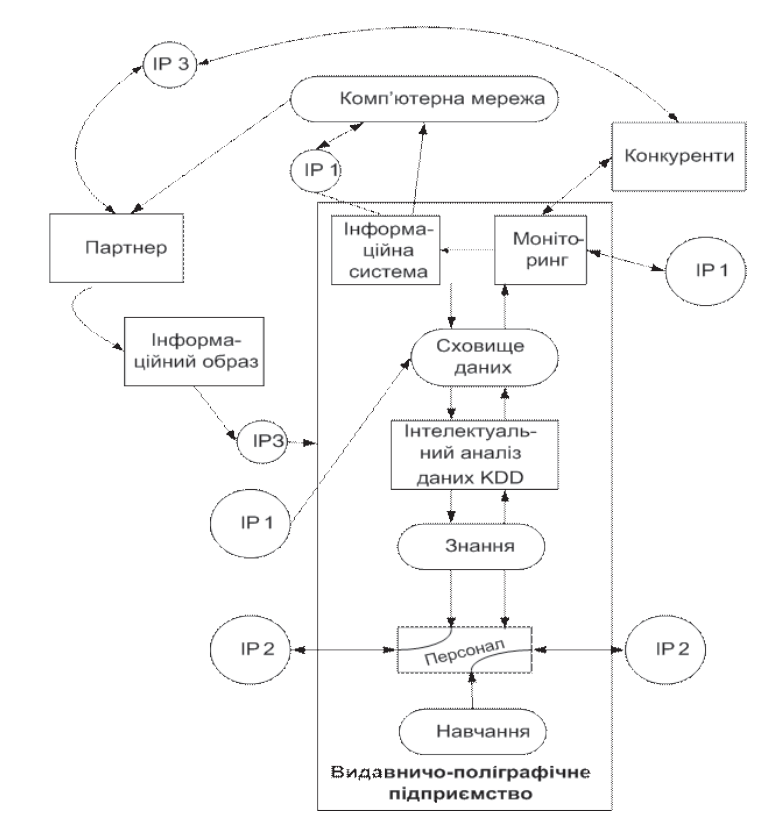

*Рис. 2.1. Схема формування інформаційних ресурсів [4]*

**Розділ 2**

Posai

84 — Розробка системи інформаційного забезпечення поліграфічного виробництва Специфіка систем автоматизації поліграфічного виробництва († 85)<br>Політрафічного виробництва († 85)

Основні параметри наведених інформаційних ресурсів представлені в табл. 2.3 [4].

## Таблиця 2.3

## **Параметри інформаційного ресурсу підприємства видавницько-поліграфічної сфери**

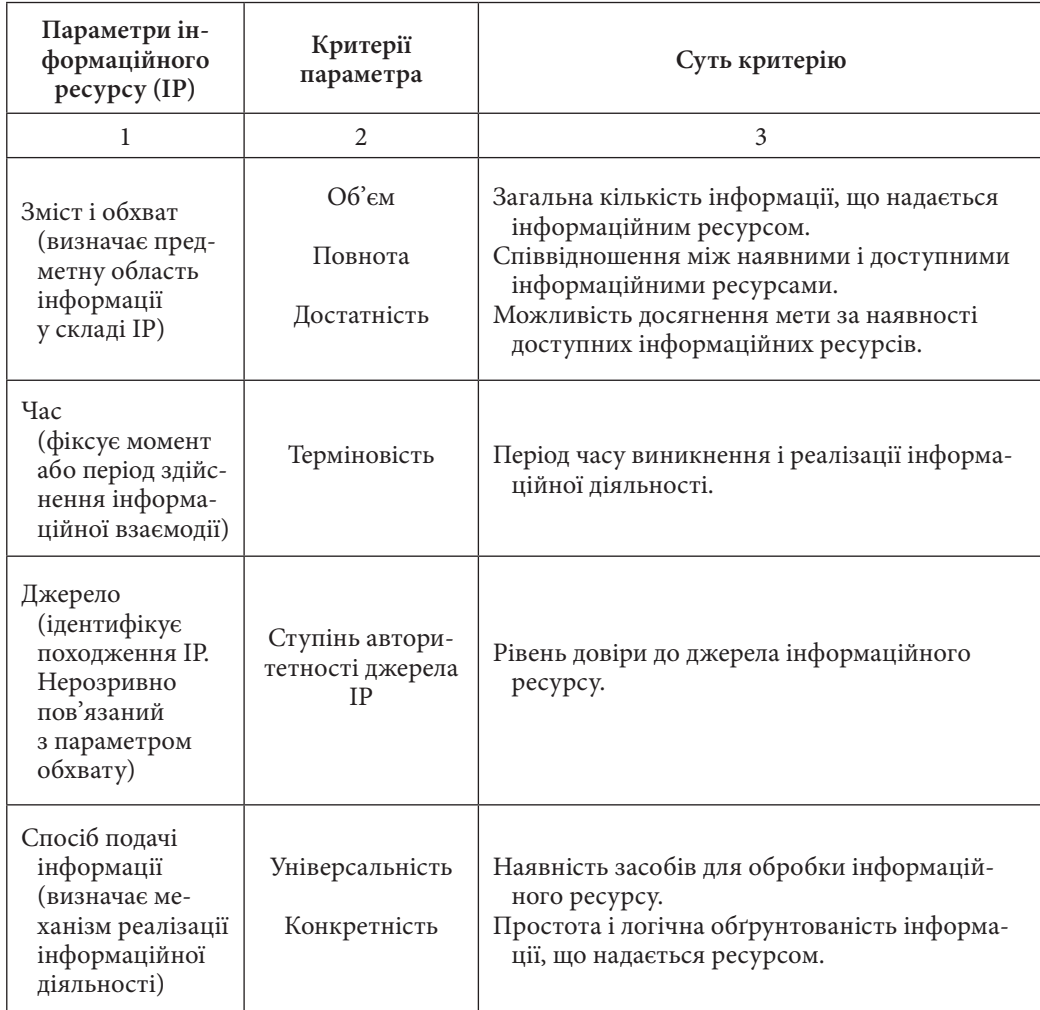

**Розділ 2**

Posgin<sub>2</sub>

Продовження табл. 2.3

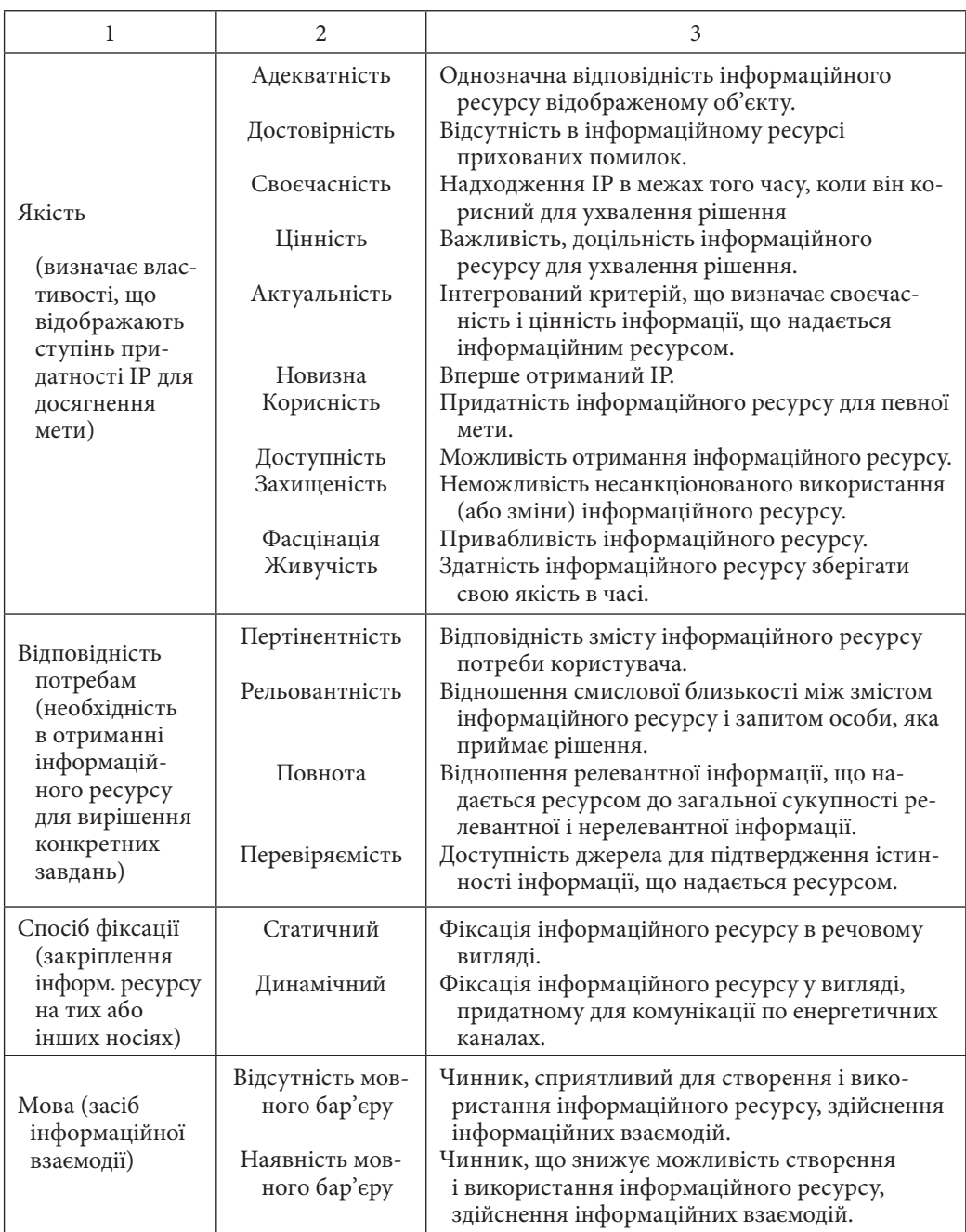

#### Розробка системи інформаційного забезпечення поліграфічного виробництва Специфіка систем автоматизації поліграфічного виробництва 87

Закінчення табл. 2.3

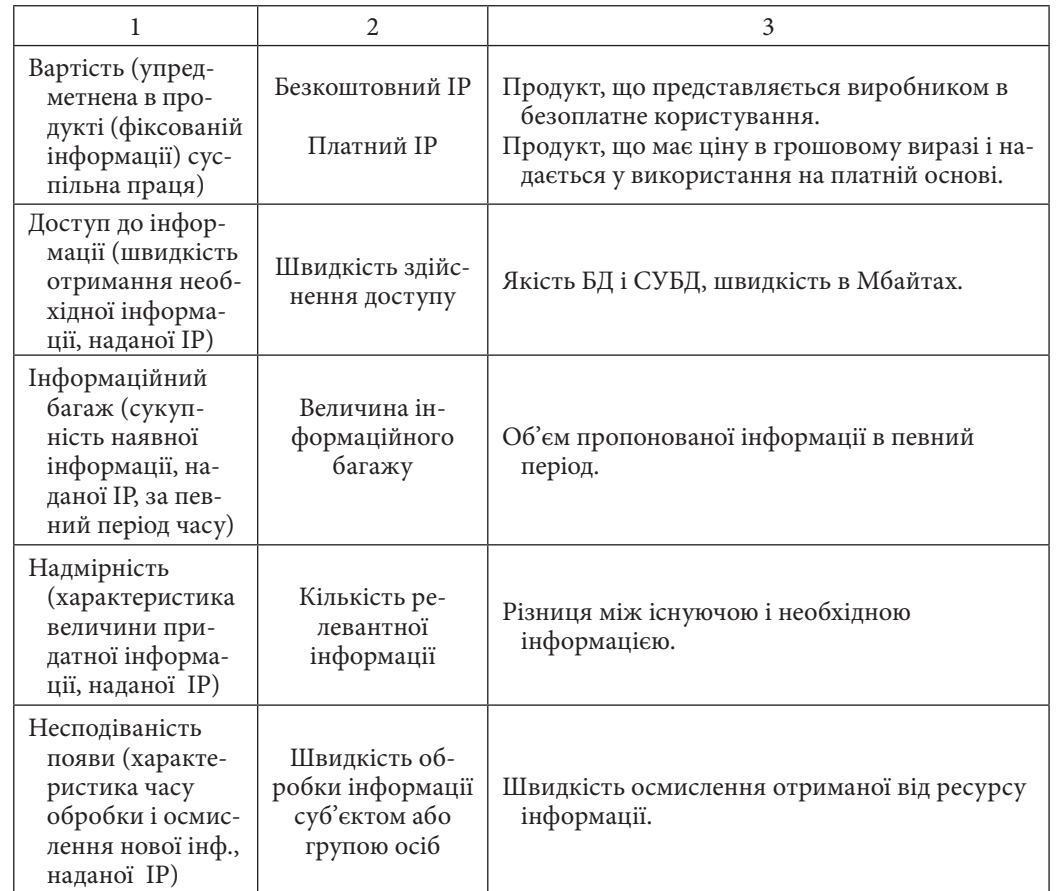

Основними чинниками організації процесу стратегічного розвитку інформаційних ресурсів є:

1) чіткість постановки цілей;

2) моніторинг і контроль груп чинників стратегії розвитку ІР;

3) відповідність системи менеджменту механізмам формування і реалізації стратегії розвитку ІР;

4) координація діяльності персоналу, управлінських органів і стратегічних партнерів з метою вироблення стратегічних, тактичних і оперативних заходів реалізації стратегії розвитку ІР і запобігання інформаційним конфліктам;

5) забезпечення ефективності процесів комунікації в інформаційному просторі організації;

6) оптимізація основних бізнес-процесів, створення умов для доступу до інформації про полягання всіх господарських, організаційних і фінансових потоків корпорації як в часі, так і в просторі;

7) реалізація системи захисту інформації.

Використання сформованих ІР у повсякденній практиці видавничої діяльності в основному здійснюється шляхом їхнього втілення у друковані та електронні видання. Згідно статистичним даним на середину 2008 р. переваги споживачів щодо пропонованих форм інформаційних продуктів наступні: найбільшим попитом користуються видання у друкованій формі (57,6%), за ними йдуть видання в електронній формі (26,6%), далі – бази даних (15,8%) [7].

Таким чином, в даному дослідженні знайшло своє відбиття системно-структурний аналіз інформації та ІР видавничої діяльності. Наукова новизна даного матеріалу полягає в удосконаленні категоріального апарату інформації та ІР видавничої діяльності. *Висновки*

Практичне значення проведеного дослідження полягає в можливості використання запропонованих розробок в процесі формування управлінських рішень стосовно схеми формування інформації та ІР у видавничополіграфічній галузі.

## *Список літератури*

1. Бакаев В. В. Информационное обеспечение, поддержка и сопровождение жизненного цикла изделия/ В. В. Бакаев, Е. В.Судов, В. А. Гомозов. – М.: Машиностроение, 2005. – 624 с.

2. Марчанд Д. Эффективно ли Ваша компания использует информацию / Д. Марчанд // Экономические стратегии, 2002, № 2. – С. 65-69

3. Оліфіров О.В. Контролінг інформаційної системи підприємства (монографія) / О. В. Оліфіров – Донецьк: ДонДУЕТ, 2003. – 325 с.

4. Пушкарь А. И. Стратегическое управление развитием электронного бизнеса и информационных ресурсов предприятия / А.И.Пушкарь, Е.Н.Грабовский, Е.В.Пономаренко. – Х.: Изд-во ХНЭУ, 2005. – 480 с.

5. Винарик Л. С. Развитие и анализ состояния электронных ИР в Украине / Л.С. Винарик, Н.Ф. Васильева. // Экономика промышленности. – 2002. – №2. – С. 62-68.

6. Гришкин И. И. Понятие информации. Логико-методологический аспект / И. И.Гришкин – М.: Наука, 1973. – 230 с.

7. Проблемы распространения электронных и печатных изданий. Отчет ВИНИТИ РАН. [Электронный ресурс]. – Электрон. дан. – Режим доступа: www.gpntb.ru/libcom8/disk.

**Розділ 2**

Posai

#### Специфіка систем автоматизації поліграфічного виробництва

1) системи управління робочим потоком «під ключ». Їх типовими прикладами є програмні продукти ApogeeX фірми AGFA, Prinegry фірми Creo, MetaDіmension фірми Heidelberg. Ці програмні продукти виконують такі операції, як префлайтінг, трепінг, переформатування, OPI-процеси, спуск смуг, кольороподіл і растрування, м'яку (екранну) кольоропробу і деякі інші дії;

2) окремі програмні елементи (функціональні модулі), які реалізують окремі операції технологічного процесу. До них відносяться: Adobe Acrobat Professional і Distiller компанії Adobe, PitStop Pro компанії Enfocus, Preps компанії ScenicSoft, Quite Imposing компанії Quite Software, SuperTrap компанії Heidelberg.

Разом з тим, кожне з представлених напрямів не позбавлене істотних, з точки зору автоматизації робочого потоку, недоліків. Так, до основних недоліків першого напряму належать:

значна вартість систем управління робочим потоком «під ключ»;

«закритість» систем управління робочим потоком «під ключ», тобто обмежені можливості або неможливість: а) розширення її функціоналу за рахунок сторонніх програмних продуктів; б) взаємодії з сторонніми програмними продуктами;

обмежені можливості щодо налаштування програмних модулів з метою їх адаптації до вимог робочого потоку конкретного підприємства;

прив'язка систем управління робочим потоком «під ключ» до поліграфічного обладнання певного виробника.

Основними недоліками другого напрямку є:

автоматизація окремих операцій технологічного процесу (створення острівців автоматизації), які не ведуть до автоматизації робочого процесу в цілому;

відсутність «єдиного програмного центру», що реалізує функції обліку, контролю і управління додрукарським робочим потоком.

Наведений вище аналіз наочно демонструє обмежені можливості підприємств по автоматизації додрукарського робочого потоку.

Усунення зазначених обмежень можливо за рахунок впровадження і використання архітектури автоматизованої системи управління додрукарським робочим потоком, розробка якої стала метою даного розділу.

*1. Концептуальні положення розробки архітектури автоматизованої системи управління додрукарським робочим потоком*

Розробка архітектури автоматизованої системи управління додрукарським робочим потоком вимагає комплексного підходу, який базується на системі концептуальних положень,

# **2.2. Архітектура автоматизованої системи управління додрукарським робочим потоком**

Однією з основних тенденцій сучасного видавничополіграфічного ринку є зниження тиражності замовлень, поліграфічної продукції, наслідком якої є те, що за інших рівних умов для збереження та/або зростання рівня доходів, підприємства змушені збільшити кількість замовлень, що обробляються за той же період. Наслідком цього є збільшення навантаження на відділ додрукарської обробки інформації, який стає «вузьким місцем» видавничо-поліграфічного процесу. *Вступ*

Рішення завдання про підвищення пропускної здатності відділу додрукарської обробки інформації може здійснюватися:

екстенсивним шляхом, тобто за рахунок збільшення виробничих потужностей і/або залучення додаткового персоналу;

інтенсивним шляхом, тобто за рахунок застосування більш ефективних засобів та предметів праці і більш досконалих форм організації праці.

Очевидно, що екстенсивний шлях вирішення завдання підвищення пропускної здатності відділу додрукарської обробки інформації, пов'язаний з необхідністю додаткових капітальних вкладень, спрямованих на організацію нових робочих місць, збільшенням змінних витрат підприємства, яке обумовлено зростанням чисельності персоналу.

Дані обставини вказують на необхідність пошуку вирішення завдання підвищення пропускної здатності відділу додрукарської обробки інформації підходами, в основі яких лежить шлях інтенсивного розвитку.

Одним з таких підходів є автоматизація бізнес-процесів підприємства. Одна з цілей автоматизації полягає у скороченні тривалості бізнес-процесів підприємства і, як наслідок, збільшення пропускної спроможності на автоматизованих дільницях. Саме тому завдання автоматизації додрукарських робочих потоків, як засобу підвищення пропускної здатності відділу додрукарської обробки інформації, є актуальною.

Як показав, аналіз спеціалізованої літератури, присвяченої питанням автоматизації робочого потоку в поліграфії, на сьогоднішній день виділяють два напрямки в створенні систем управління робочим потоком [1]:

**Розділ 2**

Розділ

виражених у вигляді поглядів на розуміння сутності механізмів проектування автоматизованої системи управління, безлічі тверджень, умов, принципів.

Основні концептуальні положення щодо розробки архітектури автоматизованої системи управління додрукарським робочим полягають у наступному:

Положення 1. Технологічний процес додрукарської обробки інформації необхідно розглядати як робочий потік. При цьому, під робочим потоком розуміється такий технологічний процес, в якому регламентованим є не тільки послідовність технологічних операцій, а й процедури узгодження («склеювання») робіт і передачі з однієї операції на іншу.

Положення 2. Скорочення тривалості додрукарської стадії виробничого процесу можливе на основі автоматизації додрукарського робочого потоку.

Наслідком даного положення є необхідність виявлення (шляхом декомпозиції технологічних операцій) і рішення автоматизованим способом максимального числа завдань.

Положення 3. Автоматизована система управління додрукарським робочим потоком повинна бути побудована на основі чотирьохрівневої архітектури, що дозволить інтегрувати в робочий потік вже існуючі засоби виконання окремих технологічних операцій, розділити рівні взаємодії, і збалансувати навантаження в додрукарськом відділі.

Положення 4. Автоматизована система управління додрукарським робочим потоком повинна бути заснована на принципах відкритої архітектури. Це положення визначається умовою забезпечення автоматизованою системою управління можливості взаємодіяти з іншими засобами обробки даних.

Положення 5. Автоматизована система управління додрукарським робочим потоком повинна адаптуватися до вимог, що пред'являються до системи за рахунок децентралізації і виділення логіки бізнес-процесу в окремий рівень. При цьому під децентралізацією логіки бізнес-процесу в рамках автоматизованої системи управління додрукарським робочим потоком розуміється процес виділення елементарних бізнес-завдань та їх реалізація у вигляді окремих програмних модулів.

Такий підхід дозволить швидко додавати/змінювати програмну реалізацію нових/існуючих завдань без зміни решти програмних модулів рівня бізнес-логіки, змінювати послідовність їх виконання, використовувати одні й ті ж програмні модулі в декількох місцях бізнес-процесу.

Положення 6. Автоматизована система управління робочим потоком повинна забезпечувати можливість взаємодії учасників робочого потоку.

Положення 7. Автоматизована система управління додрукарським робочим потоком повинна дозволяти здійснювати вільний доступ до великих обсягів різнорідної інформації.

При розробці архітектури автоматизованої системи управління додрукарським робочим потоком також повинні бути враховані наступні фактори:

значне розмаїття можливих сценаріїв реалізації додрукарської обробки інформації, яке залежить від специфіки роботи та можливостей підприємства;

необхідність інтеграції значної кількості спеціалізованого програмного забезпечення;

складність і багатоопераційність додрукарської обробки інформації;

різноманітність способів представлення інформації, яка повинна бути оброблена в додрукарському відділі.

## *2. Модель архітектури автоматизованої системи управління додрукарським робочим потоком*

В результаті проектування архітектури автоматизованої системи управління, відповідно до вищевикладених концептуальними положеннями, була отримана модель архітектури

автоматизованої системи управління додрукарським робочим потоком, схема який представлена на рис. 2.2.

Розроблена модель архітектури автоматизованої системи управління додрукарським робочим потоком складається з чотирьох рівнів.

**1. Рівень спеціалізованих робочих місць.** На даному рівні знаходяться робочі станції і спеціалізовані програмно-апаратні засоби, необхідні для виконання окремих технологічних операцій, що вимагають безпосередньої участі людини. До таких робочих місць відносяться: робоче місце верстальника, художника/дизайнера, художнього та технічного редактора, коректора, препрес-інженера.

Необхідність виділення даного рівня продиктовано тим, що кожен його елементи дозволяє виконати те чи інше перетворення вихідного документа до заздалегідь певного проміжного результату, а їх спільне використання дає можливість реалізувати технологічний процес додрукарської обробки інформації, результатом якого є оригінал-макет видання.

При цьому слід зазначити, що процес формування даного рівня і прийняття рішень про використання того чи іншого елемента на кожному підприємстві здійснюється під впливом двох факторів:

1) виробничі потреби, які визначаються технологічними процесами, що відбуваються на підприємстві;

2) політикою підприємства по відношенню до програмного забезпечення та його фінансовими можливостями.

**Розділ 2**

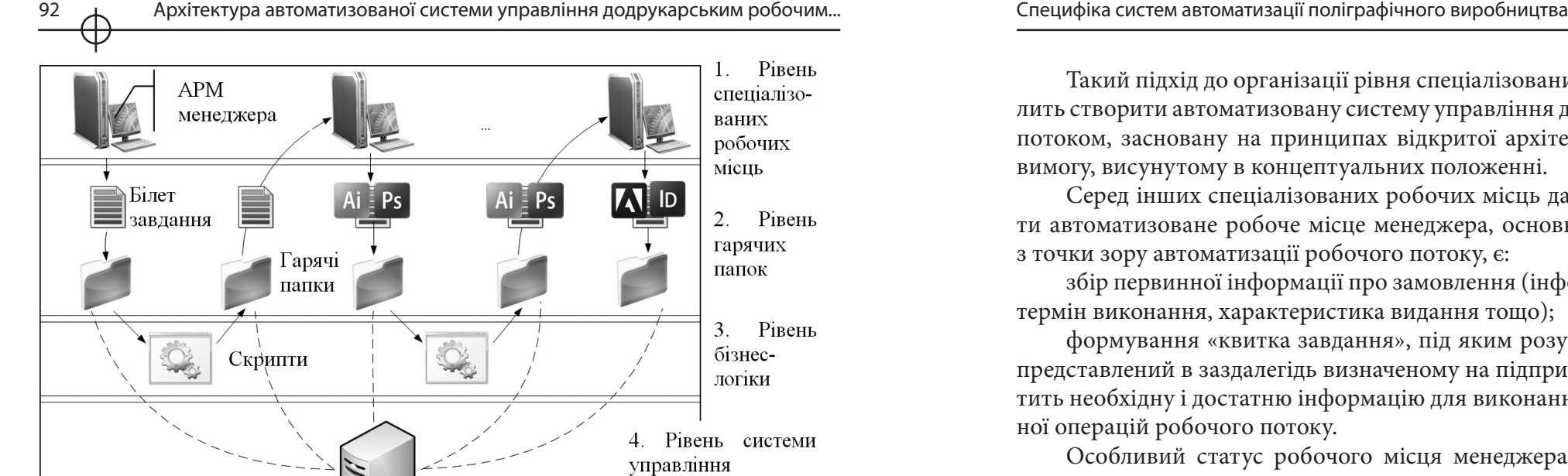

*Рис. 2.2. Модель архітектури автоматизованої системи управління додрукарським робочим потоком*

додрукарським робочим потоком

Наслідком цього є те, що набір елементів використовуваних на даному рівні у різних підприємств може відрізнятися один від одного, починаючи від використовуваних платформ (Windows, Linux, Mac OS), закінчуючи засобами реалізації окремих технологічних операцій (верстка, створення графічного матеріалу, перевірка макета і тощо). Дана обставина дозволяє виділити одне з основних вимог, що пред'являються до архітектури автоматизованої системи управління додрукарським робочим потоком в цілому і до даного рівня зокрема: автоматизована система управління додрукарським робочим потоком повинна функціонувати з будь-яким набором елементів.

Виконання цієї вимоги можливо, але за умови, що всі використовувані в робочому потоці елементи на логічному рівні можуть бути представлені у вигляді модуля автоматизованої системи управління додрукарським робочим потоком і повинні мати відкритий інтерфейс прикладного програмування (API), для використання їх функціональності автоматизованою системою управління додрукарським робочим потоком.

При цьому слід зазначити, що наявність API для сучасного програмного забезпечення стало стандартом де-факто, що свідчить про можливість формування даного рівня на основі існуючого програмного забезпечення.

Такий підхід до організації рівня спеціалізованих робочих місць дозволить створити автоматизовану систему управління додрукарським робочим потоком, засновану на принципах відкритої архітектури, що задовольняє вимогу, висунутому в концептуальних положенні.

Серед інших спеціалізованих робочих місць даного рівня слід виділити автоматизоване робоче місце менеджера, основними функціями якого, з точки зору автоматизації робочого потоку, є:

збір первинної інформації про замовлення (інформація про замовника, термін виконання, характеристика видання тощо);

формування «квитка завдання», під яким розуміється XML-документ, представлений в заздалегідь визначеному на підприємстві форматі, що містить необхідну і достатню інформацію для виконання будь-якої технологічної операцій робочого потоку.

Особливий статус робочого місця менеджера обумовлений тим, що воно за своєю суттю:

1) ініціює робочий потік для виконання конкретного замовлення;

2) визначає набір вихідних даних, який буде використовуватися в робочому потоці, і як наслідок, визначає перелік і якість реалізації завдань, які можуть бути вирішені засобами автоматизації. Чим більший набір вихідних даних, тим більше і тим якісніше може бути вирішена задача автоматизації тієї чи іншої функції.

2. **Рівень «гарячих папок» (Hot folder)**, документів і «квитка завдання» (Job Ticket). Даний рівень реалізує ідею архітектури файл-сервер і призначений для зберігання проміжних результатів технологічного процесу та обміну ними між окремими робочими місцями. Кожна «гаряча папка» має власне призначення, пов'язана з певними робочими місцями і має специфічні права доступу. Реалізація даного рівня здійснюється на основі файлової системи і визначається вимогами та специфікою роботи окремого підприємства.

Така організація обміну даними дозволить, з одного боку, розмежувати права доступу користувачів до різних гарячим папок і разом з тим забезпечити досить простий спосіб обміну великими обсягами різнорідної інформації та їх зберігання, що відповідає 6 та 7 концептуальним положенням.

**3. Рівень бізнес-логіки або рівень сценаріїв.** Призначенням даного рівня є автоматична обробка документів, що знаходяться у «гарячих папках», відповідно асоційованими з ними правилами.

Реалізацію правил доцільно здійснити з використанням скриптів, асоційованих з відповідними «гарячими папками».

Існування даного рівня пояснюється наявністю можливості використання об'єктної моделі, а відтак і функціональності, тих програмних

**Розділ 2**

Posai

продуктів, які застосовуються на етапі додрукарської обробки інформації. До таких продуктів відносяться Adobe Photoshop, Adobe Illustrator, Adobe InDesign, CorelDRAW і т. ін.

Відмінною особливістю такого способу реалізації рівня бізнес-логіки є те, що його функціональність не залежить від інших елементів даної архітектури, що дозволяє формувати робочий потік, який повністю відповідає вимогам підприємства без істотних змін інших компонентів.

**4. Рівень системи управління додрукарським робочим потоком.** Реалізацію функціональності даного рівня здійснює сервер управління додрукарським робочим потоком, основними функціями якого є:

1) перевірка стану «гарячих папок» на наявність необроблених квитків завдань. Ця функція спрямована на мінімізацію втрат робочого часу при передачі документів з одного робочого місця на інше та/або запуску автоматичної обробки документів, що містяться в гарячих папках;

2) ініціалізація виконання правил обробки документів, що містяться в гарячих папках. У результаті декомпозиції робочого потоку додрукарської обробки інформації може бути виділений ряд технологічних операцій, рівень формалізованності яких дозволить розробити для них такі правила, які можна виконувати в автоматичному режимі, тобто без участі людини;

3) маршрутизація робочого потоку, тобто переміщення квитків завдань і прикріплених до неї документів з однієї гарячої папки в іншу. Дана функція керує переміщенням документа по ходу його обробки. Слід зазначити, що сервер управління додрукарським робочим потоком повинен підтримувати такі сценарії маршрутизації:

послідовний;

паралельний;

динамічний, або умовний.

При послідовної маршрутизації відбувається лінійний перехід від однієї технологічної операції до іншої. Перехід здійснюється тоді, коли попередня операція повністю виконана.

Паралельна маршрутизація дозволяє одночасно виконувати кілька технологічних операцій, які можуть завершаться в різний час. Наприклад, при затвердженні розробленого оригінал-макету його можуть візувати кілька співробітників замовника. Оскільки ці візування не залежать один від одного, вони можуть проводитися одночасно. У підсумку вони зводяться воєдино в загальній точці. У цій крапці відбувається очікування отримання всіх віз, перш ніж почнеться виконання наступної технологічної операції.

Умовна, або динамічна маршрутизація визначається відповідно до ситуаціями, які виникають в ході процесу. Система повинна бути здатна

визначати відповідний маршрут на підставі одержуваної по ходу обробки інформації. Наприклад, якщо в результаті виконання технологічної операції «Preflight», були виявлені помилки, то PDF-документ разом з переліком помилок слід автоматично відправити по електронній пошті замовнику, в іншому випадку – PDF-документ повинен бути спрямований на наступну технологічну операцію (рис. 2.3).

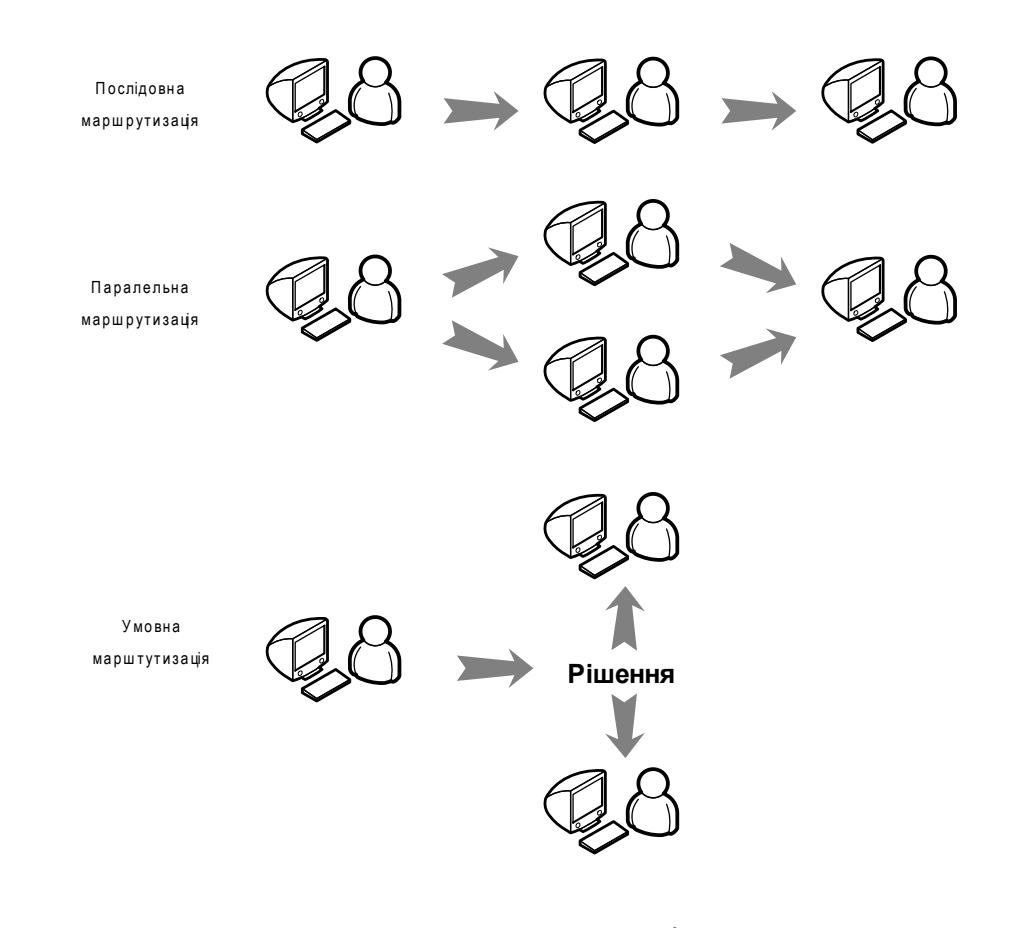

*Рис. 2.3. Сценарії маршрутизації документів*

4) аудит робочого потоку. Ця функція призначена для збору, зберігання і подальшої передачі інформації про хід та результати виконання технологічних операцій робочого потоку.

**Розділ 2**

Архітектура автоматизованої системи управління додрукарським робочим...

Розробку автоматизованої системи управління додрукаським робочим потоком доцільно здійснювати на *Висновки*

основі чотирьохрівневої архітектури автоматизованої системи управління додрукарським робочим потоком, основними перевагами якої є: гнучкість конфігурації автоматизованої системи управління та сумісність з існуючими програмними засобами, що використовуються на підприємстві; винесення бізнес-логіки в окремий рівень; можливість паралельної роботи великої кількості користувачів.

#### *Список літератури*

1. Гехман Ч. Рабочий поток / Чак Гехман; [пер. с англ. Е.Н. Зверева, А.Н. Коваленко]; под ред. А. Н. Коваленко. — М. : МГУП, 2004. — 252 с.

2. Коваленко А. Рабочие потоки в полиграфии [Электронный ресурс] : производственно-технический журнал / А. Коваленко. — Электрон. журн. — Режим доступа к журн. : http://www.polimag.ru/. — Загл. с экрана.

3. Ковалева В.В. Системы управления полиграфическим предприятием [Электронный ресурс] : журнал по полиграфии, дизайну и компьютерной графике / В.В. Ковалева, Ю.Н. Самарин. — Электрон. журн. — Режим доступа к журн. : http:// www.compuart.ru/.— Загл. с экрана.

4. Ковалева В.В. Выбор системы управления полиграфическим предприятием [Электронный ресурс] : журнал по полиграфии, дизайну и компьютерной графике / В.В. Ковалева, Ю.Н. Самарин. — Электрон. журн. — Режим доступа к журн. : http://www.compuart.ru/Article.aspx?id= 18405. — Загл. с экрана.

# **Розділ 3. Методичні основи підтримки процесу автоматизації поліграфічного виробництва**

**3.1. Модель критеріїв оцінки якості електронних видань для друкарської продукції** 

**3.2. Методика вибору технології оздоблення видань для дітей дошкільного віку**

**3.3. Методика захисту етикеток від фальсифікації**

**3.4. Методика оцінки ефективності комп'ютерної мережі поліграфічного видавництва**

# **3.1. Модель критеріїв оцінки якості електронних видань для друкарської продукції**

Для сучасного виробництва друкарської продукції характерна тенденція, по якій певна частина друкарських видань доповнюється електронними варіантами друкарських продуктів у вигляді DVD / CD – дисків. Такий підхід дозволяє істотно розширити діапазон сприйняття висловлюваного друкарського матеріалу за рахунок залучення відповідних засобів мультимедіа і підвищення якості образотворчого контенту. *Вступ*

Однією з головних задач на початковому етапі проектування електронних видань є визначення чинників (критеріїв), які роблять вплив на якість проектованого продукту. Результат рішення звичайно представляється у вигляді багато зв'язкового орієнтованого графа, вершини якого відповідають вибраним чинникам, а дуги показують напрям залежності одного чинника від іншого. Проте залишається не ясним ступінь впливу чинників, і який ланцюжок з них робить найбільший вплив на результат розробки. Відповіддю на дане питання може служити багато зв'язкова ієрархічна модель критеріїв оцінки якості кінцевого продукту, яка надана у вигляді відповідного багаторівневого графа. Слід зазначити, що зв'язки між критеріями в отриманій моделі повторюють аналогічні зв'язки початкового графа. Тому далі розробник повинен визначити, які з них в отриманому багаторівневому графі є найістотнішими.

Рішення полягає в пошуку мінімального покриваючого шляху взаємозв'язків між чинниками в отриманому раніше початковому графі. Як правило, для цієї мети застосовують алгоритм Дейкстри, який припускає використовування як початковий граф неорієнтований зважений граф. Тому отриманий раніше багато зв'язковий орієнтований граф повинен бути перетворений в зважений граф з відповідними зв'язками. Звичайно призначення вагових коефіцієнти і подальший розрахунок вагів дуг (ребер) здійснюється на базі експертних оцінок. При цьому основне питання до експерта формулюється приблизно так: «Скількома балами Ви оцінюєте вплив даного критерію на якість електронного видання?».

З метою підвищення достовірності експертних оцінок пропонується замінити дане питання на більш простій і, отже, більш точним, на нашу думку, очікуваною відповіддю: «Чи є зв'язок між порівнюваними чинниками? Якщо є, то який чинник є залежним?». В результаті буде отриманий багато зв'язковий орієнтований граф. Далі на його основі пропонується побудувати ієрархічну модель досліджуваних чинників, рівні ієрархії яких можуть служити як опорні вагові коефіцієнти вершин початкового графа. Таким чином, з відносно простих односкладових якісних відповідей експертів буду отримані більш достовірні кількісні оцінки відповідних чинників.

Часто важливо визначити діапазон, в якому вплив того або іншого чинника на якість електронного видання виявляється найбільшою мірою. Для цього слід отримати кількісну оцінку ступеня впливу досліджуваного чинника на якість (або будь-який інший інтегральний параметр) проектованого продукту.

Результат може бути представлений у вигляді функції  $F(p_i) = K$ , де p<sub>i</sub> – набір значень аналізованого чинника, а як інтегральна кількісна оцінка якості електронного видання береться сума довжин дуг в мінімального покриваючого шляху взаємозв'язків між вершинами графа.

Таким чином, на попередньому етапі проектування електронних видань для друкарської продукції однією з центральних задач є побудова ієрархічної моделі, що визначає які чинники роблять вплив на якість (або на який-небудь інший інтегральний параметр) проектованого продукту.

**Розділ 3**

Posa

В роботах [1,2] була поставлена і вирішена задача оцінки ступеня вплив сукупності чинників на якість друкарської продукції. Рішення здійснювалося за допомогою графів і пошуку мінімального покриваючого шляху, який визначає якнайменшу кількість і суть зв'язків між критеріями оцінювання. Застосування вказаної методики для оцінювання якості еле-ктронних видань виявили її зайву формалізацію, яка практично не дозволяє візуально на графі відстежувати хід алгоритму оптимізації. Останнє обумовлене тим, що алгоритми, що приводяться, по суті, повторювали машинні варіанти алгоритмів, в яких на кожному етапі оптимізації здійснювався послідовний перегляд всіх без виключення вершин графа, тоді як аналізуватися повинні тільки досяжні вершини. Внаслідок цього, приклади з описовою частиною алгоритмів у вигляді сукупності блоків з відповідними формулами виглядають громіздко, що істотно утрудняє розуміння алгоритму оптимізації. Очевидно, що маючи відповідне програмне забезпечення, немає необхідності вникати в тонкості реалізації даних алгоритмів. Проте перш ніж використовувати конкретні програмні інструменти вони повинні бути випробовувани на контрольних прикладах в даній наочній області (проектування 102  $\overline{\phantom{a}}$  Модель критеріїв оцінки якості електронних видань для друкарської продукції

і виробництво електронних видань). З другого боку, застосування даної методики в учбовому процесі при дипломному проектуванні, пов'язаному з розробкою мультимедіа, також зажадало її виклад в більш простому і зручному для сприйняття вигляді і з урахуванням нової наочної області.

*1. Процедура побудови моделі критеріїв оцінки якості електронних видань* Нижче наведені основні етапи побудови ієрархічної моделі критеріїв оцінки якості електронних видань. Виклад ведеться для початкових да-

них у вигляді відповідного (рис. 3.1) переліку критеріїв, отриманих в результаті аналізу доступних авторам літературних джерел. При цьому терміни «електронне видання» та «мультимедійний проект» у даному разі сприймаються як синоніми.

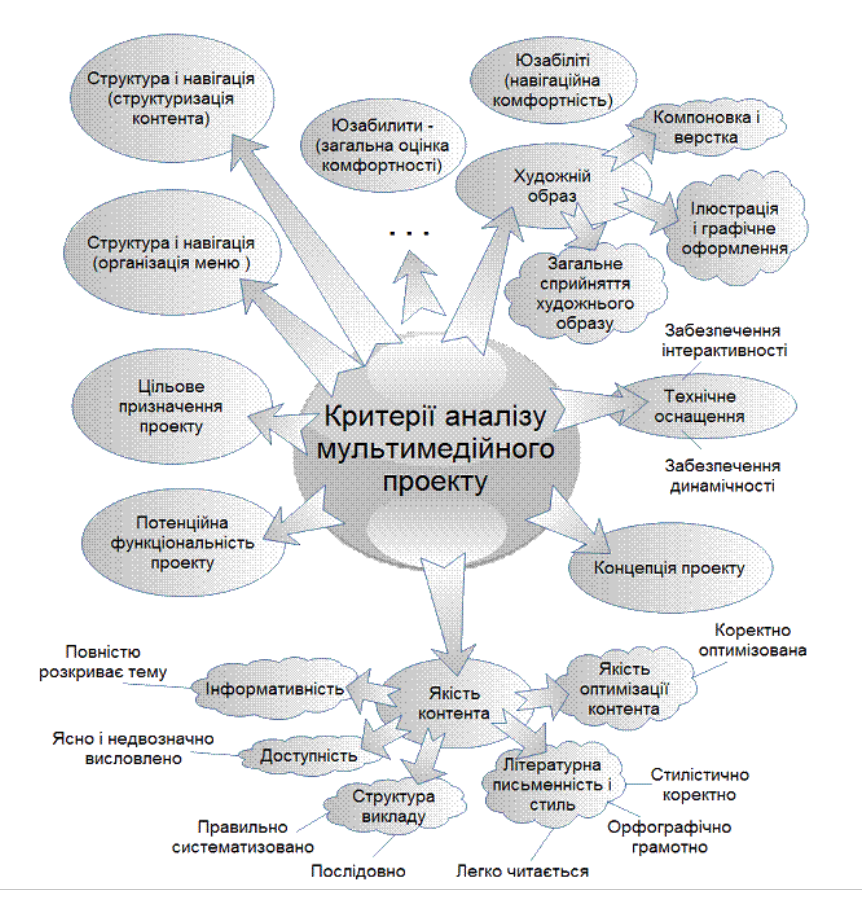

*Рис. 3.1. Перелік критеріїв, що впливають на якість електронних видань*

В загальному випадку процедура побудови моделі виглядає таким чином. Виділяються основні критерії, що впливають на якість електронного видання. Далі ці критерії представляються у вигляді багато зв'язкового орієнтованого графа і відповідної йому матриці суміжності, на базі якої потім будується матриця досяжності. Заключним етапом є аналіз матриці досяжності і побудова на його основі ієрархічної послідовності критеріїв (або груп критеріїв). Розглянемо дану процедуру більш детально.

**Крок 1. Аналіз початкових критеріїв, виявлення серед них найістотніших, визначення залежності між критеріями у виділеній групі**

Результат наведено на рис. 3.2 у вигляді орієнтованого багато зв'язкового графа. Тут початок стрілки визначає критерій, залежний від критерію, на який указує стрільця. Над кожною вершиною приведена інформація, яка вказує номери вершин, з яких ведуть відповідні стрілки в дану вершину і номери вершин, куди ведуть стрілки з даної вершини. Ці дані необхідні надалі для візуального спостереження алгоритму оптимізації.

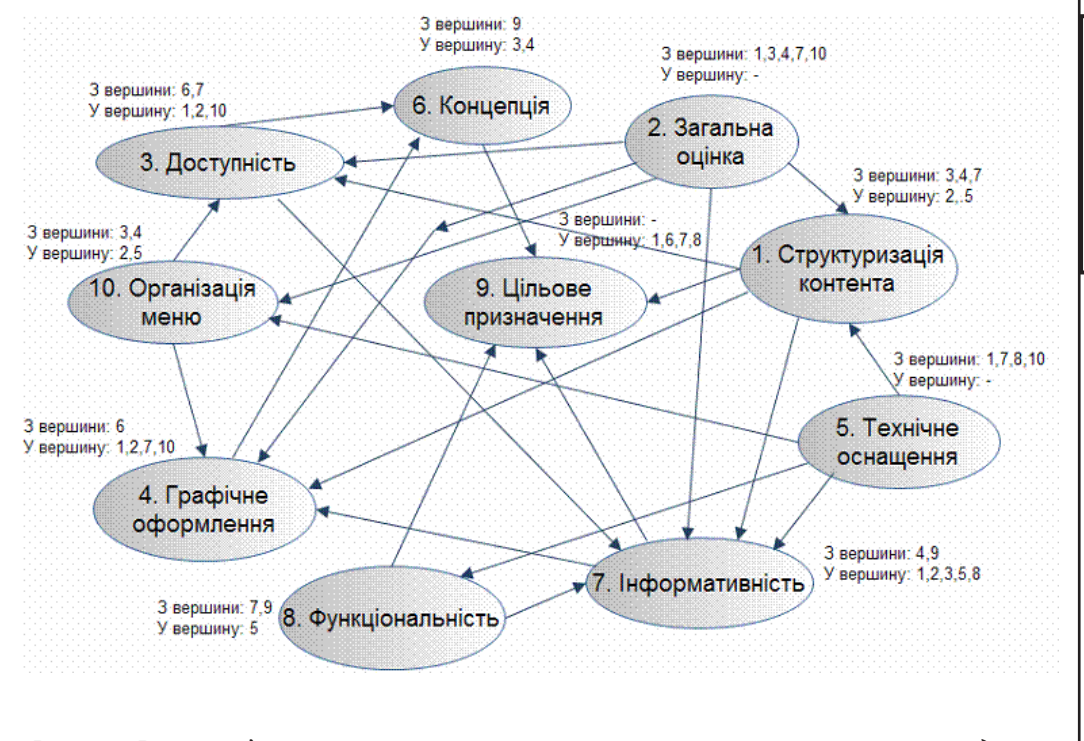

**Розділ 3**

Posain

*Рис. 3.2. Взаємозв'язок основних критеріїв оцінки типового електронного видання*

Модель критеріїв оцінки якості електронних видань для друкарської продукції

**Крок 2. Побудова матриці суміжності**

Матриця суміжності відображає всі зв'язки початкового графа і використовується як початкові дані для формальної побудови матриці досяжності за допомогою персонального комп'ютера.

Алгоритм заповнення матриці суміжності.

В початковому графі (див. рис. 3.2) зіставити кожному критерію номера суміжних вершин, від яких до вибраної вершини йдуть відповідні стрілки. Наприклад, для критерію 3 це будуть вершини 1,2 і 10.

Записати отриманий результат у вигляді рядка над заготівкою (шаб-лоном) матриці суміжності (див. заголовок таблиці 1)

В кожній з колонок шаблона записати одиниці в ті рядки, номери яких співпадають з номерами, вказаними у відповідному осередку заголовка. Наприклад, для критерію 3 одиниці слідує записати в 1, 2 і 10 рядки. Отримана таким чином матриця суміжності приведена у вигляді таблиці 3.1.

Таблиця 3.1

# $2,5$  | 0 | 1,2,10 | 1,2,7,10 | 0 | 3,4 | 1,2,3,5,8 | 5 | 1,6,7,8 | 2,5 **1 2 3 4 5 6 7 8 9 10 1** | | 1 | 1 | | | 1 | | 1 **2** | 1 | 1 | 1 | 1 | 1 | 1 | 1 **3** 1 1 **4** 1 **5** 1 1 1 1 **6** 1 **7** | | | | 1 | | | | | | 1 **8** 1 1 **9 10** 1 1 1 1

**Матриця суміжності**

Порожні елементи таблиці відповідають нульовим елементам.

В даній процедурі формування матриці суміжності не обов'язково, оскільки подальше побудови матриці досяжності проводитиметься безпосередньо на базі початкового графа. Проте при використовуванні машинного алгоритму, отримана таким чином матриця повинна бути введений в пам'ять комп'ютера як початкові дані.

### **Крок 3. Побудова матриці досяжності**

Для орієнтованого графа, що має n вершин, матрицею досяжності називається квадратна матриця розмірності n x n, в якій елемент x<sub>i</sub>, piвний одиниці тоді і тільки тоді, коли вершина х<sub>і</sub> досяжна з вершини х<sub>і</sub>, де i та j – відповідно номери рядків і стовпців матриці. В протилежному випадку елемент x<sub>i</sub>, є рівний нулю.

Оскільки в матриці суміжності графа відображена вся структура зв'язків його вершин, то побудову матриці досяжності можна здійснювати за допомогою відповідного алгоритму, що дозволяє виконати цю операцію «вручну» або використати програмне забезпечення, численні описи якого є Інтернеті.

В даній процедурі матрицю досяжності пропонується будувати безпосередньо по початковому графу. При цьому, велика частина математичного апарату замінюється простими мнемонічним правилами.

Алгоритм заповнення матриці досяжності.

1. Будуємо шаблон матриці досяжності у вигляді таблиці 10 х 10 з відповідними позначеннями номерів рядків і стовпців.

2. Заповнюємо одиницями головну діагональ матриці, оскільки шлях з вершини «в саму себе» вважається визначеним.

**Розділ 3**

**Posain** 

3. Подальше заповнення матриці здійснюється по рядках, при цьому для кожної з вершин початкового графа (див. рис.2) визначаємо перелік вершин, яких можна досягти з даної вершини (з урахуванням напряму стрілок взаємозв'язку). Наприклад, для вершини № 1 досяжними є вершини 3,4,7 і 9. В свою чергу, з вершини № 3 можна досягти вершини 6 і 7. Аналогічним чином для вершини № 7 – вершини 4 і 9, а вершина № 9 є тупиковою. Всі ці зв'язки легко простежуються на графі, а допоміжна ін-формація над кожною вершиною звільняє розробника від багатократного спостереження шляхів досяжності. Приведені міркування зручно представляти у вигляді наступної мнемонічної побудови (див. рис.3), номери досяжних вершин в якому переносяться з вже раніше визначеного для кожної вершини переліку (див. рис.2).

З рисунка виходить, що досяжними з вершини № 1 є вершини з номерами 1,3,4,6,7,9 і, отже, в першому рядку матриці досяжності необхідно записати одиниці в 1,3,4,6,7 і 9 колонки.

Аналогічним чином заповнюється решта рядків матриці досяжності. Результат наведено у вигляді таблиці 3.2.

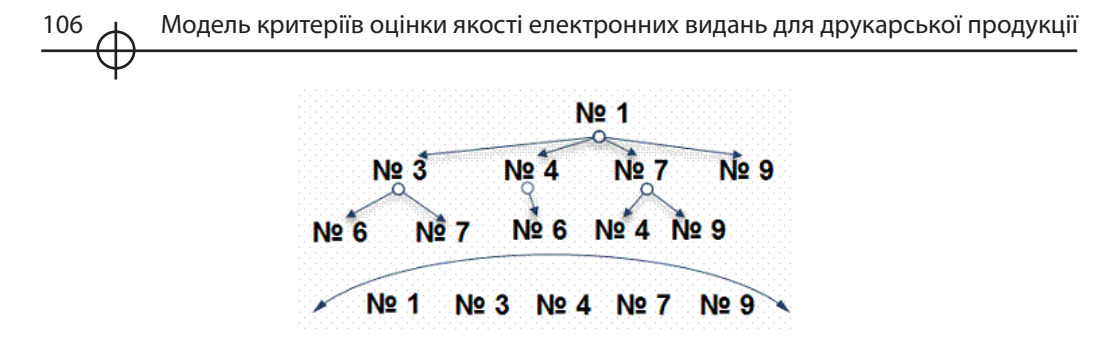

*Рис. 3.3. Приклад схеми визначення досяжних вершин з вершини № 1 початкового графа, який наведено на рис. 3.2*

#### Таблиця 3.2

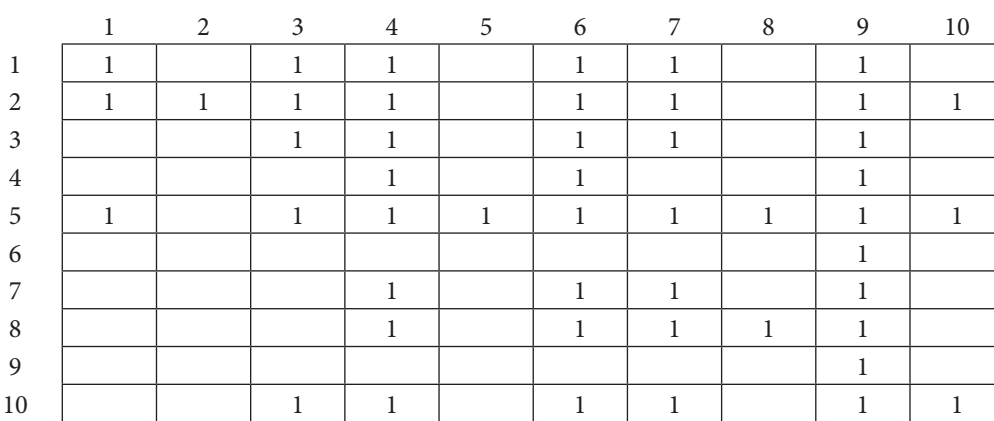

#### **Матриця досяжності**

#### **Крок 4. Визначення рівнів ієрархії критеріїв**

Визначення рівнів ієрархії даних критеріїв здійснюється в результаті послідовного аналізу матриці досяжності по запропонованому в роботі [1] алгоритму. Стосовно даної наочної області суть його зводиться до побудови ряду таблиць і аналізу в кожній таблиці умови приналежності конкретних вершин до поточного рівня ієрархії.

Побудова починається з таблиці (див. табл. 3.3) для визначення вершин низького рівня ієрархії. Таблиця заповнюється по рядкам таким чином.

В другу колонку для кожного рядка записуємо номери вершин, яких можна досягти з вершини, номер якої співпадає з поточним номером рядка.

Так для рядка 1 знаходимо в матриці досяжності (див. табл. 3.2), що з вершини 1 можна досягти вершини 1,3,4,6,7 і 9. Записуємо ці номери в перший рядок другої колонки таблиці 3.

Методичні основи підтримки процесу автоматизації поліграфічного виробництва

Таблиця 3.3

#### **Визначення вершин низького рівня ієрархії (1-й рівень)**

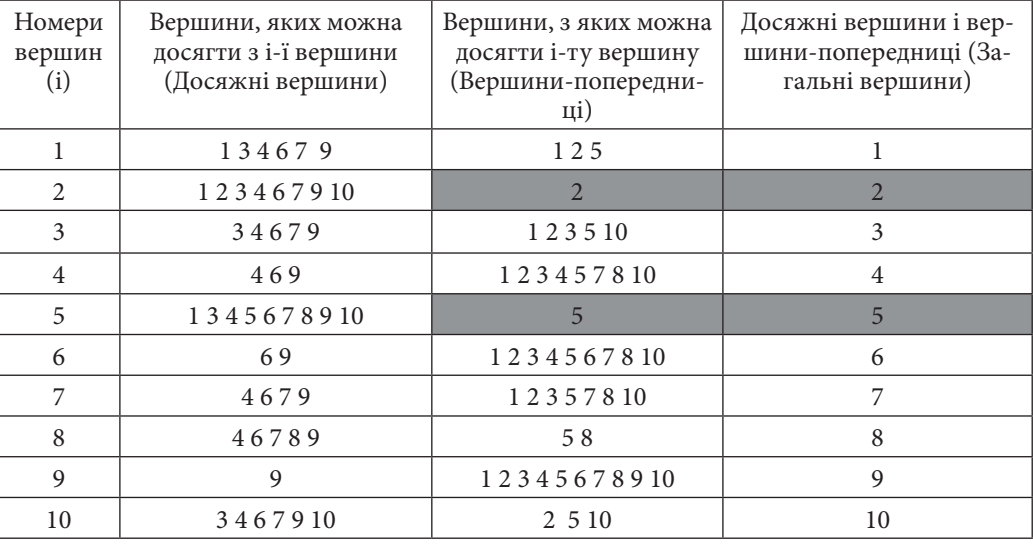

Далі з першої колонки матриці досяжності (див. табл. 3.2) виписуємо номери вершин, з яких можна досягти вершину №1. Це вершини 1,2 і 5. Записуємо їх номери в другу колонку таблиці 3.3.

В третю колонку першого рядка таблиці 3 записуємо вершини, які одночасно присутні в другій і третій колонках, це – вершина №1.

Аналогічним чином заповнюємо рядки таблиці 3.3, що залишилися.

Перевіряємо умову приналежності виділених в колонці 4 критеріїв до поточного рівня ієрархії. Для чого попарно порівнюємо номери вершин в однойменних рядках в третій і четвертій колонках таблиці 3.3. В результаті бачимо, що в рядках 2 і 5 порівнювані значення співпадають і, отже, згідно [2], критерії під даними номерами мають перший (найнижчий) рівень.

Далі викреслюємо в таблиці 3.3 рядки 2 і 5, а в рядках, що залишилися, видаляємо номери вершин №2 і №5. В результаті одержуємо таблицю 3.4, яка розглядається як початкова таблиця для наступної ітерації.

З порівняльного аналізу третьої і четвертої колонок таблиці 3.4 виходить, що до критеріїв другого рівня повинні бути віднесений критерії, відповідні вершинам №1 №8 і №10.

**Розділ 3**

Методичні основи підтримки процесу автоматизації поліграфічного виробництва

Таблиця 3.6

#### **Визначення вершин 4-го рівня ієрархії**

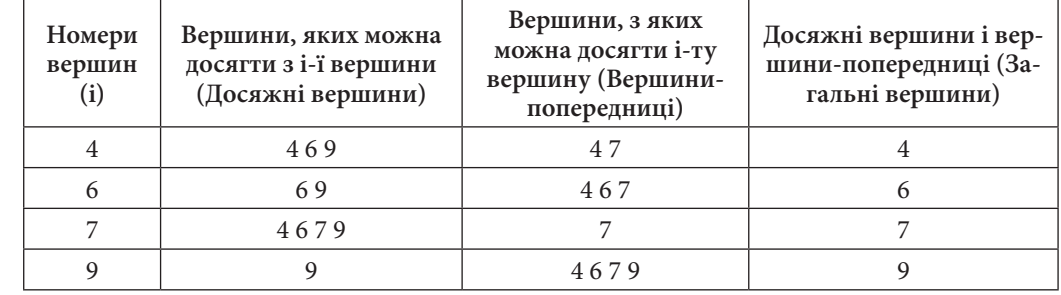

Таблиця 3.7

## **Визначення вершин 5-го рівня ієрархії**

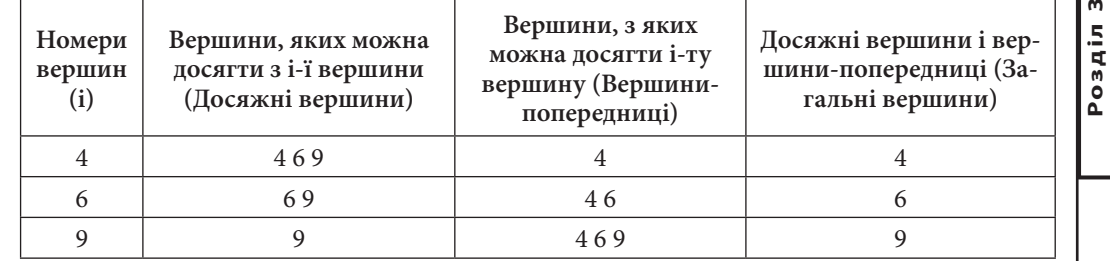

#### Таблиця 3.8

#### **Визначення вершин 6-го рівня ієрархії**

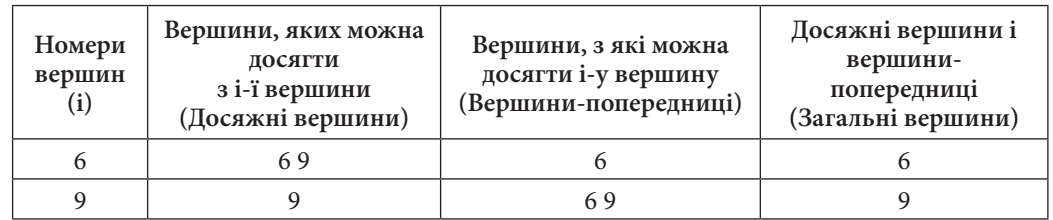

### 108  $\rightarrow$  Модель критеріїв оцінки якості електронних видань для друкарської продукції

### Таблиця 3.4

## **Визначення вершин 2-го рівня ієрархії**

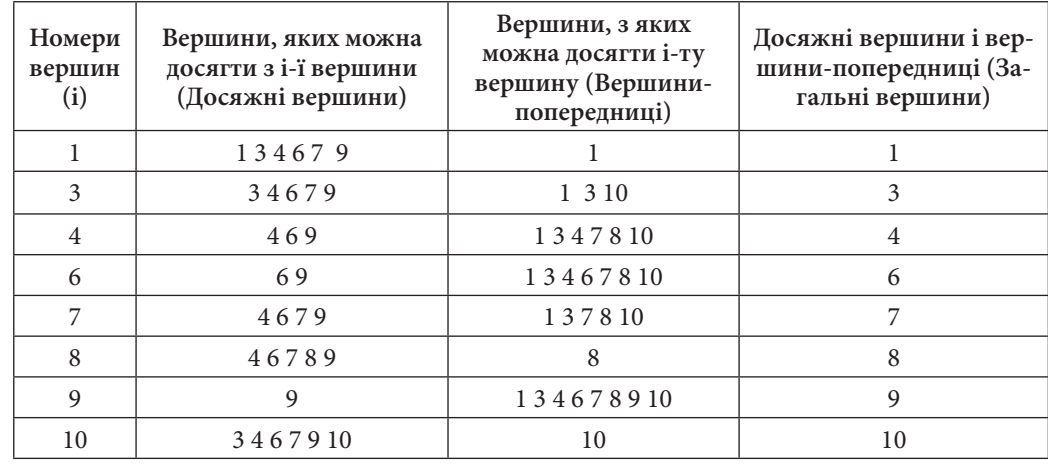

На наступній ітерації викреслюємо в таблиці 5 рядка 1,8 і 10, а в рядках, що залишилися, видаляємо номери вершин №1 №8 і №10. В результаті одержуємо чергову таблицю (табл. 3.5) для наступного ітераційного циклу.

По аналогії з приведеними вище міркуваннями з аналізу таблиці 3.5 робимо висновок, що третьому рівню ієрархії повинен бути віднесений критерій № 3.

Подібні побудови виконуємо і для подальших рівнів ієрархій.

З таблиць 3.6-3.8 видно, що четвертому рівню ієрархії повинен відповідати критерій №7, п'ятому рівню – критерій №4, а шостому – критерій №6. Критерій, що залишився №9 є критерієм з щонайвищим пріоритетом.

Таблиця 3.5

## **Визначення вершин 3-го рівня ієрархії**

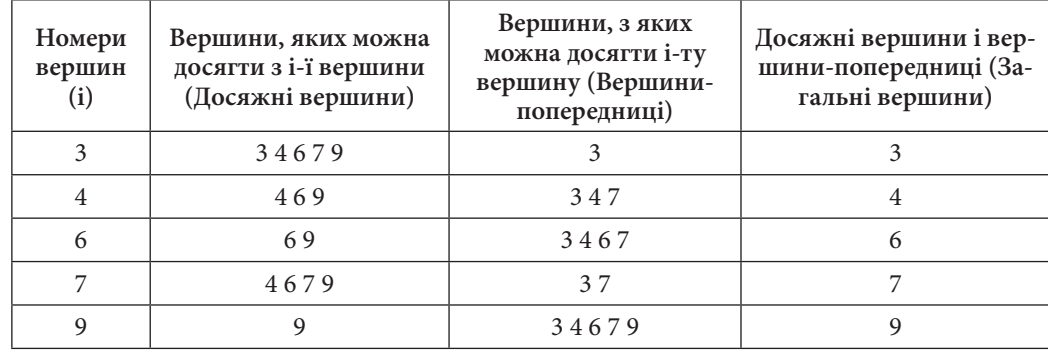

110  $\rightarrow$  Модель критеріїв оцінки якості електронних видань для друкарської продукції

Остаточний результат у вигляді ієрархічної моделі критеріїв оцінки якості типового електронного видання наведено на рис. 3.4.

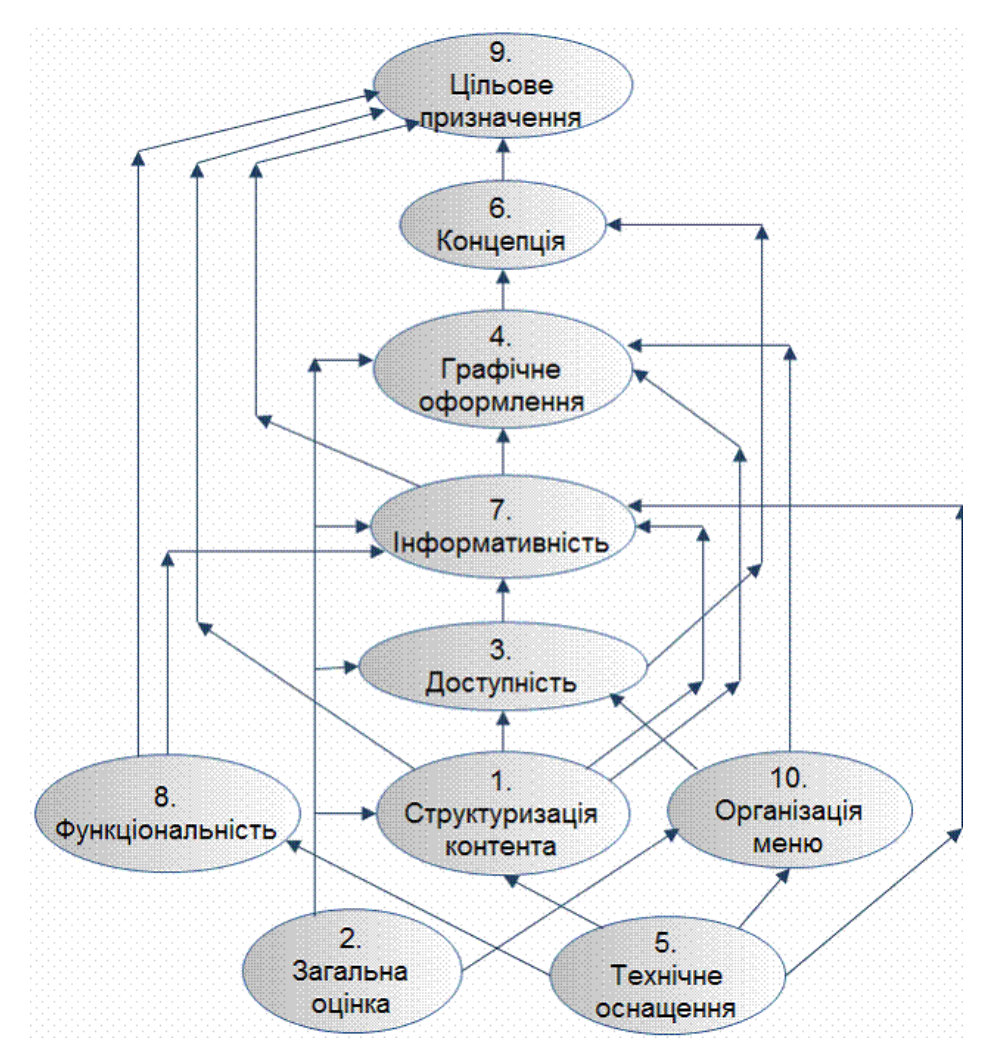

*Рис. 3.4. Ієрархічна модель критеріїв оцінки якості електронного видання для друкарської продукції*

З рисунка 4 виходить, що для даних початкових взаємозв'язків (див. рис. 3.2) між вибраними критеріями, вагові коефіцієнти критеріїв №9 №6 №4 №7 №3, (№1 №8 №10) і (№2 №5) повинні бути співвіднесені відповідно числам: 7, 6, 5, 4, 3, 2 і 1.

*2. Приклад застосування модифікованої методики побудови ієрархічної моделі для оцінки якості ламінованої продукції*

Розглянута модифікована методика також може бути використана в різноманітних областях, де потрібно виділити рівень впливу низки критеріїв на певний багатофакторний показник.

Нижче наведено приклад її застосування в області проектування технологічної системи по установці параметрів ламінування, де необхідно визначити чинники (критерії), що впливають на якість ламінованої продукції.

У якості початкових даних на рис. 3.5. наведено перелік факторів, що впливають на якість ламінування, отриманий в результаті аналізу літературних джерел.

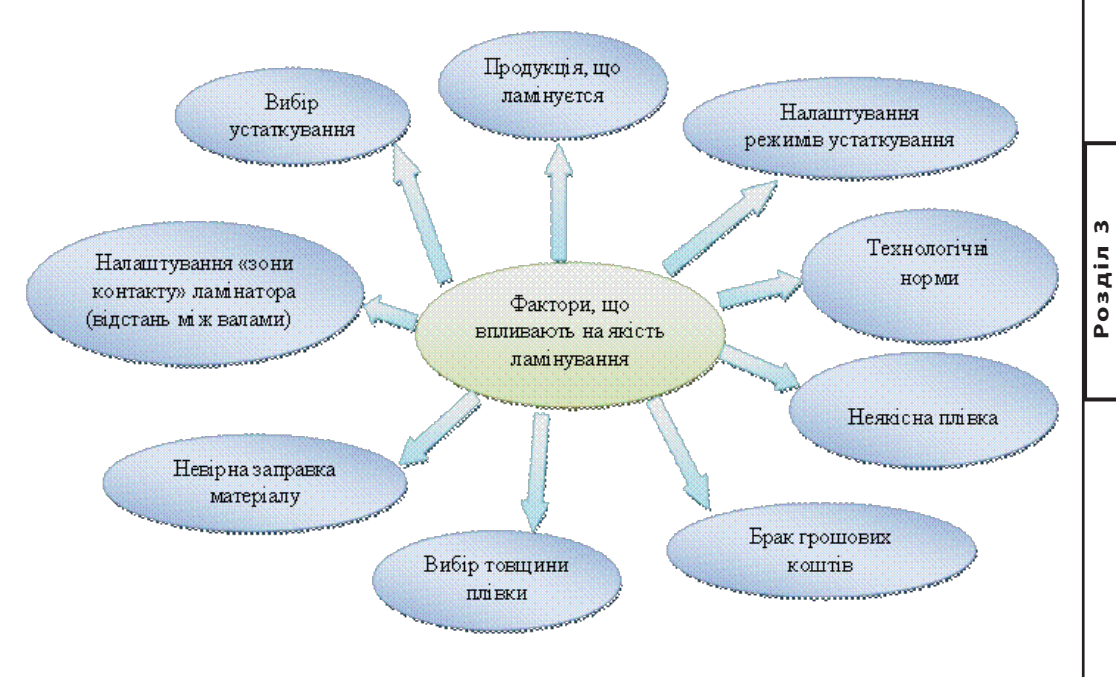

*Рис. 3.5. Перелік факторів, що впливають на якість ламінування*

**Крок 1.** Аналіз початкових критеріїв, виявлення серед них найістотніших, визначення залежності між критеріями у виділеній групі

Результат наведено на рис. 3.6 у вигляді орієнтованого багатозв'язкового графа.

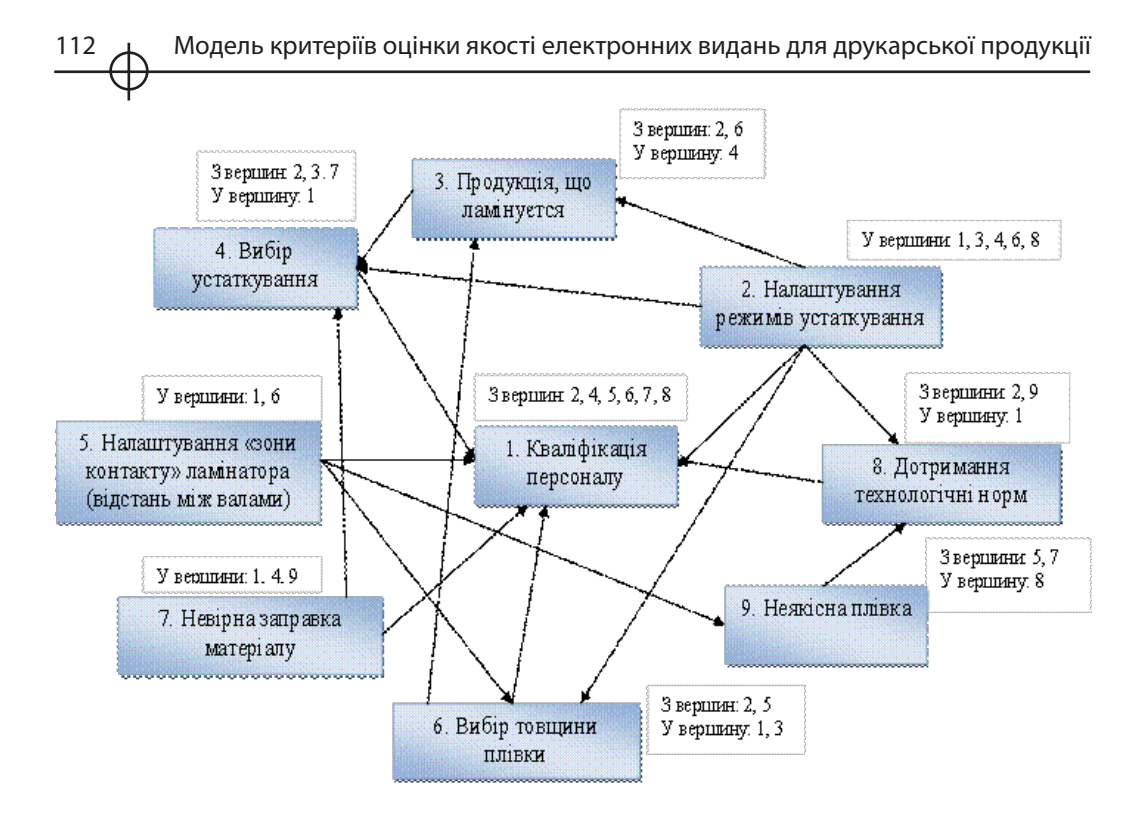

*Рис. 3.6. Взаємозв'язок основних факторів, що впливають на якість ламінування*

## **Крок 2.** Побудова матриці суміжності

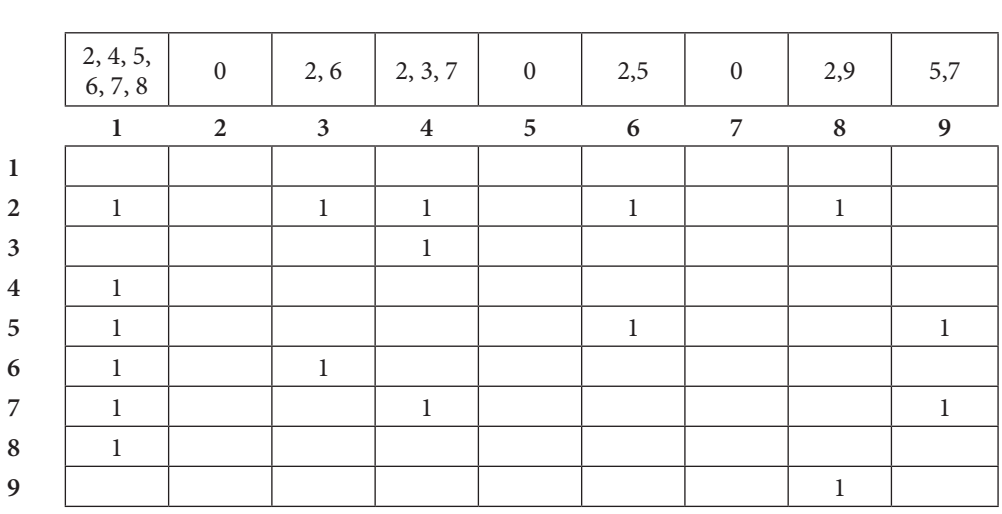

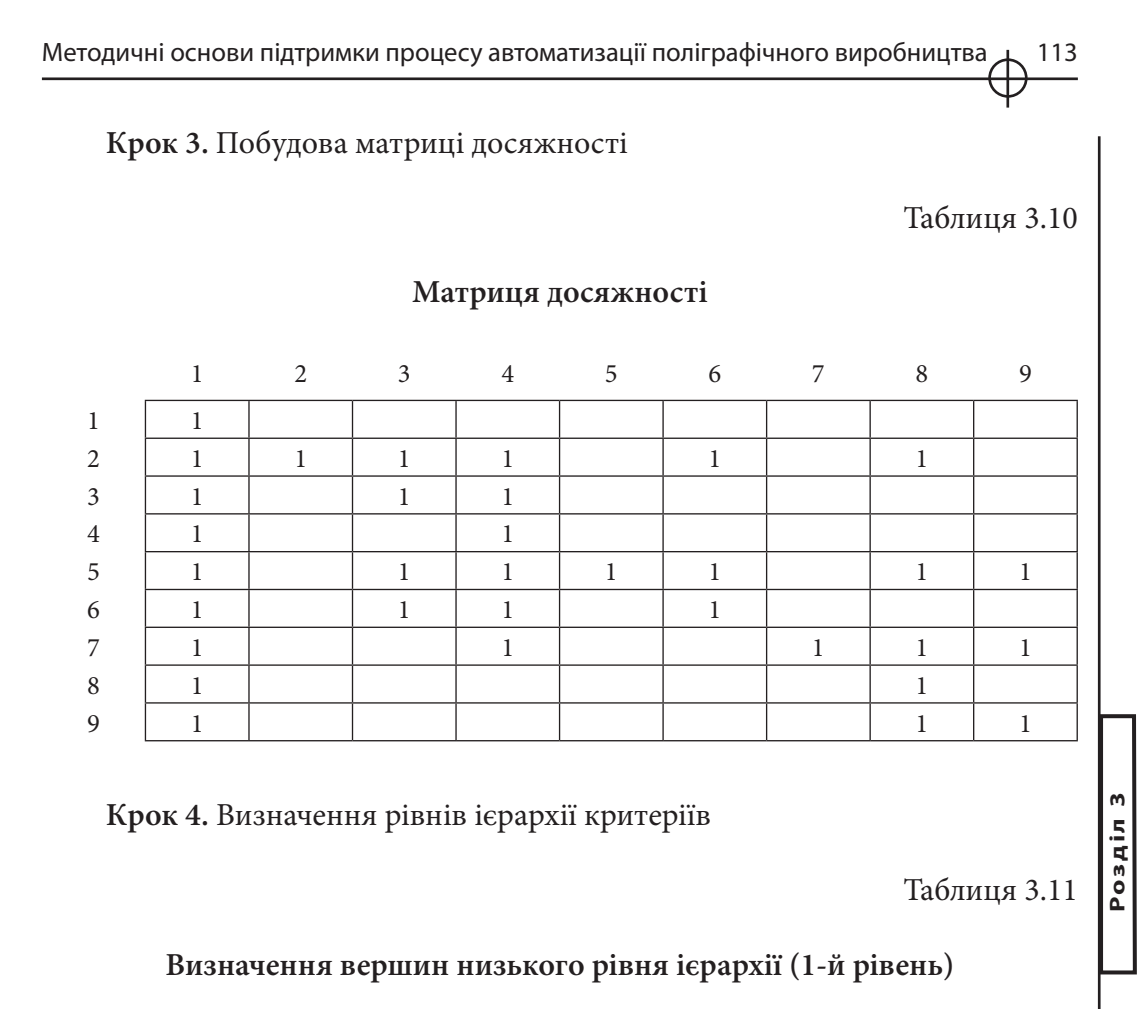

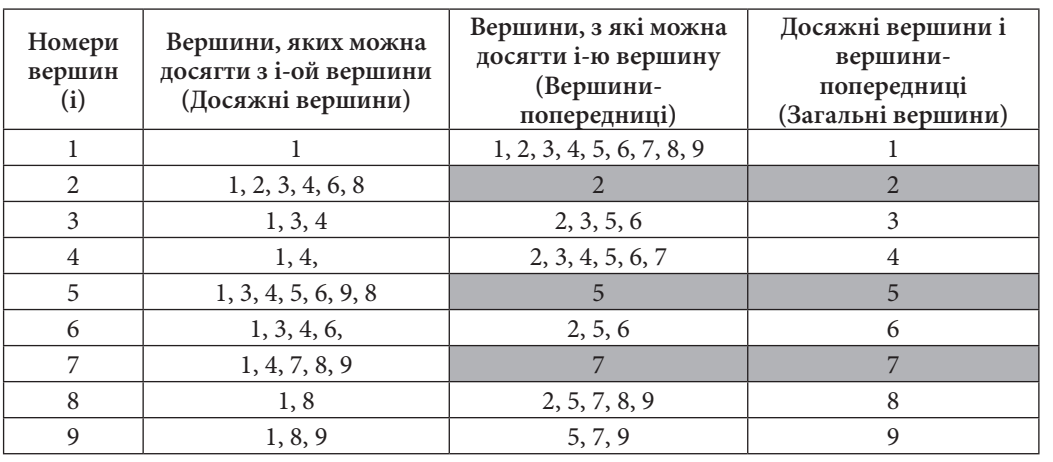

Із аналізу таблиці 3.11 слідує, що до вершин першого рівня ієрархії відносяться вершини 2, 5 і 7.

**Матриця суміжності**

Таблиця 3.9

Таблиця 3.12

## **Визначення вершин 2-го рівня ієрархії**

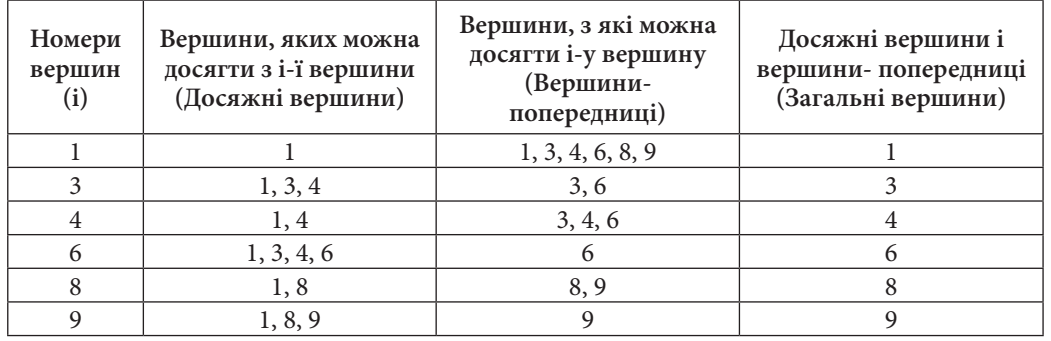

Із аналізу таблиці 3.12 слідує, що до вершин другого рівня ієрархії відносяться вершини 6 і 9.

Таблиця 3.13

## **Визначення вершин 3-го рівня ієрархії**

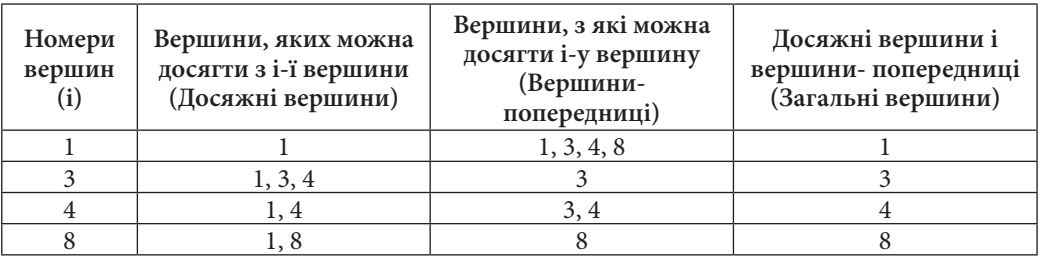

Таблиця 3.14

## **Визначення вершин 4-го рівня ієрархії**

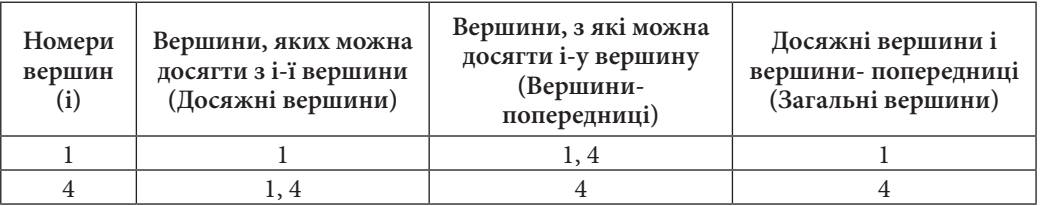

Із аналізу таблиці 3.13 слідує, що до вершин третього рівня ієрархії відносяться вершини 3 і 8.

Із аналізу таблиці 3.14 слідує, що до вершин четвертого рівня ієрархії відноситься вершина 4, а заключним рівнем ієрархії є вершина з номером 1.

У якості загального результату на рис. 3.7 наведено ієрархічна модель оцінки основних факторів, що впливають на процес ламінування.

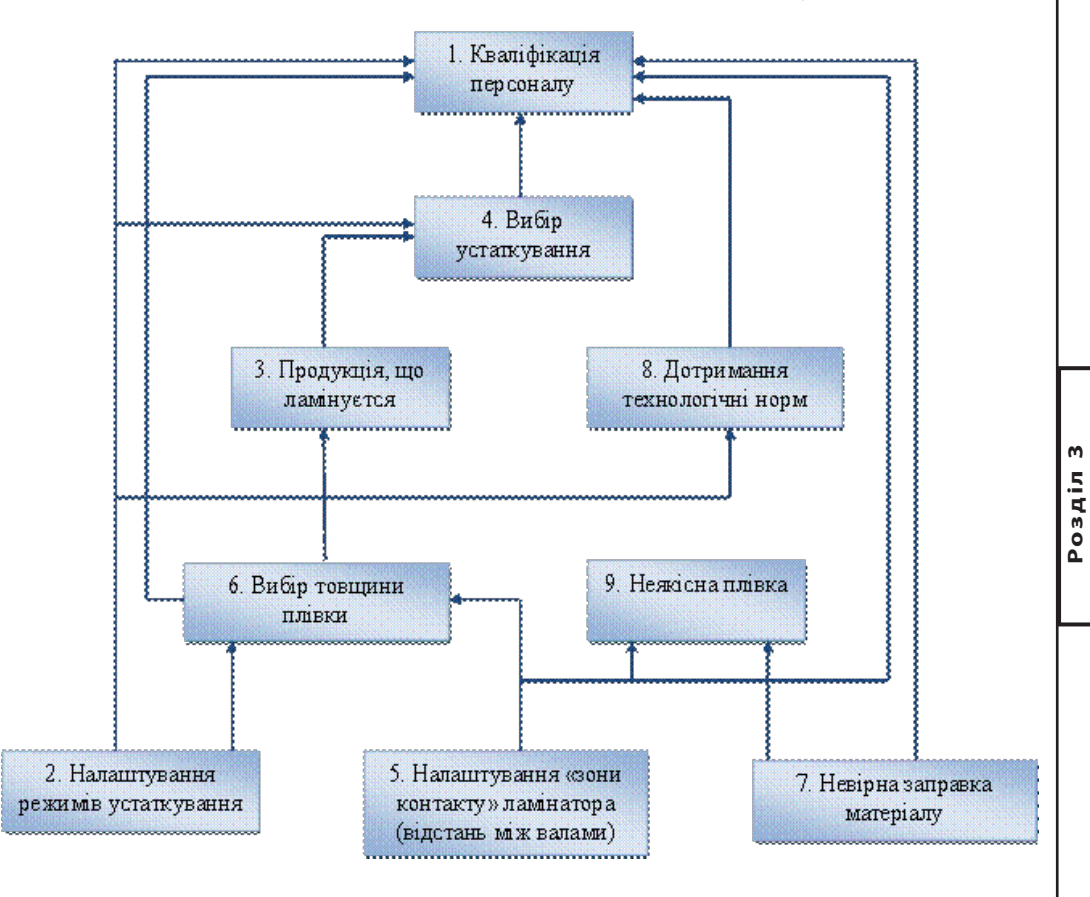

*Рис. 3.7. Ієрархічна модель оцінки основних факторів, що впливають на якість ламінування*

#### Розглянуто перелік і особливості задач, які виникають на початковому етапі проектування електронних видань для друкарської продукції. Запропонована база критеріїв оцінки якості типовового електронного видання. Приведена модифікована методика побудови ієрархічної моделі оцінки якості електронних видань, *Висновки*

116  $\bigwedge$  Модель критеріїв оцінки якості електронних видань для друкарської продукції

особливістю якої є її орієнтація на візуальне представлення основних етапів процесу побудови моделі.

Показується, що модифікована методика може бути застосована в різних областях поліграфічного виробництва, зокрема і в області проектування системи підтримки ухвалення рішень на прикладі обґрунтування певних параметрів ламінування, де необхідно визначити чинники (критерії), що впливають на якість ламінованої продукції.

#### *Список літератури*

1. Алгоритм Дейкстри [Електронний ресурс]. – Режим доступу до ресурсу: http://algolist.manual.ru/maths/graphs/shortpath/dijkstra.php

2. Дурняк Б.В. Системний аналіз та оптимізація параметрів книжкових видань: монографія / Б.В. Дурняк, І.В. Піх, В.М. Сеньківський. – Львів: Українська академія друкарства, 2006. – 197 с.

3. Сеньківський В.М. Автоматизоване проектування книжкових видань: монографія / В.М. Сеньківський, Р.О. Козак. – Львів: Українська академія друкарства, 2008. – 200 с.

4. Матриця досяжності [Електронний ресурс]. – Режим доступу до ресурсу: http://ric.uni-altai.ru/Fundamental/pascal3/lab1/teor1-3.htm

#### *Прибиткова Н.І.*

## **3.2. Методика вибору технології оздоблення видань для дітей дошкільного віку**

*Вступ* На сьогоднішній день ринок книжкової продукції для дітей насичений великою кількістю видань. Але всі вони зроблені лише з однією метою – якнайшвидше бути проданими. Отже, у процесі створення видання для дітей, практично не враховуються психофізичні особливості розвитку дитини. Тому, частіш за все, такі видання занадто яскраві, великі, навіть громіздкі. Вони погано сприймаються дітьми та допомагають розвивати, щонайбільше, навички читання та розмовного мовлення.

Психологи, досліджуючи способи пізнання світу дітьми, виділяють такі психотипи, як «глядач», «слухач» і «діяч». «Глядачі» пізнають навколишній світ візуально, тобто при сприйнятті інформації більше покладаються на зорові відчуття. Їхня увага природно звернена на видимі ознаки знайомих об'єктів, вони швидко схоплюють і запам'ятовують такі візуальні характеристики, як рух, колір, форма й розміри. «Слухачі» пізнають навколишній світ, сприймаючи голоси й звуки, віддають перевагу слуховим відчуттям над зоровими і тактильними. «Діячі» пізнають навколишній світ тактильним способом, тобто шляхом дотику або руху.

Книга може бути першим помічником у розвитку дитини. Книжкове видання здатне допомогти розвинути не тільки розумові, а й візуальні, аудіальні та тактильні навички тощо. Цього можна досягти завдяки правильному застосуванню оздоблення видань.

Але, нажаль, неможливо зробити таку книгу, яка б задовольняла одразу усі потреби дітей. Мається на увазі, що для кожної окремої потреби чи групи потреб дитини треба застосовувати різний тип оздоблення. Тут виникає протиріччя між наявністю існуючих технологій створення дитячих видань і відсутністю урахування потреб споживачів при виготовленні цих видань. Саме тому виникає потреба розробити таку методику створення видань для дітей дошкільного віку, яка б давала можливість максимально задовольнити потреби дитини в одержанні й засвоєнні інформації різного характеру, що буде сприяти ефективності її розвитку.

#### 118 Методика вибору технології обробки видань для дітей дошкільного віку

Для вирішення поставленої проблеми виникла необхідність аналізу існуючих методик створення видань для дітей. В результаті його було виявлено, що жодна з існуючих методик не приділяє належної уваги технологіям оздоблення книг.

Наукова проблема полягає у відсутності такої методики, яка б дозволяла вибирати необхідну технологію оздоблення видань згідно до психофізичних вікових особливостей дітей та їх потреб.

Таким чином, метою наукового дослідження є розробка методики вибору технології оздоблення видань для дітей дошкільного віку згідно до їх психофізичних вікових потреб. Судячи з цього, об'єктом дослідження стає видання для дітей дошкільного віку, предметом дослідження – технологія оздоблення видань для дітей дошкільного віку.

Гіпотезою дослідження є припущення, що книги з правильно підібраним оздобленням, задовольняючим певні потреби дитини, допоможуть їй розвиватися більш ефективно у порівнянні з її однолітками.

## *1. Аналіз останніх досліджень та публікацій*

Аналізуючи роботи [3, 6, 10, 12, 14, 16] можна сказати, що існує так звана «класична» методика створення ви-

дань для дітей. Слід зазначити, що за цією методикою не враховуються технології оздоблення, а їх вибір відбувається згідно з вимогами замовника. У роботах [6, 14] наведено, які технології оздоблення не радять використовувати при створенні видань для дітей.

Класифікації вікових груп дітей розглянуті у роботах [2, 6, 17]. У цих роботах немає єдиної класифікації, тому, проаналізувавши всі існуючі варіанти ми виявили таку, яка б задовольняла всім вимогам. Визначення психофізичних особливостей дітей розглянуті у роботах [1, 2, 14, 17]. Оскільки розглядаємо вікові категорії дітей не з психологічної точки зору, а як безпосередніх споживачів поліграфічної продукції, то доцільніше буде використовувати класифікацію вікових категорій в залежності від типу видань для неї [6]. Визначення потреб дітей згідно до їх психофізичних особливостей розглянуто у роботах [1, 16]. Згідно до цих робіт було проведено аналіз вікових потреб дитини у співвідношенні з її психофізичними особливостями.

Існуючі технології оздоблення розглянуто у роботах [3, 12, 16]. В них проаналізовано технологічний процес виготовлення друкованого видання, визначено поняття «оздоблювальні процеси», наведено приклади таких процесів.

Визначення зв'язку між потребами дітей згідно до їх психофізичних особливостей та оздобленням видань ще ніхто не розглядав, тому літератури з даного питання немає. Літератури з формування методики вибору технології оздоблення видань для дітей дошкільного віку також поки що немає. При формуванні цієї методики користувалися результатами аналізу літератури стосовно існуючих технологій оздоблення та розробленою класифікацією розвиваючих видань для дітей.

Для визначення методичних аспектів проведення лекційного заняття користувалися роботами [2].

Для оцінки економічної ефективності та доцільності впровадження розробленої методики у технологічний процес створення книжкових видань для дітей дошкільного віку необхідно розрахувати точку беззбитковості. Для цих розрахунків аналізували роботи [11, 13, 16].

Таким чином, бачимо, що необхідно проводити подальші дослідження у даній галузі, тому що на сьогоднішній день подібних досліджень проведено не було. Це дуже перспективна тема і існує багато можливостей для більш детального її вивчення.

**Розробка методики вибору технології оздоблення видань для дітей дошкільного віку згідно до психофізичних вікових особливостей дітей та їх потреб**

## *2. Визначення вікових потреб дітей згідно до їх психофізичних особливостей*

Вікова періодизація є умовним поділом цілісного життєвого циклу на вікові періоди, що вимірюються роками. Відомо, що розвиток дитини **Розділ 3**

відбувається за кілька періодів, які послідовно змінюють один одного. Цей процес є обов'язковим і передбачуваним.

Віковий період – відрізок життя індивіда, який досягає певного ступеня розвитку і має характерні, відносно стійкі якісні особливості [2].

Визначення періодів, стадій, фаз психічного розвитку особистості необхідне для створення оптимальної системи навчання й виховання, використання в повному обсязі можливостей дитини на кожному віковому етапі. Критеріями їх визначення є системні суттєві якісні ознаки – психічні й соціальні зміни на певному етапі життя дитини.

Здавна педагоги і психологи намагалися вирішити проблему визначення вікових періодів розвитку особистості. Зокрема, грецький філософ Аристотель (IV ст. до н.е.) зробив першу спробу визначити основні етапи розвитку людської психіки, вбачаючи в них повторення етапів родової еволюції органічного світу. Він розглядав цей процес як матеріалізацію природних можливостей, які згодом перетворюються на реальність і поєдну-

ють людину із зовнішнім світом. Аристотель розділив розвиток дитини на три періоди (по сім років кожен), назвавши їх відповідно: рослинний, тваринний, розумний.

Під впливом суспільних вимог до навчання й виховання молодого покоління визначний чеський педагог Ян-Амос Коменський (1592-1670) обґрунтував принцип «природовідповідності» процесу навчання, обстоював потребу вивчати природу дітей і молоді, їх вікові особливості, зважати на них під час визначення змісту і методів шкільного навчання. Своє розуміння вікових особливостей психічного розвитку дітей він застосував під час вироблення теорії навчання. Його вікова періодизація складається з чотирьох етапів (по шість років кожен): дитинство, отроцтво, юність, змужнілість. В основі її – особливості розвитку і виховання дітей відповідно до періодів шкільного навчання [6].

На сьогоднішній день, на жаль, не існує єдиної загальноприйнятої класифікації вікових періодів розвитку дитини, хоча в різний час робилися численні спроби створення вікової періодизації. В результаті цього з'явилася безліч різних класифікацій, а єдиної класифікації так і не було створено. Разом з тим можна відзначити і наявність загальних тенденцій в різних вікових періодизаціях, а також близькість деяких з них між собою.

У класифікації Дж. Біррена [14] виділяються чотири фази життєвого розвитку дитини:

1) перша фаза – вік немовляти, охоплює період до 2 років;

2) друга фаза – передшкільний вік, від 2 до 5 років;

3) третя фаза – дитинство, 5-12 років;

4) четверта фаза – юність, 12-17 років.

У одній з поширених сучасних міжнародних класифікацій [14] виділяються наступні вікові етапи:

1) вік немовляти – від народження до 3 років;

2) раннє дитинство – від 3 до 6 років;

3) дитинство – від 6 до 12 років;

4) підлітковий (юнацький) вік – від 12 до 18 років.

У сучасному фундаментальному виданні з психології розвитку [14] приводиться періодизація хоча і близька до вищезгаданої, але не співпадаюча з нею повністю. Тут виділяються наступні вікові етапи:

1) вік немовляти – від народження до 2 років;

2) раннє дитинство – від 2 до 6 років;

3) середнє дитинство – від 6 до 12 років;

4) підлітковий і юнацький вік – від 12 до 19 років .

Як бачимо, всі ці періодизації схожі між собою, тому приймемо для дослідження наступний варіант класифікації вікових етапів розвитку дитини:

1) вік немовляти – від народження до 2 років;

2) раннє дитинство – від 2 до 4 років;

3) дошкільне дитинство – від 4 до 6 років;

4) молодший шкільний вік – від 6 до 10 років;

5) підлітковий вік – від 10 до 15 років.

Охарактеризуємо дітей різних вікових груп, щоб виявити їх психофізичні особливості:

1. *Вік немовляти* – період, коли від малорухливого способу життя і снодійного стану дитина швидко розвивається в рухоме веселе дитя. Дуже швидко вона навчається встановлювати зоровий контакт з дорослим, відкриває зорово свої руки, навчається хапати предмет, а потім і маніпулювати їм. Дитина досліджує, розглядає навколишній світ в найближчому просторі; обмацує предмет руками, тягне його в рот і знайомиться з предметом таким дитячим способом; вона прислухається і шукає джерело звуку; вона безупинно маніпулює всім, що потрапить під руку. Таким чином, вік немовляти – період, коли дитина розвивається у фізичному, психічному і соціальному плані надзвичайно швидко, проходячи за короткий час колосальний шлях від безпорадного новонародженого з малим набором природжених реакцій до активного немовляти, здатного дивитися, слухати, діяти, вирішувати деякі наочно сприймані ситуації, волати про допомогу, привертати увагу, радіти появі близьких [1].

**Розділ 3**

2. *Раннє дитинство.* У ранньому дитинстві дитина продовжує активно пізнавати навколишній світ, оволодіваючи засобами поведінки з різними предметами. Вона спостерігає за тим, що роблять дорослі, а батьки у свою чергу вчать її, як пити з чашки, правильно тримати ложку і олівець, копати пісок.

Практично всі психологи відзначають, що цей період сенситивний до засвоєння мови. Це означає, що дитина освоює мову в цьому віці швидше і ефективніше, ніж в будь-якому іншому. Автономна мова (що відрізняється від «дорослої» мови по звучанню і по сенсу), яка з'явилася у дитини в кінці періоду немовляти, поступово замінюється звичайною мовою. Активна мова дитини також розвивається дуже інтенсивно: до трьом рокам активний словник (слова, які дитина використовує в розмові) складає приблизно 1500 слів. Малюк вчиться будувати фрази і пропозиції. Вся діяльність дитини цього віку пов'язана з тим, що вона бачить, чує, відчуває в даний момент часу, тобто з тим, що сприймається нею безпосередньо. Якщо дитина не бачить предмет, то цей предмет просто «не існує». Можливість складати, придумувати те, чого немає насправді, в основному з'являється тільки до 3 років.

#### Методика вибору технології обробки видань для дітей дошкільного віку

3. *Дошкільне дитинство.* У цей період дитина вже добре контролює своє тіло. Вона стає справжнім «фахівцем» в області застібання і розстібання ґудзиків, шнурків, блискавок, лякаючи вас прагненням до повної самостійності і незалежності. Вона так само уміло користується ложкою і вилкою. У цьому віці абсолютно нормально, якщо ваш пухкий малюк перетвориться на довгов'язого «живчика».

Словник чотирилітки може містити вже 1000 слів. Він вже може будувати фрази з 6-8 слів, а його мову вже розуміють достатньою мірою сторонні люди. Активний словниковий запас, який має в своєму розпорядженні дитина на цьому віковому етапі, дає їй можливість вільно спілкуватися з оточуючими. Але нерідко вона зазнає труднощів через недостатність і бідність словника, коли потрібно переказати казку або передати подію, учасником якої була вона сама.

Підвищений інтерес до звукової сторони слова допомагає дитині змінювати слова по аналогії з іншими. Проте такі зміни не завжди вдалі. Діти цього віку ще допускають граматичні помилки: неправильно погоджують слова (наприклад, «синя небо»), неправильно вживають відмінкові закінчення (наприклад, «мама миє вікни») [16].

4. *Молодший шкільний вік.* Для дітей сьомого року життя важливе подальше вдосконалення вимовних навичок. Цьому сприяють вправи на виразне промовляння слів, скоромовок, загадок, віршів, що включають певні групи звуків. Також дуже важливе вдосконалення дикції. У іграх з скоромовками потрібно стежити не тільки за тим, щоб дитина вимовляла їх швидко, але і за тим, щоб вона виразно і ясно говорила слова і кожен звук. При промовлянні скоромовок зміцнюється апарат артикуляції, уточнюється і удосконалюється вимова деяких звуків і різних їх поєднань. Закріплення звуків і чіткої дикції також відбувається в процесі опису ілюстрацій. Також в цьому віці важлива робота по вдосконаленню фонемного (мовного) слуху. У вісім років на передній план виходять відчуття і виникають власні мірки відчуттів (пізнавальних, етичних, естетичних), коли дитина безпомилково оцінює відоме і невідоме; відрізняє моральне від аморального, етичне від аморального; прекрасне від того, що загрожує життю, гармонію від хаосу.

5. *Підлітковий вік.* У цьому віці починає працювати механізм творчості. Але це не означає, що він працює на повну потужність. На перший план виходить один з елементів механізму, а всі останні сприяють його роботі.

У дітей у віці від 9 до 12 років продовжує формуватися прагнення на все мати свою точку зору. В них також з'являються думки про власну соціальну значущість – самооцінка. Вона складається завдяки розвитку самосвідомості і зворотного зв'язку з тими з тих, що оточують, чиєю думкою вони дорожать. Висока оцінка зазвичай буває у дітей в тому випадку, якщо батьки відносяться до них із зацікавленістю і любов'ю.

Проте до 12-13 років у дитини складається нове уявлення про саме себе, коли самооцінка втрачає залежність від ситуацій успіху-неуспіху, а набуває стабільного характеру. Самооцінка тепер виражає відношення, в якому образ сам себе відноситься до ідеального «Я» [16].

Згідно з етнопедагогікою кожен вік дитини потребує відповідного виховання, в якому найголовніше – співучасть в усіх здобутках розвитку.

У психічному розвитку дитини простежуються періоди відносно помірних, поступових змін (дитина упродовж тривалого часу зберігає однакові психологічні риси) і різких, стрибкоподібних змін, пов'язаних із зникненням попередніх, появою нових психологічних рис.

Оскільки психічні якості не виникають самі по собі, а формуються в процесі виховання, яке спирається на розвиток, то охарактеризувати дитину певного віку неможливо без урахування умов її виховання і навчання. Тому психологічна характеристика віку виявляє передусім ті психічні якості, які можна і необхідно сформувати у дитини.

Оскільки розглядаємо вікові потреби дітей у зв'язку з книговиданням, слід враховувати державні нормативи з даної галузі.

Згідно [6], видання залежно від вікової категорії читачів розподіляють на чотири групи:

**Розділ 3**

Розділ 3

1) перша група – видання для дітей дошкільного віку (до 6 років);

2) друга група – видання для дітей молодшого шкільного віку (6-10 років включно), учнів початкових класів;

3) третя група – видання для дітей середнього шкільного віку (11-14 років включно), учнів V-VIII класів;

4) четверта група – видання для дітей старшого шкільного віку, підлітків (15-18 років включно), учнів IX-XII класів.

Далі будемо розглядати вікові категорії дітей як безпосередніх читачів.

Проаналізувавши психофізичні особливості вікових груп дітей, можна виявити властиві їм потреби. Результати наведені у таблиці 3.15.

Як бачимо з таблиці 3.15, дошкільний вік дитини – це саме той етап, коли у дитини формуються та розвиваються найголовніші навички. Саме у цей період дитина потребує більшої уваги до себе та допомоги.

Таблиця 3.15

#### **Потреби дітей згідно до їх психофізичних вікових особливостей**

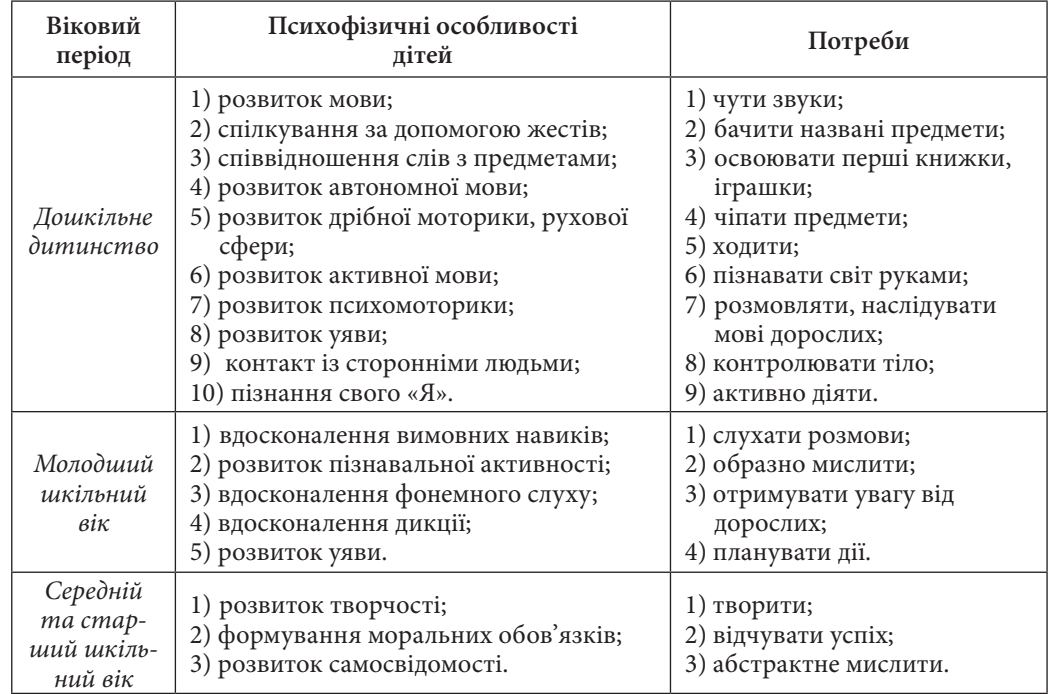

## *3. Аналіз існуючих оздоблювальних процесів*

Виробництво книги – складний і багатогранний процес, що включає як всі етапи поліграфічного виробниц-

тва, так і величезну творчу складову. Щоб видати хорошу книгу, необхідна злагоджена робота професіоналів всіх напрямів: художників, редакторів, верстальників, технологів, друкарів і багато інших. Необхідне чітке представлення всіх технологічних ланцюжків від додрукарської підготовки макету до палітурних робіт. Як показано на рис. 3.8, процес виробництва друкарської продукції розділяється на три стадії: додрукарська підготовка, друкарські процеси і післядрукарська обробка.

Післядрукарські процеси – важлива складова у виробництві поліграфічної продукції. До таких процесів відносять все, що відбувається з продукцією після того, як вона вийшла з друкарської машини, тобто післядрукарська обробка продукції охоплює стадії, які проводяться після задруковування паперу або іншого матеріалу. Основні післядрукарські процеси:

Методичні основи підтримки процесу автоматизації поліграфічного виробництва

- 1) різання на формат;
- 2) фальцювання;
- 3) біговка;
- 4) підбирання;
- 5) різні типи скріплення видань.

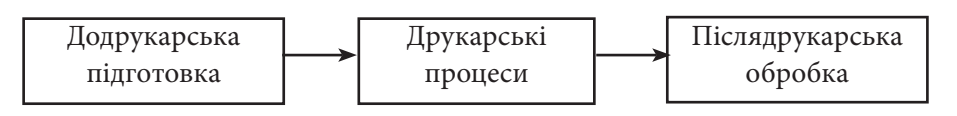

*Рис. 3.8. Технологічний процес виготовлення видання*

Окрім цього, виділяють також так звані оздоблювальні операції: лакування, каширування, тиснення фольгою, вирубка, ламінування, бронзування, термографія, гренування та особливе оздоблення [2].

Отже можна визначити, що післядрукарські операції спрямовані на завершення технологічного циклу виробництва друкарського видання. Головним призначенням оздоблювальних операцій є підвищення естетичних якостей видання.

Характер друкарської продукції більшою мірою визначають процеси її оздоблення після друку. Вони так само різноманітні, як продукція: книги, газети, пакування або етикетки.

**Розділ 3**

 $203A$ 

Оздоблювальні роботи – це частина технологічного процесу поліграфічного виробництва, в якому віддрукованій продукції надаються необхідні форми і властивості.

Сьогодні оздоблювальні операції з додаткової послуги, що замовляється лише солідними клієнтами, перетворилися на насущну необхідність при підготовці практично всіх видів друкарської продукції. І грамотний дизайн – це ще не все. Оздоблення друкарської продукції покращує її зовнішній вигляд і продовжує термін життя, хоча і збільшує при цьому собівартість кожного екземпляра.

Під час оздоблювальних процесів продукція набирає закінченого вигляду, що відрізняється дизайном (формою) і функціональністю [7]. Різномаїття продукції оздоблювального виробництва відображене на рис. 3.9.

Згідно з метою дослідження, нас цікавить продукція, оздоблення якої є результатом загальної обробки паперу. Виходячи з цього, розглянемо основні операції оздоблення, за допомогою яких можна виконати цю обробку. Оздоблювальні операції можуть переслідувати наступні цілі:

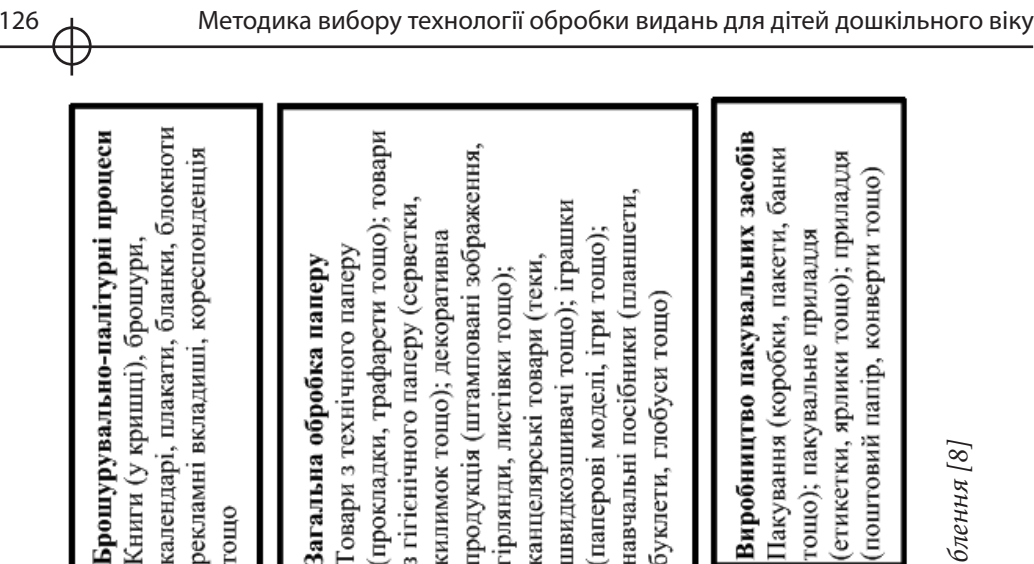

авчальні посібники (планшети,

буклети, глобуси тощо)

пвидкозшивачі тощо); іграшки паперові моделі, ігри тощо);

санцелярські товари (теки,

трлянди, листівки тощо);

родукція (штамповані зображення,

Оздоблювальний процес

Друкарський процес

Додрукарський процес

нарукований<br>рулон

гігієнічного паперу (серветки,

овари з технічного паперу

агальна обробка паперу

силимок тощо); декоративна

Рис. 3.9. Друкарська продукція, що потребує оздоблення [8]  *Рис. 3.9. Друкарська продукція, що потребує оздоблення [8]*

гошо); пакувальне приладдя<br>(етикетки, ярлики тошо); приладдя<br>(поштовий папір, конверти тошо)

Пакування (коробки, пакети, банки

Методичні основи підтримки процесу автоматизації поліграфічного виробництва

1) поліпшення зовнішнього вигляду видання;

2) захист від зовнішніх дій;

3) надання необхідної геометричної форми;

4) надання спеціальних технологічних властивостей.

Різні способи оздоблення відрізняються великою різноманітністю – як з технологічної точки зору, так і з погляду вирішуваних завдань. Об'єднує їх тільки місце у виробничому процесі: всі вони виконуються після основного процесу друку – основного, оскільки межа між друкарськими і обробними процесами, спочатку не дуже чітко позначена, неухильно стирається. Багато фахівців розглядають лакування і тиснення фольгою як друкарські процеси; в той же час друк металізованими фарбами, нанесення маркування і, у ряді випадків, трафаретний друк можна віднести до обробних процесів.

Таким чином, до оздоблювальних процесів відносяться:

1) *лакування* – нанесення на поверхню матеріалу лакових композицій: рідких речовин, здатних після закріплення утворювати тверді прозорі покриття. Лакові плівки покращують зовнішній вигляд продукції, виконують захисні і спеціальні технологічні функції;

2) *каширування* – приклеювання або припресовка паперу або тонкого картону з нанесеним на них зображенням до більш щільної основи; спосіб створення багатошарових матеріалів шляхом їх склеювання;

**Розділ 3**

Pospin

3) *ламінування* – це покриття поліграфічного відбитку глянсовою, текстурованою або матовою прозорою плівкою, що надає документу респектабельнішого вигляду і захищає його від негативної дії зовнішнього середовища, запобігаючи швидкому вицвітанню фарб і стиранню;

*4) тиснення* – це нанесення зображення тиском за допомогою кліше. Існують наступні види тиснення:

а) тиснення фольгою – процес перенесення металізованої або кольорової плівки з проміжної основи на відбиток;

б) конгревне тиснення – тиснення без фольги, але опуклою або увігнутою поверхнями;

в) блінтове тиснення – метод тиснення плоским штампом без вживання друкарської фарби або фольги;

5) *бронзування* – нанесення на відбиток мілкодисперсного металевого порошку. Бронзування включає наступні операції: нанесення адгезіва; нанесення порошку; втирання порошку в адгезіонний шар; видалення порошку з пробільних елементів; закріплення адгезіонного шара. Як адгезів може використовуватися лак або друкарська фарба (колір фарби повинен бути узгоджений з кольором пудри);

рекламні вкладиші, кореспонденція

ощо

6) *термографія*. Процес термографії полягає в нанесенні на адгезіонний шар дрібнозернистого легкоплавкого полімерного порошку. Після термічного закріплення порошку на поверхні відтиснення утворюється рельєфне зображення, що характеризується високим глянцем і стійкістю до дії вологи;

7) *вирубка* – це процес, здійснюваний за допомогою гострого заточеного штампу і призначений для надання виробу з паперу або картону необхідного контуру, фігури. Вирубка може бути будь-якої форми і конфігурації;

8) *гренування* – зміна фактури або створення рельєфу поверхні відтиснення. Зазвичай гренування проводиться в каландрах, для цього на один з циліндрів наноситься рельєфне, а на іншій – контррельєфне зображення [12];

9) *особливе оздоблення.* Сюди відносять, наприклад, текстильні і пластикові вставки, підключення звукових модулів до видання, панорамні зображення і т. ін.

Більшість з цих технологій застосовують для оздоблення видань для дітей дошкільного віку. Такі технології, як тиснення фольгою, бронзування та термографія не можна використовувати при виготовленні видань для дітей від 2 до 6 років, тому що ці види оздоблення можуть загрожувати здоров'ю дитини [14].

Найбільш цікавим можна вважати особливе оздоблення, тому що видання, оздоблені в такий спосіб, допомагають дитині розвиватися та сприймати світ не тільки візуально, а й аудіально, тактильно тощо.

### *4. Аналіз дитячих видань за видами оздоблення*

Щоб краще зрозуміти, чого саме не вистачає виданням для дітей для максимального задоволення дитячих

потреб, проаналізуємо книжковий ринок.

За даними науково-практичного журналу «Вісник Книжкової палати»  $[1]$  на 2008 рік доля дитячих книжок на ринку становить 6% (рис. 3.10).

Серед всього обсягу дитячих книжок лише 3% – це книги з особливим оздобленням. Розглянемо розвиваючі видання для дітей дошкільного віку, які присутні на ринку книжкової продукції України. Результати наведено у табл. 3.16.

*Книжки-іграшки* володіють величезною кількістю незвичайних властивостей, наприклад, поліфункціональністю. Граючи з такою книжкою, дитина дивиться, слухає, відчуває – розвиває органи чуття, знайомиться з навколишнім світом.

*М'яка книжка-малятко* сприяє формуванню перших цілеспрямованих дій: розвиває дрібну моторику, знайомить з назвами предметів, розвиває мову, увагу, зорове зосередження, пам'ять, допомагає при формуванні перших математичних уявлень, знайомить дитину з простими геометричними фігурами і основними кольорами, а також формує просторове мислення.

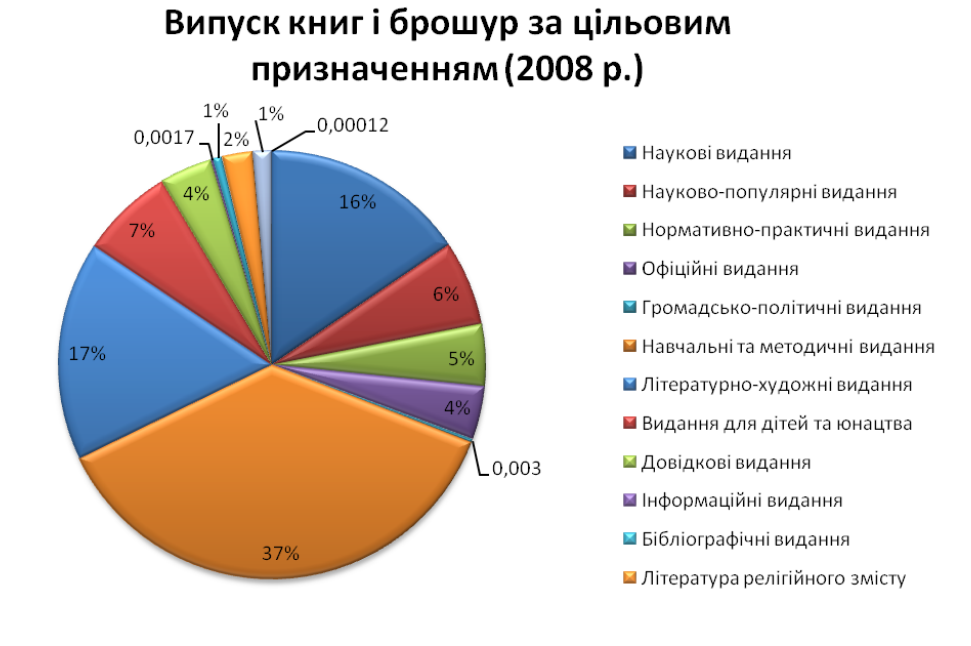

*Рис. 3.10. Випуск книг і брошур за цільовим призначенням* 

#### **Класифікація розвиваючих видань для дітей дошкільного віку**

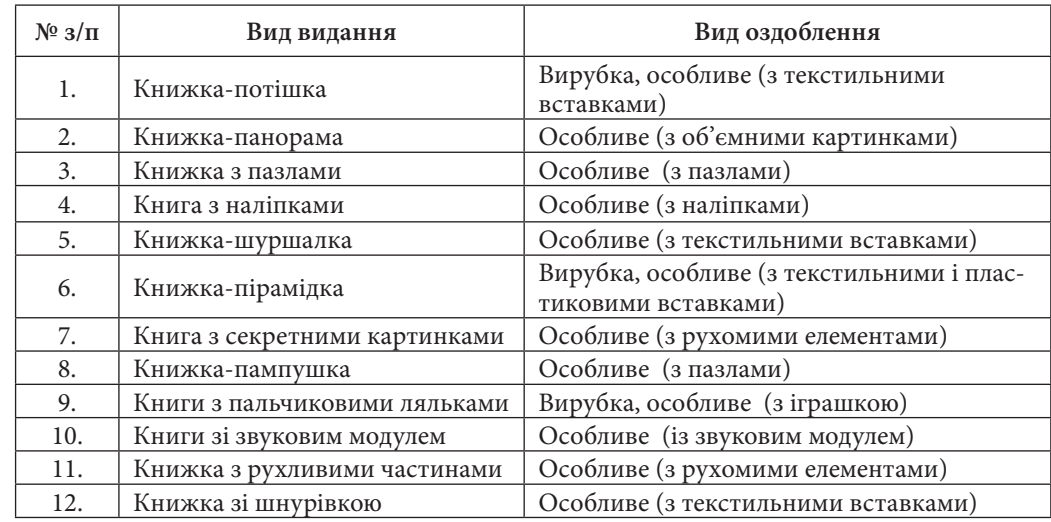

#### Методика вибору технології обробки видань для дітей дошкільного віку

*Книжки-потішки*. Книжки цієї серії призначені для самих маленьких і містять спеціально підібрані вірші та потішки, що спонукують дитину до найпростіших ігрових дій. Книжки-потішки сприяють розвитку логіки, мислення, уяви, пам'яті та уваги.

*Книжки-панорами* схожі на справжній театр: їх можна відкрити та помилуватися об'ємними картинками. Перегортаючи книжку, дитина одержить масу радості й задоволення, а також розів'є дрібну моторику пальців.

*Книжки з пазлами* виконані із щільного глянсового картону – довговічного й приємного на дотик матеріалу, а великі деталі пазлу безпечні навіть для самих маленьких дітей. Робота з пазлом розвиває дрібну моторику пальців, увагу, спостережливість і логічне наочно-образне мислення, уявлення про предмети і явища навколишнього світу дитини.

*Книги з наліпками* допоможуть дитині розвити навички читання, художню уяву й дрібну моторика рук. Через казку маля пізнає навколишній світ і своє місце в цьому світі, одержує перші уявлення про добро й зло, дружбу й зраду, відвагу й боягузтво. Книжечка з відомою казкою приверне увагу самих маленьких «читачів» своїми яскравими картинками.

*Книжки-шуршалки.* З ними можна пограти в пісочниці, на пляжі та у ванній. Вони не рвуться і не бояться вологи. Матеріали, з яких вони зроблені, відповідають усім гігієнічним вимогам. Малята із задоволенням будуть розглядати картинки й пізнавати навколишній світ. Книги допоможуть їм вимовити їхні перші слова й розвити зорове, слухове й тактильне сприйняття.

*Книжки-пірамідки* можна не тільки читати, але й побудувати маленьку пірамідку! у середині кожної сторінки - спеціальна пластмасова ручка. Варто потягнути за неї – і картинка опиниться в ручках маляти.

*Книга з секретними картинками* – це незвичайна книжка. Кожна сторінка приховує ще одну картинку – потаємну, побачити яку можна, потягнувши за край сторінки. Саме ця секретна картинка розповість все найцікавіше.

*Книжки-пампушки* – це книжки нового покоління. Їх приємно тримати в руках, відкривати, закривати, перегортати пухкі сторіночки, відзначаючи про себе дивовижну властивість, що нагадує магніт: при закритті сторінки щільно примикають один до одного. Книжки-пампушки мають унікальну конструкцію: поєднання м'якого і легкого матеріалу і міцного щільного картону. Саме тому їх складно зіпсувати. Гнучкий корінець з коленкору дозволяє малюкові повністю розгортати книжку, так, щоб перша сторінка стикалася з останньою. М'які закруглені куточки не поранять дитини. Екологічно чистий матеріал абсолютно нешкідливий, навіть якщо книжку потягнуть до рота [13].

*Пальчикові книжки-іграшки* створені спеціально для дітей від року до двох років. З їх допомогою можна вирішити безліч важливих завдань, що стосуються пізнавального розвитку. Наприклад, розширення уявлень про емоції і жести, розвиток уяви, цілеспрямованої уваги, просторового мислення, формування активної мови. Можна залучити малюка до сюжетнорольової гри, розіграти з ним міні-спекталь.

*Книги зі звуковим модулем*. У цих барвистих книжках з вирубкою можуть бути вірші про тварин і кнопочка, нажавши на яку, можна почути голос тварини. Таки книги допомагають розвинути логічне мислення та слухові навички.

*Книжки з рухливими частинами* – це розвиваючі книжки-іграшки у вигляді кола з обертовим колесом усередині, на якому намальовані правильні відповіді на питання до кожної сторінки книги. Така книжка вчить дитину логічному мисленню, розширює кругозір і сприяє розвитку дрібної моторики.

*Книги зі шнурівкою* є дуже корисним і дидактичним матеріалом для дітей дошкільного віку. Вони рекомендуються фахівцями для розвитку в дітей моторики, уяви й логіки і є важливим елементом виховання й розвитку дитини. Книжки зі шнурівкою орієнтовані насамперед на розвиток моторики рук. Зав'язуючи шнурки, маля вчиться довільно концентрувати увагу, підготовляючи руки до писання.

Книжки-іграшки володіють величезною кількістю незвичайних властивостей, наприклад, поліфункціональністю. Граючи з такою книжкою, дитина дивиться, слухає, відчуває – розвиває органи чуття, знайомиться з навколишнім світом.

**Розділ 3**

Тепер, коли відомо, які видання для дітей дошкільного віку існують, потрібно вирішити, чи можуть вони задовольнити повною мірою дитячі вікові потреби. Для цього використаємо дитячі потреби в якості критеріїв, згідно до яких проаналізуємо види оздоблення дитячих видань. Результати аналізу наведено в таблиці 3.17.

Судячи із проведеного аналізу, бачимо, що існуючі на ринку видання для дітей дошкільного віку не задовольняють потреби дітей повною мірою.

Алгоритм вибору технології оздоблення видань для дітей дошкільного віку складається з наступних етапів:

*1. Визначення вікової категорії читачів обраного видання.*

На першому етапі слід обрати вікову групу дітей, для якої заплановано виготовляти видання. Видання для дітей дошкільного віку можна умовно поділити на:

1) видання для немовлят (дитина від народження до 2 років);

2) видання для вікової аудиторії «раннє дитинство» (від 2 до 4 років);

3) видання для дошкільнят (від 4 до 6 років).

Для кожної з цих груп треба обирати різні технології оздоблення.

Таблиця 3.17

**Реалізація потреб дітей за допомогою оздоблення видань**

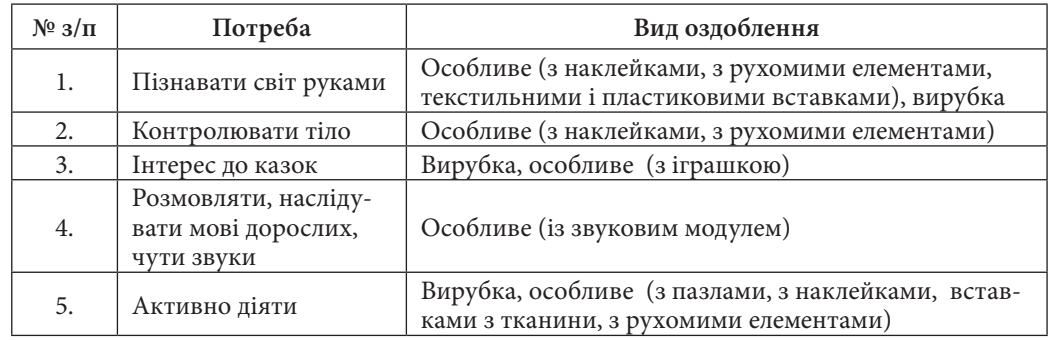

*2. Визначення потреб дітей даної вікової категорії.*

В основі спрямованості особистості лежать потреби. Поведінка людини значною мірою залежить від того, які потреби у неї розвинені. У процесі цієї взаємодії у людини постійно виникають потреби, задоволення яких необхідне для розвитку організму й особистості.

При виготовленні видань за допомогою даної методики слід враховувати вікові особливості розвитку дітей обраної вікової категорії. Загальні вікові особливості розвитку по-різному реалізуються у кожної дитини.

Тому на другому етапі треба визначити, які потреби дітей необхідно задовольнити за допомогою правильного оздоблення видання.

*3. Вибір технології оздоблення.*

На третьому етапі слід визначити, яку саме технологію оздоблення краще використати для обраного видання. Для цього треба користуватися таблицею «Реалізація потреб дітей за допомогою оздоблення видань» (див. табл. 2.3). На цьому етапі треба дотримуватися вимог ДСанПіН 5.5.6.084-07 та ДСТУ 29.6–2002.

Отже, запропонована методика вибору технології оздоблення видань для дітей дошкільного віку дозволить: *Висновки*

1) більш якісно та повно задовольнити потреби дітей у підтримці розвитку візуальних, аудіальних та тактичних навичок тощо;

2) знайти більш широке застосування різноманітним технологіям оздоблення при виготовленні дитячих видань;

3) завдяки правильно підібраному оздобленню надати виданню не лише розважальний, а й розвиваючий характер.

Таким чином, методика дасть можливість обґрунтувати вибір технологій оздоблення для певного виду видань, та допоможе поліграфічному підприємству (видавництву) підвищити рівень конкурентоспроможності на ринку завдяки виготовленню видань, що матимуть великий попит.

Методичні основи підтримки процесу автоматизації поліграфічного виробництва

#### *Список літератури*

1. Буряк С. Аналіз випуску друкованої продукції в 2008 році / С. Буряк // Вісник Книжкової палати. – 2009. – № 5. – С.11-15.

2. Вікові й індивідуальні особливості дітей [Електроний ресурс]. – Режим доступу: http://ua.textreferat.com/ (16.04.09). – Назва з екрану.

3. Волкова Н. П. Педагогіка: Посібник для студ. вищ. навч. закл. / Н. П. Волкова. – К.: ВЦ «Академія», 2001. – 616 с.

4. Воробьев Д. В. Технология послепечатных процессов / Д. В. Воробьев. – М.: МГУП, 2000. – 393 с.

5. ДСанПіН 5.5.6.084-07. Гігієнічні вимоги до друкованої продукції для дітей. – К.: МОЗ України, 2002. – 22 с.

6. Етапи психофізичного розвитку дитини [Електроний ресурс]. – Режим доступу: http://ua.textreferat.com/ (20.04.09). – Назва з екрану.

7. Ефимкина Р. П. Детская психология: Методические указания. / Р. П. Ефимкина. – Новосибирск: Научно-учебный центр психологии НГУ, 1995. – 91 с.

8. Классификация отделочных работ [Электронный ресурс]. – Режим доступа: http://www.ukr-print.net/contents/ (10.04.09). – Загл. с экрана.

**Розділ 3**

9. Книжки дорожчають [Електроний ресурс]. – Режим доступу: http://www.kontrakty.com.ua (20.04.09). – Назва з екрану.

10. Книжки-игрушки для самых маленьких [Электронный ресурс]. – Режим доступа: http://www.labirint-shop.ru/ (21.04.09). – Загл. с экрана.

11. Композиция изданий. Особенности проектирования различных типов изданий: Учебное пособие / Под ред. С. М. Болховитиновой. – М.: Изд-во МГУП, 2000. – 166 с.

12. Методы прогнозирования продаж компании [Электронный ресурс]. – Режим доступа: http://www.investadviser.com.ua/rus/publications/912.html (15.10.09). – Загл. с экрана.

13. Отделочные технології [Электронный ресурс]. – Режим доступа: http://www.himhelp.ru/ (10.04.09). – Загл. с экрана.

14. Психология детства. Учебник / Под редакцией члена-корреспондента РАО А. А. Реана. – СПб.: «Прайм-ЕВРО-ЗНАК», 2003. – 368 с.

15. СанПиН 2.4.7.960-00. Гигиенические требования к изданиям книжным и журнальным для детей и подростков [Электронный ресурс]. – Режим доступа: http://www.jobway.ru/workinstructions/?id=142 (21.09.09). – Загл. с экрана.

16. Такие разные дети [Электронный ресурс]. – Режим доступа: http://www.sunhome.ru/psychology/ (18.04.09). – Загл. с экрана.

17. Энциклопедия по печатным средствам информации. Технології и способы производства / Под ред. Г. Киппхана; пер. с нем. – М.: МГУП, 2003. – 1280 с.

18. Этапы развития ребенка [Электронный ресурс]. – Режим доступа: http://www.passion.ru/baby/phases.htm (30.04.09). – Загл. с экрана.

## *Бережна О.Б.*

## **3.3. Розробка методики захисту етикеток від фальсифікації**

*Вступ* Актуальність теми роботи обумовлена поширенням у світі і в Україні зокрема масової фальсифікації не тільки імпортної, але й вітчизняної продукції. Всупереч поширеній думці, підробляють не тільки дорогі, але й дешеві товари.

Методів захисту від підробок у світі створено чимало – поліграфічні, і хімічні, і фізичні, і оптичні, і електронні, і ще багато інших методів ідентифікації й захисту продукту. В тім або іншому виглядіі вони використовуються виробниками залежно від того, яке завдання вони мають вирішити. Однак 100-відсоткової гарантії від підробки не існує.

Те, що виконано одним виробником, рано чи пізно може бути повторене іншим. Гарантований від підробки тільки той товар, що нікому не потрібний. Навіть якщо пропонований захист поліграфічного продукту на сьогоднішній день дійсно унікальний й ефективний, ця унікальність є гарантією для виробника тільки на певний час.

Ціль роботи – виявлення сучасних технічних й технологічних методів захисту поліграфічної продукції, визначення основних тенденцій їх розвитку, виявлення основних вимог до методів захисту і формулювання критеріїв надійності захисту.

Наукова новизна роботи полягає в розробці методики, яка допомагає прийняти рішення щодо вибору способів захисту етикеток й ідентифікації продукції. Сформульовано основні принципи забезпечення надійності захисного комплексу упаковки й етикетки.

Практична новизна полягає в програмній реалізації методики у вигляді прототипу системи підтримки прийняття рішень щодо вибору способів захисту етикеточної продукції на основі СУБД MS Access.

#### *1. Форми захисту етикеток*

Сучасна етикетка вже давно перестала бути просто ярликом на товарі, з ко-

ротким його описом. У наш час етикеточна продукція виконує цілий ряд функцій, що допомагають представити товар споживачам, виділити його з маси схожої продукції й зробити привабливим для цільової аудиторії.

Крім того, поява того або іншого товару, його успіх на ринку, викликає певну протидію у вигляді фальсифікатів і різних підроблених етикеток, що запевняють споживача, що він купує оригінальний товар, про який довідався з реклами. Підробляється все, що користується попитом: алкоголь і тютюн, текстиль і взуття, побутова хімія й парфумерія, ліки й медикаменти, інструменти й електротовари, електроніка й побутова техніка, програмне забезпечення й продукти харчування, напої й відеопродукція – частка контрафактної продукції постійно збільшується. За оцінками західних фахівців, близько 20% всіх товарів на світовому ринку підроблені [2].

У свою чергу, справжній виробник товару всіма способами прагне захистити свою продукцію від фальсифікатів. Одним зі способів є забезпечення товару такою етикеткою, що було б важко або неможливо підробити. Боротьба з фальсифікаторами залишається основною рушійною силою розвитку захисних технологій. Крім нанесення елементів захисту на ярлики, багато власників торговельних марок вибирають для своєї продукції стандартні етикетки із захисними функціями. Всупереч поширеній думці, підробляють не тільки дорогі, але й дешеві товари.

Незважаючи на тенденцію фальсифікації, що позначилася, єдиної системи захисних мір не існує. Виробники самостійно вирішують проблеми захисту продукції від фальсифікації або ігнорують проблему.

**Розділ 3**

Pospin

Етикетку, з одного боку, найпростіше підробити, з іншого, саме її можна використати як засіб ідентифікації дійсності товару. Тому в сучасних умовах на перший план виходить захисна функція етикетки. Існує ряд фірм, що займаються випуском захисних етикеток або матеріалами для них. Розроблено спеціальні матеріали й технології, а також устаткування, призначене спеціально для випуску захищеної етикетки.

Для захисту етикеток пропонуються різні заходи: застосування спеціальних матеріалів, захисна нумерація, рельєфний друк, хімічний захист.

Одним з ефективних заходів вважається використання захисних голограм, тому що вони можуть містить в собі велику кількість інформації, а технологічний процес одержання захисних голограм досить складний. Однак в результаті дослідження було виявлено, що недостатньо одного окремого різновиду захисту, потрібний комплекс різних захисних заходів для того, щоб зробити підробку економічно недоцільною. Комплекс повинен гарантувати надійність і ефективність захисту й забезпечувати надійний контроль.

На даний момент склалася ситуація, при якій відсутня єдина концепція й стратегія захисту вітчизняних виробників – власників брендів від проблеми підробок. Жоден окремо взятий спосіб захисту не в змозі забезпечити універсальність захисту бренда від підробки. За думкою спеціалістів, реальну протидію індустрії підробок може забезпечити системний і процесний підхід на всіх рівнях проектування, виготовлення, обігу й контролю ідентифікаторів приналежності продукції, а також контролю якісних характеристик товару.

Сучасна практика застосування захисних технологій умовно виділяє три основні форми захисту: оголошені, сертифіковані й приховані [3].

Оголошений захист вимагає наявності інформації, необхідної споживачеві для перевірки справжності того або іншого продукту. Такою інформаційною підтримкою може служити реклама, що сповіщає про видимі ознаки відповідності товару сертифікованій якості. Мається на увазі поширення рекламних листівок з описом особливостей упакування й маркування товарів, інформація про ознаки дійсності в теле- та радіорекламі.

Серед інших, привабливих за можливостями дизайну, методів відкритої ідентифікації товарів, існують сучасні й важкодоступні для фальсифікаторів види високотехнологічних деметалізованих голограм і голограм на прозорих основах, тиснення різних елементів упакування методом Securygrafix. Перспективним є застосування високозахищеного металографічного друку спеціальними фарбами, що оптично змінюються, а також пакувальних матеріалів, виконаних за технологією HoloPrism.

Розповсюдженою оманою є пошук якоїсь однієї «рятівної» форми захисту від підробок. Успіх визначається правильним комбінуванням способів захисту.

Особливо це стосується оголошених, видимих способів захисту від фальсифікації продукції. Перешкодою для нелегалів можуть бути у цьому випадку економічно не виправдані витрати для запровадження в дію видимих форм захисту, через те, що вони звичайно розраховані на масове виробництво.

Сертифіковані засоби маркування товарів – це комплекс прихованих або видимих технічних мір від фальсифікації, технологія застосування й спосіб контролю яких відомі тільки виробникові продукції й/або власникові товарної марки. Наявність й опис таких захисних мір, так само як і метод їхньої ідентифікації, може бути комерційною таємницею виробника (власника товарної марки) або бути частково розкритий ним у сертифікаті захищеності продукту (сертифікат якості).

До цих способів відносяться в першу чергу різні захисні поліграфічні технології (водяний знак, мікротекст, термо- і фотохромні добавки в барвники), особливі види паперових матеріалів для етикеток й одиничних пакувальних коробок, приховані способи маркування продукції.

Застосовуються й приховані способи занесення й зчитування інформації, закладені у видимі захисні технології – мікротекст у голограмах, схова-

ний штрих-код, спеціальні способи поліграфічної друку. Дані види захистів, як правило, контролюються за допомогою спеціальних приладів у ході вибіркових контрольних перевірок за оборотом продукції, ініційованих самим виробником або відповідними відомствами.

Під інформаційним захистом розуміється нанесення на захищаємий об'єкт деякої інформації, що дозволяє автентично порівняти її або з відкрито оголошеними характеристиками об'єкта товарообігу (його назвою, унікальним номером, що включає індекс і серію конкретної товарної партії, даними сертифіката відповідності, даними про постачальника, будь-якою іншою необхідною інформацією, нанесеною на нього при виробництві), або з даними супровідних документів на товарну партію. Інформація може містити будь-які змінні дані, які наносяться відповідно до заданого алгоритму.

Нанесення такої інформації здійснюється на спеціальну інформаційну етикетку, що у свою чергу наноситься аплікатором на виріб. Таким чином, кожна одиниця товару несе на собі (в інформаційній етикетці) повний набір об'єктивної, властивої саме даній одиниці товару, інформації про себе. Основна ідея цього виду захисту – дати можливість зчитати сканером дані, що знаходяться в спеціальній інформаційній етикетці й відобразити їх на екрані цього сканера для звірення з інформацією, розміщеної на одиниці товару етикетка, його впакуванню й супровідним документам.

Всі використовувані в цей час технічні й технологічні методи захисту поліграфічної продукції можна розділити на п'ять великих груп [4]:

**Розділ 3**

Posai

на стадії дизайну за допомогою особливих прийомів верстки й спеціальних програм для обробки ілюстрацій;

технологічні способи друку (орловський, ірисний друк й т. ін.);

використання особливостей паперу або іншої основи, на якій здійснюється друк;

спеціальні фарби або інші носії друкованої інформації;

використання додаткових фінішних й оздоблювальних процедур після друку. Технологічні способи друку (орловський, ірисний друк й т. ін.), а також використання особливостей паперу або іншої основи, досить дорогі й проблематичні для виявлення користувачами без спеціального досвіду й інструментів. До етикеточного паперу пред'являється в першу чергу вимога низької ціни через його великий обсяг на ринку, що не сумісно з вимогою захисту продукції. До цього методу захисту можна віднести, наприклад етикетки на металізованому папері (застосовувані виготовлювачами пивної продукції) або на прозорій плівці (зустрічається в деякій винно-горілчаній продукції).

Використання спеціальних фарб (магнітних, флуоресцентних, що міняють свої кольори від температури або світлового випромінювання і т. ін.) –

гарний хід для виготовлювачів реклами. З огляду на те, що частка фарби в загальній собівартості етикетки не перевищує 3-5%, навіть багаторазове збільшення витрат на неї не зробить істотних змін у ціні етикетки. А домовленість великих виробників продукції масового споживання із заводами, що виготовляють фарбу, здатна забезпечити досить високий ступінь захисту. Прикладом є зображення Распутіна з етикетки однойменної водки, що підморгує покупцю при відтаванні.

Найбільш активно використовуваним способом захисту етикетки на сьогоднішній день є використання додаткових фінішних й оздоблювальних процедур після друку. До таких можна віднести висічку під оригінальну форму, тиснення її металевою фольгою (звичайної або голографічної). До появи металізованих паперів, у Радянському Союзі це був найпоширеніший спосіб захисту етикеточної продукції. Зараз він за технологічними причинами (висока вартість припресовочного встаткування і його мала продуктивність) віддає своє місце металізованому паперу, але ще зустрічається на дорогій за ціною винно-горілчаної продукції.

Чим більше витонченими стають підробки й фальсифікації етикеток, тим більше складні способи захисту від підробок пвикористовують виробники.

Для захисту від підробок або реімпорту доцільно застосовувати захисні етикетки з видимими або невидимими ознаками, які важко, а в ідеалі неможливо підробити. Такі відомі захисні ознаки, як мікротекст, люменесцируючі ефекти або гільйоширування, важко імітувати, а їхнє копіювання можливо лише в перекрученому вигляді. Крім того, рекомендується використання термореактивних і релаксаційних фарб, що дозволяють побачити друкований малюнок у кольорах, що змінюються, залежно від кута розгляду й що забезпечують, завдяки індивідуальному складу, захист від підробок.

Голографічні технології вже порівняно давно впроваджені в область захисту й ідентифікації документів, упаковок й етикеток. Вони, на відміну від оптично незмінних і захисних елементів, що легко підробляють шляхом репродукування, забезпечують можливість одержання переломлюваних світловими променями оптично змінюваних образотворчих елементів. Споживача приваблює висока якість зображення, а також можливість протягом тривалого часу запобігати фальсифікації виробів, що захищають. Йому пропонується для цього цілий ряд оригінальних рішень, які забезпечують не тільки високий ступінь надійності, але й привабливий вид продукції. Голограма може містити більше одного образотворчого елемента. Захищені голограмами етикетки часто застосовуються для ідентифікації, а також як знак справжності товару.

Голограми внаслідок своєї доступності дозволяють досягти не дуже високого ступеня рівня захисту. Тому все більшого значення набуває впровад-

ження останніх розробок в області біохімії й фотооптики, які дозволяють виконувати ідентифікацію тільки за допомогою спеціальних пристроїв, що зчитують інформацію. Наприклад, етикетки з реактивними кодами функціонують за застосовуваним в генній технології принципом «ключ – замок». При цьому захисна інформація стає видимою тільки при наявності певного «антитіла». Справжність виробу можна встановити за допомогою ручного шифра, що кодує, або ручного пристрою, що зчитує його.

Завдяки спеціальним лазерним установкам на етикетки можна наносити маркування, рисунки, тексти й багато інших символів, які видимі тільки в ультрафіолетовому світлі й не можуть видалятися без руйнування матеріалу, чим вигідно відрізняються від сучасних флуоресцентних фарб. За допомогою спеціального шорсткуватого шару можна нанести на етикетку захищаючі від маніпуляцій секретні або ідентифікаційні номери, які дають можливість вмикати технічні пристрої, наприклад карти мобільних телефонів, і можуть перевірятися на дійсність через спеціальний центр.

Наприклад, фірма Deutz, що поставляє деталі автомобілів, захищає їх за допомогою етикетки SecuRead [5]. Нанесену на неї приховану інформацію можна перевірити тільки за допомогою особливого ручного лазерного приладу.

В область впровадження новітніх технологій виготовлення й використання етикеток гарні перспективи мають такі технології, як використання радіочастот (RF), електромагнетика (EM) і акустомагнетика (АМ), які інтенсивно розвиваються й мають хороші шанси використання, зокрема, в етикеточному виробництві.

**Розділ 3**

Одним з нових способів ідентифікації продукції по етикетках є міжнародна нормована 13,56-мегагерцова технологія радіочастотної ідентифікації RFID [1]. Проведені ринкові дослідження показали гарні перспективи її впровадження на ринку. Технологія RFID ґрунтується на передачі даних за допомогою радіохвиль. Записуючий/зчитуючий пристрій передає енергію на антену в електромагнітному полі з інтегрованою мікросхемою (чипом).

Транспондерна техніка в порівнянні з іншими системами ідентифікації, такими як, наприклад, штрихові коди, має значні переваги. Так, дані можуть зчитуватися без візуального контакту, пристрій для запису даних може перепрограмовуватися, а завдяки антиконфліктним механізмам одночасно можна виконувати зчитування декількох транспондерних карт. При цьому зовсім виключаються помилки ручного уведення даних або зчитування забруднених штрихових кодів.

Відома нідерландська фірма Fasson створила цілу систему опису й ідентифікації продуктів, що розміщає на верхньому захисному шарі етикетки

або під ним незмінну інформацію про продукт. Можна застосовувати спеціальні матеріали з водяними знаками клієнта з нейлонових або кольорових волокон певної довжини, які зчитуються Уф-світлом. Можна використовувати плівки, що при несанкціонованому вилученні етикетки зберігають «відбитки пальців».

Металеві смужки або частки можуть бути або чітко видні (наприклад, у вигляді ірисового друку) або непомітні для простого ока. Розроблені також папери, видалити з яких інформацію за допомогою яких-небудь розчинників неможливо. Спеціальні барвисті смужки, вбудовані в папер, не можна відтворити ні на кольорових копіювальних пристроях, ні способом офсетного друку, ні за допомогою комп'ютерного принтера.

Найбільш сучасним є зараз встроювання в етикетки невидимих засобів ідентифікації, таких як мікро- або хімічні частки, флюорофори з короткохвильової області спектру.

 Для розпізнавання продуктів та обробки даних, що зафіксовано про них, на етикетках широко використовують штрихові коди. Використання штрихових кодів виключає втручання людини в процес корегування інформації, що в них зберігається. Інформація комплексних двомірних кодів у більшості випадків може бути використана та розшифрована навіть тоді, коли майже половину даних коду було знищено. Для тривимірних кодів поряд з носіями інформації з осей Х и Y додаються кольори. Однією з переваг, яку дає використання розробленого фірмою Zebra Technologies тривимірного коду є можливість шифрувати показники, які є відмінними у різних країнах. У разі необхідності, можна, наприклад, кодувати у одній послідовності і кириличні символи, і літери латинського алфавіту або східні ієрогліфи.

У сучасних умовах, навіть якщо пропонований захист поліграфічних виробів зараз є дійсно унікальним й ефективним, ця монополія на унікальність нових технічних розробок не протримається й року. Вся світова практика захисних технологій це підтвердила. Навіть найкращий захист є гарантією для виробника тільки на обмежений час.

#### *2. Основні вимоги до елементів захисту*

Будь-які способи захисту поодинці малоефективні. Надійний контроль справжності продукції й захист від

підробки забезпечуються тільки захисним комплексом.

По-перше, один вид захисту не може однаково ефективно функціонувати й в умовах неконтрольованого оточення (покупець), і в умовах контрольованого оточення (фахівці організації обігу товару), і в умовах професійного оточення (органи сертифікації й контролю, органи експертизи). Інакше ка-

жучи, у комплекс повинні входити відкриті, приховані й лабораторні захисти. Якщо ж надійне функціонування захисту на різних рівнях обігу не забезпечено, він не може вважатися ефективним.

По-друге, один захист украй рідко сполучає в собі одночасно можливості візуального, сенсорного й приладового контролю, не кажучи вже про автоматичний контроль справжності. Відповідно ефективне функціонування захисту на різних рівнях контролю також не забезпечується.

Які проблеми можуть виникнути при виборі захисту? Принципово нічого нового придумати не можна: або захисні фарби (ІК, УФ, струмопровідні, термочутливі, ароматичні й т. ін.), або графічні види захисту (мікрографіка, захист від копіювання, приховані зображення), або післядрукарського захисту (голограми, спецзахисні знаки, голографічна фольга, машиночитаємі мітки й т. ін.).

Засоби захисту продукції від підробки повинні відповідати наступним необхідним умовам:

захисний комплекс виробу має бути збалансованим, забезпечувати ефективний контроль справжності різними методами й на різних рівнях обігу товару з урахуванням реальних умов його обігу;

застосовувані захисні матеріали мають бути клієнтськими.

Велика кількість засобів захисту не гарантує очікуваного результату. Наприклад, може бути застосований набір захистів, з яких усі – приборно-контрольовані, а в місцях обігу продукту немає приладів для контролю й немає персоналу, що вміє ними користуватися. Або всі відкриті захисти візуально контрольовані, що дуже зручно й ефективно для споживача, але немає прихованих приборно або автоматично контрольованих захистів. Якщо виникне підозра на фальсифікат, то буде неможливо прийняти правильне рішення. В ході проведеного дослідження були сформульовані основні вимоги до методів (елементів) захисту:

**Розділ 3**

витрати на копіювання елементів захисту, у тому числі за рахунок використання принципово різних технологій, повинні бути такими, щоб копіювання було економічно невигідним. Якщо фальсифікація буде обходитися в кілька разів дорожче оригіналу, то вона втратить усякий сенс;

використання захисту одночасно декількох рівнів – наприклад, візуального для споживача, а також візуального й спеціального для експертів, коли на кожному з рівнів існують свої елементи для кваліфікованої ідентифікації за ознаками справжності;

збереження механічної цілісності захисних елементів й елементів упаковки в процесі переходу товару від виробника до споживача й доступність перевірки цілісності на будь-якому етапі;

режимний і правовий захист, доступність контролю за виробництвом самих захисних елементів;

сполучення різних методів захисту;

випуск різних елементів захисту на різних підприємствах, що знижує ризик змови виробників етикеток і фальсифікаторів.

Захисний комплекс обов'язково повинен містити ноу-хау на технології й матеріали. Якщо технологія й матеріали виробу очевидні й доступні, то існує велика ймовірність появи фальсифікату.

При цьому захищати від підробки бажано не тільки етикетку або упаковку, але й сам продукт. Як згадувалося вище, у переважній більшості випадків етикетка й упаковка за рахунок своїх споживчих властивостей у процесі обігу є природним і головним ідентифікатором дійсності товару.

## *3. Принципи забезпечення захисту від підробки*

Виходячи з положень, які було сформульовано вище, можна сформулювати основні принципи забезпечення

надійності захисного комплексу упаковки й етикетки:

забезпечення захисту етикетки (упакування) від фальсифікації без збільшення базової вартості упаковки неможливо. Велика вартість застосованого захисного комплексу не гарантує його високу надійність, і навпаки, навіть при мінімальному подорожчанні вартості базового виробу можливе досягнення ефективного захисту виробу. Проте, захист від підробки вимагає додаткових витрат, іноді досить значних;

ефективний захисний комплекс гарантує захист від фальсифікації, але тимчасовий. Захист етикетки й упаковки від підробки повинен бути постійним явищем, що необхідно поновлювати та покращувати, вносити удосконалення з урахуванням недобросовісних фальсифікаторів;

захист товарів від підробки є завданням для окремих виробників, що повинні забезпечити постачання якісної продукції. Державних законів проти підробок тут явно недостатньо;

унікальних, тривалих захистів, які могли б забезпечити стовідсотковий захист від підробки, не існує через недовговічність технологічної монополії. Сподівання, що буде створено як універсальний, так і неповторний, і унікальний захист, є марними та безпідставними. Жоден, навіть самий високотехнологічний захист неспроможний з тією самою ефективністю захистити пакування та етикетку від фальсифікаторів на всіх ступенях і у всіх умовах використання. Для того, щоб забезпечити необхідний ступінь захисту, необхідно використовувати цілий захисний комплекс;

захисні матеріали й технології можна вважати достатньо вагомим ступенем захисту тільки за умови, що вони розроблені спеціально для клієнтів, тому підробляти їх буде технічно складно та дорого. Якщо для виробу використовують стандартні захисні матеріали, то їх можна вважати тільки засобом додаткового, та аж ніяк не основного захисту. Якщо етикетку було створено без використання клієнтських захисних матеріалів, її не можна вважати якісно захищеною від фальсифікації;

було б логічно поєднати у захисному комплексі окрім засобів проти фальсифікації етикетки також захист власне виробу від підробки.

## *4. Критерії надійності захисного комплексу для етикеток*

Розробити єдину систему захисних мір для етикеток неможливо. Матеріали, конструкції, способи пакування практично безмежні. Виробник захищає за

власним розсудом або матеріал, або тару, або пакування, або конструкцію пакування, або постачає пакування ідентифікуючою етикеткою – останній варіант найпоширеніший. Якими б не були конструкція пакування й пакувальний матеріал, етикетка завжди повинна бути присутня. Критерії надійності захисту:

захист повинен визначати нерентабельність підробки;

захист повинен забезпечувати стійкий однозначний контроль;

захисний комплекс повинен діяти як в умовах контрольованого, так і не контрольованого оточення;

застосування захисту припускає наявність надійної апаратної бази контролю справжності;

надійний захист забезпечується сукупністю різнорідних захисних технологій. Вибір засобів захисту визначається необхідністю захисту бренда, захисту від несанкціонованого розкриття, ідентифікації виробу й залежить від необхідного рівня безпеки, витрат, технології й способу етикетування.

Комбінація кількох поліграфічних технологій в одному продукті ускладнює підробку. Захисним фактором стають не тільки окремі елементи, але і їхнє сполучення. При такому підході у фальсифікатора різко зростуть вимоги до поліграфічного встаткування й кваліфікації персоналу. Відповідно збільшиться ціна підробки й фальсифікація стане економічно недоцільною

Таким чином, вибір способу захисту етикеток залежить від ряду різних факторів: застосовуваних матеріалів, складності й вартості технології, від наявності апаратної бази контролю, від можливості використання захисту на декількох рівнях і комбінування декількох методів захисту, а також від збереження механічної цілісності захисних елементів й елементів упакування в процесі переходу товару від виробника до споживача.

З усього вищесказаного видно, що спектр захисних етикеток досить широкий. Кожен виробник, що потребує захисту свого товару, користується своїми критеріями вибору, наприклад:
Методичні основи підтримки процесу автоматизації поліграфічного виробництва

ціна товару. Комплексний захист – не найдешевша з послуг, тому необхідно чітко уявляти, наскільки етикетка підвищить ціну товару, і що саме цікавить споживача – безпека або економія;

спосіб поширення. У деяких випадках сам спосіб поширення є гарантією захисту товару. Чим більше ланок у ланцюжку «виробник – споживач», тим вище небезпека злодійства або підміни;

цільова група. У першу чергу варто захищати від підробки товари, підміна яких може завдати шкоди здоров'ю споживачів. У цю групу входять продукти харчування, товари для дітей і ліки, хоча, звичайно, це не повний перелік.

Для раціонального вибору методу захисту необхідно з'ясувати, які критерії є найбільш важливими і на які з них насамперед варто звернути увагу при аналізі надійності захисних технологій. При виборі методів захисту етикеточної продукції замовник може не враховувати більшості важливих особливостей. Наприклад, замовник вибрав спосіб захисту за прийнятною ціною й з гарним ступенем захисту, але для контролю необхідні спеціальні прилади, а споживач ніяким образом не може відрізнити дійсну продукцію від підробки. Отже, даний метод захисту не виконує свою функцію.

З вищесказаного можна зробити висновок, що процес ухвалення рішення про вибір захисних технологій будується не на наукових дослідженнях й об'єктивних знаннях, а на суб'єктивній оцінці через брак інформації з даної проблеми. Для оцінки параметрів вибору доцільно застосовувати метод експертних оцінок із залученням фахівців, що мають безпосереднє відношення до теми дослідження. До складу групи експертів для оцінки значущості критеріїв вибору методів захисту етикеточної продукції ввійшли технологи, завідувачі виробництвом, працівники технологічних відділів на поліграфічних виробництвах м. Харкова. Всі експерти мають досвід роботи в даній галузі. Кожному експерту була видана анкета опитування, що представлена в табл. 3.18.

Для зручності обробки результатів експертного опитування експертам пропонувалося десять найбільш важливих критеріїв, кожному з яких було необхідно надати оцінку в балах по десятибальній шкалі. З цією метою значення аналізованого критерію в натуральних одиницях виміру ранжирується й кращому параметру привласнюється один бал, а гіршому – десять балів. Застосування методу інтерполяції в інтервалі 1-10 балів дозволяє визначити значення параметра в балах для кожного з варіантів. Кожному критерію експерт привласнює певний ранг відповідно до значення ознаки. Ранг 1 одержує найбільш важливий фактор із загальної їхньої кількості n, ранг 2 – найбільш важливий параметр із тих, що залишилися, ранг n – найменш важливий. Результати ранжирування представлені в табл. 3.19.

**Анкета критеріїв оцінки способів захисту етикеточної продукції для проведення експертної оцінки**

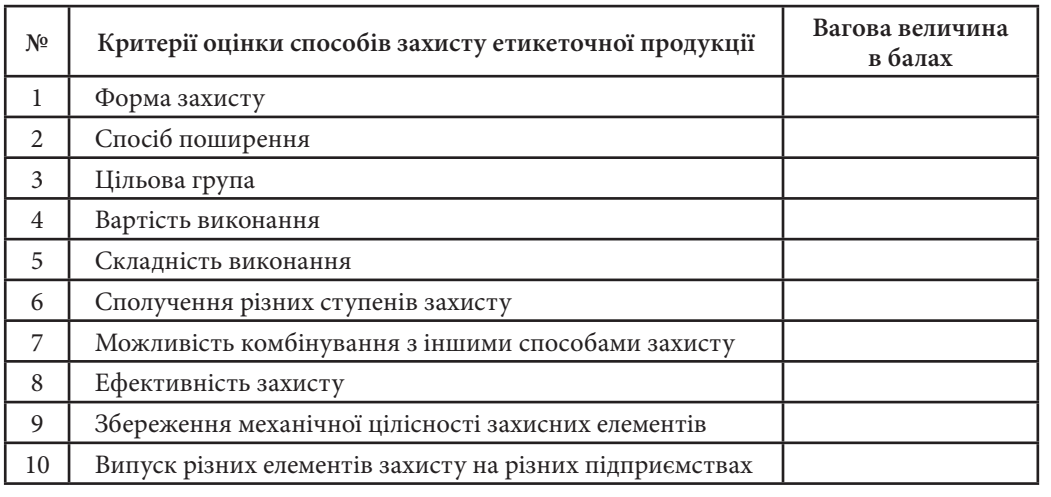

#### Таблиця 3.19

Таблиця 3.18

**Розділ 3**

### **Зведена таблиця результатів опитування експертів і результатів розрахунку виділених критеріїв**

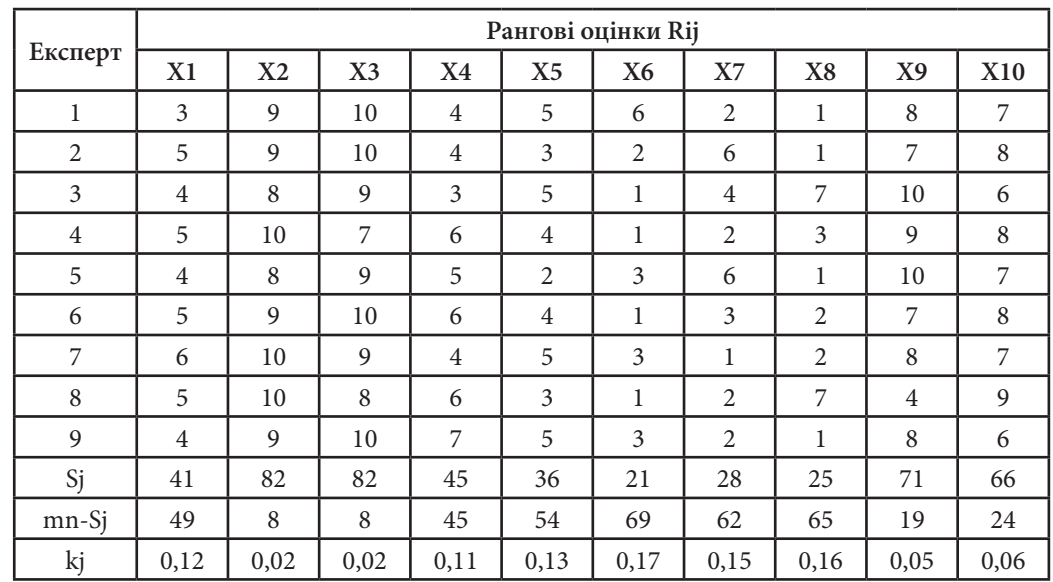

З погляду експертів, найбільш значущими критеріями вибору способу захисту є:

сполучення різних ступенів захисту – ваговий коефіцієнт К6 = 0,17; ефективність захисту – ваговий коефіцієнт К8 = 0,16;

можливість комбінування з іншими способами захисту – ваговий коефіцієнт  $K7 = 0.15$ ;

складність виконання – ваговий коефіцієнт К5 = 0,13;

форма захисту – ваговий коефіцієнт К1 = 0,12;

вартість виконання – ваговий коефіцієнт К4 = 0,11;

коефіцієнти значимості інших критеріїв не досягли критичної величини kj $kp = 0,1$ .

Отже, на думку експертів, найбільш значущими критеріями для вибору оптимального методу захисту етикеток є: сполучення різних ступенів захисту, ефективність захисту, можливість комбінування з іншими способами захисту, складність виконання, форма захисту, вартість виконання. Серед менш значущих критеріїв – спосіб поширення, цільова група, збереження механічної цілісності захисних елементів, випуск різних елементів захисту на різних підприємствах.

Для спрощення вибору способів захисту етикеток була розроблена база даних, що містить ряд критеріїв, за якими користувач може найбільш швидко й точно підібрати метод захисту для конкретного типу продукції.

Пошук може бути проведений за наступними критеріями:

форма захисту від підробки (автоматична ідентифікація, захист на стадії дизайну, особливі види паперових матеріалів для етикеток, видимі захисні елементи, спеціальні способи поліграфічного друку/обробки, використання спеціальних фарб, приховані методи захисту);

складність виконання (висока/низька/середня);

вартість виконання (висока/низька/середня);

ефективність захисту (висока/низька/середня);

сполучення різних ступенів захисту (так/немає);

можливість комбінування з іншими способами захисту (так/немає).

Проаналізувавши сучасний стан речей у області захисту продукції від підробки, можна зробити висновок, що *Висновки*

не існує досконалого єдиного способу захисту, кожен з них досить швидко може бути підробленим. Оптимальним є поєднання різних видів захисту у єдиний комплекс, що забезпечить ефективний контроль справжності різними методами й на різних рівнях обігу товару з урахуванням реальних умов його обігу. Застосовувані захисні матеріали мають бути клієнтськими.

У роботі запропоновано методику вибору ефективних способів захисту етикеток й ідентифікації продукції. Розроблена методика дозволить спростити процес пошуку та вибору захисних технологій і скоротити витрати часу на нього, а також допоможе уникнути помилок, поширених серед більшості виробників продукції, що зменшить кількість фальсифікованої продукції.

Практичним результатом виступає створений прототип системи підтримки прийняття рішень для вибору оптимального способу або кількох способів захисту продукції від фальсифікації з урахуванням усіляких особливостей, факторів, основних вимог і т. ін. Результати можуть бути використані на поліграфічному підприємстві і безпосередньо виробником.

На думку автора, було б доцільним приділити особливу увагу актуалізації бази даних існуючих методів захисту і занесенню туди відомостей про нові, прогресивні методи боротьби з підробками. Особливої уваги потребує підбор оптимальних сполучень сучасних технологій у захисні комплекси проти фальсифікацій.

#### *Список літератури*

1. Коростылев В. Ю. Аспекты новейшей технологии идентификации по радиочастоте при этикетировании (RFID) / В. Ю. Коростылев. — Первая международная конференция «Российский рынок этикеток в XXI веке» : 13—14 марта 2001 (Москва) : Тезисы докладов. — М. : 2001.

**Розділ 3**

2. Мазеін В. Як уберегти себе від підроблених ліків [Електронний ресурс] / В. Мазеін. — Електрон. дані. — 15.02.2008 р. — Режим доступу : http://www.biosan.kharkov.ua/yak-uberegty-sebe-vid-pidroblenyx-likiv.html. — Назва з екрану.

3. Полетаев А.А. Современные методы защиты от подделок [Электронный ресурс] / А.А. Полетаев. — Электрон. дан. — Режим доступа : http://www.ravtoz. ru/articles.asp?\_id=1.

4. Шарифуллин М. Этикетка на вооружении: уроки самообороны [Электронний ресурс] / Марсель Шарифуллин // Sales business/Продажи. — Электрон. дан. — 2007. — № 1. — Режим доступа : http://www.archive-online.ru/read/salespro/2263.

5. Пустыльник Я. И. Современная этикетка – и визитка, и защита [Электронный ресурс] / Я. И. Пустыльник // Мир Этикетки. — Электрон. дан. — 2005. — № 11. — Режим доступа : http://www.sapr.ru/article.aspx?id=16626&iid=719.

# **3.4. Методика оцінки ефективності комп'ютерної мережі поліграфічного видавництва**

Сучасне поліграфічне виробництво немислиме без широкого застосування комп'ютерних мереж самого різного призначення. У роботі розглядається методика оцінки основних показників ефективності комп'ютерних мереж. Методика може бути застосована як на етапі створення мережі, так і на етапі її модернізації. *Вступ*

Існує декілька методів оцінки характеристик (моделювання) складних технічних систем, до яких відносяться і комп'ютерні мережі:

- 1. Метод натурного випробування (фізичне моделювання).
- 2. Метод математичного моделювання.
- 3. Метод імітаційного моделювання.

У роботі розглядаються перші два методи. Метод імітаційного моделювання на перший погляд мають великі переваги:

можуть досить ретельно відбивати реальні процеси, які відбуваються у реальній обчислювальній системі – процеси генерації повідомлень застосуваннями, розбиття повідомлень на пакети і кадри певних протоколів, затримки, пов'язані з обробкою повідомлень, пакетів і кадрів усередині операційної системи, процес діставання доступу комп'ютером до мережного середовища, що розділяється, процес обробки пакетів маршрутизаторами і т. д;

не потрібно придбавати дорогого устаткування – його робота імітується програмами, достатньо точно відтворюючими всі основні особливості і параметри такого устаткування;

за декілька хвилин можна відтворити роботу мережі протягом декількох днів, що дає можливість оцінити роботу мережі в широкому діапазоні змінних параметрів;

результатом роботи імітаційної моделі є дані про найбільш важливі характеристики мережі: часи реакції, коефіцієнти використання каналів і вузлів, вірогідність втрат пакетів і т. п.

Але самостійне створення імітаційних моделей елементів комп'ютерних мереж з використанням універсальних мов програмування навіть для досвідчених програмістів є вельми трудомістким завданням.

Існують спеціальні мови імітаційного моделювання, які полегшують цей процес. Прикладами мов імітаційного моделювання можуть служити такі мови, як SIMULA, GPSS, SIMDIS. Комерційні пакети, створені на основі цих мов програмування, дозволяють змоделювати мережу практично будьякої топології і складності. Але їх вартість може досягати декількох десятків тисяч доларів, до того ж ці рішення не бездоганно відображають специфікацію конкретного устаткування.

#### *1. Метод математичного моделювання*

Метод ґрунтується на застосуванні відомих співвідношень або розробці спеціального математичного апарату

(формул, рівнянь, нерівностей, логічних умов), що визначають процес зміни стану системи залежно від її параметрів, вхідних сигналів, початкових умов і часу.

У роботі метод математичного моделювання застосовується на прикладі оцінки характеристик локальної мережі поліграфічного видавництва, яка з'єднує автоматизовані робочі місця співробітників.

Проведена порівняльна оцінка характеристик локальної мережі під час передачі інформації довгими і короткими пакетами.

Характеристики швидкодії комп'ютерних мереж більшою мірою залежать від часу очікування обробки пакетів у комутуючих пристроях мережі і мережних адаптерах вузлів мережі [4]. Надійність мережі, у свою чергу, визначається часткою втрачених пакетів. Для розуміння механізмів підтримки заданих характеристик мережі необхідно досліджувати процес утворення черг у мережних пристроях і зрозуміти найбільш істотні чинники, що впливають на довжину черги і втрати пакетів.

Існує гілка прикладної математики, предметом якої є якраз процеси утворення черг до обслуговуючого пристрою. Ця дисципліна так і називається – теорія черг, або теорія систем масового обслуговування [2]. В роботі не розглядаються математичні основи цієї теорії, а наводяться тільки її висновки, які можна застосувати для оцінки деяких характеристик комп'ютерних мереж.

В даний час найбільш популярним протоколом для передачі даних в глобальних і локальних комп'ютерних мережах є протокол TCP/IP [1]. Цей протокол припускає розбиття всього повідомлення на окремі пакети і незалежну передачу пакетів в мережу.

У локальних мереж найпоширенішою технологією є технологія Ethernet, в якій метод доступу до середовища передачі даних називається методом колективного доступу з пізнанням несучої і виявленням колізій [1, 3]. Технологія Ethernet для передачі може використовувати кадри (пакети) змінної довжини.

При передачі по комп'ютерних мережах інформації необхідно враховувати те, що файли, які передаються, мають дуже великий розмір. Так, розмір файлів графічних зображень може досягати десятків мегабайт.

При передачі інформації з використанням протоколу TCP/IP і технології Ethernet доводитися вирішувати задачу вибору довжини пакету для підвищення ефективності роботи мережі.

При проведенні досліджень довжина стандартного файлу, що передається, прийнята рівною 10 Мбайт. Мережа підприємства застосовує базову технологію Ethernet 100base-T (100 Mбіт/сек)

За показник ефективності мережі вибрано середній час затримки файлу при передачі по мережі. Середній час затримки файлу в мережі визначається як сума середніх затримок пакетів, на які розбивається файл. Для оцінки величини середньою затримка пакету в мережі використовувався математичний апарат теорії черг [2]. Для спрощення розрахунків вибраний одноканальний комутуючий пристрій.

Вважається, що пакети поступають на вхід комутуючого пристрою мережі у випадкові моменти часу. Якщо під час надходження пакета черга порожня і комутуючий пристрій вільний, то пакет обробляється і передається в мережу. Обробка пакету комутуючим пристроєм також триває випадковий час (відповідає середньому часу просування пакету процесором комутатора з вхідного буфера у вихідний канал).

Якщо у момент надходження пакету комутуючий пристрій зайнятий просуванням пакету, що поступив раніше, то пакет стає на очікування в чергу, довжина якої для спрощення передбачається нескінченною.

З теорії черг відомо, що за таких умов середній час затримки пакету в комутуючому пристрої може бути розрахований за наступним виразом:

$$
t_{\text{cum}} = 1/\,m\,(1-r),\tag{3.1}
$$

де m – інтенсивність обслуговування, дорівнює 1/Тср;

Тср – середній час просування пакету в комутуючому пристрої;

- r коефіцієнт використання мережі, рівний l/m;
- l інтенсивність надходження пакетів до комутуючого пристрою, рівна 1/Т;

Т – середній період надходження пакетів до мережі.

Середній час (Тср) просування пакету комутуючим пристроєм рівний тривалості пакету Тп плюс фіксована затримка на обробку пакету, рівна приблизно 5 мкс.

Середній період (Т) надходження пакетів в мережу визначається довжиною пакету, міжпакетним інтервалом, рівним 0,96 мкс, і інтенсивністю обміну повідомленнями між комп'ютерами мережі, яка може змінюватися в широких межах. У статті розглядається режим максимальної інтенсивності обміну (файли видаються в мережу безперервно один за іншим).

У базовій технології Ethernet 100base-Т розмір пакету мінімальної довжини складає 72 байти або 576 біт, тому на його просування з урахуванням фіксованої затримки витрачається 6,3 мкс. Для просування кадри максимальної довжини (1526 байт або 12208 біт) буде потрібно 122,6 мкс.

Розрахунки, проведені по формулі 1, приведені в табл. 3.20 (початкові дані і результати оцінок для середніх оцінок затримок в мережі пакетів і файлів в цілому для навантаженого режиму мережі).

Таблиця 3.20

#### **Результати досліджень**

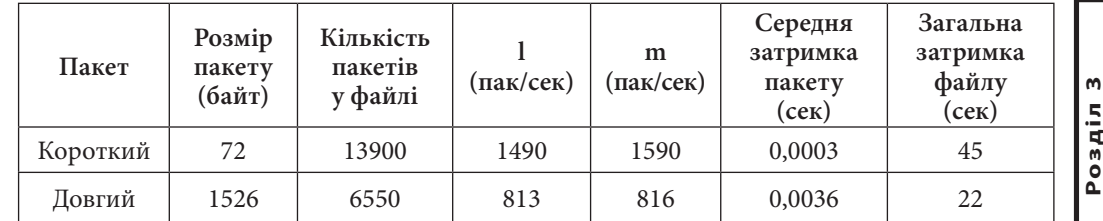

З аналізу таблиці виходить, що середній час затримки файлу при використанні коротких пакетів складає 45 сек, а при використанні довгих пакетів – 22 сек.

Таким чином, для передачі великих файлів через локальну мережу Ethernet при високій інтенсивності обміну повідомленнями між комп'ютерами мережі доцільно застосовувати розбиття файлу на довгі пакети.

Звичайно, отримані за допомогою теорії черг результати достатньо спрощено описують процеси обробки пакетів у мережі, але вони дозволяють провести попередню оцінку характеристик мережі і зробити певні висновки.

### *2. Метод натурного випробовування*

Цей метод є найточнішим, але і найдорожчим довготривалим методом оцінки характеристик, оскільки мере-

жа до моменту випробувань вже повинна бути створена.

У роботі метод натурного випробування розглядається для оцінки якості зв'язку між видаленими партнерами поліграфічного підприємства,

між видавництвом, авторами видань і іншими зовнішніми абонентами. По суті, необхідно визначити яке ж повинне бути підключення до Інтернет для нормальної роботи співробітників і підприємства в цілому при обміні текстовою інформацією, а також для інтерактивного спілкування користувачів – IP-телефонія, відеоконференції online.

З урахуванням цього при виборі комп'ютерних мереж, перш за все, повинні цікавити не формальна швидкість передачі даних через мережу, а вплив характеристик мережі на якість інформації, що передається. В цьому випадку якість інформації прямо залежить від якості комп'ютерних мереж, за якими вона передається.

Мережеве інтерактивне спілкування відрізняється від звичайних сервісів по передачі файлів і Web-сервісу тим, що вона відбувається в реальному масштабі часу, вона вельми чутлива до затримок, і до неї неможливо застосувати такі відомі способи корекції, як повторна передача спотворених і втрачених пакетів.

Основними чинниками, які впливають на якість інтерактивної інформації, що передається в мережах, є: час затримки, джіттер і втрати пакетів [1, 5].

Час затримки надає помітний вплив на дуплексну телефонну розмову. Повна затримка стає помітною, коли вона перевищує 250 мс. При перевищенні цього порогу підтримувати дуплексну розмову важко – голоси абонентів накладаються один на одного. Двостороння затримка більше 500 мс робить телефонні розмови практично неможливими [5]. Затримка має фіксовану і змінну складові. Наприклад, фіксована затримка визначається відстанню, тоді як змінна залежить від змінних мережевих умов.

Джіттером в мережевих технологіях називають відхилення від середньої затримки проходження пакетів [6]. Термін «джіттер» є прикладом мережевого «жаргону», математики називають цю величину стандартним відхиленням. Затримка може бути різною для кожного пакету, внаслідок чого, відправлені через рівний інтервал, вони прибувають нерівномірно, а то і не в початковій послідовності. Щоб виключити істотне спотворення звуку або сіпання відео на приймальному вузлі необхідний буфер компенсації джіттера. Він затримує пакети, які поступають, щоб передавати їх пристрою декомпресії із заданим фіксованим інтервалом і також виявляє будь-які помилки. Проте буфер компенсації вносить вельми значущу затримку – до 80 мс [5].

Втрата пакетів не повинна перевищувати величину 5%, в цьому випадку програми корекції забезпечують прийнятну якість звуку.

Всі розглянуті параметри в мережах з комутацією пакетів залежать від безлічі чинників і носять випадковий характер і для їх оцінки необхідно застосовувати статистичні методи. Статистичні характеристики виявляють закономірності і поведінці мережі, які виявляються тільки на тривалих періодах часу. Тому для отримання стійких результатів потрібно спостерігати поведінку мережі, принаймні, протягом хвилин, а краще – декількох годин. Більш того, завантаженість мереж може сильно змінюватися протягом доби, тому для більшої точності доцільно проводити оцінку в різні періоди.

Для того, щоб отримати статистичні характеристики мережі необхідно зміряти затримку доставки кожного пакету, зберегти отримані результати і провести їх обробку.

Середнє значення затримки (D) обчислюється як сума всіх затримок  $\mathrm{d}_{\mathrm{i}}$ , що ділиться на кількість всіх вимірюванні N:

$$
D = \sum_{i} \frac{d_i}{N}.
$$
 (3.2)

Джіттер (J) є середнім відхиленням кожної окремої затримки від середнього значення затримки:

$$
J = \sqrt{\frac{\sum_{i} (d_i - D)^2}{N - 1}}.
$$
\n(3.3)  $\begin{bmatrix} n \\ \frac{5}{16} \\ 0 \end{bmatrix}$ 

Коефіцієнт варіації – це безрозмірна величина, яка рівна відношенню джіттера до середнього значення затримки:

$$
CV = J/D.
$$
\n(3.4)

Ідеальний рівномірний потік даних завжди володітиме нульовим значенням коефіцієнта варіації. Коефіцієнт варіації, рівний 1, означає дуже важкий для мережі пульсуючий трафік (затримки розподілені по пуассонівському закону).

Як характеристика надійності передачі пакетів використовується частка втрачених пакетів (L), рівна відношенню кількості втрачених пакетів (NL) до загальної кількості переданих пакетів (N):

$$
L = NL/N.\tag{3.5}
$$

Для отримання вказаних характеристик можна розробити або застосувати спеціальне програмне забезпечення. У роботі запропонована методика оцінки характеристик мереж, заснована на застосуванні комплексу доступних програм, кожна з яких реалізує частину загального завдання [4].

Відомо, що найповнішою характеристикою випадкової величини є щільність розподілу цієї випадкової величини.

Як первинна оцінка щільності розподілу випадкової величини може служити гістограма часів затримки пакетів, що відправляються і приймаються. Чим довше період спостереження (накопичення даних для побудови гістограми), тим точніше буде отримана оцінка щільності розподілу випадкової величини.

Запропонована методика оцінки характеристик мережі по передачі інтерактивній інформації складається з наступних етапів.

1. Формування контрольних пакетів.

2. Накопичення даних.

3. Передавання даних для отримання необхідних характеристик в програму обробки.

4. Отримання необхідних характеристик.

5. Оцінка можливості даної мережі для інтерактивного спілкування.

Особливістю даної методики є те, що для її реалізації не вимагається додаткових програмних продуктів.

Для формування контрольних пакетів пропонується використовувати системну команду ping.

Команда ping запускається з командного рядка Windows і забезпечує формування і посилання за заданою IP-адресою будь-якої кількості пакетів довільної тривалості, розрахунок середньої, максимальної і мінімальної затримки пакетів, а також відсотка втрачених пакетів. На жаль, за допомогою цієї команди неможливо оцінити величину джіттера і коефіцієнта варіації, оскільки при запуску з командного рядка Windows результати затримки кожного пакету не зберігаються.

Крім того, інформація про велику кількість контрольних пакетів просто не вміщається у вікні командного рядка.

Тому перед проведенням досліджень необхідно налагодит вікно командного рядка Windows так, щоб в нім вмістилося набагато більше початкової інформації. У даній роботі для спрощення всі оцінки проводилися по 500 вимірюванням, хоча вимірювань можна отримає набагато більше – до 5000 замість 250 за умовчанням.

Для того, щоб набудувати вікно командного рядка для збереження 500 рядків цього необхідно:

1. Відкрити вікно командного рядка Пуск-Выполнить-cmd.

2. Клацнути по іконці в лівій частині заголовка вікна і вибрати пункт меню Свойстваі

3. На вкладці Общие в секції Редактировать встановити прапорець Выделение мышью.

4. На вкладці размещение встановити розмір буфера обміну > 500, наприклад 600.

Наступним кроком є запуск 500 контрольних пакетів на один з сайтів. Як зразок був вибраний сайт редакції газети «Сьогодні» <http://www.segodnya.ua> (IP 62.149.27.22).

Для цього у вікні командного рядка була введена команда *ping segodnya.ua -n 500*

Наступним етапом після накопичення у вікні необхідної кількості рядків з окремими затримками пакетів є передача даних в програму обробки. Такою програмою пропонується обрати добре відому програму Excel, що входить до складу пакету Microsoft Office.

Для передачі накопичених у вікні командного рядка даних їх потрібно виділити і скопіювати у вигляді масиву, а потім вставити у вигляді стовпця в програму Excel.

Дані у вікні командного рядка виділяються мишею – всі 500 рядків стовпця Час затримки (рис. 3.11).

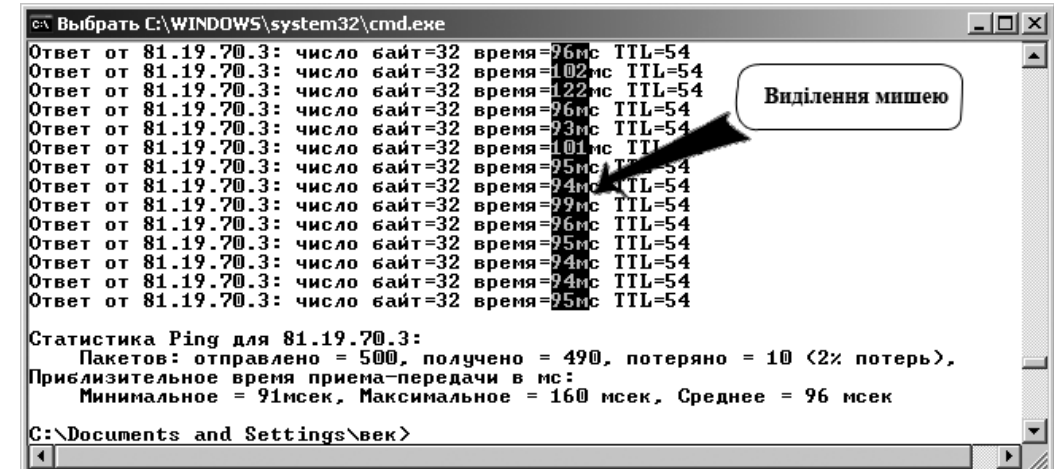

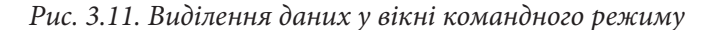

Далі дані копіюються в буфер обміну натисненням на клавішу Enter.

При підготовці даних для обробки в Excel доцільно зафіксувати результати роботи команда ping (min, max і середнє значення затримок, а також відсоток втрат пакетів) – ці дані можна перенести в осередки Excel.

На робочий лист у вигляді стовпця копіюється значення масиву (500 рядків) з буфера обміну (рис. 3.12).

Як правило, після вставки стовпця з даними про часи затримок пакетів необхідно відредагувати набутих значень: – можливо, доведеться прибрати букву «м», що залишилася із-за неспівпадання розрядності величини затримки і видалити (із зрушенням вгору) порожні рядки (там, де були відбраковані дані через перевищення часу очікування). Визначити кількість даних, що залишилися.

| Книга1<br>$-1$ o |                                                                                                    |                 |                  |   |             |   |   |  |  |  |
|------------------|----------------------------------------------------------------------------------------------------|-----------------|------------------|---|-------------|---|---|--|--|--|
|                  | А                                                                                                    | B               | C                | D | E           | F | G |  |  |  |
| 53               |                                                                                                    | 93м             |                  |   |             |   |   |  |  |  |
| 54               |                                                                                                    | 93м             | Зайві літери «м» |   |             |   |   |  |  |  |
| 55               |                                                                                                    | 95 <sub>M</sub> |                  |   |             |   |   |  |  |  |
| 56               |                                                                                                    | 113             |                  |   |             |   |   |  |  |  |
| 57               |                                                                                                    | 102             |                  |   |             |   |   |  |  |  |
| 58               |                                                                                                    | 100             |                  |   |             |   |   |  |  |  |
| 59               |                                                                                                    | 94 <sub>M</sub> |                  |   |             |   |   |  |  |  |
| 60               |                                                                                                    |                 |                  |   | Пусті рядки |   |   |  |  |  |
| 61               |                                                                                                    |                 |                  |   |             |   |   |  |  |  |
| 62               |                                                                                                    | 114             |                  |   |             |   |   |  |  |  |
| 63               |                                                                                                    | 97 <sub>M</sub> |                  |   |             |   |   |  |  |  |
| 64               |                                                                                                    | 102             |                  |   |             |   |   |  |  |  |
| 65               |                                                                                                    | 95 <sub>M</sub> |                  |   |             |   |   |  |  |  |
| 66               |                                                                                                    | 94 <sub>M</sub> |                  |   |             |   |   |  |  |  |
| 67               |                                                                                                    | 92M             |                  |   |             |   |   |  |  |  |
| И                | $\lvert \cdot \rvert$<br>$M\setminus$ Лист $1$ $\bigwedge$ Лист $2$ $\bigwedge$ Лист $3$ /<br>▸║<br>ь |                 |                  |   |             |   |   |  |  |  |

*Рис. 3.12. Перенесення даних у програмі Excel*

Для отримання необхідних характеристик мережі (4 етап методики) в програмі Excel пропонується використовувати статистичну функцію СТАНДОТКЛОН(), за допомогою якої можна розрахувати джіттер, і функцію ЧАСТОТА(), за допомогою якої можна отримати дані для побудови гістограми.

Для точнішої побудови гістограми необхідно вибрати чималу кількість смуг – інтервалів, на яких будується гістограма.

За допомогою функції ЧАСТОТА() можна побудувати гістограми з будь-якою кількістю смуг. У роботі розглядається побудова 10-смугової гістограми. Для цього на вільному місці листа Excel необхідно підготувати діапазон (стовпець) з 10 початкових значень для гістограми в межах від min до мах значення часу затримки пакетів. На рис. 3 це стовпець з ім'ям Діапазон.

Побудова гістограми здійснюється таким чином:

у осередок вводиться формула, що містить функцію ЧАСТОТА() з аргументами:

діапазон затримок (масив з 490 значень);

діапазон з 10+1 початкового значення для гістограми.

після введення функції в осередку з формулою буде 0.

виділити стовпець (з назвою Гістограма) з 10+1 осередку, починаючи з осередку з формулою, натиснути F2, а потім Ctrl+shift+enter. У всіх осередках з'являться число вимірювань, що потрапили у відповідний діапазон (рис. 3.13).

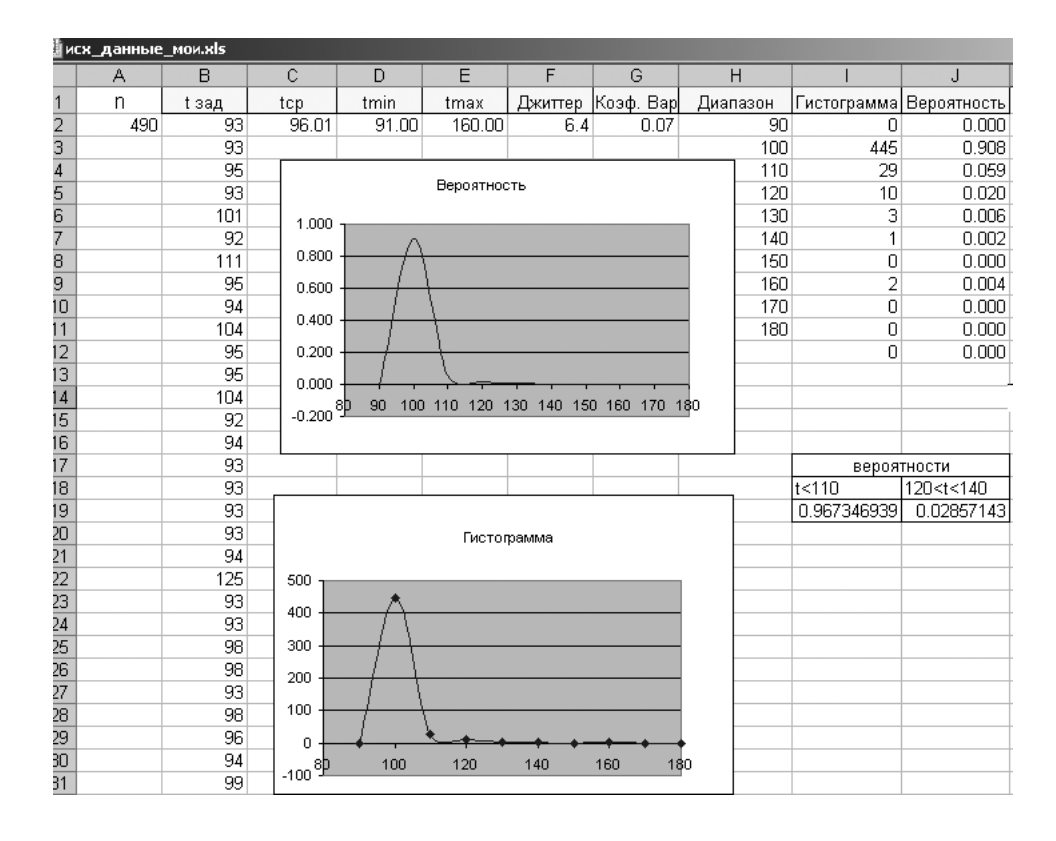

*Рис. 3.13. Проведення розрахунків у програмі Excel*

Для того, щоб за даними гістограми отримати оцінку щільності розподілу випадкової величини – часу затримки пакету, необхідно розділити дані гістограми на максимальну кількість вимірювань, тобто отримати відносну гістограму (стовпець Вірогідність на рис. 3.13).

Для візуалізації отриманих даних доцільно побудувати графік оцінки щільності розподілу часу затримки пакету (тип точковий).

У програмі Excel є ще одна корисна функція ВЕРОЯНОСТЬ(), за допомогою якої можна оцінить вірогідність того, що затримка не перевищуватиме деякого значення, наприклад не більше 250 мс або лежати в заданих межах і тим самим зробити висновок про можливість застосування даної мережі для інтерактивного спілкування користувачів.

Для порівняння характеристик мережі в різний час доби методика була використана вранці – невелике завантаження мережі (рис. 3.14), і увечері – сильне завантаження мережі (рис. 3.15).

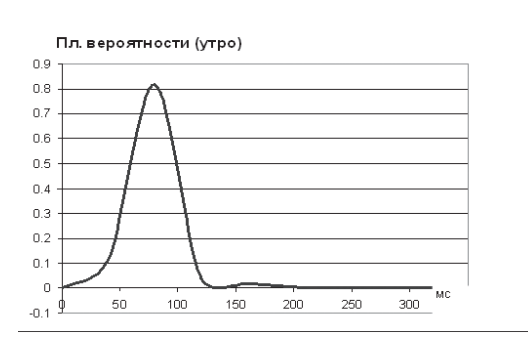

*Рис. 3.14. Характеристика затримок у ненавантаженій мережі*

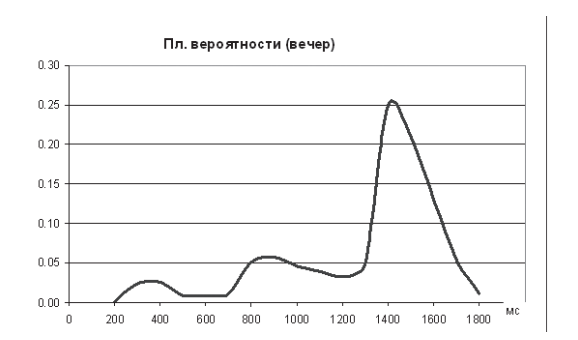

*Рис. 3.15. Характеристика затримок у навантаженій мережі* 

У роботі проаналізовані вимоги до комп'ютерних мереж, призначених для обміну інформацією великого об'єму. *Висновки*

Запропонована методика оцінки характеристик комп'ютерних мереж, заснована на математичному моделюванні (локальні мережі) і методі натурного випробування (глобальні мережі). Особливістю розглянутої методики є те, що оцінка здійснюється з використанням стандартних програм і не вимагає фінансових витрат на придбання дорогих програмних продуктів.

Отримані результати аналізу характеристик конкретних комп'ютерних мереж.

Результати проведених досліджень і розроблена методика оцінки характеристик комп'ютерних мереж може бути реалізована на сучасному поліграфічному підприємстві. У методичному плані методика може стати основою для проведення лабораторних робіт по курсу «Комп'ютерні мережі».

#### *Список літератури*

1. Олифер В. Г., Компьютерные сети. Принципы, технології, протоколы: Учебник для вузов / В. Г. Олифер, Н. Г. Олифер.– 3-е изд.- СПб.:– 958 с.

2. Вероятностные методы в вычислительной технике. Под ред. А. Н. Лебедева. Учебное пособие. М.: Высшая школа, 1986, 312 с.

**Розділ 3**

Розділ

3. Комп'ютерні мережі. Конспект лекцій. Ч. 2. / В. Є. Климнюк, В. М. Гіковатий. – Харків: Вид. ХНЕУ, 2010. – 122 с. (укр. мов.).

4. Климнюк В. Е. Методика оценки качества IP-сетей для передачи мультимедийной информации. Управління розвитком. Збірник наукових статей, №15, Харків., вид. ХНЕУ, 2008. – 156 с.

5. Типичные проблемы в VoIP-сетях [Электронный ресурс]. – Режим доступа: www.teleincom.ru/voip. – Загл. с экрана.

6. Джиттер [Электронный ресурс]. – Режим доступа: ru.wikipedia.org. – Загл. с экрана.

# **Розділ 4. Використання виробничої інформаційної системи в процесі управління діяльністю поліграфічного підприємства**

**4.1. Методика разработки полиграфического калькулятора для расчета стоимости заказа** 

**4.2. Використання системи автоматизації для оформлення замовлень на поліграфічну продукцію та розрахунку їх вартості** 

**4.3. Автоматизація процесу управління контролем якості поліграфічної продукції**

**4.4. Розробка підсистем «Взаємодія поліграфічного підприємства з клієнтами» та «Взаємодія поліграфічного підприємства з постачальниками поліграфічних матеріалів»**

# **4.1. Методика розробки поліграфічного калькулятора для розрахунку вартості замовлення**

*Вступ* На сьогоднішній час більшість етапів технологічних виробничих процесів найрізноманітніших типів продукції є тою чи іншою мірою автоматизованими, що значно підвищує продуктивність і ефективність виробництва. Зокрема, дана тенденція яскраво виражена в поліграфічній галузі, однак, якщо автоматизація друкарських і післядрукарських виробничих процесів досягла високого розвитку й забезпечується, головним чином, використанням складного високопродуктивного поліграфічного обладнання, то додрукарські процеси, такі як оформлення замовлення, розрахунок його вартості, розробка оригінал-макетів видання, автоматизовані в незначній мірі. При цьому якщо верстка й розробка дизайну є процесами, що важко формалізуються і погано піддаються автоматизації, то розрахунок вартості замовлення на поліграфічну продукцію залежить від обмеженої кількості значень факторів, які порівняно легко можуть бути враховані в середовищі автоматизованої програми, так званого поліграфічного калькулятора.

Розробка більшості подібних програм вимагає відносно невеликих витрат часу та грошей, які з високою ймовірністю компенсуються підвищенням продуктивності додрукарських процесів. Проте, на багатьох поліграфічних підприємствах оформлення замовлення й розрахунок його вартості виконуються переважно вручну; у випадку ж використання при розрахунках спеціалізованих програмних засобів отримані дані надалі, як правило, у значній мірі коректуються. З огляду на складність і різноманітність сучасної друкованої продукції, а також помітну тенденцію багатьох поліграфічних підприємств до орієнтації на конкретних замовників, недоліки розрахунку вартості виконання поліграфічних послуг призводять до підвищення тривалості процесу прийому замовлення, виникненню неточностей і помилок у визначенні вартості поліграфічної продукції, відсутності оперативності перерахунку замовлень при внесенні змін, що в результаті призводить до зниження ефективності виробництва підприємства й падінню його репутації, наслідком чого є зменшення прибутку.

З огляду на, що вартість виготовлення або придбання поліграфічного калькулятора з мінімальною функціональністю, яка необхідна для обліку замовлень конкретного типу поліграфічного підприємства, відносно невелика в порівнянні із загальним співвідношенням доходів і витрат цього підприємства, резонним буде припущення, що ігнорування багатьма поліграфічними підприємствами засобів автоматизації розрахунку вартості замовлень обумовлено не стільки міркуваннями економії коштів, скільки відсутністю повноцінної систематизованої методики створення відповідної програми-калькулятора.

Розробка даної методики буде сприяти підвищенню рівня автоматизації додрукарських процесів і поліграфічного виробництва в цілому, тим самим, забезпечуючи зростання його продуктивності й ефективності, проте, відповідно, і збільшення прибутку поліграфічних підприємств.

## *1. Принципи розрахунку вартості замовлення на поліграфічну продукцію*

Створення програми автоматизації розрахунку вартості замовлення є багатоаспектним процесом, що залежить від сукупності різноманітних

**Розділ 4**

 $\overline{AB}$ 

факторів, таких як принципи й алгоритми обчислення вартості замовлення в умовах поліграфічного підприємства, особливості оформлення інтерфейсів інтерактивних додатків, особливості програмування за допомогою різних засобів розробки.

Собівартість і ринкова ціна виготовлення поліграфічної продукції може бути визначена на основі різних підходів, критеріями обґрунтованості застосування яких у тому або іншому випадку може виступати не тільки отримання максимального прибутку, але й особливості структури та функціонування підприємства, характер взаємовідносин із замовниками та інші фактори.

Друкована поліграфічна продукція в порівнянні з багатьма іншими товарами відрізняється високою складністю, розмаїтістю й багатоетапністю виробництва. У результаті на ціноутворення одиниці друкованої продукції рівною мірою впливають як характеристики самого виробу (такі, як формат, тираж, барвистість, тип паперу й інших використовуваних матеріалів), так і особливості процесу виготовлення даного видання (технологічні операції, види й моделі обладнання, тривалість виготовлення тиражу, кількість і кваліфікація необхідних працівників та інші).

Для коректного визначення вартості поліграфічної продукції необхідно, з огляду на всі перераховані вище фактори, визначити насамперед собівартість виготовлення тиражу, значення якої еквівалентно комплексній величині всіх типів витрат на виробництво даної продукції.

У промисловості прийняте наступне угруповання витрат згідно з їхніми економічними елементами:

1) Сировина й основні матеріали;

2) Допоміжні матеріали;

3) Паливо/енергія;

4) Амортизація основних фондів;

5) Заробітна плата; відрахування на соціальне страхування;

6) Інші витрати, не розподілені по елементах.

Очевидно, кожна із груп витрат є досить вагомою, відповідно, значення кожної з них повинно бути конкретно визначене й враховане при обчисленні собівартості продукції. Однак такий підхід може бути ефективно застосований при плануванні виробництва на досить великий період часу або при підрахунку вже понесених витрат. У випадку ж визначення собівартості одного конкретного тиражу точний облік всіх груп витрат може бути фактично не здійсненним і занадто трудомістким, що в підсумку так чи інакше приведе до недостатності ступеня вірогідності розрахованого значення собівартості замовлення.

Набагато ефективнішим підходом є визначення виробничих нормативів, тобто відносно постійних значень вартості виконання тієї або іншої технологічної операції за одиницю часу, наприклад, одну годину. При цьому можна скласти окремі нормативи для роботи обладнання та роботи персоналу, або ж об'єднати ці показники в єдиний норматив для здійснення конкретної операції, однак останній прийом раціонально використовувати лише в рамках невеликих підприємств і тиражів, тому що він занадто спрощено відображає структуру витрат і, якщо тиражі продукції є великими, може призвести до істотних неточностей у визначенні собівартості [1].

При підготовці даних для нормування варто враховувати, що на будьякому виробництві процес розробки виробничих нормативів є безперервним. Будь-які зміни парку обладнання, організаційної структури, робочих процесів впливають на економічний результат, і найбільш достовірні нормативи можна одержати тільки шляхом збору й аналізу даних виробничого обліку [2].

Таким чином, в основі визначення нормативів витрат лежать як існуючі дані й показники (стандарти, характеристики обладнання й матеріалів), так і емпіричні результати діяльності виробництва, тобто аналіз багаторазового практичного застосування одного або різних значень витрат у рамках розрахунку аналогічних замовлень.

Особливу увагу варто приділити нормативам на тривалість тієї або іншої технологічної операції, тому що знання лише продуктивності облад-

нання й тиражу видання, що друкується, не може забезпечити отримання адекватної оцінки даного показника. Нормативна тривалість операції – це один з найважливіших розрахункових параметрів операції, що використовується при розрахунку планової собівартості поліграфічних послуг і в процесі виробничого планування.

Як правило, нормативна тривалість операції залежить від тиражу, групи складності операції, швидкості машини, кількості приладжень. При підготовці нормативів варто враховувати, що існує ряд операцій, де оцінка тривалості носить суб'єктивний характер (розробка дизайну) або залежить від організаційних рішень (ручні операції, де тривалість залежить від наданих трудових ресурсів, або операції, що виконуються за субпідрядом, де строки носять договірний характер).

Нормативи витрат на матеріали (папір, фарбу, плівки для фотоформ, пластини й реактиви для друкарських форм та інші) складаються окремо за кожним видом. При обчисленні значення цього типу витрат, особливо паперу, необхідно врахувати не тільки вартість облікової одиниці матеріалу і його витрати на виготовлення тиражу, але й визначити норми технологічних відходів (тобто кількість пробних аркушів для приладження, обрізних ділянок, потенційного браку й ін.), які при невеликих тиражах можуть бути досить вагомою складовою загальних витрат на виконання замовлення.

Після визначення максимально об'єктивних нормативних значень витрат доцільно занести отримані дані в таблиці, у яких, наприклад, типу обладнання або матеріалу будуть відповідати різні значення часу, витрат, вартості. З визначеними нормативами різних типів витрат розрахування значення собівартості конкретного замовлення не є складним.

Перш ніж вивести формулу розрахунку собівартості поліграфічної продукції, необхідно визначити вхідні дані, що є змінними для кожного замовлення та визначаються замовником [3].

**Розділ 4**

До таких даних належать:

1) Тип друкованого видання та особливості його обробки – на підставі цієї інформації визначається склад необхідних технологічних операцій;

2) Тираж $(r)$ ;

3) Формат сторінки (ф);

4) Обсяг видання (о);

5) Папір або інший матеріал, що задруковується (характеризується нормативною вартістю нс);

6) Кольоровість лицьового й зворотного боку аркушів (ц1 і ц2).

При визначенні собівартості замовлення доцільно окремо розраховувати витрати на здійснення трьох основних етапів поліграфічного вироб-

Методика розробки поліграфічного калькулятора для розрахунку вартості ... Використання виробничої ІС в процесі управління діяльністю підприємства

ництва (додрукарські, друкарські й післядрукарські процеси), після чого скласти їх для одержання загального показника:

$$
C = c_{\partial n} + c_n + c_{nn'}, \tag{4.1}
$$

де с – загальна собівартість виконання замовлення;

 $c_{\mu}$  – собівартість виконання додрукарських процесів поліграфічного виробництва;

 $c_{\rm n}$  – собівартість виконання друкарських процесів;

с<sub>т</sub> – собівартість виконання післядрукарських процесів;

Нижче більш докладно розглянуті перераховані складові собівартості замовлення. Витрати на виконання додрукарських процесів розраховуються в так:

$$
C_{\partial n} = \mathcal{B}_{\partial n} X (c \mathcal{O}_{\partial n} + c \mathcal{P}_{\partial n}), \qquad (4.2)
$$

де в<sub>пп</sub> – час виконання додрукарських операцій (можна розглядати окремо для розробки дизайну, верстки, коректури, виправлення й інших додрукарських процесів, але це не настільки необхідно, оскільки час виконання цих операцій не може бути строго нормованим і задається приблизно зі значною похибкою);

 $\text{co}_{mn}$  – нормативна вартість роботи обладнання додрукарських процесів (комп'ютерів, сканерів, принтерів і ін.), у.о. / година;

ср<sub>пп</sub> – нормативна вартість праці робітників, у.о. / година;

Останні два показники для зручності можна поєднувати в один – вартість години виконання операції (те ж стосується й усіх наступних етапів поліграфічного виробництва).

Перш ніж розрахувати собівартість друкарських процесів, варто визначити таку важливу складову замовлення, як кількість друкарських аркушів. Для цього необхідно, виходячи з формату сторінки видання, зазначеного замовником, визначити оптимальний формат друкарського аркуша (тобто такий формат, що забезпечує мінімальні втрати матеріалу при обрізці та відповідає технологічним можливостям устаткування, що існує на підприємстві). Кількість сторінок, розташованих на одній стороні друкованого аркуша, називається часткою аркуша, тоді кількість паперових аркушів усього тиражу видання розраховується за формулою:

$$
K\pi = m \times \kappa \pi_{\text{max}} = m \times o : (\partial \pi \times 2), \tag{4.3}
$$

де т – тираж;

о – обсяг видання в сторінках,

дл – частка друкарського аркуша.

кл<sub>экз</sub> – кількість аркушів, необхідних для виготовлення одного екземпляра видання.

Друкарські процеси включають виведення фотоформ, виготовлення друкарських форм і безпосередньо друк. Перші дві операції можна віднести й до додрукарських процесів, однак на загальній оцінці собівартості замовлення це ніяк не позначиться. До того ж, одна або обидві ці операції можуть бути виключені з виробничого процесу залежно від використаних технологій і обладнання (наприклад, при використанні технологій ctp або цифрового друку).

Отже, собівартість друкарських процесів може бути розрахована за формулою:

$$
C_{n} = (6n_{\phi\phi} + \kappa\pi_{_{3\kappa3}} X (u_{1} + u_{2}) / n o_{\phi\phi}) X (c o_{\phi\phi} + c p_{\phi\phi}) +
$$
  
+  $(\kappa\pi_{_{3\kappa3}} X (u_{1} + u_{2}) + m o_{\phi\phi}) X c_{\phi\phi} +$   
+  $(6n_{n\phi} + \kappa\pi_{_{3\kappa3}} X (u_{1} + u_{2}) / n o_{n\phi}) X (c o_{n\phi} + c p_{n\phi}) +$   
+  $(\kappa\pi_{_{3\kappa3}} X (u_{1} + u_{2}) + m o_{n\phi}) X c_{n\phi} +$   
+  $(6n_{n} + \kappa\pi X K_{_{n\rho_{02}}} / n o_{n}) X (c o_{n} + c p_{n}) +$   
+  $((\kappa\pi + m o_{\phi}) X c_{\phi} + (\kappa\pi X (u_{1} + u_{2}) + m o_{\kappa}) X c_{\kappa} X p_{\kappa} X s),$  (4.4)

де вп<sub>х</sub> – норматив часу приладження обладнання, що використовується на конкретній стадії (відповідно вп<sub>фф</sub> – час приладження фотовивідного встаткування для виготовлення фотоформ; вп<sub>пф</sub> – час приладження обладнання для виготовлення друкарських форм; вп<sub>п</sub> – час приладження друкарського устаткування);

по<sub>х</sub> – продуктивність обладнання, облік.<br/>од.продукції / год. (відповідно пофф – продуктивність фотовивідного встаткування для виготовлення фотоформ, виміряється як кількість фотоформ стандартного формату в годину; по<sub>пф</sub> – продуктивність устаткування для виготовлення друкарських форм, виміряється як кількість форм стандартного формату в годину; по<sub>п</sub> – продуктивність друкарського обладнання, друк.арк. / год.);

 ${\rm co}_{\rm x}$  – вартість роботи обладнання, облік.<br/>од.продукції / год. (відповідно софф – вартість роботи фотовивідного встаткування для виготовлення фотоформ; вп<sub>пф</sub> – вартість роботи обладнання для виготовлення друкарських форм; вп<sub>п</sub> – вартість роботи друкарського обладнання);

ср $_{\rm x}$  – вартість праці робітників, що обслуговують конкретне обладнання, у.о. /год.;

**Розділ 4**

Posgin 4

то<sub>х</sub> – норма технологічних відходів матеріалу (відповідно то<sub>фф</sub> – норма технологічних відходів плівок для фотоформ, то<sub>пф</sub> – норма технологічних відходів пластин для друкарських форм, то<sub>б</sub> – норма технологічних відходів паперу або іншого матеріалу, що задруковується, то<sub>к</sub> – норма технологічних відходів фарб);

 $c_{\rm x}$  – вартість облікової одиниці матеріалу, у.о. (відповідно  $c_{\phi\phi}$  – вартість плівок для фотоформ,  $c_{\eta\phi}$  – вартість пластин для друкарських форм,  $c_{\delta}$  – вартість паперу або іншого матеріалу, що задруковується, с $_{\kappa}$  – вартість фарб);

кл – кількість паперових аркушів для виготовлення тиражу;

кл<sub>эка</sub> – кількість паперових аркушів, необхідних для виготовлення одного екземпляра видання;

 $\kappa_{_{\rm{mpor}}}-$  кількість прогонів, визначається як сумарне значення із ц1 і ц2;

 $p_{\kappa}$  – витрата фарби на 1м<sup>2</sup> паперу;

s – площа друкованого аркуша в квадратних метрах.

Слід зазначити, що формула (4.4) визначає собівартість тільки книжкового блоку, однак собівартість обкладинки або іншої складеної деталі видання розраховується аналогічно із зазначенням відповідної кількості паперових аркушів і кольоровості.

Склад *післядрукарських процесів* може бути різним залежно від типу видання й побажань замовника, при цьому вартість кожної з таких операцій визначається за формулою, що враховує час приладження, кількість продукції (це можуть бути паперові аркуші при фальцюванні, зошиті при підборі аркушів, блоки при обрізці та прошиванні й т.і.), вартість машиногодини роботи обладнання, погодинну вартість праці працівників, норми відходів матеріалів, вартість матеріалів.

Загальна вартість післядрукарських процесів може бути визначена за допомогою формули:

$$
C_{nn} = \sum_{i=1}^{n} \left( (\omega n_i + \kappa n_i / n \omega_i) \, X \left( c \omega_i + c \rho_i \right) + (\kappa n_i + m \omega_i) \, X \, c_i \right), \tag{4.5}
$$

де n – кількість післядрукарських операцій;

вп<sub>і</sub> – норматив часу приладження обладнання, що використовується на стадії i-ої операції;

по<sub>i</sub> – продуктивність норматив часу приладження обладнання, що використовується на стадії i-ої операції, облік. од. продукції / год.;

кп<sub>і</sub> – кількість продукції і-ої операції (в якості продукції можуть виступати друкарські аркуші, зошити, книжкові блоки, обкладинки, готові екземпляри видання);

co<sub>i</sub> – вартість роботи обладнання, що використовується на стадії i-ої операції, облік. од. продукції / год.;

 $\text{cp}_\text{i}$  – вартість праці робітників, що обслуговують обладнання, використовуване на стадії i-ої операції, облік. од. продукції / год.;

то<sub>і</sub> – норма технологічних відходів матеріалу, що використовується при здійсненні i-ої післядрукарської операції;

 $c_{\rm x}$  – вартість облікової одиниці матеріалу, що використовується при здійсненні i-ої післядрукарської операції, у.о.

Підсумовуючи отримані значення собівартості додрукарських, друкарських і післядрукарських процесів, можна визначити загальну собівартість тиражу.

Наведена формула є узагальненою й тому складною для сприйняття, однак, будучи уточненої в умовах реального замовлення на конкретному підприємстві, формула в кожному разі зберігає складений характер, що обумовлює необхідність автоматизації такого розрахунку.

Однак, процес розрахунку вартості замовлення не обмежується визначенням собівартості його виконання, оскільки в противному випадку підприємство не одержить ніякого прибутку, що суперечить принципам функціонування будь-якого комерційного підприємства.

Існує кілька підходів до розрахунку нормативної вартості замовлення:

1) розрахунок через нормативну рентабельність (*нс*): для технологічних операцій задаються коефіцієнти рентабельності, які застосовуються до планової собівартості операцій, що включені у технологічний процес замовлення (націнка, що забезпечує задану рентабельність виробництва, може нараховуватися як на окрему операцію, так і на загальну собівартість замовлення);

2) розрахунок, що відштовхується від ринкової вартості поліграфічних послуг (*спу*); у цьому випадку для кожної технологічної операції вказується методика розрахунку вартості, що опирається тільки на ціни ринку поліграфічних послуг і може бути не пов'язана з параметрами операції, у тому числі і її плановою собівартістю;

3) розрахунок, що орієнтується на ринкову вартість поліграфічної продукції (*спп*): вартість замовлення визначається за прейскурантом для конкретного виду продукції, а не за окремими операціями; тобто вихідні дані для розрахунку – це описові параметри замовлення, а не окремих технологічних операцій.

Відповідно до проаналізованих теоретичних і практичних підходів обчислення вартості замовлення на поліграфічну продукцію створена наступна умовна класифікація принципів розрахунку вартості:

170 А Методика розробки поліграфічного калькулятора для розрахунку вартості ... Використання виробничої ІС в процесі управління діяльністю підприємства 170

Таблиця 4.2

1) За ціноутворюючим фактором:

а) Націнка на собівартість, що відповідає встановленим нормативам рентабельності:

б) Орієнтація на ринкову вартість поліграфічних послуг;

в) Орієнтація на ринкову вартість поліграфічної продукції;

2) За відкритістю алгоритму розрахунку:

а) Повністю відкрита, з можливістю автоматизованого проведення розрахунку самим користувачем;

б) Відкрита, з наданням користувачеві докладних даних про всі складові розрахунку;

в) Закрита – користувач знає тільки підсумкову вартість замовлення;

3) За автоматизацією:

а) Повністю ручний розрахунок з використанням електронного калькулятора;

б) Розрахунок з використанням неспеціалізованого програмного забезпечення, що полегшує обчислення;

в) Розрахунок з використанням спеціалізованого програмного забезпечення.

У таблицях 4.1-4.3 зазначені позитивні й негативні сторони принципів розрахунку вартості за кожною кваліфікаційною ознакою.

#### Таблиця 4.1

#### **Переваги й недоліки принципів розрахунку вартості замовлення залежно від ціноутворюючого фактора**

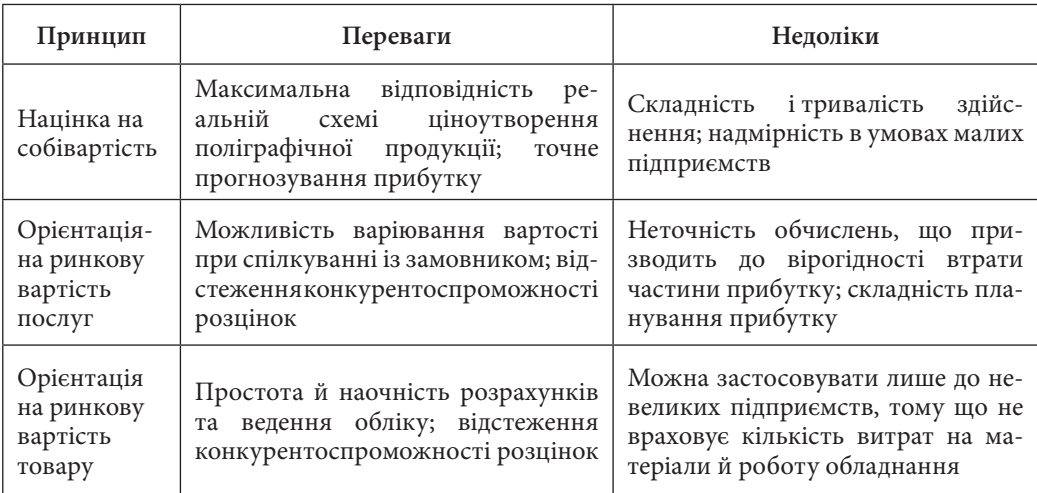

**Переваги й недоліки принципів розрахунку вартості замовлення залежно від відкритості алгоритму розрахунку**

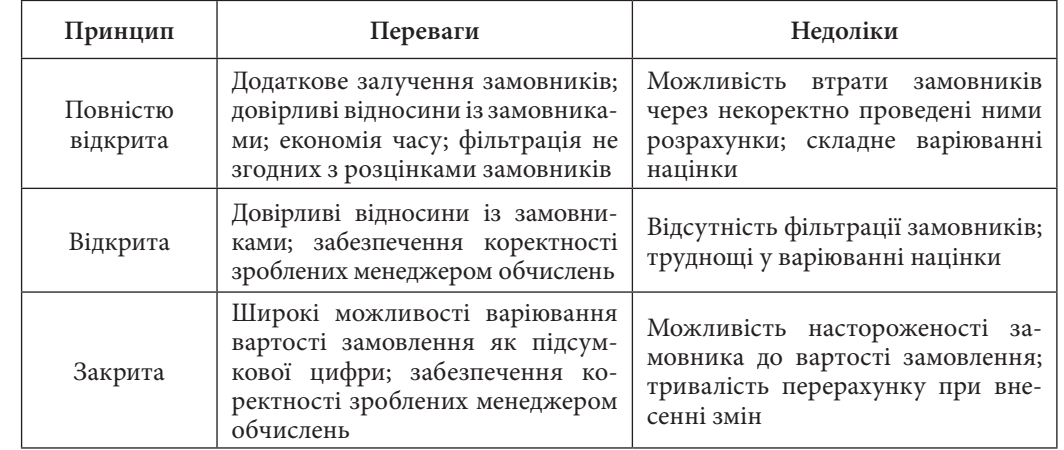

Таблиця 4.3

**Розділ 4**

### **Переваги й недоліки принципів розрахунку вартості замовлення залежно від ступеня автоматизації розрахунків**

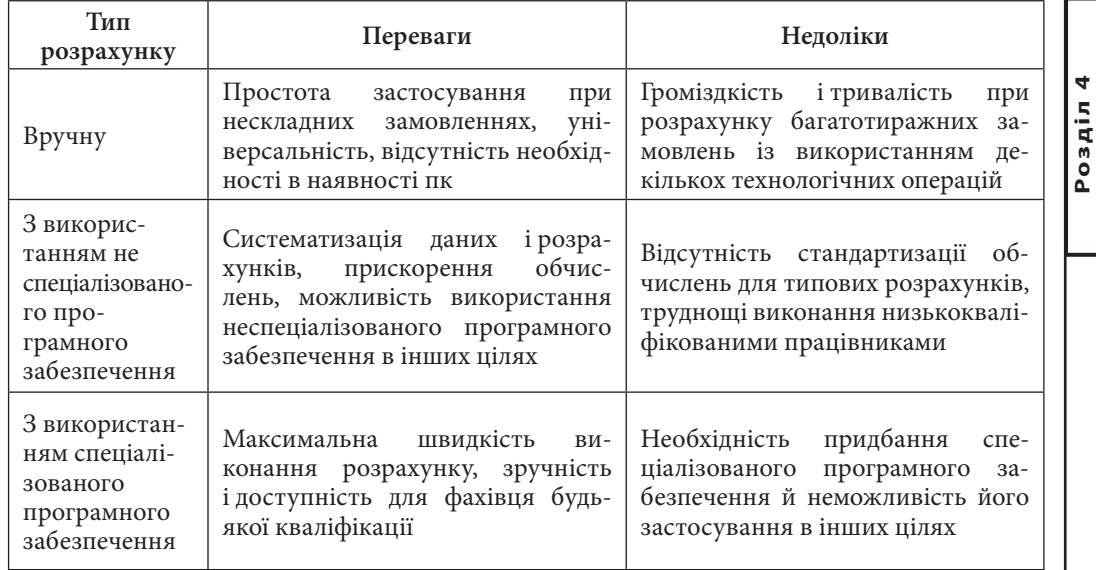

Методика розробки поліграфічного калькулятора для розрахунку вартості ... Використання виробничої ІС в процесі управління діяльністю підприємства 1733 и 1733 використання виробничої ІС в процесі управління діяльністю підпр

Знання виявлених переваг і недоліків принципів розрахунку вартості замовлення на поліграфічну продукцію сприяє вибору для застосування в умовах реального підприємства зі специфічними особливостями найбільш ефективного способу розрахунку вартості.

### *2. Огляд програмних засобів калькуляції замовлень на поліграфічну продукцію*

Серед існуючих програм автоматизації розрахунків при оформленні замовлення на поліграфічну продукцію за функціональністю можна виділи-

ти як безпосередньо поліграфічні калькулятори, призначені, у першу чергу, для здійснення калькуляції замовлення, так і багатофункціональні системи керування поліграфічним підприємством.

Перша група розглянутих програм, як правило, представлена калькуляторами, спеціалізованими для розрахунку замовлень конкретного підприємства; таким чином, представники даного типу засобів автоматизації або розробляються самими працівниками підприємства, або є результатом разового замовлення кваліфікованим програмістам. Такі поліграфічні калькулятори не є масовим комерційним програмним продуктом. Також подібні програми часто розміщуються у вигляді веб-сторінок або їхніх складових частин для поширення в мережі інтернет; у цьому випадку користувачами програми можуть бути не тільки менеджери підприємства, але й потенційні замовники.

Системи керування поліграфічним підприємством, крім засобів калькуляції замовлень, містять велику кількість інших програмних модулів, що здійснюють наступні функції:

1) Оформлення й розрахунок поліграфічного замовлення;

2) Підготовка виробничої документації;

3) Взаєморозрахунки із замовниками, підготовка розрахункових і відвантажувальних документів;

4) Планування й диспетчеризація виробництва;

5) Виробничий облік;

6) Розрахунок планової й фактичної собівартості;

7) Планування витрат матеріалів, резервування матеріалів;

8) Облік паперу й матеріалів;

9) Облік готової продукції;

10)Оперативна виробнича звітність;

11)Аналіз досягнутих результатів;

12)Контроль за проходженням замовлення в режимі online.

Перераховані можливості даних програмних продуктів дозволяють забезпечити регуляцію більшості аспектів діяльності поліграфічного підпри-

ємства, однак очевидно, що настільки великий функціонал є раціональним лише для великих підприємств із широким спектром продукції й поліграфічних послуг, але надлишковий для невеликих спеціалізованих підприємств. До таких систем керування належать ад'ютант, армекс, аплер друкарня, лимкорпорация, 1с: підприємство 8.0. Поліграфія, asystem, diso, hiflex, logicprint, prinect, printeffect та інші. Більшість цих програм є дорогими комерційними ліцензійними продуктами [7].

Різниця між спеціалізованими поліграфічними калькуляторами й повнофункціональними системами керування підприємством є очевидною, тому одним з основних завдань розроблювальної методики буде визначення характеристик і можливостей калькулятора, що дозволяє здійснювати повноцінний розрахунок замовлень конкретного типу підприємства, при цьому уникаючи включення в калькулятор надлишкових для конкретного підприємства функцій.

### *3. Розробка методичної бази для прийняття рішень при проектуванні поліграфічних калькуляторів*

Зроблений аналіз різних аспектів функціонування й розробки поліграфічних калькуляторів дозволяє скласти узагальнену послідовність створення програми автоматизації

розрахунку вартості замовлення, що включає 4 етапи:

1) Проектування калькулятора;

2) Розробка структури й дизайну, що задовольняє сформованим при проектуванні вимогам і відповідає існуючим стандартам;

3) Вибір програмного середовища, здатного найбільш ефективно реалізувати калькулятор, що задовольняє заданим вимогам;

4) Реалізація програми-калькулятора із властивостями, що задовольняють сформованим вимогам, у вибраному середовищі розробки.

Всі перераховані стадії є взаємно залежними: так, зовнішній вигляд і зміст калькулятора залежать від сукупності особливостей його використання (звідси формуються вимоги до зовнішнього вигляду й структури додатка); у свою чергу, вибір програмного середовища й подальша безпосередня розробка калькулятора залежать від особливостей спроектованого дизайну, елементів керування й іншого наповнення додатка, що розробляється.

Стадія проектування поліграфічного калькулятора є визначальною для всього процесу створення даного програмного продукту, оскільки саме на цьому етапі закладається відповідність калькулятора передбачуваним умовам його використання, тобто його ефективність. Проте, на відміну від стадії безпосередньої програмної реалізації калькулятора й стадії розробки

дизайну, етап проектування не має достатньої методичної бази, що стає причиною відсутності системності в здійсненні процесу проектування і, як наслідок, неповноцінності або помилковості проектів калькуляторів і готових програмних продуктів. Таким чином, розробка методичної бази для проектування поліграфічних калькуляторів дозволить істотно підвищити ефективність створення цих програм.

Під проектуванням поліграфічного калькулятора розуміється процес прийняття проектних рішень щодо вибору тієї чи іншої специфікації його базових властивостей. Базові властивості поліграфічного калькулятора – це істотні ознаки, сукупність яких повною мірою визначає його функції, можливості й зовнішній вигляд. У свою чергу, специфікації базових властивостей – це обмежений набір їхніх можливих значень. Отже, для розробки методичної бази процесу проектування поліграфічних калькуляторів необхідно, насамперед, описати простір всіх можливих базових властивостей даних програмних продуктів.

У результаті вивчення й аналізу існуючих поліграфічних калькуляторів був сформований наступний набір характерних для цих програм базових властивостей і специфікацій:

1) Принцип ціноутворення:

а) Націнка на собівартість, що відповідає встановленим нормативам рентабельності;

б) Орієнтація на ринкову вартість поліграфічних послуг;

в) Орієнтація на ринкову вартість поліграфічної продукції;

2) Відкритість алгоритмів розрахунку;

а) Відкрита, з наданням докладних даних про всі складові розрахунку;

б) Закрита – користувач знає тільки підсумкову вартість замовлення;

3) Система автоматичного формування параметрів підсумкової вартості за допомогою онлайн-ресурсів;

а) Відсутня;

б) Підвантаження актуальних значень націнки;

в) Підвантаження актуальних значень цін на продукцію;

- г) Підвантаження актуальних значень цін на послуги;
- 4) Склад параметрів видання:
- а) Тираж;
- б) Формат;
- в) Обсяг видання;
- г) Тип обкладинки;
- д) Кольоровість блоку;

е) Кольоровість обкладинки;

ж) Тип видання;

- з) Папір блоку/обкладинки;
- І) спосіб скріплення;
- 5) Формування ланцюжка технологічного поліграфічного процесу:
- а) Відсутній (одна операція);

б) Поділ на три етапи (додрукарський, друкарський, післядрукарський);

в) Можливість створення окремих операцій і складання їхніх хронологічних послідовностей;

- 6) Форма розповсюдження й використання :
- а) Онлайн-калькулятор;
- б) автономна програма;
- 7) Наявність зв'язку з базою даних підприємства:
- а) Дані про підприємство заповнюються вручну;
- б) Дані про підприємство підвантажуються з бази даних;
- 8) Мовні опції:
- а) Одна мова;
- б) Передбачено можливість вибору мови;
- 9) Стиль оформлення оформлення:
- а) Юзабіліті;
- б) Декоративний;
- 10) Структура додатка:
- а) Односторінкове;
- б) Кілька сторінок з налагодженою навігацією між ними;
- *11) Елементи керування (вказуються переваги для кожного параметра,*
- що регулюється користувачем);
	- *12) «дружність» інтерфейсу:*
	- а) Довідкова система;
	- б) Спливаючі підказки при наведенні на елементи керування;
	- в) Блокування введення за типами даних;
	- 13) Особливості конвертора валют:
	- а) Відсутній;
	- б) Онлайн-оновлення коефіцієнтів;
	- 14) Зміна складу й властивостей обладнання й матеріалів;
	- 15) Спосіб придбання:
	- а) Безкоштовно;
	- б) Безкоштовно з реєстрацією на сайті виробника;
	- в) Покупка ліцензійного продукту;
	- 16) Можливість створення шаблонів замовлень із параметрами видан-

ня й/або ланцюжками технологічних операцій, що часто повторюються.

Очевидно, результат проектування калькулятора буде полягати в наборі конкретних специфікацій кожноі з базових властивостей, однак невідомо, на підставі яких принципів варто вибирати ту або іншу специфікацію для проекту певного калькулятора. Іншими словами, *основною метою дослідження стає розробка системи підтримки прийняття проектних рішень щодо вибору специфікацій базових властивостей поліграфічних калькуляторів.* Аналізуючи можливі варіанти значень перерахованих базових властивостей калькуляторів, необхідно визначити, у яких умовах те або інше значення властивості буде вигідним або доречним, або, навпроти, неприйнятним.

Таким чином, наступним завданням є опис простору факторів, що мають той або інший вплив на вибір конкретних значень базових властивостей поліграфічного калькулятора, тобто факторів, що впливають на результати проектних рішень у процесі проектування.

У результаті аналізу існуючих поліграфічних калькуляторів було з'ясовано, що більшість факторів, що впливають на вибір специфікацій базових властивостей калькуляторів, пов'язані з особливостями передбачуваного користувача, а також підприємства, для якого призначається програма розрахунку вартості замовлень (техніко-економічні характеристики обладнання, продукції, операцій, особливості замовників).

Однак для створення повноцінної методичної бази проектування поліграфічних калькуляторів одних лише виявлених факторів недостатньо, тому, як і у випадку з базовими властивостями калькуляторів, для кожного з факторів був визначений фіксований набір значень. Отже, в результаті був утворений наступний простір факторів і їхніх специфікацій:

1) Тип користувача:

а) Менеджер поліграфічного підприємства;

б) Кваліфікований замовник;

в) Некваліфікований замовник;

2) Кількість здійснюваних технологічних операцій, а, відповідно, і обладнання:

а) Слабкофункціональні підприємства (1-3 операції);

б) Середньофункціональні підприємства (4-8 операцій);

в) Повнофункціональні підприємства (більшість можливих операцій);

3) Продукція, що випускається (за кількістю типів):

а) 1-3 типа продукції (спеціалізовані підприємства);

б) 4-7 типів продукції (різнопланові підприємства);

в) Більше 7 типів продукції (універсальні підприємства);

4) Продукція, що випускається (за сутністю типів):

а) Односторінкові видання;

б) Багатосторінкові видання без обкладинки;

в) Багатосторінкові видання з обкладинкою/палітуркою;

г) Специфічні видання (декоративні, упаковка/етикетки);

5) Вартість матеріалів відносно загальних витрат:

а) Дешеві (до 40%);

б) Середні (40-70%);

в) Дорогі (більше 70%);

6) Вартість основних фондів підприємства, у першу чергу, обладнання:

а) Недорогі (до 100 тис. грн.);

б) Середньої вартості (100-500 тис. грн.);

в) Дорогі (більше 500 тис. Грн.);

7) Особливості замовника (за передбачуваною національністю користувачів):

а) Одна;

б) Багато;

8) Особливості замовника (за територіальним розташуванням):

а) На території тієї ж держави, що й підприємство;

б) На територіях різних держав;

9) Особливості замовника (за частотою та однорідністю замовлень):

а) Постійний;

б) Разовий;

10) Наявність точних нормативів часу, вартості, витрат матеріалів за кожною технологічною операцією:

а) З відсутністю нормативів;

б) З частковою наявністю нормативів;

в) З повною наявністю нормативів;

11)Рівень конкуренції на ринку поліграфічної продукції, на виробництві якої спеціалізується підприємство:

а) Низький (частка продукції підприємства становить більше 40% конкретного ринку);

б) Середній (10-40%);

в) Високий (до 10%).

Отже, сформовані два простори: базових властивостей калькуляторів і їхніх специфікацій, а також факторів і їхніх значень, що впливають у процесі прийняття проектних рішень на вибір тієї або іншої специфікації властивостей калькулятора. На даний момент обиюва простори існують відособленно, у той час як сам факт впливу факторів на базові властивості свідчить про наявність множинних зв'язків між ними: кожен із факторів може впливати на вибір специфікацій багатьох властивостей, так само

як і кожна базова властивість може піддаватися впливу багатьох факторів. Таким чином, наступним етапом у розробці методичної бази для прийняття проектних рішень при проектуванні поліграфічних калькуляторів є визначення конкретних взаємозв'язків між просторами факторів і базових властивостей калькуляторів.

Для рішення поставленого завдання необхідно знову послідовно проаналізувати кожну властивість калькулятора й зі сформованого списку факторів вибрати ті, які хоча б деякою мірою впливають на вибір конкретної специфікації розглянутої базової властивості калькулятора. Схема взаємозалежних просторів факторів і властивостей представлена на рис. 4.1.

В результаті аналізу всіх базових властивостей було з'ясовано, що існуючі фактори можуть впливати на вибір специфікацій різним чином і різною мерою. Так, для багатьох базових властивостей калькулятора деякі фактори є визначальними, тобто при певних їхніх значеннях вплив інших факторів зводиться нанівець. У цьому випадку, якщо визначальний фактор приймає так звану «негативну» властивість, інші фактори не враховуються; у противному випадку розглядаються всі інші фактори.

Наприклад, властивість «відкритість алгоритмів розрахунку» залежить від двох факторів (рис. 4.1), серед яких визначальним є тип користувача: якщо передбачуваний користувач калькулятора недостатньо кваліфікований («негативне» значення фактору), алгоритми розрахунку вартості однозначно варто прибрати з оболонки калькулятора; якщо ж користувач, чи то менеджер підприємства, чи то замовник, досить досвідчений («позитивні» значення визначального фактора), у справу вступає наступний, другорядний фактор (кількість технологічних операцій на підприємстві), значення якого і визначить відповідну специфікацію базової властивості калькулятора (тобто, чи потрібна відкритість алгоритмів розрахунку).

Крім того, навіть якщо серед факторів, що впливають на базову властивість, жоден не виконує визначальної ролі, вплив їх, як правило, не є однаковим.

Припустимо, на властивість у, що має дві специфікації (у<sub>1</sub>, у<sub>2</sub>), впливають чотири фактори  $\mathrm{x}_{\text{\tiny{l}}},\mathrm{x}_{\text{\tiny{2}}},\mathrm{x}_{\text{\tiny{3}}},\mathrm{x}_{\text{\tiny{4}}},$  кожен з яких також може приймати по двох значення:  $(a_{11}, b_{12}), (a_{21}, b_{22}), (a_{31}, b_{32}), (a_{41}, b_{42});$  при цьому значення факторів  $a_{ij}$ сприяють вибору специфікації у<sub>1</sub> базової властивості у, а значення b<sub>ij</sub> – специфікації у $_{\text{2}}$ . Сумарний вплив факторів дорівнює 100%; при цьому фактор  $\mathbf{x}_{_1}$ для даної базової властивості є більш важливим відносно до інших, тому його ступінь впливу оцінюється в 40%, а факторів  $\mathrm{x}_{_2},\mathrm{x}_{_3}$  і  $\mathrm{x}_{_4}$  – по 20%. Очевидно, що вплив фактора  $\boldsymbol{\mathrm{x}}_{_1}$  у більшості випадків визначить специфікацію розглянутої базової властивості у, якою буде у<sub>1</sub>. Однак не виключена можливість, що, у той час як фактор х<sub>1</sub> буде мати значення а<sub>11</sub>, значення інших факторів х<sub>2</sub>,  $\mathbf{x}_{3}$ ,  $\mathbf{x}_{4}$  приймуть значення  $\mathbf{b}_{ij}$  і, таким чином, сукупним впливом перевищивши домінуючий вплив фактора x<sub>1</sub>, обумовлять вибір специфікації y<sub>2</sub>.

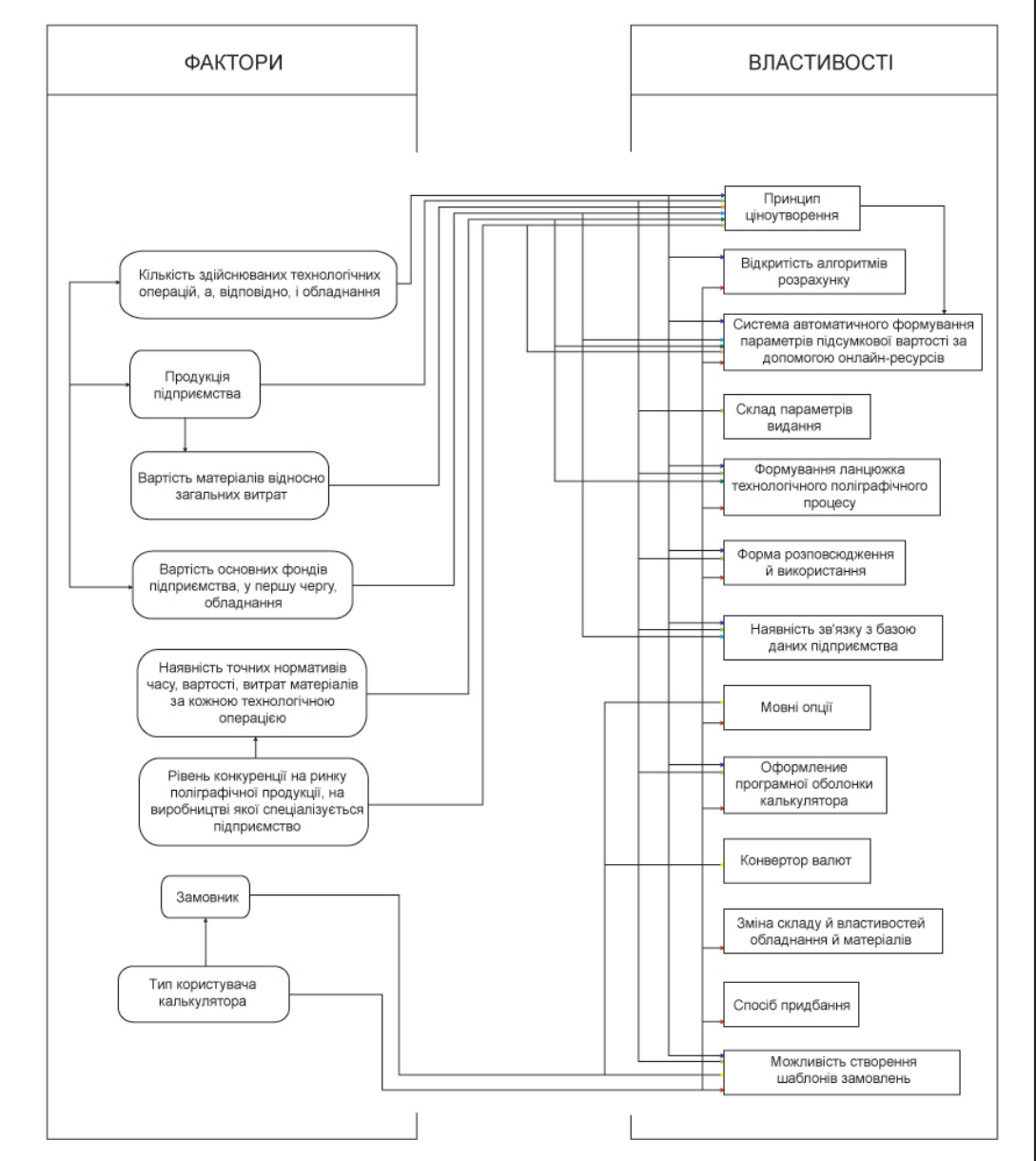

*Рис. 4.1. Схема взаємозв'язків між просторами базових властивостей калькулятора й факторів, що впливають на вибір їхніх специфікацій*

180 Методика розробки поліграфічного калькулятора для розрахунку вартості ... Використання виробничої ІС в процесі управління діяльністю підприємства

**Розділ 4**

Отже, для розробки коректної методичної бази (тобто системи підтримки прийняття проектних рішень) для проектування поліграфічного калькулятора необхідно не тільки визначити фактори, що впливають на вибір специфікації кожної базової властивості, але й указати відносний ступінь впливу кожного з цих факторів, у тому числі й виключний вплив визначальних факторів. Для визначення конкретної відносної частки впливу кожного фактора на кожну базову властивість були використані такі методи, як контент-аналіз літературних джерел [1, 4, 9, 10, 13], що описують особливості автоматизації виробничих розрахунків у поліграфічній галузі, а також вивчення досвіду діяльності різних поліграфічних підприємств за допомогою проведення експертного опитування їхніх представників. Опитування було здійснено за допомогою анкетування менеджерів поліграфічних підприємств м. Харкова: «Прага-Пресс», «Кроссроуд», «Ватерпас Прінт», «УПР», «Новий вид».

Результати визначення факторів, що впливають на кожну з базових властивостей поліграфічних калькуляторів, разом із вказівкою відносного ступеня їхнього впливу, зведені в табл. 4.4 (символом «+/-» відзначені визначальні фактори).

#### Таблиця 4.4

### **Якісні на кількісні залежності кожної базової властивості калькуляторів від існуючих факторів**

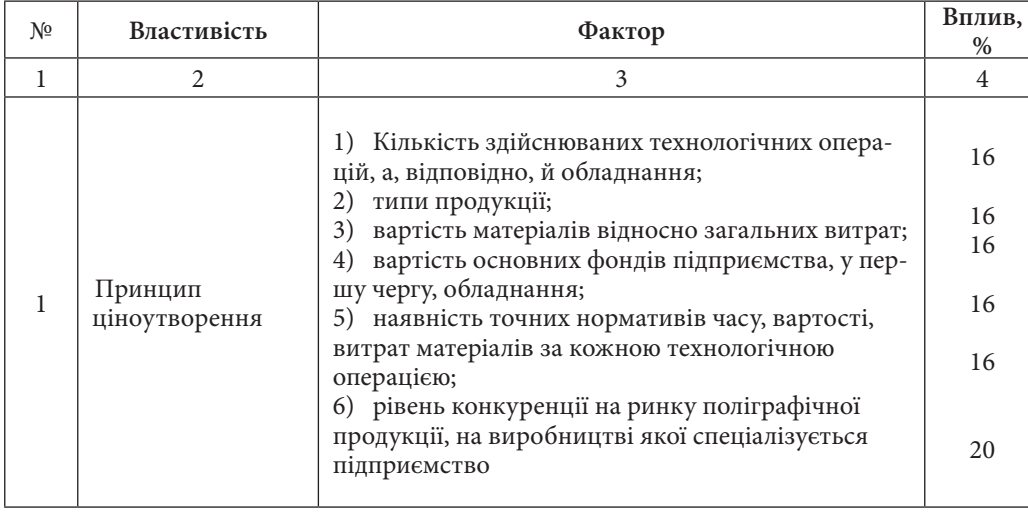

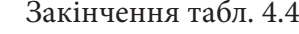

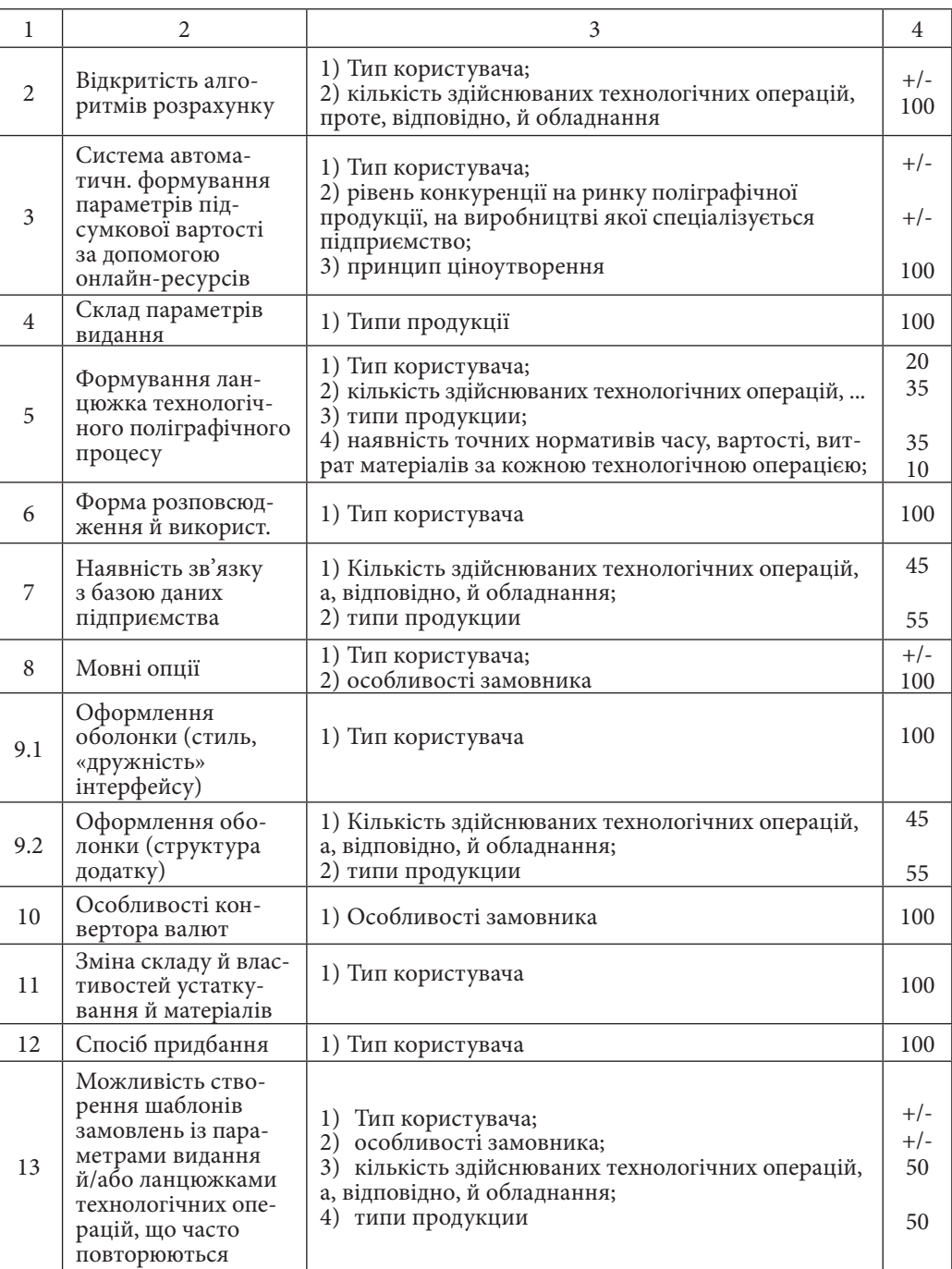

У таблиці 4.4 закладена основа методичної бази для проектування поліграфічних калькуляторів, однак ця основа має потребу в деталізації.

Повернемося до моделі двох просторів: базових властивостей калькулятора (позначимо їх як множина  $\{Y_i\}$ , і є  $[1;n]$ ) і факторів, що впливають на них (множина {X<sub>}</sub>}, j є [1;m]). Кожний з елементів обох множин має свій набір специфікацій, які є підмножинами, відповідно:  ${Y_{1k}},..., {Y_{1k}},..., {Y_{nk}}$ і  $\{X_{np}\},\ldots,\{X_{jp}\},\ldots,\{X_{mp}\}$  (тут k і p – змінні значення для кожного  $Y_{i}$  і  $X_{j}$ ).

Тепер розглянемо окремо одну з базових властивостей калькулятора, наприклад,  ${\rm Y}_{{}_{1}}.$  Відповідно до табл. 2.1, кожний елемент  ${\rm Y}_{{}_{\rm i}}$  пов'язаний з декількома (рідше одним) елементами  $\mathrm{X}_{\mathrm{j}}$ ; таким чином, можна утворити нову множину {X<sub>t</sub>}, що складається з s елементів X<sub>,</sub>, що впливають на Y<sub>1</sub> (підмножини значень факторів для елементів {X<sub>t</sub>} будуть позначені як {X<sub>1p</sub>},...,{X<sub>tp</sub>},... , {X<sub>sa</sub>}). Завдання полягає у створенні відповідностей елементів підмножин  $\{ \text{Y}_{1 \text{k}} \}$  і  $\{ \text{X}_{\text{jp}} \}$  для кожної пари зв'язаних елементів  $\text{Y}_{1}$  і  $\text{X}_{\text{t}}$ .

Такі деталізовані зв'язки між базовими властивостями й факторами зручно представити у вигляді таблиці, що стане основою для системи підтримки прийняття рішень (рис. 4.2).

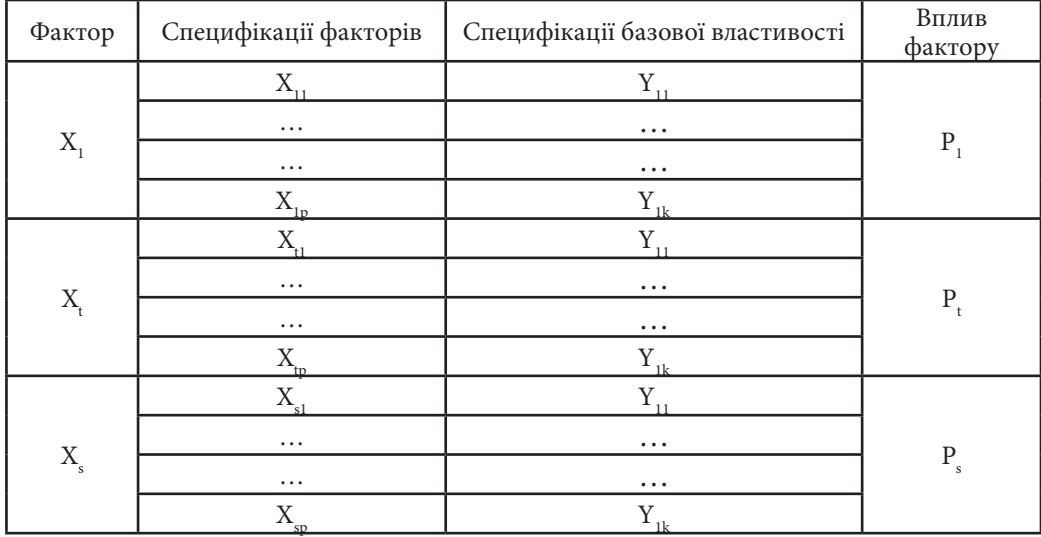

*Рис. 4.2. Модель підтримки прийняття проектних рішень щодо визначення спеціфікації базової властивості калькулятора*

Отже, розглянемо рис. 4.2. Тут відображений вплив факторів на вибір специфікації єдиної базової властивості – Y<sub>1</sub>. На цю властивість впливають s факторів:  $X_1, \ldots, X_t, \ldots, X_s$  із відповідними відносними ступенями впливу  $P_1, \ldots, P_t, \ldots, P_s.$ 

Таблиця розбита на групи рядків (на рис. 4.2 виділені більш щільними рамками), що відповідають кількості факторів впливу (s); осередки першого стовпця ліворуч для кожної групи рядків об'єднані й містять назви факторів  $X_t$ , у четвертому стовпці відображається ступінь впливу t-го фактору P<sub>t</sub>. У другому стовпці перебувають конкретні специфікації кожного фактора  $X_t$ , і кожній із цих специфікацій у третьому стовпці зазначена відповідна специфікація базової властивості Y<sub>1</sub>. Саме ці пари специфікацій факторів і властивостей мають стати основою для створення системи підтримки прийняття рішень щодо вибору специфікацій базових властивостей поліграфічних калькуляторів. Очевидно, що значення базової властивості повторюються для кожного фактору, оскільки в рамках однієї таблиці розглядається тільки одна властивість.

Треба відзначити, що у випадку, якщо один або декілька факторів будуть визначальними, їх необхідно помістити у верхні рядки таблиці в порядку убування їх пріоритетності; для таких факторів рядки стовпця «Вплив фактору» не поєднуються, і в кожному з них напроти кожного значення конкретного фактору вказується, чи є воно «позитивним» або «негативним» (рис.4.3).

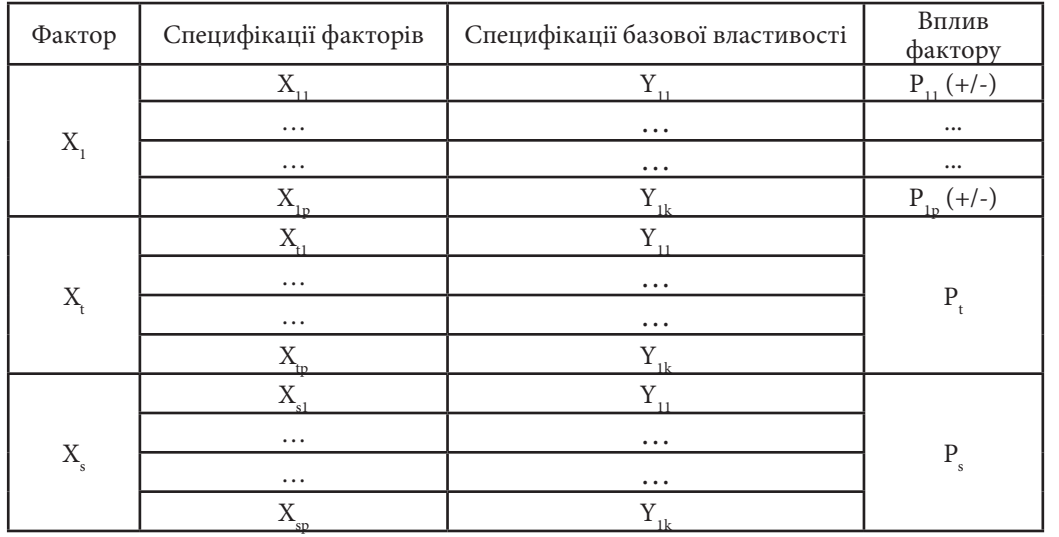

**Розділ 4**

*Рис. 4.3. Модель підтримки прийняття рішень щодо визначення спеціфікації базової властивості поліграфічного калькулятора з визначальним фактором*

Розглянуті таблиці (рис. 4.2, 4.3) можна використати як модель підтримки прийняття проектних рішень щодо вибору специфікації однієї з базових властивостей поліграфічного калькулятора. Сформувавши групу таких таблиць, кількість яких буде збігатися із кількістю базових властивостей калькулятора, ми отримаємо систему моделей підтримки прийняття рішень.

При використанні такої системи моделей процедура прийняття проектних рішень щодо вибору специфікації однієї з базових властивостей виглядає в такий спосіб:

1) визначити, чи є серед факторів, що впливають на дану базову властивість, визначальний фактор;

2) у випадку, якщо визначальний фактор присутній, розглянути набір його можливих специфікацій і вибрати ту з них, сутність якої найбільшою мірою відповідає передбачуваним умовам використання калькулятора, що проектується (наприклад, фактор «тип користувача» має специфікації «менеджер», «кваліфікований користувач», «некваліфікований користувач»; очевидно, при використанні моделі прийняття проектних рішень необхідно вказати специфікацію цього фактора, що відповідає цільовому призначенню калькулятора);

3) у стовпці «Вплив фактора» напроти обраної специфікації визначального фактора визначити, чи є вона «позитивною» або «негативною»;

4) якщо обрана специфікація «негативна», базовій властивості привласнюється значення, що перебуває в одному рядку із цією специфікацією фактора, після чого проектне рішення відносно вибору специфікації даної базової властивості вважається прийнятим, і вплив на нього інших факторів не розглядається;

5) якщо специфікація визначального фактора «негативна», процес прийняття проектного рішення триває, тобто розглядаються фактори, розташовані в таблиці моделі нижче визначального;

6) якщо наступний фактор знову є визначальним, повторюються дії 2- 5; і так далі, поки проектне рішення не буде прийняте або поки черговий фактор у таблиці стане звичайним (не визначальним);

7) якщо всі визначальні фактори приймають «позитивні» значення, процес ухвалення проектного рішення триває: для першого з рівноправних факторів, що залишилися, необхідно об'єктивно визначити його значення, після чого зафіксувати відповідну йому специфікацію базової властивості калькулятора, а також ступінь впливу даного фактора (стовпець «Вплив фактору»);

8) виконати дію 7 для інших факторів, при цьому у випадку збігу специфікацій базової властивості для двох або більше факторів ступені впливу цих рівноправних факторів для даної специфікації властивості необхідно складати;

9) В результаті кожній з можливих специфікацій розглянутої базової властивості буде відповідати число сумарних ступенів впливу всіх рівноправних факторів. Ці числа треба підрахувати й порівняти. Специфікація, що одержала найбільшу суму впливів факторів, вважається найбільш доцільною для даної сукупності значень факторів;

10)останньою дією є перевірка величини розриву між специфікаціями, що одержали два найбільших числа сумарних ступенів впливу рівноправних факторів. Якщо різниця між цими числами не більше 10%, то перевага віддається специфікації з більшим числом сумарного впливу факторів, однак остаточний вибір між цими двома найбільш популярними специфікаціями властивості залишається на розсуд проектувальника. Якщо різниця більше 10%, варто прийняти однозначне проектне рішення про присвоєння даній базовій властивості калькулятора специфікації з найбільшим сумарним впливом факторів.

Описана процедура, крім лінійних послідовностей, містить розгалуження й циклічні повторення, тому її доцільно представити у вигляді блоксхеми (рис. 4.4).

Тепер, коли розроблено загальний вид моделі прийняття проектних рішень і процедуру її використання, можна приступити до розробки моделей вибору специфікацій кожної базової властивості калькулятора.

Вибір властивості **«Принцип розрахунку вартості замовлення»** залежить від типу й особливостей підприємства, умов його функціонування. В загальному випадку, чим більше підприємство за обсягами і номенклатурою продукції, різноманітностю використовуваних матеріалів, кількості обладнання й технологічних операцій, тим більше посилюються вимоги до точності розрахунків вартості замовлень, обліку витрат і доходів підприємства, оскільки ігнорування одного з типів витрат може призвести до істотного зниження прибутку. У цьому випадку найбільш раціональним буде принцип розрахунку собівартості замовлення за статтями витрат із нарахуванням націнки, що відповідає закладеному коефіцієнту рентабельності. Цей же принцип варто застосовувати й при використанні дорогих матеріалів, тому що вартість замовлення буде в значній мірі визначатися саме витратами на матеріали. Орієнтація на середню ринкову вартість продукції в таких умовах може обумовити невигідність виконання замовлення через відсутність істотного прибутку.

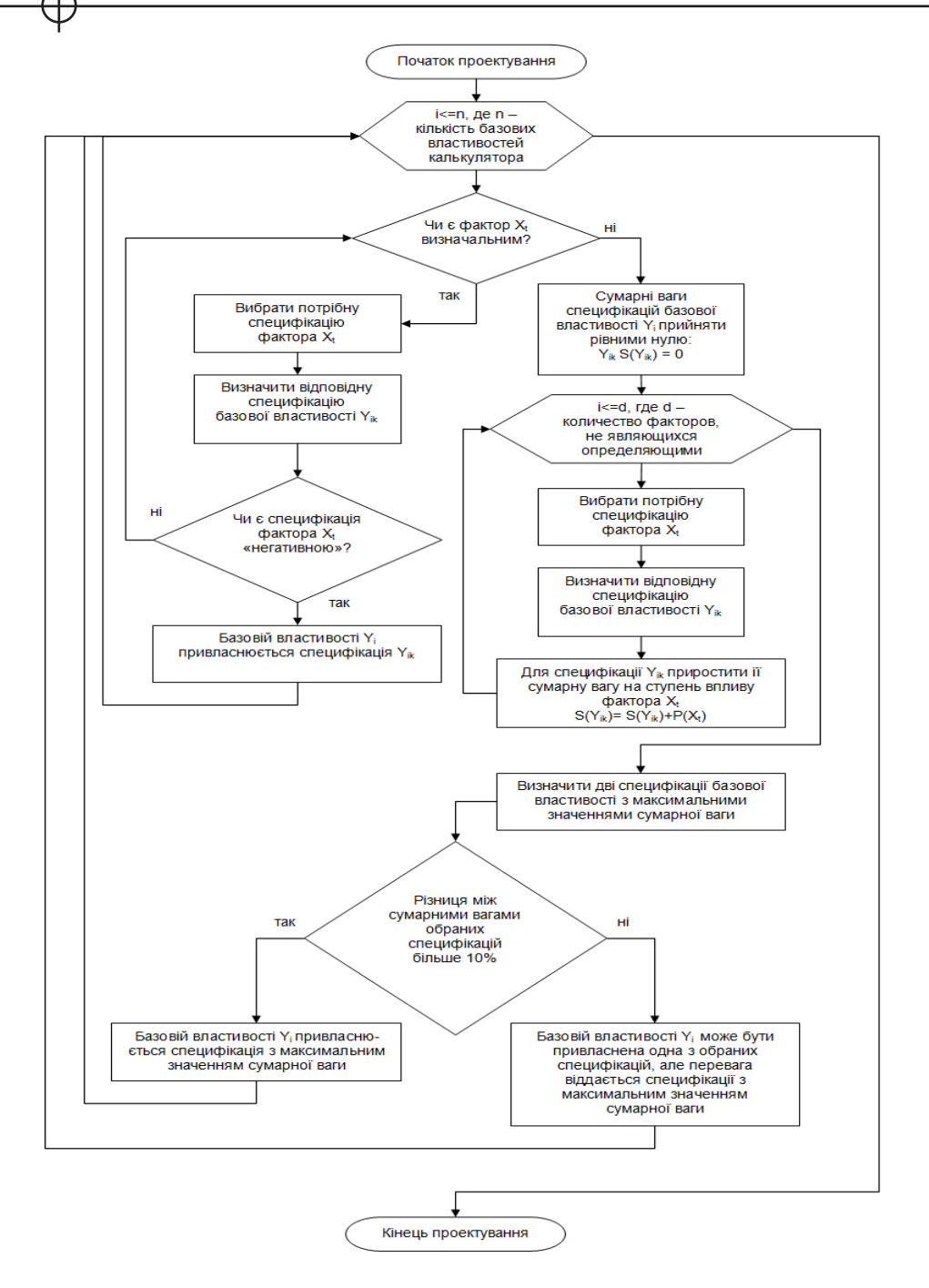

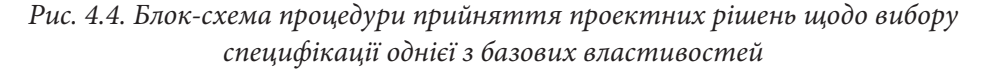

Тепер, коли розроблено загальний вид моделі прийняття проектних рішень і процедуру її використання, можна приступити до розробки моделей вибору специфікацій кожної базової властивості калькулятора.

Вибір властивості **«Принцип розрахунку вартості замовлення»** залежить від типу й особливостей підприємства, умов його функціонування. В загальному випадку, чим більше підприємство за обсягами і номенклатурою продукції, різноманітностю використовуваних матеріалів, кількості обладнання й технологічних операцій, тим більше посилюються вимоги до точності розрахунків вартості замовлень, обліку витрат і доходів підприємства, оскільки ігнорування одного з типів витрат може призвести до істотного зниження прибутку. У цьому випадку найбільш раціональним буде принцип розрахунку собівартості замовлення за статтями витрат із нарахуванням націнки, що відповідає закладеному коефіцієнту рентабельності. Цей же принцип варто застосовувати й при використанні дорогих матеріалів, тому що вартість замовлення буде в значній мірі визначатися саме витратами на матеріали. Орієнтація на середню ринкову вартість продукції в таких умовах може обумовити невигідність виконання замовлення через відсутність істотного прибутку.

У випадку ж, якщо поліграфічне підприємство невелике й вузько спеціалізоване, витрати при виконанні замовлень якого є досить однорідними й постійними, то джерелами інформації для ціноутворення продукції цілком можуть бути середні ринкові значення вартості даної продукції або здійснюваних поліграфічних послуг. Оскільки доходи й витрати малих підприємств порівняно невеликі, їхній облік не вимагає такої великої точності, як у випадку великих поліграфічних фірм. До того ж, конкуренція малих підприємств, як правило, більш висока, тому залежність від ринкових розцінок виражена більш явно.

Середні підприємства можуть однаково відносно успішно застосовувати всі принципи або сполучати їх.

Крім того, велике значення при виборі принципу розрахунку має ступінь ретельності й адекватності нормативів технологічних операцій (їх тривалості, витрат матеріалів, вартості роботи обладнання). Якщо нормативи приблизні або взагалі відсутні, визначення точного значення собівартості неможливе, і варто застосовувати принципи СПП/СПУ (див. підрозділ 1). Якщо ж нормативи точні й перевірені протягом тривалого часу роботи підприємства, то існує можливість точно обчислити значення собівартості замовлення, після чого виконати націнку.

Ступінь впливу перерахованих факторів на вибір того або іншого принципу розрахунку вартості замовлення (табл. 4.5) приблизно однакова,

**Розділ 4** Розділ

з невеликою перевагою фактора конкуренції, що обумовлює міру орієнтації на вартість продукції інших підприємств, і відповідно, можливість вибору принципів СПП/СПУ.

Таблиця 4.5

### **Модель прийняття рішень щодо властивості «Принцип ціноутворення»**

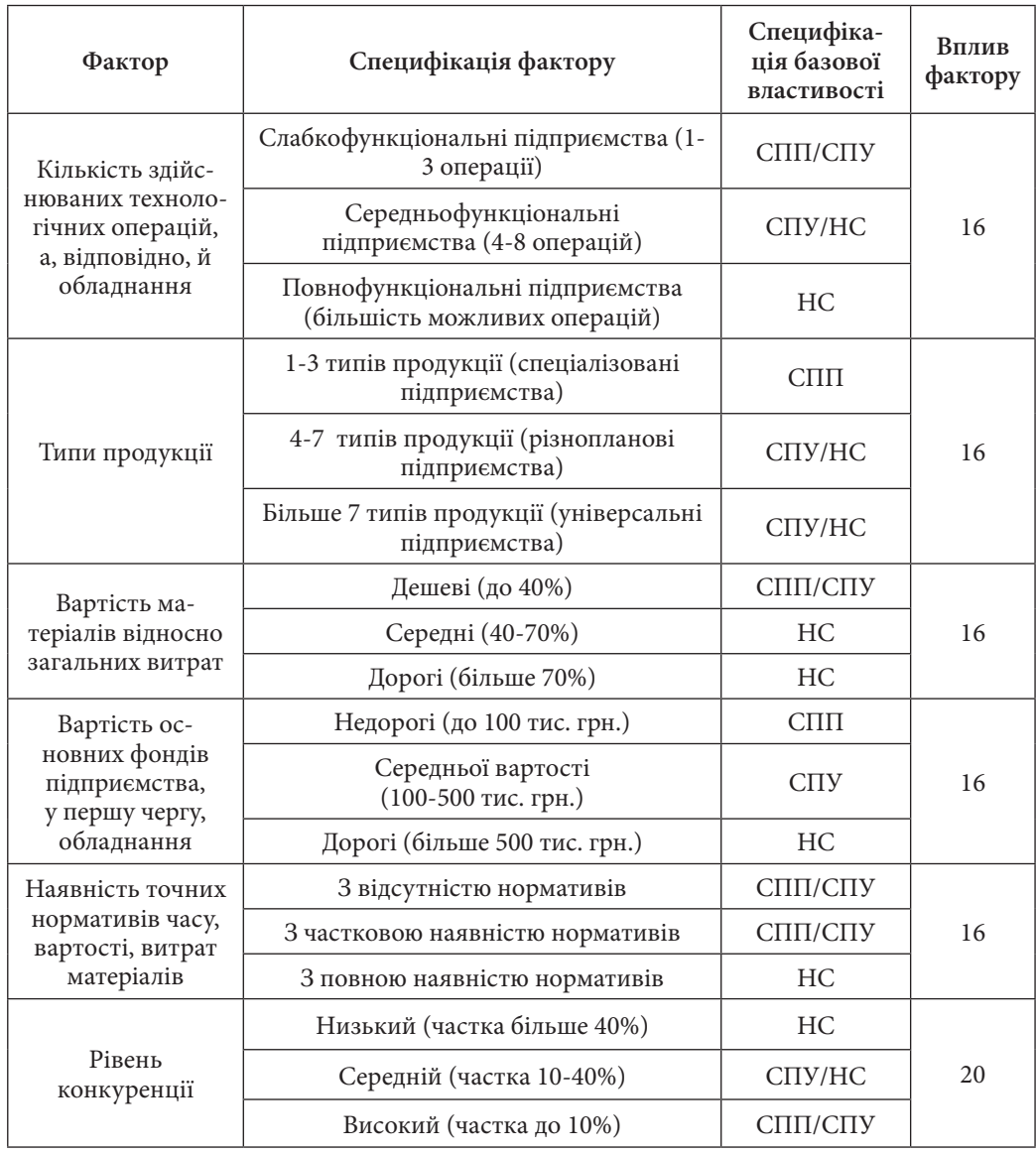

При визначенні властивості **«Відкритість алгоритмів розрахунку»** поліграфічного калькулятора визначальну роль, на відміну від вибору принципу розрахунку, грає вже не специфіка підприємства, а особливості передбачуваного користувача.

Типи можливих користувачів поліграфічного калькулятора такі:

- 1) менеджер;
- 2) замовник:
- а) кваліфікований;
- б) некваліфікований.

Під відкритістю алгоритмів розрахунку мається на увазі явна демонстрація логіки ціноутворення замовлення в середовищі самого калькулятора аж до виведення конкретних формул. При визначенні специфікації даної властивості калькулятора першочергову роль грає фактор користувача: відкритість алгоритмів розрахунку може бути корисна, якщо користувач здатний усвідомити особливості представлених йому розрахунків і їхній вплив на підсумкову вартість замовлень, у противному випадку відкрита демонстрація алгоритмів розрахунку є недоцільною й лише ускладнює роботу з калькулятором. Таким чином, відкритість розрахунку може бути необхідна для кваліфікованого в поліграфічному виробництві користувача: менеджера підприємства або кваліфікованого замовника; у випадку ж використання калькулятора некваліфікованим замовником алгоритми розрахунку варто прибрати з оболонки програми (табл. 4.6).

Таблиця 4.6

**Розділ 4**

 $P$ osgin 4

### **Модель прийняття рішень щодо властивості «Відкритість алгоритмів розрахунку»**

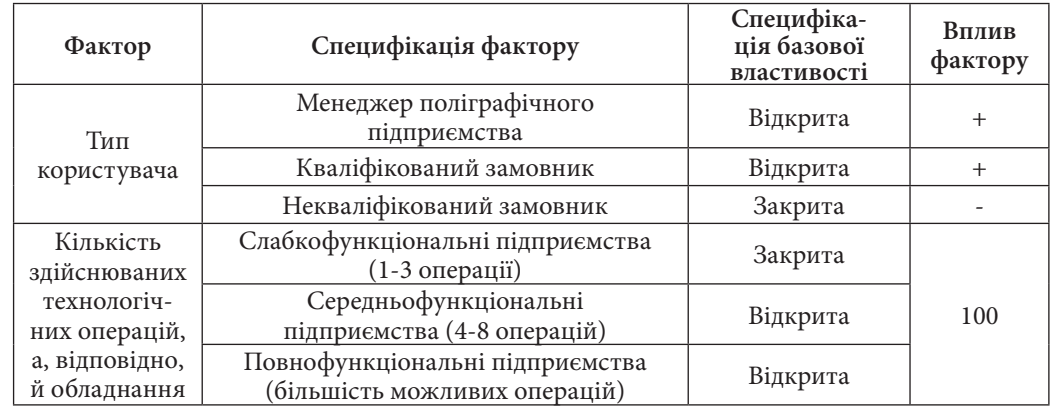

Ще одним фактором для визначення розглянутої властивості калькулятора є кількість технологічних операцій, здійснюваних поліграфічним підприємством: якщо підприємство забезпечує виконання не більше трьох операцій, алгоритми розрахунку вартості будуть очевидними для кваліфікованого користувача й, таким чином, зайвими для відображення в оболонці програми; якщо ж число можливих технологічних операцій досить велике, відкритість алгоритмів розрахунку стає бажаною й навіть необхідною для кваліфікованих користувачів, тому що дозволяє адекватно сприймати ціноутворення замовлень, уникати помилок, варіювати підсумкову вартість за рахунок внесення виправлень.

Властивість **«Система автоматичного формування підсумкової вартості за допомогою онлайн-ресурсів»** має на увазі наявність у калькуляторі засобів, здатних здійснювати пошук веб-сторінок, пов'язаних з поліграфічним виробництвом, витягати актуальні числові дані, що впливають на ціноутворення поліграфічної продукції, і застосовувати їх до розрахунків вартості в самому калькуляторі. Як видно з визначення, такий підхід дозволяє підприємству коректувати особливості ціноутворення своєї продукції відповідно до змін на ринку, однак через різнорідність Інтернет-ресурсів одержувана з мережі інформація з високою ймовірністю може виявитися недостовірної або просто що не відповідною до специфіки конкретного підприємства, тому обов'язково вимагає перевірки й затвердження менеджером підприємства. Таким чином, впровадження такої системи динамічного відновлення числових параметрів формування вартості замовлення в калькуляторі для замовників виключено, бо може призвести до отримання некоректного результату, що може стати причиною розходження з розрахунками менеджера, падіння довіри до підприємства й втрати замовника.

У випадку ж, якщо користувачем калькулятора є менеджер підприємства, здатний оцінити вірогідність і необхідність використання одержуваної з мережі інформації, калькулятор цілком може містити засоби онлайноновлення параметрів розрахунку вартості, якщо рівень конкуренції на ринку конкретної продукції досить високий, що характерно для більшості поліграфічних підприємств (таким чином, рівень конкуренції – другий за важливістю фактор для даної властивості калькулятора, оскільки актуальні значення параметрів для визначення вартості замовлень дозволяють підприємству сформувати оптимальні ціни на продукцію в конкретних умовах і залучити більшу кількість споживачів).

Нарешті, якщо відповідно до попередніх факторів система онлайнформування параметрів підсумкової вартості замовлення може бути застосована в даному калькуляторі, необхідно визначити, які ж саме параметри повинні оновлюватися за допомогою мережі Інтернет. Очевидно, ці параметри залежать від принципу ціноутворення, закладеного в калькулятор: для СПП повинні підвантажуватися актуальні значення вартості продукції, для СПП – вартості поліграфічних послуг, для НС – значення націнок на собівартість (табл. 4.7).

Таблиця 4.7

### **Модель прийняття рішень щодо властивості «Система автоматичного формування параметрів підсумкової вартості за допомогою онлайн-ресурсів»**

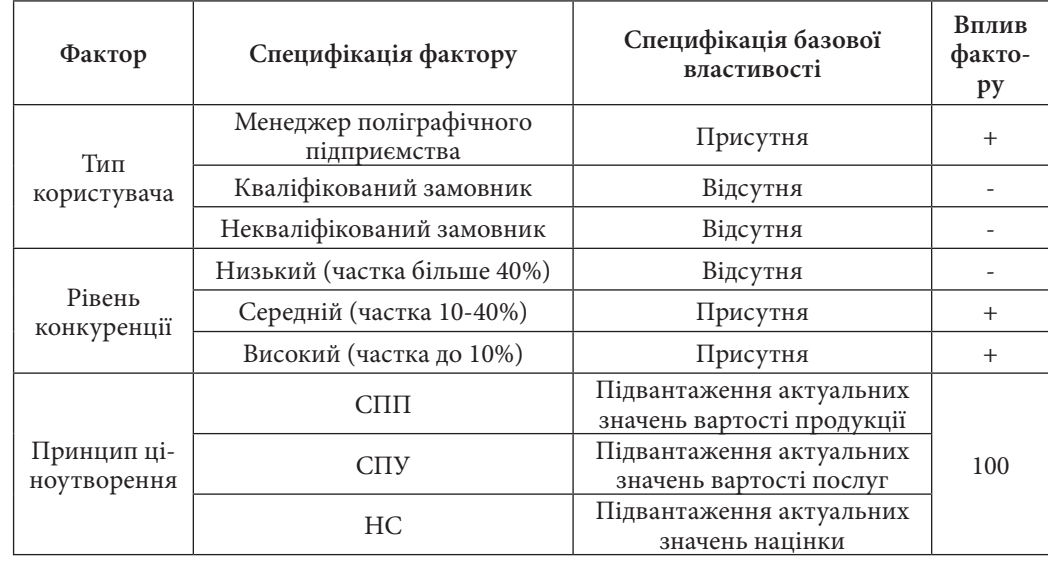

При визначенні властивості **«Склад параметрів поліграфічного видання»** (параметри, значення яких передбачаються для введення в оболонці поліграфічного калькулятора як вхідна інформація для розрахунків) необхідно проаналізувати типи продукції, що випускається підприємством, і зі списку всіх можливих параметрів видань виключити ті, якими не володіють виданя конкретного підприємства. Так, «тираж», «формат», «кольоровість видання», «папір» необхідні для опису будь-якого поліграфічного замовлення, але, наприклад, буклети й газети не вимагають даних про обкладинку або палітурку, оскільки не мають їх, а листівки або плакати, крім того, не вимагають вказівки обсягу видання, оскільки вони за визначенням односторінкові.

Методика розробки поліграфічного калькулятора для розрахунку вартості ... Використання виробничої ІС в процесі управління діяльністю підприємства 1938 года.

Параметри, які необхідні для опису замовлення хоча б на один з типів видань, що випускаються підприємством, повинні бути внесені в поліграфічний калькулятор (табл. 4.8).

#### Таблиця 4.8

#### **Модель прийняття рішень щодо властивості «Склад параметрів видання»**

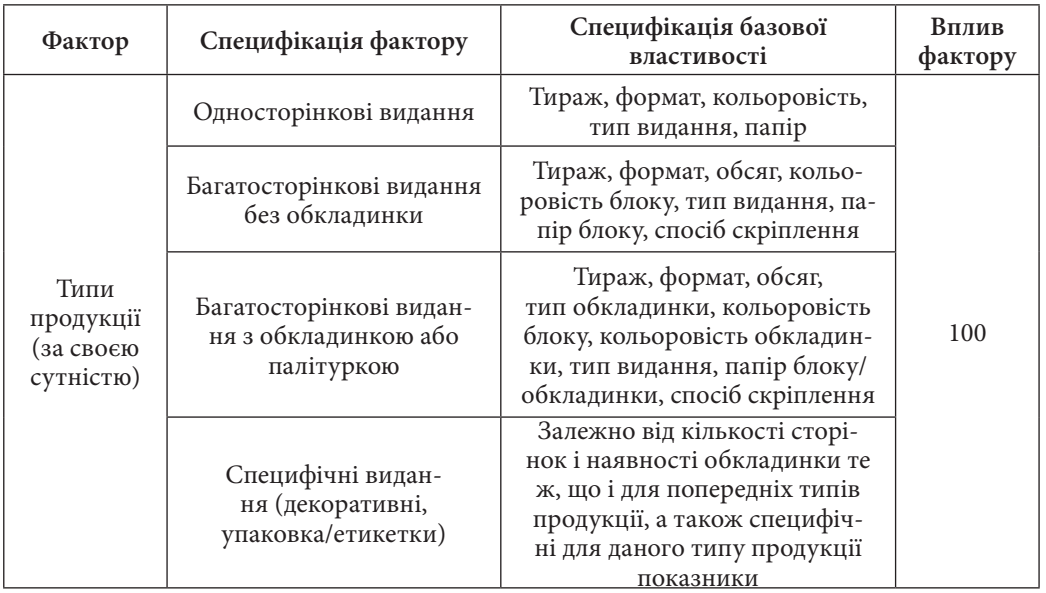

Базова властивість калькулятора **«Формування ланцюжка технологічного поліграфічного процесу»** є дуже важливою, бо процес виготовлення практично будь-якої поліграфічної продукції може бути декомпозований на окремі технологічні операції, кожна з яких може вимагати застосування окремого обладнання й матеріалів. Таким чином, загальна собівартість виготовлення замовлення може бути утворена сумою собівартості виконання окремих операцій, що обумовлює необхідність впровадження в калькулятори для багатьох підприємств можливості побудови послідовного ланцюжка технологічних операцій.

У методичній базі передбачено три значення для розглянутої властивості калькулятора: можливість повноцінної побудови ланцюжка будь-яких здійснюваних підприємством операцій, поділ процесу виробництва на три основні стадії (додрукарську, друкарську, післядрукарську) і повна відсут-

ність можливості довільного формування послідовності операцій. На вибір одного з названих значень розглянутої властивості одночасно впливають кілька факторів (табл. 4.9).

#### Таблиця 4.9

**Розділ 4**

Розділ 4

#### **Модель прийняття рішень щодо властивості «Формування ланцюжка технологічного поліграфічного процесу»**

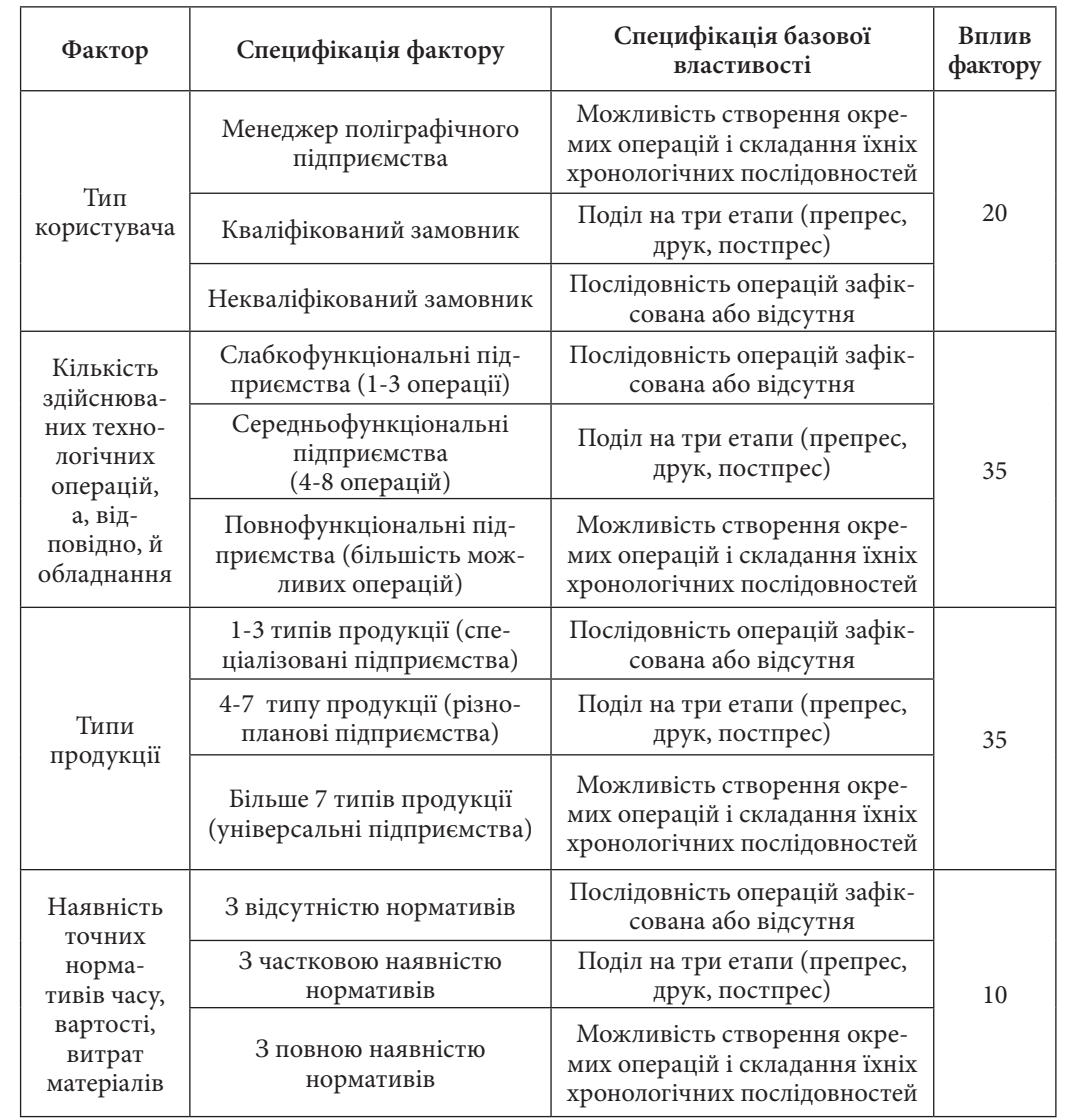

Насамперед, необхідність формування ланцюжка технологічних операцій обумовлена ступенем спеціалізації підприємства: якщо кількість типів продукції мінімальна, послідовність операцій для її виробництва буде переважно однакова, тому ланцюжок дій у калькуляторі можна оформити в зафіксованому вигляді; якщо ж підприємство випускає широкий спектр різноманітної продукції, що вимагає різної обробки, необхідно передбачити можливість складання довільних послідовностей операцій.

Не менш важливим є фактор максимальної кількості технологічних операцій: якщо їх небагато (1-3), послідовність стадій виготовлення продукції повторюється для різних замовлень, тому доцільно створити зафіксовану послідовність операцій; якщо ж операцій багато, досить імовірно, що вони не завжди будуть виконуватися в єдиному складі й послідовності, таким чином, виникає необхідність у ручному складанні технологічного ланцюжка.

Крім того, необхідно враховувати, що коректно скласти ланцюжок технологічних операцій може тільки кваліфікований користувач, тому надання даної можливості в калькуляторі, призначеному для низькокваліфікованого замовника, може призвести до невірного розрахунку, у той час як менеджер або досвідчений замовник зможуть безпомилково використати цей засіб.

Нарешті, деяке значення при рішенні про надання користувачеві можливості самостійно формувати послідовність операцій має ступінь ретельності виробничих нормативів підприємства за кожною технологічною операцією. Якщо такі нормативи відсутні, декомпозиція виробничого процесу може втратити сенс, оскільки розрахункова собівартість кожної операції, що визначена приблизно, буде сильно відрізнятися від реальної собівартості; наявність же достовірних нормативів істотно підвищить точність результуючої собівартості вартості замовлення при розрахунках.

Згідно зі спеціфікаціями базової властивості **«Форма розповсюдження й використання»** поліграфічний калькулятор може бути представлений як у вигляді автономної програми, так і як складений елемент веб-сторінки. Останній варіант є кращим у випадку, якщо калькулятор призначений для використання потенційними замовниками, оскільки за допомогою мережі Інтернет онлайн-калькулятор доступний на відстані будь-якій кількості користувачів; на сайті підприємства поряд із калькулятором може бути розміщено багато додаткової інформації про оформлення замовлення. З іншого боку, калькулятор, призначений менеджерові, повинен бути виконаний у вигляді автономного додатка, основні функції якого виконуються незалежно від мережі, що підвищує стабільність і безпеку його роботи (табл. 4.10).

Таблиця 4.10

**Модель прийняття рішень щодо властивості «Форма розповсюдження й використання»**

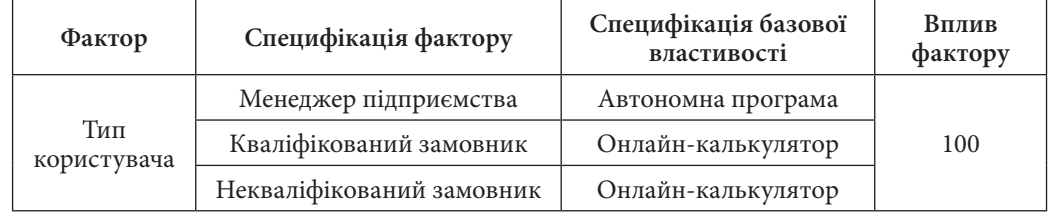

Наступною розглянемо базову властивість калькулятора **«Наявність зв'язку з базою даних підприємства»**.

Характеристики багатьох складових компонентів розрахунку вартості поліграфічного замовлення, таких як устаткування, матеріали, операції можуть бути згруповані за певними ознаками і занесені в базу даних, що підвищує зручність зберігання й маніпулювання цією інформацією. Сучасні програмні засоби дозволяють організувати використання бази даних сторонніми програмами, у тому числі й поліграфічним калькулятором. Переваги такого підходу (зберігання контента окремо від оболонки) полягають у можливості застосування калькулятора до баз даних різних підприємств, підвищенні безпеки даних про підприємство (у випадку втрати даних у самому калькуляторі дані в базі залишаються незмінними), полегшенні першого налаштування калькулятора для конкретного підприємства.

На доцільність зберігання інформації, що використовується при розрахунку калькулятором, за допомогою бази даних, приблизно рівнозначно впливають фактори, що обумовлюють загальні масштаби й потужність підприємства: кількість технологічних операцій і кількість типів продукції (табл. 4.11).

Вплив цих факторів на розглянуту властивість калькулятора є однорідним: чим більшу кількість операцій виконує й типів продукції випускає підприємство, тим більшою кількістю різноманітної інформації, зручної для зберігання у вигляді бази даних, необхідно оперувати при розрахунку вартості замовлення; і навпаки: відомості про підприємство, спеціалізоване на одній продукції й одних операціях, цілком можна зберігати в самому калькуляторі, не створюючи базу даних.

Таблиця 4.11

#### **Модель прийняття рішень щодо властивості «Наявність зв'язку з базою дані підприємства»**

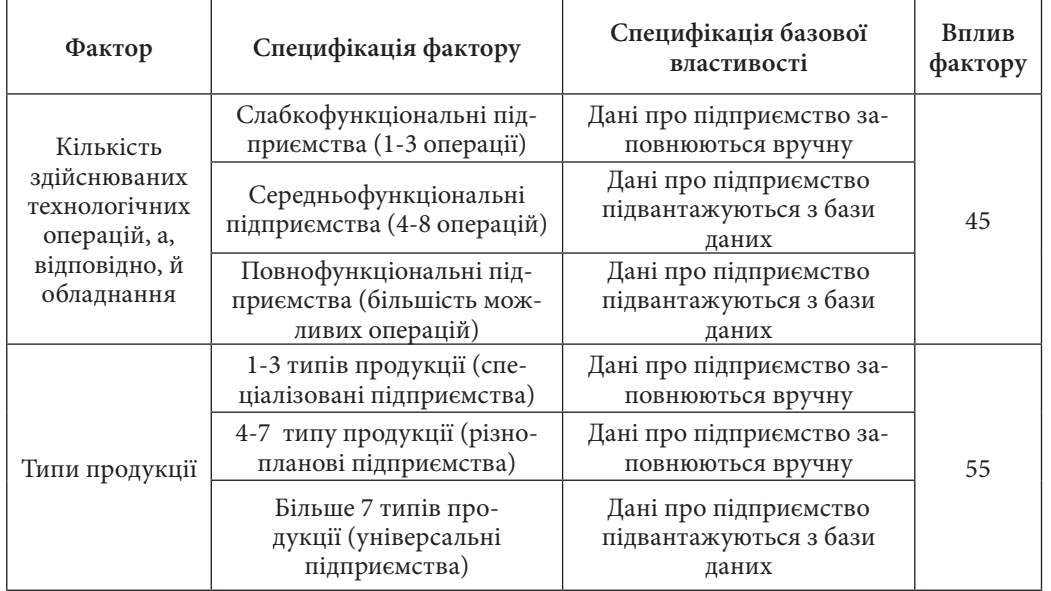

Наступною розглянемо базову властивість калькулятора **«Мовні опції»**.

У сучасному глобализізованому світі не рідкість, якщо поліграфічне підприємство одержує замовлення від іноземних організацій або осіб. Крім того, переважна більшість сучасних держав має багатонаціональне населення, мови представників якого можуть істотно відрізнятися, що може призвести до складностей сприйняття інтерфейсу калькулятора певною кількістю потенційних замовників.

Таким чином, виникає питання про доцільність впровадження в поліграфічний калькулятор мовних опцій. Визначальним фактором тут є тип користувача: у більшості випадків менеджери підприємства, які можуть спільно використати калькулятор, застосовують одну мову, тому вибір мови інтерфейсу в такому калькуляторі не є необхідним (якщо це не так, можна внести мовні опції й у калькулятор для менеджера, однак це скоріше винятковий випадок, що у методиці враховуватися не буде). Якщо ж калькулятор призначений для замовників, необхідно проаналізувати національності й територіальне розселення можливих споживачів: у випадку, якщо ймовірність надходження іншомовних замовлень досить велика (не менш 5% від загального числа замовників), мовні опції повинні бути враховані; в іншому випадку ними можна зневажити, обслуговуючи одиничних іноземних замовників без допомоги калькулятора (табл. 4.12).

**Модель прийняття рішень щодо властивості «Мовні опції»**

Таблиця 4.12

#### **Фактор Специфікація фактору Специфікація базової властивості Вплив фактору** Тип користувача Менеджер поліграфічного підприємства <sup>1</sup> Одна мова Некваліфікований валютновании Можливість вибору мови + Кваліфікований аліфіковании Можливість вибору мови + Особливості замовника (передбачувана національність користувачів) Одна національність Одна мова 100 Багато національностей Можливість вибору мови

Тепер розглянемо базову властивість калькулятора **«Оформлення оболонки»**.

Зовнішній вигляд програмної оболонки поліграфічного калькулятора, за винятком структури розділів, закладок, сторінок і т.п., залежить виключно від типу користувача. Крім того, дизайн калькулятора повинен бути розроблений відповідно до існуючих стандартів оформлення інтерактивних електронних видань – ISO 9241-10 «Ергономічні вимоги по роботі з комп'ютерними системами відображення інформації» і ISO/DIS 14915-1 «Ергономіка програмного забезпечення мультимедійних користувальницьких інтерфейсів».

Стиль оформлення додатків, подібних до поліграфічного калькулятора, можна розділити на два типи: так званий юзабіліті-стиль, що характеризується спокійними, сприятливими для зору кольорами, елементами керування з мінімальною кількістю візуальних і анімаційних ефектів, стандартністю й логічністю розташування елементів на формах, читабельними шрифтами; а також декоративний стиль, що характеризується, навпаки, помітними колорами і їхніми сполученнями, оригінальним видом і розташуванням елементів керування, великою кількістю анімаційних ефектів.

**Розділ 4**

 $\circ$ 

Методика розробки поліграфічного калькулятора для розрахунку вартості ... Використання виробничої ІС в процесі управління діяльністю підприємства 1996 годи. В 1997 використання виробничої ІС в процесі управління діяльністю

**Розділ 4**

Очевидно, стиль юзабіліті призначений для комфортної довгострокової роботи з додатком, тому такий стиль оформлення підходить для калькулятора менеджера, у той час як декоративний інтерфейс привертає увагу користувача, але ускладнює виконання основних функцій калькулятора й не призначений для багаторазового довгострокового використання, тобто, підходить до онлайн-калькуляторів, призначених замовникам (табл. 4.13).

Таблиця 4.13

**Модель прийняття рішень щодо властивості «Оформлення оболонки (стиль оформлення)»**

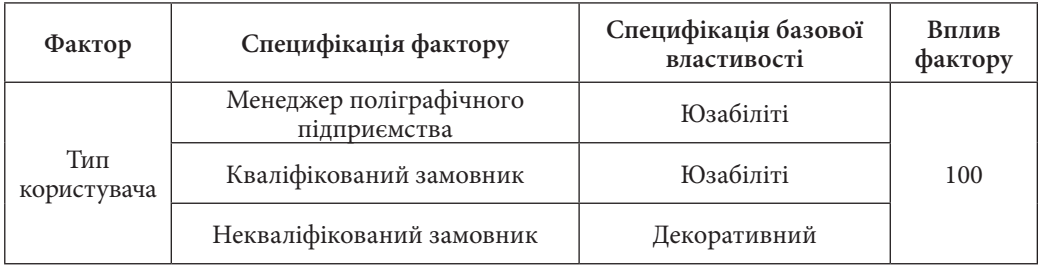

При **виборі елементів керування** для введення основних даних замовлення варто звернути особливу увагу на поля введення з клавіатури, які є найнебезпечнішими з точки зору внесення помилкової інформації. Наприклад, при введенні тиражу в 1000 екземплярів можна випадково нажати ще одну цифру й одержати принципово невірний розрахунок вартості замовлення; або ж при введенні формату аркуша або кольоровості ввести неіснуючі значення даних характеристик. Таким чином, якщо калькулятор для кваліфікованих користувачів (і менеджера, і замовника) може містити відкриті текстові поля, то введення в калькулятор для недосвідченого замовника краще організувати за допомогою елементів керування, що мають обмежену кількість значень (списки, що випадають, радіокнопки, прапорці) (табл. 4.14).

Так звана **«дружність» інтерфейсу** полягає в логічному розміщенні й передбачуваній реакції на події елементів керування, інтуїтивно зрозумілій послідовності дій для досягнення бажаного результату, відсутності непорозумінь і невизначеності у формулюваннях підписів і інших текстів і т.п.

Таблиця 4.14

### **Модель прийняття рішень щодо властивості «Оформлення оболонки (елементи керування)»**

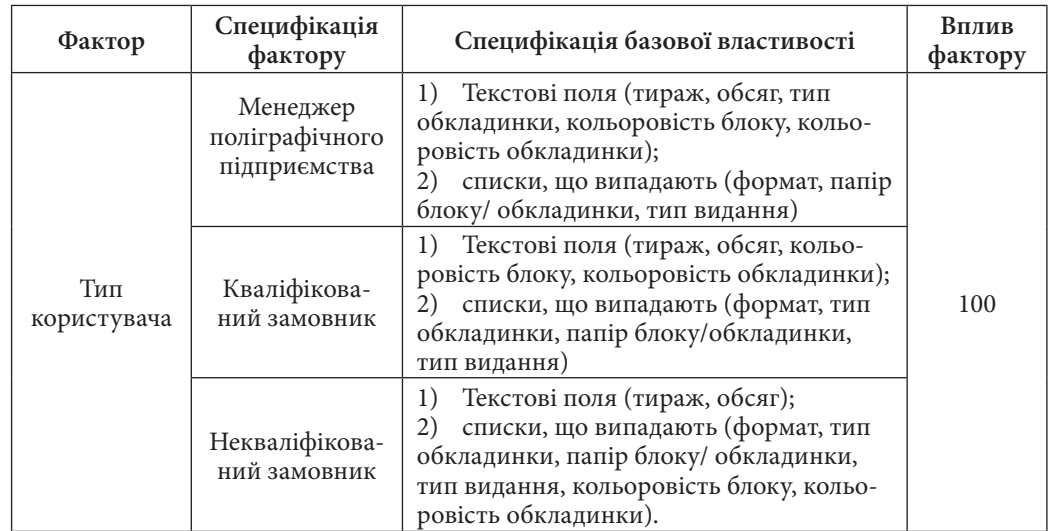

Якщо менеджерові досить фільтрації введення в текстові поля за типами даних для уникнення випадкових помилок (наприклад, уведення в поле «тираж» нечислових символів блокується), то кваліфікованого замовника необхідно, крім того, забезпечити можливістю переглянути за допомогою спливаючих підказок опис елементів керування, регулярні підписи до яких можуть бути інтерпретовані їм неоднозначно. Калькулятор для некваліфікованого замовника, крім зазначених особливостей інтерфейсу, повинен мати повноцінну вбудовану довідкову систему з докладним описом всіх елементів керування й покрокової послідовності дій, які необхідно виконати для одержання вартості замовлення (табл. 4.15).

**Структура калькулятора**, що проектується (тут мається на увазі, чи буде це єдина форма або багатосторінковий додаток із системою навігації) головним чином залежить безпосередньо від кількості інформації, яку необхідно на ньому розмістити. В якості такої інформації можуть виступати загальні параметри замовлення й видання, дані про обладнання, операції, матеріали, типи продукції й т.п. Таким чином, структура калькулятора рівнозначно залежить від таких факторів, як кількість здійснюваних підприємством операцій і чисельність типів продукції: якщо показник цих факторів малий, можна побудувати калькулятор у вигляді єдиної форми, у противному випадку для полегшення сприйняття інформації користувачем варто створити багатосторінковий додаток, наприклад, декілька співпадаючих за позицією форм, навігація між якими здійснюється за допомогою закладок (табл. 4.16).

Таблиця 4.15

**Модель прийняття рішень щодо властивості «Оформлення оболонки («дружність» інтерфейсу)»**

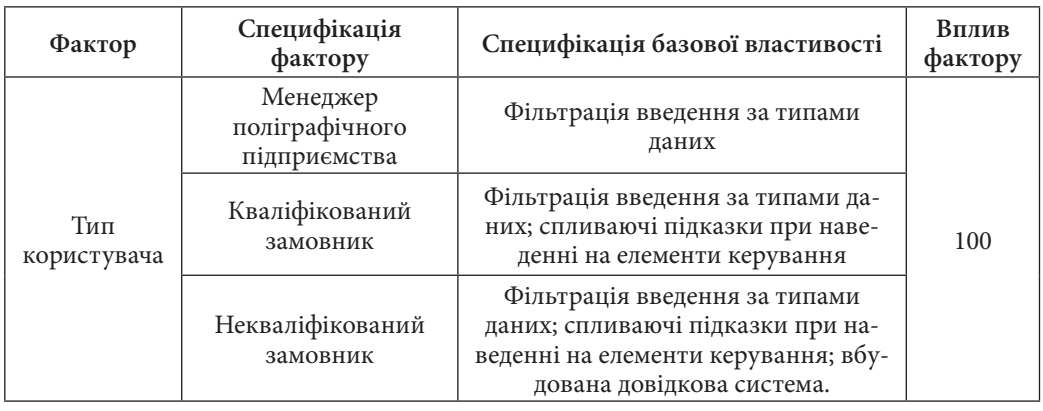

Таблиця 4.16

### **Модель прийняття рішень щодо властивості «Оформлення оболонки (структура додатка)»**

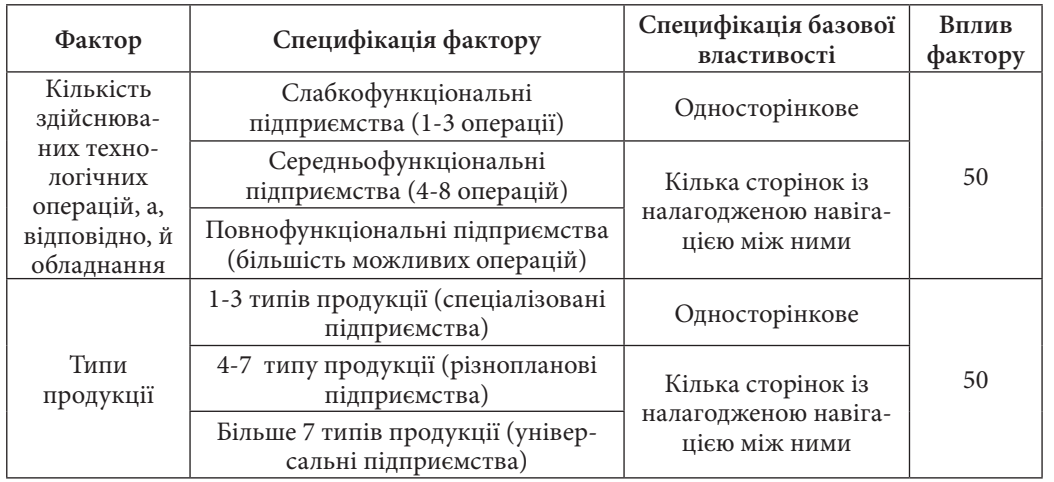

**Конвертор найбільш популярних валют** є бажаним елементом будьякого поліграфічного калькулятора, однак обов'язковою його наявність є лише за умови, що підприємство регулярно має справу з іноземними замовниками або постачальниками, тобто якщо підприємство й контрагенти перебувають на території різних держав (склад валют у конверторі, крім тих, що всесвітньо використовуються, визначається національними валютами цих конкретних держав). Якщо ж діяльність підприємства зосереджена на території однієї країни, і конвертація валют при розрахунку вартості замовлення на даному підприємстві застосовується досить рідко, впроваджувати конвертор у калькулятор, тим більше на шкоду іншим елементам керування, не варто – цілком можна скористатися засобами Інтернет або звичайним калькулятором (якщо коефіцієнти конвертації відомі) (табл. 4.17).

Таблиця 4.17

**Розділ 4**

Posgin 4

### **Модель прийняття рішень щодо властивості «Особливості конвертора валют»**

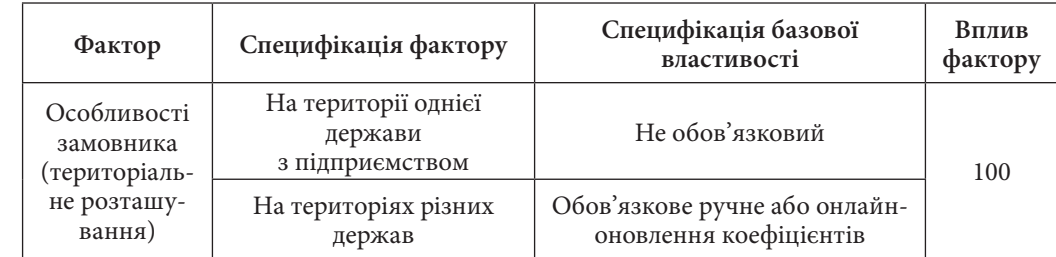

Однією з найважливіших базових властивостей калькулятора є **«Зміна складу й властивостей обладнання та матеріалів»**.

Більшість підприємств час від часу роблять зміни в складі й властивостях основних показників свого функціонування: технологічних операцій, установленого обладнання, продукції, використовуваних матеріалів. Таким чином, для одержання коректних актуальних результатів розрахунку вартості замовлень калькулятор повинен мати можливість зміни складу й властивостей перерахованих складових. Однак, якщо калькулятор менеджера повинен дозволяти вносити зміни прямо в програмній оболонці калькулятора (або в базі даних у випадку використання калькулятором її ресурсів), то калькулятору замовника такої можливості надавати не можна, оскільки в противному випадку губиться сенс оформлення замовлення з конкретним підприємством, адже користувач може вказати будь-які властивості облад-

нання й матеріалів, одержавши абсолютно недійсний результат. У той же час, якщо калькулятор для замовника повинен все-таки відображати зміни у функціонуванні підприємства, то коректування даних у калькуляторі повинно вироблятися вручну за допомогою фахівця, що має відношення до даного підприємства, у первісному середовищі розробки калькулятора (табл. 4.18).

Таблиня 4.18

#### **Модель прийняття рішень щодо властивості «Зміна складу й властивостей обладнання й матеріалів»**

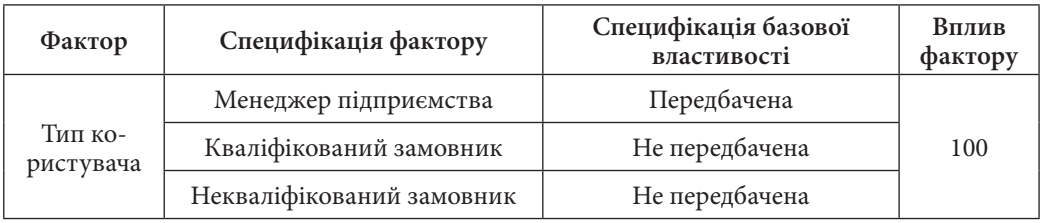

Згідно зі спеціфікаціями базової властивості **«Спосіб придбання й розповсюдження»** поліграфічний калькулятор може бути створений як комерційний ліцензійний продукт або безкоштовний, вільно розповсюджуваний додаток. Під комерційною основою створеного калькулятора в цьому випадку мається на увазі, насамперед, не можливість організації його продажу іншим підприємствам, а оплата розробки калькулятора сторонніми програмістами або покупки готової програми.

Основним фактором, що впливає на значення даної властивості калькулятора, є тип користувача: якщо калькулятор для менеджера за певних умов може бути придбаний за гроші, то калькулятор для замовника обов'язково повинен використовуватися й поширюватися безкоштовно, тому що платним калькулятором ніхто із замовників не стане користуватися через необов'язковість його застосування (адже, у кожному разі, вартість замовлення може розрахувати менеджер на підприємстві).

Якщо ж калькулятор призначений для менеджера, необхідно оцінити розмір підприємства, виражений у кількості операцій і типів продукції: якщо підприємство невелике, можна вибрати нескладний безкоштовний калькулятор із уже існуючих; якщо ж підприємство порівняно велике, варто замовити в професійних програмістів розробку продукту, орієнтованого саме на конкретне підприємство (табл. 4.19).

Таблиця 4.19

### **Модель прийняття рішень щодо властивості «Спосіб придбання й розповсюдження»**

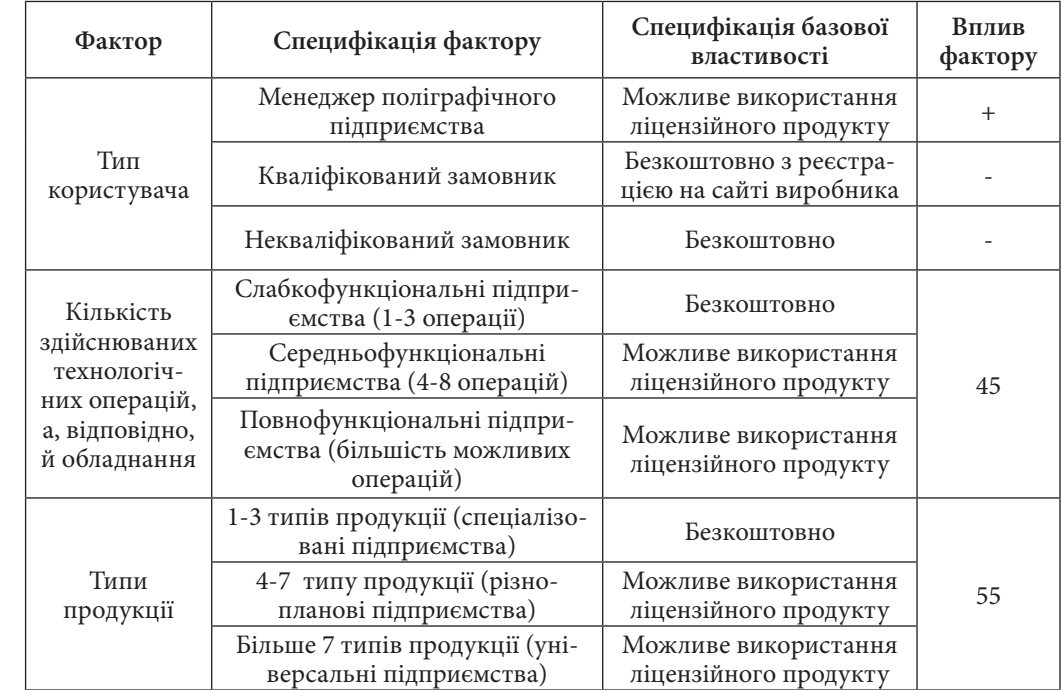

Останьою у переліку базових властивостей калькуляторів є **«Можливість створення шаблонів замовлень»**.

Багато поліграфічних підприємств одержують замовлення, однакові за тією чи іншою ознакою: параметрам видання, послідовностям технологічних операцій, використовуваним матеріалам і т.п. У таких випадках доцільно впровадити в поліграфічний калькулятор засіб для формування шаблонів замовлень; при цьому у випадку, якщо на підприємство надходить замовлення, схоже з декількома, що вже оформлювалися раніше, завантажується шаблон, до якого вносяться мінімальні зміни для адаптації його до конкретного замовлення. Таким чином, у певних умовах застосування шаблонів забезпечує значну економію часу. Такими умовами є, насамперед, тип користувача й особливості замовників.

 Калькулятор для некваліфікованого замовника не повинен забезпечувати можливість створення шаблонів щоб уникнути виникнення помилок

**Розділ 4**

ningoo

при розрахунках, у той час як досвідчений замовник цілком може безпомилково скористатися одним з готових шаблонів для розрахунку вартості замовлення, яке йому потрібно. Для менеджера дана можливість калькулятора також є досить корисною й бажаною.

Якщо кваліфікація передбачуваного користувача досить висока, необхідно проаналізувати потенційних замовників підприємства на предмет частоти й однорідності надходження від них замовлень. Якщо число постійних замовників буде порівняно велике (не менш 10%), забезпечення калькулятора можливістю створення й застосування шаблонів замовлень стає доцільним, у противному випадку варто обійтися без даної функції.

Остаточне рішення про необхідність створення шаблонів можна прийняти на основі значень факторів кількості операцій і типів продукції: якщо підприємство вузько спеціалізоване, у шаблонах немає необхідності, тому що оформлення замовлення й так максимально спрощене й представлено, по суті, у вигляді єдиного шаблона; якщо ж підприємство має середні показники кількості виконуваних технологічних операцій і типів продукції, застосування шаблонів стає виправданим через економію часу на оформлення замовлення (табл. 4.20).

Тепер, отримавши докладні відповідності всіх значень факторів і властивостей калькулятора, можна використати табл. 4.5-4.20 як систему генерації рекомендацій до розробки поліграфічного калькулятора, де в якості вхідної інформації будуть виступати відомі дані про передбачуваного користувача й поліграфічне підприємство, для якого призначений калькулятор, у той час як на виході утворяться рекомендовані специфікації кожного з виділених базових властивостей калькулятора, тобто докладний опис можливостей і зовнішнього вигляду розроблювального продукту.

Таким чином, розроблена сукупність відповідностей «фактор – властивість» є своєрідною системою підтримки прийняття рішень у процесі проектування поліграфічного калькулятора. Хоча така СППР може успішно застосовуватися у вигляді таблиць 4.5-4.20 і пояснень до них, доцільніше буде розробити спеціальний windows-додаток для полегшення сприйняття системи користувачем, а також автоматизації одержання результатів, що дозволить заощадити час проектування поліграфічного калькулятора.

### **Модель прийняття рішень щодо властивості «Можливість створення шаблонів»**

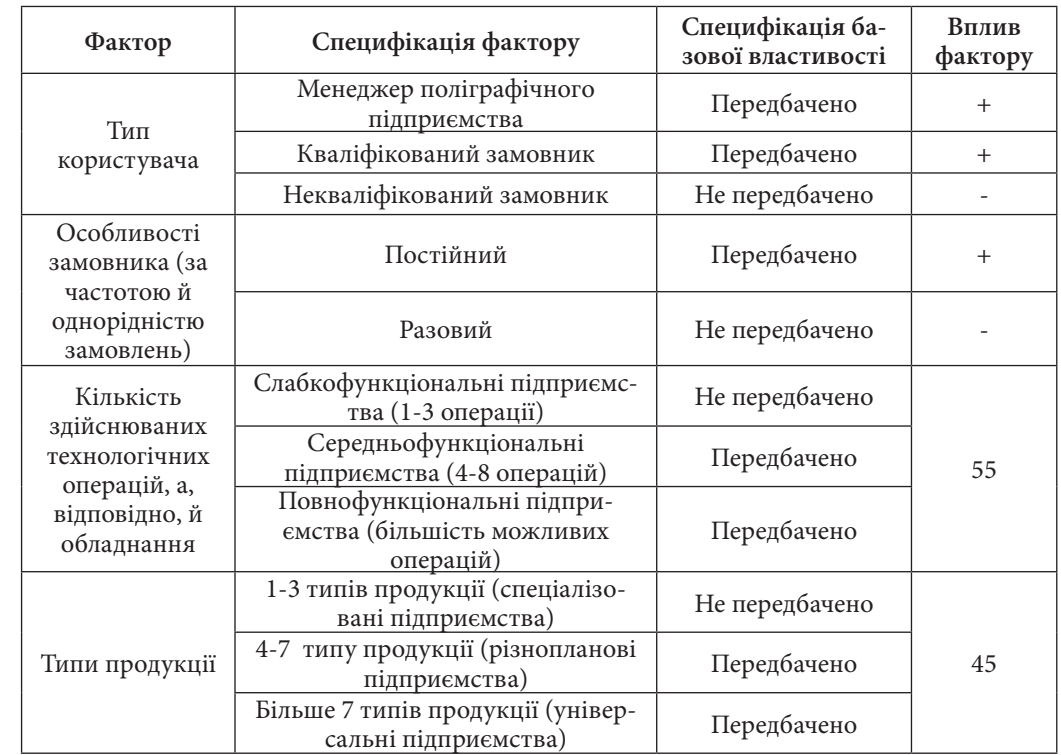

### *4. Принципи розрахунку вартості замовлення на поліграфічну продукцію*

Додаток-СППР необхіден як програмна оболонка для зберігання можливих рекомендацій до проектування поліграфічних калькуляторів

і відображення тільки тих з них, які відповідають уведених користувачем даним про призначення калькулятора й тип поліграфічного підприємства, для розрахунку замовлень якого призначається калькулятор.

Додаток-СППР, що проектується, є простою програмою й не представляє складностей у розробці, однак потребує використання елементарних принципів програмування для формулювання відповідностей рекомендацій до розробки калькулятора та різних сполучень факторів, які може ввести користувач.

Таблиця 4.20

Таким чином, як середовище розробки додатка-СППР був обраний програмний продукт Adobe/Macromedia Flash, що використовує мову програмування ActionScript. Це середовище розробки є простим для освоєння й експлуатації та досить функціональним для створення нескладних додатків.

Як видно з рис. 4.5, у лівій частині вікна розробленого додатка за допомогою радіокнопок і списків, що випадають, організується введення користувальницьких даних, а в правій частині у відповідних текстових полях виводяться рекомендації щодо розробки поліграфічного калькулятора.

Отже, за допомогою цього додатка або наведених вище таблиць можна сформулювати докладні вимоги до поліграфічного калькулятора, що проектується, після чого реалізувати їх за допомогою зазначених програмних засобів або інших технологій у вигляді готового програмного продукту.

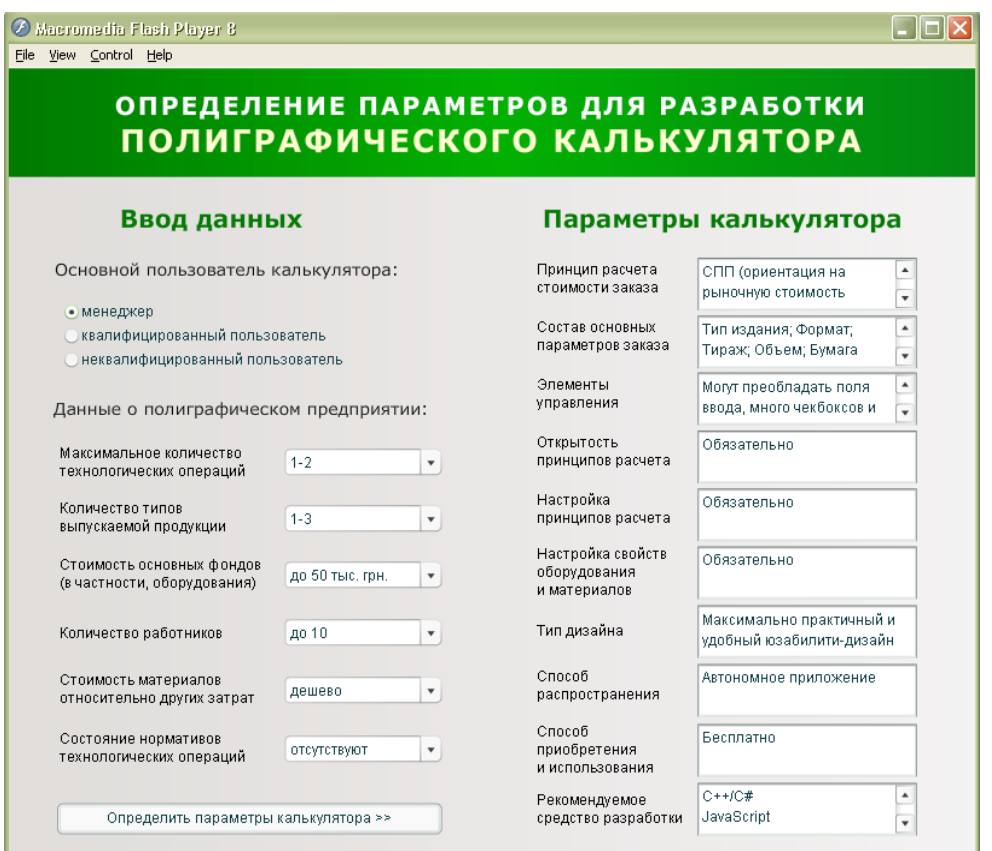

*Рис. 4.5. Інтерфейс розробленого додатка-СППР для виведення рекомендацій щодо створення поліграфічного калькулятора*

Вище в підрозділі 3 була описана узагальнена послідовність створення поліграфічного калькулятора, що складається з чотирьох основних етапів. Тепер, з огляду на наявність розробленої методичної бази для проектування калькулятора (система таблиць і додаток-СППР), деякі етапи з цієї послідовності можна декомпозувати, одержуючи повноцінні методичні вказівки до розробки поліграфічних калькуляторів.

Ці вказівки можна сформулювати наступним чином:

1) сформувати вимоги до калькулятора відповідно до його конкретного призначення й умов використання:

а) визначити роль користувача калькулятора в процесі оформлення замовлення: менеджер підприємства або замовник; у випадку, якщо потенційними користувачами є замовники, визначити ймовірний рівень професійних знань більшості користувачів у поліграфічному виробництві (кваліфікованим або некваліфікованим є користувач);

б) визначити основні характеристики діяльності поліграфічного підприємства, для автоматизації розрахунку замовлень якого розробляється калькулятор: кількість технологічних операцій; чисельність типів поліграфічної продукції, що випускається, і їхня сутність (у першу чергу, обсяг сторінок продукції й особливості обкладинки за умови її наявності); вартість матеріалів відносно загальних витрат, вартість основних фондів підприємства (у першу чергу, обладнання); особливості замовника (передбачувані національності, територіальне розташування, частота здійснення замовлень); міра застосування й достовірності нормативів часу, вартості, витрати матеріалів по кожній технологічній операції; рівень конкуренції на ринку поліграфічної продукції, на виробництві якої спеціалізується підприємство;

в) скористатися розробленими в методиці шкалами значень зазначених вище характеристик, щоб віднести розглянуте підприємство до тих або інших груп у відповідних класифікаціях;

**Розділ 4**

г) скористатися додатком-СППР, створеним на основі розробленої методики, ввести значення характеристик можливого користувача калькулятора й поліграфічного підприємства у відповідні поля, зафіксувати результати у вигляді значень базових властивостей поліграфічного калькулятора, найбільшою мірою відповідних вхідної інформації;

2) розробити дизайн програмної оболонки поліграфічного калькулятора, що задовольняє сформованим вимогам і відповідає існуючим стандартам:

а) проаналізувати отримані за допомогою СППР рекомендації до оформлення програмної оболонки калькулятора, зокрема, до використовуваного художнього стилю, до структури додатка, елементів керування, засобів підвищення «дружності» інтерфейсу;

б) ознайомитися з існуючими ергономічними вимогами до оформлення інтерактивних електронних видань, а саме стандартами ISO 9241-10 «Ергономічні вимоги по роботі з комп'ютерними системами відображення інформації» і ISO/DIS 14915-1 «Ергономіка програмного забезпечення мультимедійних користувальницьких інтерфейсів»;

в) самостійно або за допомогою фахівців розробити дизайн поліграфічного калькулятора відповідно до отриманих за методикою рекомендацій й розглянутих стандартів;

3) здійснити вибір програмної середи, яка здатна найбільш ефективно реалізувати калькулятор, що задовюльне заданим вимогам;

4) реалізувати програму-калькулятор із властивостями, що задовольняють сформованим вимогам, в обраному середовищі розробки.

Наведена послідовність разом з розробленою методичною базою для прийняття рішень при проектуванні калькуляторів та додатком-СППР для автоматизації її використання являє собою методику створення поліграфічних калькуляторів, розробка якої й була метою даного дослідження.

Підсумовуючи виконання дослідження, можна виділити наступні отримані результати: *Висновки*

1) класифікація принципів розрахунку вартості за критеріями факторів ціноутворення, відкритості й ступеню автоматизації; класифікація поліграфічних підприємств за істотними з погляду вибору способу розрахунку вартості замовлення критеріями; огляд переваг і недоліків основних принципів розрахунку вартості замовлень;

2) огляд загальних характеристик, переваг і недоліків типових поліграфічних калькуляторів;

3) методика створення програми автоматизації розрахунку вартості замовлення на поліграфічну продукцію;

4) прикладний додаток для зручності використання розробленої методики;

Методика створення програми автоматизації розрахунку вартості замовлення на поліграфічну продукцію є науковим результатом, оскільки має новизну (попередні дослідження в даній області відсутні) і корисність, оскільки впровадження розробленої методики на поліграфічних підприємствах і в розроблювачів програмного забезпечення дозволить за менший час створювати більш ефективні програми розрахунку вартості замовлень на поліграфічну продукцію, що, у свою чергу, призведе до підвищення продуктивності процесу прийому замовлення й усього поліграфічного процесу в цілому.

#### *Список літератури*

1. Болтовский А. В норме ли у нас полиграфия [Электронный ресурс] / А. Болтовский // Укрпринт. – Электрон. дан. – Режим доступа: http://www.ukrprint.com/ prepress/other/consumption\_norms.html (15.05.09). – Загл. с экрана.

2. Вахрушина М. А. Бухгалтерский управленческий учет: учебник для вузов / М. А. Вахрушина. – М.: ИКФ Омега-Л. – 2003. – 528 с.

3. Врублевский Н. Д. Учёт затрат на производствах / Н. Д. Врублевский // Бухгалтерский учёт. – 2000. – № 5. – С. 22 – 25.

4. Гиленсон П. Г. Справочник художественного и технического редактирования / П. Г. Гиленсон. – М. : Книга, 1988. – 310 с.

5. Исакова М. Современное состояние нормативной базы [Электронный ресурс] / М.Исакова // «Полиграфия». – 2006. – № 6. – Режим доступа: http:// www.polimag.ru/ journal.php?j=39&t=742&PHPSESSID=51a (14.05.09). – Загл. с экрана.

6. Как автоматизировать производственные процессы в типографии? Постановка задач и предлагаемые решения [Электронный ресурс] // «КомпьюАрт». – 2008. – № 6. – Режим доступа: http://www.armexbs.ru (14.05.10). – Загл. с экрана.

7. Козлова A. A. Автоматизация учета в полиграфическом производстве [Электронный ресурс] / А. А. Козлова // Издательское дело и полиграфия. – Электрон. дан. – Режим доступа: http://SkyGlobe.Ru/referat/rubr/136.html (12.03.09). – Загл. с экрана.

8. Коломойский А. П. Сутність та методи калькулювання [Электронный ресурс] / А. П. Коломойский // Економіка підприємства. – Электрон. дан. – Режим доступа: http://www.refine.org.ua/pageid-1504-1.html (25.11.09). – Загл. с экрана.

9. Марголин Е. Практика компьютерного калькулирования заказов [Электронный ресурс] / Е. Марголин, Т. Уколова // Издательское дело и полиграфия. – Электрон. дан. – Режим доступа: http://www.bestreferat.ru/referat-96298.html (12.03.09). – Загл. с экрана.

10. Половнева Л. С. Предварительная калькуляция отпускных цен на книжную продукцію [Электронный ресурс] / Л. С. Половнева // Известия. – Электрон. дан. – Режим доступа: http://www.izvestiya.net/rus/ industry/manufacturers/ (15.03.09). – Загл. с экрана.

**Розділ 4**

11. Уральский А. Л. Формирование цены [Электронный ресурс] / А. Л. Уральский // Издательское дело и полиграфия. – Электрон. дан. – Режим доступа: http:// www.buhgalteria.com.ua/Hit.html?id=68] (25.11.09). – Загл. с экрана.

12. Шеремет А. Д. Управленческий учет: учебное пособие. – М.: ИД ФБК-Пресс. – 2001. – 512 с.

13. Штангрет А. М. Планування, облік, калькулювання та аналіз собівартості видавничої і поліграфічної продукції (для потреб управлінського обліку та аналізу діяльності підприємства): навчальний посібник / А. М. Штангрет, В. В. Мартинів. – Львів: Українська академія друкарства, 2008. – 416 с.

# **4.2. Використання системи автоматизації для оформлення замовлень на поліграфічну продукцію та розрахунку їх вартості**

В сучасних умовах інтенсивного розвитку інформаційних технологій гостро стоїть питання вибору такої системи автоматизації, що дозволить не тільки спростити управління бізнес-процесами поліграфічного підприємства але й зробить їх більш прозорими як для самого підприємства, так і для замовника поліграфічної продукції, що зможе на будь-якому етапі проходження замовлення оперативно отримати інформацію щодо його стану. Така постановка питання потребує нового підходу до вибору системи автоматизації, підходу, що дозволить обирати систему відповідно до специфіки поліграфічного виробництва, наявного рівня розвитку підприємства, його структурної побудови тощо. *Вступ*

Представлене у підрозділі дослідження пов'язане з реалізацією мети державної підтримки книговидавничої справи, що стосується створення сприятливих умов розвитку суб'єктів видавничої справи, сформульованої в Законі України «Про державну підтримку книговидавничої справи в Україні» №601-IV від 6.03.2003 [1].

Врахування орієнтації на виготовлення поліграфічної продукції звужує коло потенційних систем автоматизації виробничої діяльності підприємств до тих, що є системами спеціалізованого призначення. Основна мета таких систем полягає у комп'ютеризованому управлінні діяльністю поліграфічних підприємств від оформлення замовлень до їх відвантаження. Типовими представниками подібних систем є «Prinance», «DISO», «ASystem», «HiFlex», «Apler-Поліграфія», «1С:Підприємство 8.0. Поліграфія», «PrintSmith» та «PrintEffect» [2, c. 13-14; 3].

Дані системи вирішують приблизно однакові завдання такі, як оформлення замовлень із розрахунком вартості, планової собівартості, витрат паперу й основних матеріалів; автоматична побудова плану виробництва та диспетчеризація виробничих завдань; реєстрація фактичного проходження замовлень за технологічними маршрутами і збір даних про фактичні виробничі витрати; управління обладнанням та планування ремонтів; ведення

складського обліку матеріалів й готової продукції; розрахунок фактичної собівартості роботи обладнання тощо [3].

Аналіз останніх досліджень, присвячених питанню застосування наведених вище систем автоматизації діяльності поліграфічних підприємств, дав змогу з'ясувати, що автори [3-6], в основному, торкалися питань необхідності автоматизованого управління поліграфічним підприємством, наводили короткий опис та основні функціональні можливості й технічні вимоги систем. В роботах не надавалось рекомендацій щодо практичного використання систем автоматизації на етапах оформлення замовлення, планування й диспетчеризації виробництва тощо. Тому дане питання залишилося відкритим, що говорить про доцільність його розкриття на прикладі застосування конкретної системи.

Таким чином, метою даного підрозділу є розкриття особливостей здійснення процесів оформлення й розрахунку вартості замовлення за допомогою застосування автоматизованої системи управління поліграфічним підприємством.

### *1. Обґрунтування вибору системи автоматизації*

В процесі вибору системи автоматизації, на прикладі якої пропонується розглянути специфіку здійснення

оформлення й розрахунку вартості замовлення на поліграфічну продукцію, варто врахувати наступне:

1) можливість варіювання періодом консультування й навчання співробітників поліграфічного підприємства, надаваного компанією-розробником;

2) можливість розмежування доступу між користувачами-співробітниками поліграфічного підприємства відповідно до їх функціональних обов'язків. При цьому одним з найважливіших питань є процес визначення прав користувачів (директора, менеджера, технолога тощо) для забезпечення коректного доступу до функцій системи, замовленням, контрагентам, матеріалам, обліковим та технологічним операціям, чергам диспетчеризації та реєстрації факту, комп'ютерної модернізації представлення структури підприємства тощо;

3) можливість настроювання на структуру підприємства, що забезпечує гнучкість при адаптації системи до специфіки ведення технологічних та бізнес-процесів на поліграфічному підприємстві;

4) можливість проектування нової технології виробництва відповідно до асортиментного ряду (тобто, наявність вбудованої системи автоматизованого проектування);

**Розділ 4**

 $\overline{\bullet}$ 

Використання системи автоматизації для оформлення замовлень та розрахунку … Використання виробничої ІС в процесі управління діяльністю підприємства 2133 використання 2133 використання 2133 використання 2133 використання 2

5) можливість керування окремими технологічними параметрами процесів листового та ролевого друку, у тому числі флексографічного, широкоформатного цифрового друку, будь-якими параметрами палітурноброшурувальних і оздоблювальних процесів;

6) можливість взаємодії із зовнішніми бухгалтерськими системами (такими, як «1С»), CRM-системами, системами фінансового налізу;

7) можливість апаратного з'єднання із поліграфічним обладнанням, що істотно спрощує процес оперативного управління виробничим циклом поліграфічного підприємства за рахунок зняття значень безпосередньо з обладнання, а не шляхом їх розрахунку за допомогою складних економічних формул, попередньо введених у відповідні алгоритми системи автоматизації. Подібне апаратне з'єднання забезпечує контроль процесу фактичного виробництва у межах окремих структурних підрозділів підприємства в реальному режимі часу.

Перерахованими можливостями володіє вузьке коло систем, серед яких можна виділити систему автоматизації управлення поліграфічним виробництвом «ASystem», яка дозволяє здійснювати оформлення й контроль проходження замовлень по стадіях виробничого циклу, здійснювати процеси планування й диспетчеризації, вести складський облік та підтримувати взаємовідносини з контрагентами, формувати розширений пакет документації, інтегруватися з «1С», включати в состав комплексу апаратно-програмну систему телеметричного контролю й реєстрації фактичних параметрів роботи поліграфічного обладнання «ASystemRaider» та ін. [4].

Таким чином, вибір автоматизованої системи управління поліграфічним підприємством «ASystem» є доцільним для розкриття особливостей й специфіки здійснення процесів оформлення й розрахунку вартості поліграфічних замовлень.

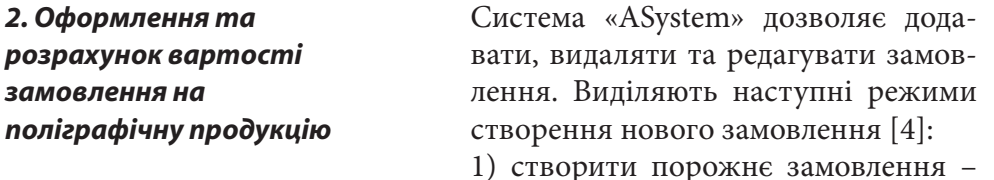

система відкриває порожній бланк замовлення, всі реквізити якого повинен заповнити користувач. Даний режим використовується переважно технологом для опису нестандартного замовлення;

2) створити копію замовлення – система пропонує створити копію замовлення, оформлення якого зводиться до внесення змін у бланк існуючого замовлення. Застосовується, як правило, в разі оформлення періодики або у випадку повторення замовлення, що вже виконувалось;

3) створити за шаблоном – система пропонує створити замовлення за шаблоном, що розробляється технологічною групою підприємства і є заготівлею для оформлення типових замовлень. Використовується бібліотека шаблонів, звідки завантажується зразок, що потім корегується й розраховується, тобто оформлення замовлення виконується шляхом внесення змін у бланк, заповнений за шаблоном;

4) використовувати майстер – система пропонує створити замовлення за шаблоном з використанням додаткової надбудови, що дозволяє звести оформлення замовлення до введення декількох параметрів і відповіді на перелік питань, що визначають технологічний процес виробництва замовлення. В результаті система формує й відразу ж розраховує нове замовлення.

Результатом будь-якого з пропонованих режимів оформлення є:

а) повний технологічний опис роботи;

б) поопераційний розрахунок вартості та планової собівартості замовлення;

в) розрахунок усіх вказаних в описі видів паперу й основних матеріалів;

г) розрахунок нормативного часу усіх виробничих процесів.

Розглянемо процес оформлення замовлення на основі застосування режиму №1, що реалізується за допомогою заповнення порожнього бланку замовлення.

Процес роботи з бланком замовлення повинен здійснюватися у відповідності до наступної послідовності кроків.

**Крок 1.** Користувачем здійснюється заповнення секції «Шапка замовлення», в якій містяться постійні реквізити, що присутні у кожному замовленні такі, як: найменування замовлення; номер замовлення (тобто, обліковий номер у виробництві); дата оформлення (за замовчуванням встановлюється дата, коли замовлення було вперше зареєстроване в системі); тираж (спочатку вводиться вручну. Після того, як визначені тиражі деталей виробу, значення реквізиту може бути автоматично скоректовано. У цьому випадку система пропонує автоматично розрахувати тираж замовлення, виходячи з тиражів деталей. При цьому береться до уваги установка прапорця «Комплектність виробу»); комплектність виробу (якщо прапор установлений, то тиражі деталей верхнього рівня дорівнюють тиражу замовлення, у противному випадку, тираж замовлення дорівнює сумі тиражів деталей верхнього рівня); замовник (контрагент, що розмістив замовлення); договір (номер та дати початку і закінчення дії договору); контактна особа (офіційний представник замовника); дата і час відвантаження; стан (поле, що відображає стадію проходження замовлення. Значення даного інформа-

Використання системи автоматизації для оформлення замовлень та розрахунку … Використання виробничої ІС в процесі управління діяльністю підприємства 2155 года. В 2155 года 2155 года 2155 года 2155 года 2155 года 2155 года

ційного поля визначається на підставі сукупності подій, зареєстрованих в процесі проходження замовлення). Приклад заповнення секції подано на рис. 4.6.

| ㄱ~ 아이 (의 소) 팀 더 티 티 테 쏍<br>圜   |           |                           | $\blacksquare$<br>Ваказ                                |                                          | ■ Дизайнер_Гончаров                                   |  |  |  |  |  |
|--------------------------------|-----------|---------------------------|--------------------------------------------------------|------------------------------------------|-------------------------------------------------------|--|--|--|--|--|
| <b>В</b> Конан и четыре стихии |           |                           |                                                        |                                          |                                                       |  |  |  |  |  |
| <u>№</u> заказа:  00007/09     | 囮         | Дата<br>оформления:       | 02.09.2009                                             | $\blacktriangleright$ $\exists$ аказчик: | 13 Перец Митрофан Игнатьевич_4                        |  |  |  |  |  |
| Комплектный заказ              | 8         |                           | Дата и время   04.09.2009 11:00   ▼  <br>начала работ: | Договор:                                 | N <sup>2</sup> 444 (c 01.04.2009 no 25.11.2009) [man] |  |  |  |  |  |
| Тира <u>ж</u> :                | 郾<br>3000 | Дата и время<br>отгрчзки: | $24.11.200910:00$ $\rightarrow$                        | Контактное<br>лицо:                      | , ◘ Ткаченко Владимир Романович                       |  |  |  |  |  |

*Рис. 4.6. Приклад заповнення секції «Шапка замовлення»*

**Крок 2.** Ведеться робота із секцією «Параметри замовлення», що містить у собі набір реквізитів, які відносяться до замовлення в цілому (склад реквізитів є варіативною складовою та настроюється залежно від виду замовлення). Значення реквізитів можуть вводитися вручну або обиратися зі списку, що випадає (рис. 4.7).

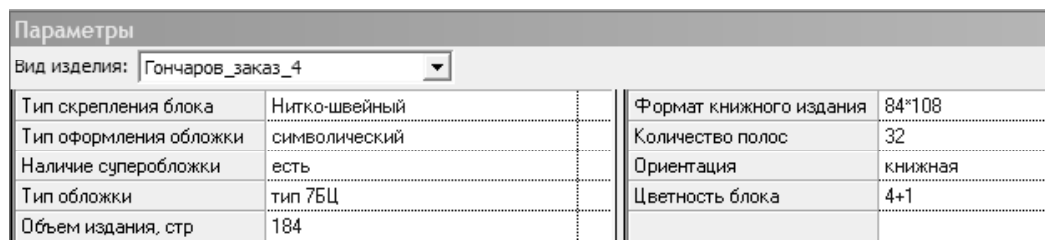

*Рис. 4.7. Приклад заповнення секції «Параметри замовлення»*

**Крок 3.** Далі здійснюється активізація секції «Деталі», призначеної для опису конструкції виробу та уточнення його комплектації, що є важливим чинником при відвантаженні виробу замовнику.

Треба зазначити, що кожна технологічна операція виконується або над виробом в цілому, або над його окремою частиною, тобто деталлю. В процесі здійснення виробництва деталі спочатку компонуються на паперових аркушах і операція може виконуватися відразу над групою деталей, розміщених на одному аркуші. Таким чином, операція може виконуватися: над екземпляром виробу; над однією або декількома деталями; над одним або декількома паперовими аркушами.

Деталі класифікуються таким чином:

а) проста деталь – деталь, що може бути розкладена на паперовому аркуші або декількох аркушах. Це готовий виріб, що відноситься до листової продукції (наприклад, буклет) або частина виробу (наприклад, обкладинка, книжковий блок);

б) складена деталь – деталь, що складається з інших деталей. В описі даної деталі вказуються деталі, що її складають, і їхня кількість. Елементами складеної деталі можуть бути інші складені деталі;

в) комплект – це частина тиражу деталі або декількох деталей, що об'єднані за принципом спільного проходження частини технологічного процесу.

Приклади заповнення даної секції інформацією щодо деталей виробу подано на рис. 4.8а та рис. 4.8б.

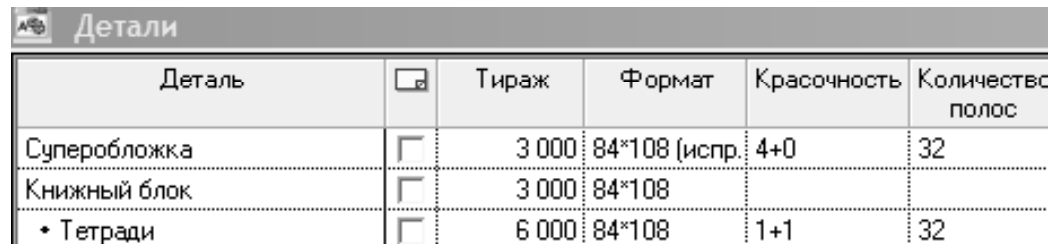

#### *а) приклад заповнення у скороченій формі*

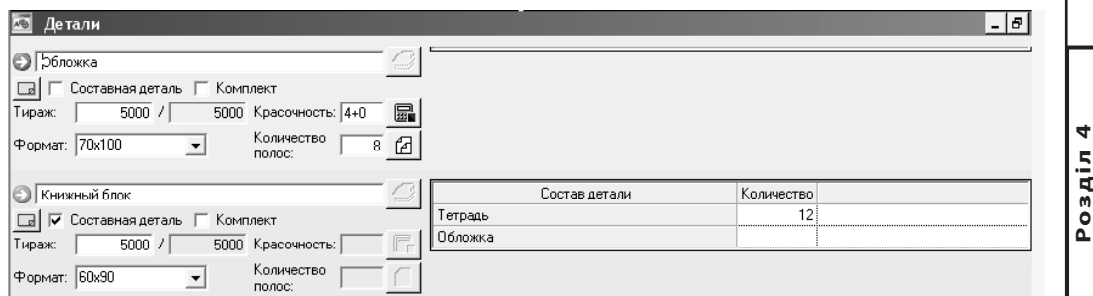

*б) приклад заповнення у розвернутій формі*

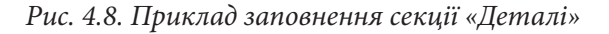

**Крок 4.** Після закінчення роботи з секцією «Деталі» ведеться формування змістовного навантаження секції «Аркуші», призначення якої полягає у описі видів аркушів матеріалу, що задруковується, на які будуть посилання в технологічному процесі виконання замовлення, а також у описі розкладки
Використання системи автоматизації для оформлення замовлень та розрахунку … Використання виробничої ІС в процесі управління діяльністю підприємства 2178 года. В 2178 года 2178 года 2178 года 2178 года 2178 года 2178 года

деталей нижнього рівня на аркушах цих видів. Фізичні аркуші поєднуються у види аркушів за принципом збігу всіх описових параметрів, у тому числі розкладки і єдиного технологічного процесу.

Види аркушів класифікуються таким чином:

а) вихідний аркуш – аркуш, що подається на вхід першої технологічної операції (в якій він затребуваний) технологічного процесу виготовлення замовлення. Основними реквізитами вихідного аркуша є тираж і формат. Формат вихідного аркуша повинен відповідати формату друку. Таких аркушів може бути декілька. Для вихідного аркуша можуть бути визначені дочірні аркуші, тоді він, також, класифікується, як батьківський;

б) дочірній аркуш – аркуш, що виходить шляхом різання батьківського аркуша або шляхом розподілу тиражу. Він має інший ніж у батьківського аркуша формат та тираж. Дочірні аркуші потрібні тому, що після операції різання змінюється технологічний формат операції;

в) батьківський аркуш – аркуш, який має дочірні аркуші. Він може бути одночасно і батьківським і дочірнім;

г) поділюваний аркуш – аркуш, який містить деталі з іншого або декілька інших замовлень, однак ще має місце для розміщення інших деталей. Даний аркуш може розглядатися як вихідний для інших аркушів, що використовується в технологічному процесі виготовлення замовлень.

Приклад заповнення даної секції інформацією подано на рис. 4.9.

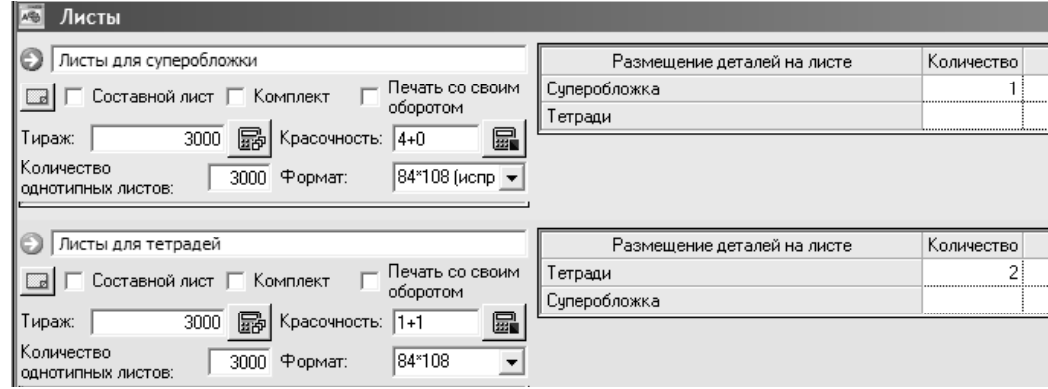

*Рис. 4.9. Приклад заповнення секції «Аркуші», що відповідає деталям (див. рис. 4.8а)*

**Крок 5.** Далі, на основі переліку вихідних аркушів, визначених в секції «Аркуші» (найменувань і формату вихідних аркушів), ведеться заповнення секції «Папір», в якій наводиться опис матеріалів, що задруковуються. В даній секцій необхідно вказати папір для вихідного аркуша. Це можна зробити одним з наступних способів:

а) на підставі застосування даних номенклатурного довідника системи; б) за допомогою ручного введення параметрів паперу.

Вибір номенклатури може виконуватися трьома способами:

а) з використанням класифікатора (необхідно скористатися вкладкою «Класифікатор», вказати конкретну номенклатуру та застосувати її для виконання технологічної операції);

б) з використанням фільтра (необхідно активізувати відповідну вкладку, на якій вибрати тип паперу, вказати діапазон значень формату та діапазон значень щільності. Спираючись на задані параметри, система завантажує у таблицю, розташовану в нижній частині вікна, складську номенклатуру – рис. 4.10);

в) на основі ведення параметрів паперу (необхідно активізувати вкладку «Параметри», на якій ввести опис паперу, вибрати тип, вказати формат, щільність, одиницю виміру та ціну паперу).

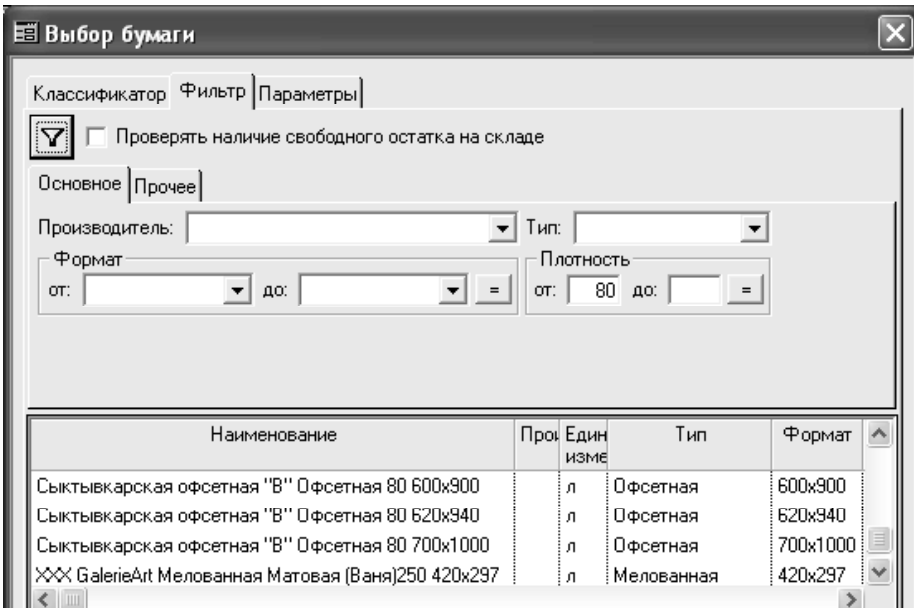

*Рис. 4.10. Вибір номенклатури паперу за допомогою фільтра*

Використання системи автоматизації для оформлення замовлень та розрахунку ... Використання виробничої ІС в процесі управління діяльністю підприємства 2199 використання 2199 використання 2199 використання 2199 використання

Після вибору паперу, заповнюються необхідні для ведення подальших розрахунків реквізити: папір, одиниця виміру, тип, формат, щільність.

Після виконання розрахунку замовлення автоматично заповнюються наступні реквізити: кількість аркушів, вага, довжина, площа (рис. 4.11).

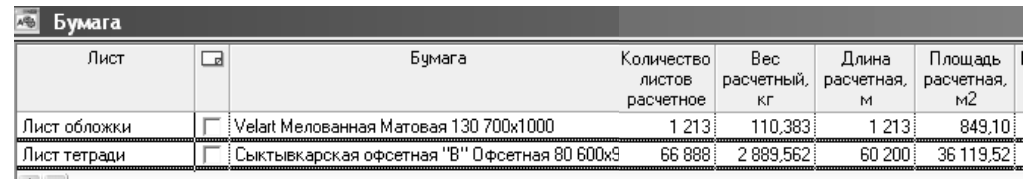

*Рис. 4.11. Приклади заповнення секції «Папір» після розрахунків*

**Крок 6.** Наступним кроком є формування поопераційного опису технологічного процесу виготовлення замовлення за допомогою секції «Технологія».

В процесі роботи із даною секцією для кожної з технологічних операцій вказується обладнання, що планується застосовувати для її реалізації, заповнюються його реквізити (значення реквізитів надалі використовуються в розрахункових алгоритмах при визначенні вартості та часу виконання технологічних операцій за замовленням).

Для технологічних операцій обов'язково вказується деталь, над якою вона виконується та зазначається матеріал (папір, краска, клей та ін.), що використовується. Приклад заповнення даної секції наведено на рис. 4.12.

Опис окремої операції технологічного процесу містить найменування операції, устаткування, на якому здійснюється її виконання, параметри операції. Склад параметрів технологічних операцій настроюється у спеціальному довіднику «Технологічні операції» (рис. 4.13).

Описаний в секції «Технологія» бланка замовлення технологічний процес може бути представлений у вигляді діаграми технологічного процесу, приклад-фрагмент якої наведено на рис. 4.14.

Після заповнення бланка замовлення та формування діаграми технологічного процесу мається можливість для здійснення розрахунку вартості замовлення, тобто його калькуляції.

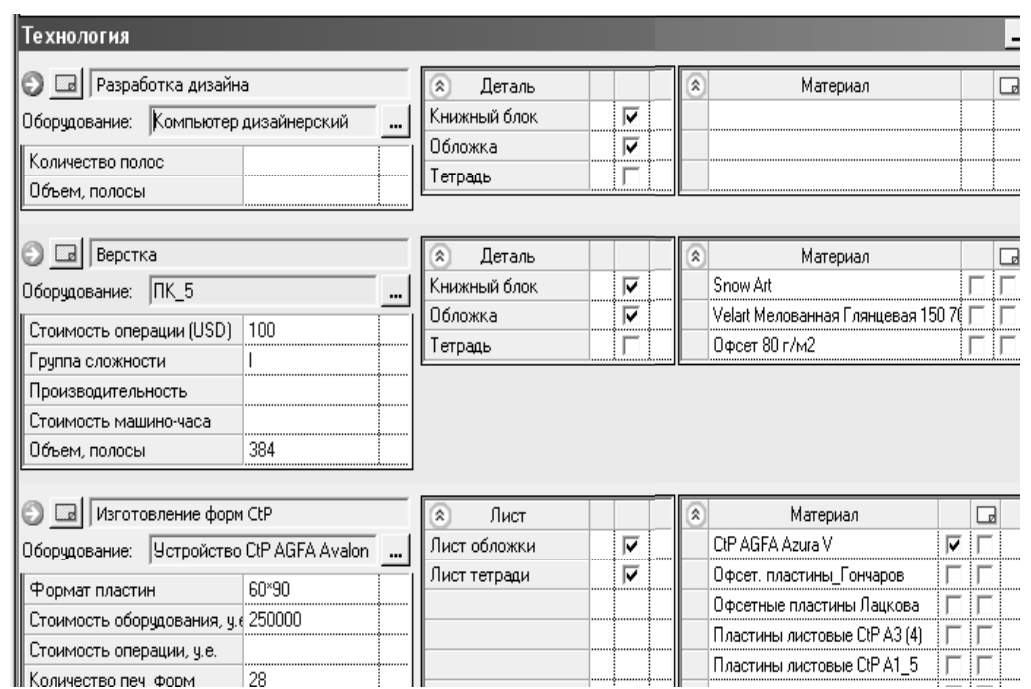

#### *Рис. 4.12. Фрагмент заповнення секції «Технологія»*

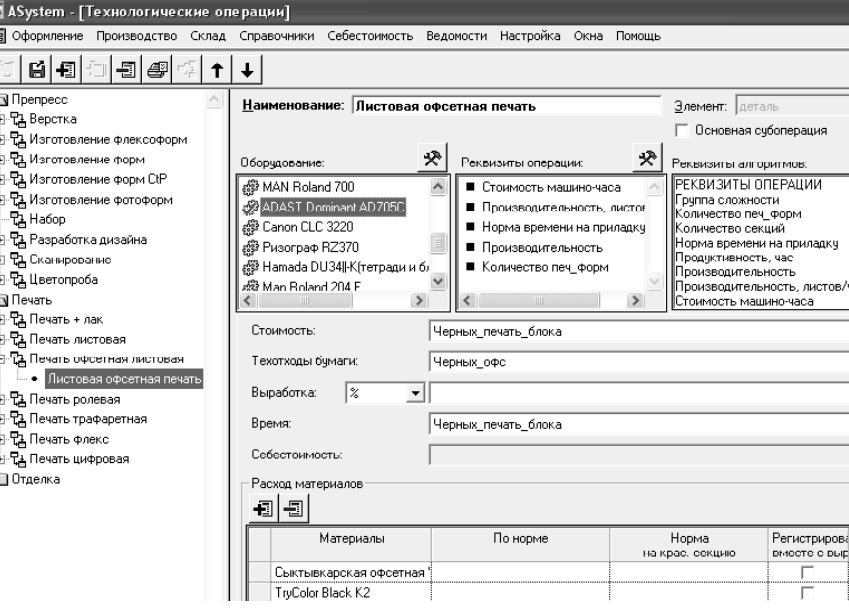

#### *Рис. 4.13. Вікно довідника «Технологічні операції»*

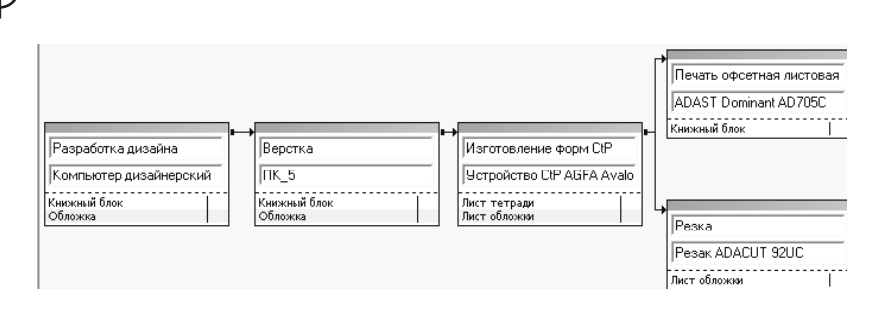

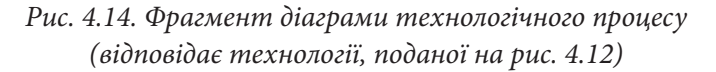

Після заповнення бланка замовлення та формування діаграми технологічного процесу мається можливість для здійснення розрахунку вартості замовлення, тобто його калькуляції.

**Крок 7.** Останнім кроком процесу оформлення замовлення є розрахунок його вартості, який здійснюється за допомогою застосування секції «Вартість». Секція містить у собі наступні елементи: засоби призначення додаткової валюти, елементи керування правилами перерахування вартості та калькуляцію. Заповнення секції надає можливість для відображення результату розрахунку вартості замовлення.

В процесі розрахунку вартості тиражу, розраховуються й виводяться: вартість одного замовлення, витрати на технологічні операції, папір та інші матеріали. Приклад розрахунку вартості книжкового видання (див. рис. 4.6) наведено на рис. 4.15.

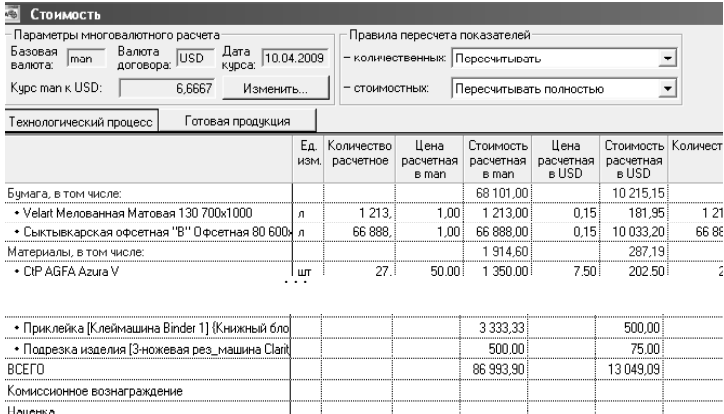

*Рис. 4.15. Фрагмент розрахунку вартісних параметрів книжкового видання*

Вартість замовлення «Конан и четыре стихии» тиражем у 3000 примірників (див. рис. 4.6) склала 17,39 тис. грн.

Результати приведеного у підрозділі дослідження, надалі, доцільно використовувати в якості інструментарію для підвищення оперативності здійснення процесів оформлення й калькуляції поліграфічних замовлень за допомогою використання автоматизованої системи управління поліграфічним підприємством «ASystem». *Висновки*

### *Список літератури*

1. Закон України «Про державну підтримку книговидавничої справи в Україні» від 6.03.2003 №601-IV. – Режим доступу: – http://zakon1.rada.gov.ua/cgi-bin/ laws/main.cgi?nreg=601-15.

2. Иванов П.К. Системы управления полиграфическим предприятием / П. К. Иванов, Ю. Н. Самарин. – М.: Raid Publish ООО «МоноРитм»; Нижний Тагил: ООО «Типография Репринт», 2007. – 167 с.

3. Портал поліграфічної індустрії «Печатник.com». – Режим доступу: http://asup.pechatnick.com.

4. Офіційний сайт компанії «Моноритм». – Режим доступу: http://www.monorhythm.ru.

5. Офіційний сайт компанії «1С». – Режим доступу: http://www.1c.sebastopol.ua/ news/19-news/574-o-vyipuske-q1spredpriyatie-8-poligrafiya-dlya-ukrainyiq.html.

6. Офіційний сайт компанії «HIFLEX». – Режим доступу: http://www.hiflex.com.

# **4.3. Автоматизація процесу управління контролем якості поліграфічної продукції**

Призначенням поліграфічної продукції є задоволення потреб споживачів. Здатність продукції задовольняти *Вступ*

даним потребам залежить, насамперед, від якості продукції. Таким чином, однією з найважливіших умов успішного розвитку поліграфічного підприємства є ефективне управління якістю продукції на всіх етапах її виробництва. Особливе місце в управлінні якістю продукції займає контроль якості. Саме контроль як один з ефективних засобів досягнення намічених цілей і найважливіша функція управління сприяє правильному використанню тих, що об'єктивно існують, а також створених людиною передумов та умов випуску продукції високої якості. Від міри досконалості контролю якості, його технічного оснащення й організації багато в чому залежить ефективність виробництва в цілому.

Результати аналізу літературних джерел [1-10] свідчать про наявність стандартів з контролю якості продукції, розробленість науково обґрунтованих підходів до оцінки якості продукції, наявність інструментів контролю якості у вигляді відповідних карт. Але в спеціалізованій літературі на сьогодні є відсутньою комплексна методика автоматизації процесу управління контролем якості.

Метою даного розділу є аналіз специфіки автоматизації управління контролем якості поліграфічної продукції на основі авторської методики.

*1. Аналіз предметної області управління контролем якості поліграфічної продукції*

Необхідність організації системи контролю якості в умовах безперебійного потокового виробництва, як правило, обумовлена наступними причинами:

1) нестабільність показників якості продукції різних груп складності;

2) неможливість виконання замовлень, що повторюються (періодичних), за одними й тими же нормативами;

3) наявність періодичних збоїв потокового виробництва унаслідок незадовільної якості продукції навіть при високій кваліфікації персоналу (під такими збоями передусім мається на увазі передрук тиражів з вини друкарні);

4) незадоволення замовників якістю продукції;

5) високі технологічні відходи матеріалів на виробництві.

В результаті аналізу літературних джерел [1,2, 7-10] були виявлені проблеми, які пов'язані з низьким рівнем управління контролем якості поліграфічної продукції:

1) висока вартість устаткування контролю якості;

2) неточно певні критерії для аналізу і затвердження процесів;

3) несвоєчасне проведення / відсутність атестації устаткування;

4) несвоєчасне проведення / відсутність атестації персоналу;

5) використання некоректних методик і процедур при визначенні параметрів якості продукції;

6) використання невідповідного обладнання;

7) відсутність обладнання для моніторингу і вимірювань;

8) відсутність моніторингу і вимірювань на підприємстві;

9) низька кваліфікація фахівців;

10) відсутність метрологічного нагляду, атестованими методиками виконання вимірювань, еталонами, вживаними при калібруванні, дотриманням метрологічних правил і норм;

11) неефективне впровадження державних і галузевих стандартів в діяльності;

12) несформульовані вимоги по схваленню продукту, процедур, процесів і устаткування;

13) неефективні вимоги до кваліфікації персоналу;

14) некоректні вимоги до системи управління якістю;

15) недостатня інтеграція виробничих процесів;

16) відсутність або недостатня автоматизація управління технологічними процесами у виробничих підрозділах;

17) невчасне проведення / відсутність аналізу задоволеності замовника;

18) невідповідність вимог до продукту;

19) непроведення характеристики тенденцій процесів і продуктів, включаючи можливості для запобіжних дій;

20) невчасне здійснення дій із постачальниками, наслідок – відсутність необхідних матеріалів на складі в потрібний момент;

21) недостатня мотивація співробітників;

22) відсутність стратегічного планування;

23) неефективна організація постачання витратними матеріалами;

24) необхідність перекваліфікації, навчання кадрів друкарні, відділу постачання і збуту у зв'язку зі швидкими тенденціями розвитку ринку поліграфії;

25) відсутність проведення аналізу маркетингової діяльності конкурентів;

26) використання застарілого устаткування;

27) відсутність стратегії якості.

 На основі вказаних елементів за допомогою програми DecisionExplorer була побудована і були виділені її ключові елементи:

1) відсутність метрологічного нагляду за станом і застосуванням атестованими методиками виконання вимірювань, еталонами, вживаними при калібруванні, дотриманням метрологічних правил і норм;

2) низька кваліфікація фахівців;

3) відсутність проведення вимірювань параметрів контролю якості продукції;

4) витрати на контроль якості продукції;

5) неузгодженість із замовником параметрів технологічного процесу.

Основними чинниками, які впливають на управління якістю поліграфічної продукції, є чинники внутрішнього і зовнішнього середовища поліграфічного підприємства. До чинників внутрішнього середовища необхідно відносити організаційно-правову форму, стадію життєвого циклу, вигляд (велике, середнє, маленьке), наявність і якість використаних фінансових, трудових (і інших) ресурсів, вид продукції, загальнокорпоративна, конкурентні і функціональні стратегії розвитку.

До чинників зовнішнього оточення слід віднести: лояльність законодавства щодо видавничої і поліграфічної галузі, ємкість і географічне розташування ринку впливу, рівень конкуренції і темпи розвитку соціальноекономічних процесів в регіоні, розвиненість інфраструктури, форми і методи фінансового розвитку підприємства.

Всі приведені чинники слід враховувати в процесі вибору виду управлінських дій з контролю якості поліграфічної продукції. Для того, щоб визначитися з найбільш значущими чинниками конкретного підприємства, слід використовувати матрицю стратегічного SWOT-аналізу (див. табл. 4.21). Визначити значущість і силу кожного чинника на процес управління контролем якості поліграфічної продукції доцільно за допомогою експертних методів, використовуючи шкали оцінок, запропоновані в табл. 4.22.

Загальну оцінку впливу чинників можна розрахувати за формулою:

$$
B = A - \Pi,\tag{4.6}
$$

224 Автоматизації процесу управління контролем якості поліграфічної продукції Використання виробничої ІС в процесі управління діяльністю підприємства

де В – загальна оцінка впливу чинників внутрішнього і зовнішнього середовища на процес управління контролем якості поліграфічної продукції на підприємстві;

А – чинники, які позитивно впливають на процес управління контролем якості поліграфічної продукції на підприємстві, бали;

П – чинники, які негативно впливають на процес управління контролем якості поліграфічної продукції на підприємстві, бали.

Таблиця 4.21

# **Матриця SWOT-аналізу**

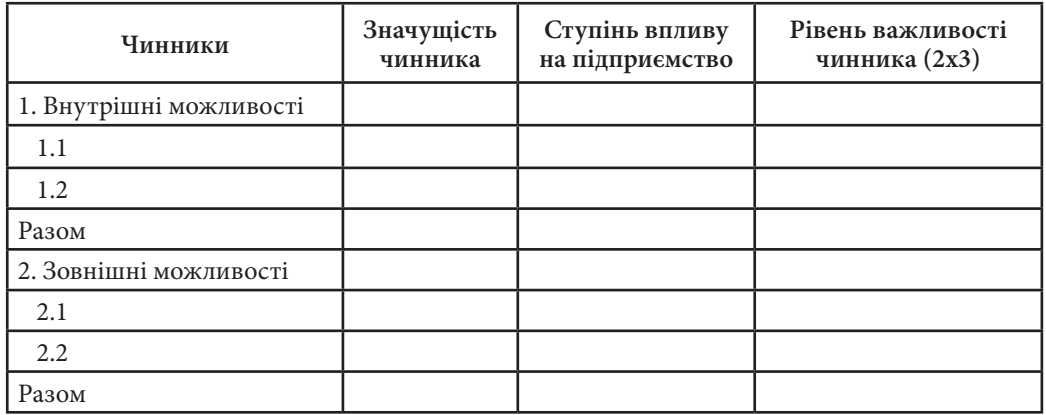

Таблиця 4.22

**Розділ 4**

# **Шкала оцінок чинників внутрішнього і зовнішнього середовищ підприємства**

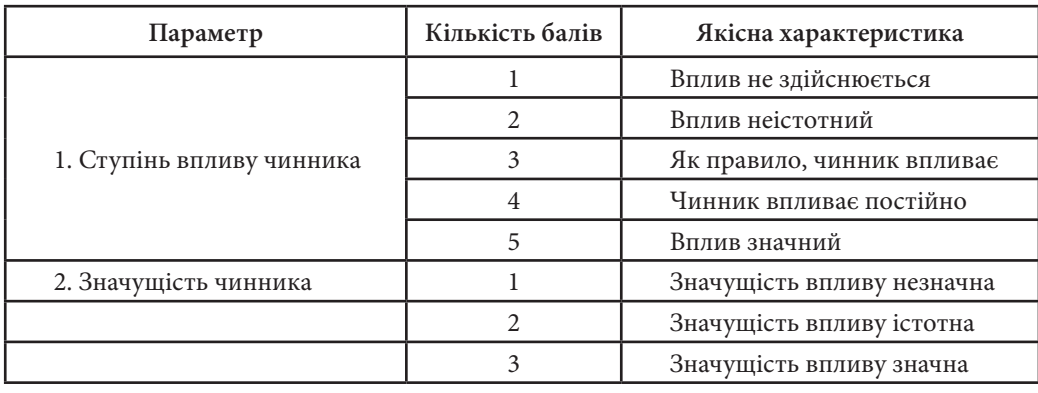

Якщо В > 0, тобто має позитивне значення, підприємство може зробити наступні управлінські дії на процес управління контролем якості поліграфічної продукції на підприємстві:

1) здійснення додаткової мотивації співробітників служби контролю якості;

2) пошук додаткових можливостей підвищення якості продукції виходячи із сприятливих чинників зовнішнього середовища;

3) систематичне дослідження і впровадження нових технологій забезпечення якості продукції;

4) планування запобіжних дій виходячи з негативно впливаючих чинників.

Якщо B < 0, тобто має негативне значення, підприємству слід здійснити наступні дії, що управляють, на процес управління контролем якості поліграфічної продукції на підприємстві:

1) впровадження сучасного устаткування контролю якості;

2) проведення систематичної перевірки роботи служби контролю якості;

3) посилювання процедур і операцій по контролю якості на всіх етапах;

4) проведення атестації устаткування і персоналу;

5) впровадження коректуючи заходів з урахуванням чинників, що негативно впливають.

Структура параметрів контролю якості і методи контролю різні залежно від відповідного складу операцій контролю якості. Тому опис специфіки зміни складу параметрів і методів контролю слід здійснювати в рамках операцій по контролю якості.

Склад операцій по контролю якості слід аналізувати в рамках відповідних етапів виготовлення друкарської продукції.

На стадії додрукарської підготовки є можливість виявити переважну більшість обставин, які можуть привести до браку на всіх подальших етапах виробництва.

Серед основних причин браку необхідно виділити наступні:

1) невідповідність макету параметрам друкарського устаткування;

2) невідповідність макету вимогам по післядрукарської обробки;

3) загальні помилки, допущені при підготовці макету до друку.

*2. Методика управління контролем якості поліграфічної продукції*

Аналіз контрольованих параметрів додрукарської підготовки слід здійснювати в розрізі основних процесів видавничої стадії, представлених у табл. 4.23.

**Розділ 4**

Таблиця 4.23

### **Аналіз контрольованих параметрів видавничої підготовки**

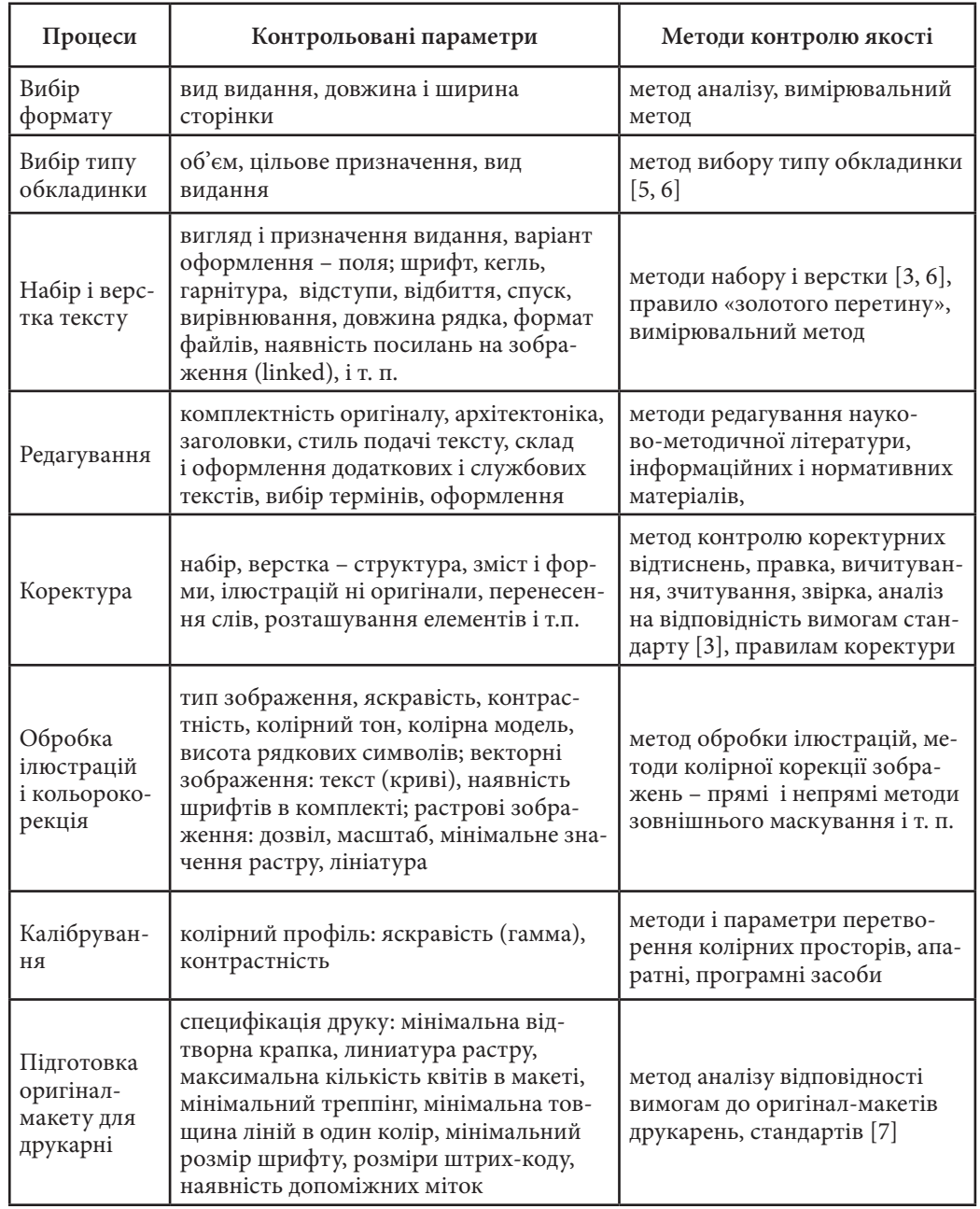

Таким чином, управління процесом контролю якості на стадії додрукарської підготовки здійснюється шляхом вибору контрольованих параметрів і методів контролю якості.

Результатом контролю якості на етапі додрукарської підготовки виступає оригінал-макет видання, а також супровідні матеріали у вигляді наступних документів:

1) видавнича специфікація;

2) супровідний лист або бланк-замовлення видавництва;

3) попередній графік проходження видання або графік, заздалегідь узгоджений між видавництвом і поліграфічним підприємством.

Додрукарська підготовка макету проводиться в друкарні і може включати різноманітні етапи: треппінг, кольороподіл, виведення плівок, кольоропроби і т. ін. у табл. 4.24 представлений аналіз контрольованих параметрів процесів на додрукарській стадії підготовки.

Таблиця 4.24

# **Аналіз контрольованих параметрів процесів на додрукарській стадії підготовки**

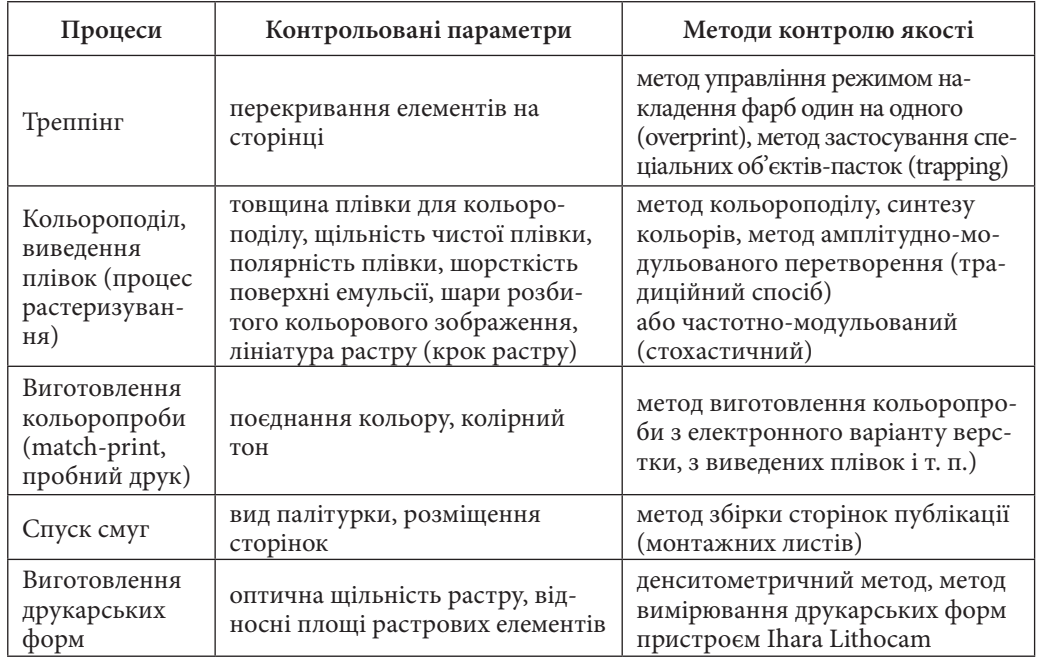

Управління контролем якості на виробничому етапі передбачає також поєднання принципів стандарту ISO і економічній доцільності. Для цього потрібно протягом деякого часу збирати інформацію про параметри друкарського процесу шляхом контрольних вимірювань спектрофотометрів і денситометричних відбитків (це необхідно також для того, щоб перевірити стабільність процесу і забезпечити гарантоване попадання в побудований за зібраними даними профіль через певний проміжок часу). Стандарт ISO 12647-2 описує градаційну характеристику офсетного друкарського процесу, показуючи, якою вона має бути в ідеальних умовах (нормовані колориметричні характеристики фарб, баланс по сірому, показник розтискування фарб за постійних умов вимірювань, що проводяться).

Параметри, які слід враховувати при виборі фарби і спеціальних розчинів приведені у табл. 4.25.

### Таблиця 4.25

**Розділ 4**

## **Управління контролем якості параметрів фарби**

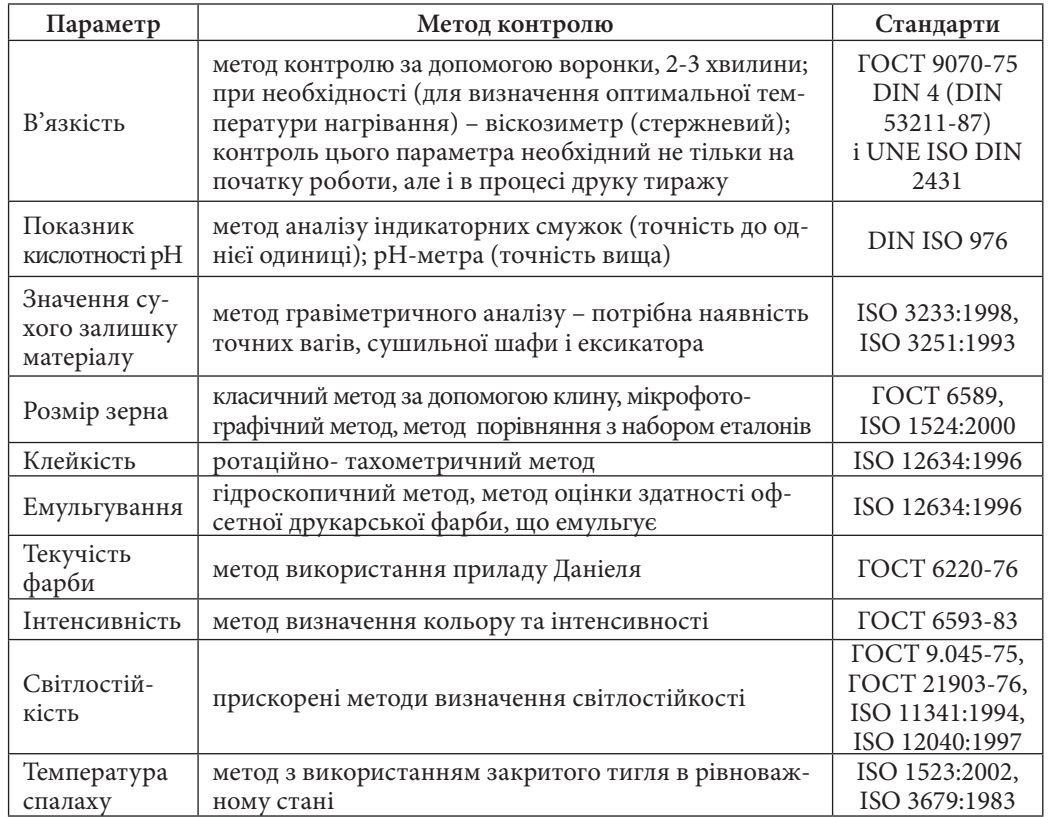

При управлінні контролем якості друкарського відбитку слід вимірювати необхідні параметри відбитку з урахуванням вимог (див. табл. 4.26.)

Таблиця 4.26

**Управління контролем якості друкарського відбитку**

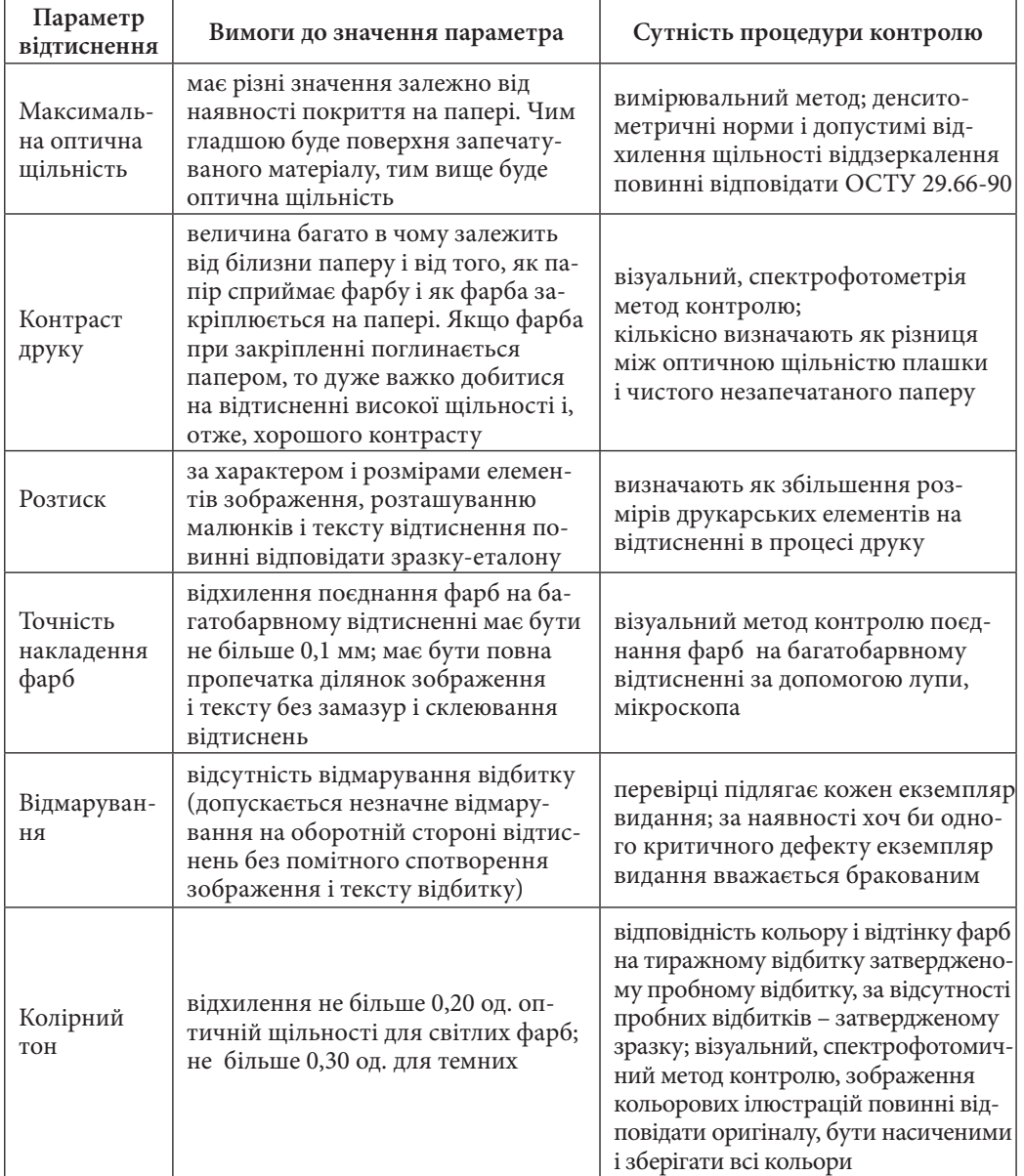

230 Автоматизації процесу управління контролем якості поліграфічної продукції Використання виробничої ІС в процесі управління діяльністю підприємства Д 231

При управлінні контролем якості на післядрукарській стадії виготовлення книжкової продукції слід контролювати відповідні параметри видання при використанні необхідних методів контролю (див. табл. 4.27).

Таблиця 4.27

**Управління контролем якості продукції на післядрукарській стадії**

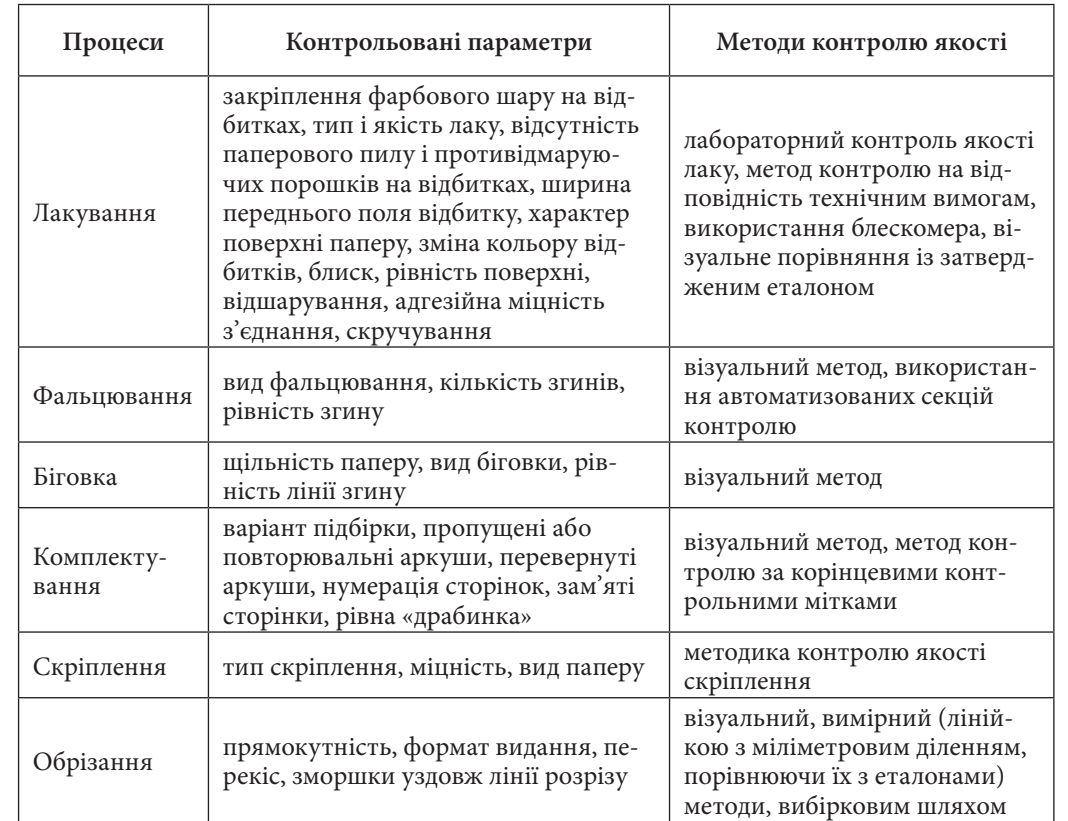

Кожна партія видань обов'язково повинна підлягати приймальним випробуванням, при яких перевіряються виконання вимог стандартам і виявлення критичних дефектів, за якими примірник видання вважається забракованим. У книжковому виданні на приймальному контролі необхідно перевірити формат, розміри полів, довжину рядків, відповідність типу видання варіанту оформлення, використовувані шрифти (гарнітура, кегль), якість поєднання різних фарб на відбитку, тип паперу, тип обкладинки, якість скріплення, якість лакування (див. табл. 4.28).

**Розділ 4**

Posgin<sub>4</sub>

### Таблиця 4.28

#### **Приймальний контроль книжкового видання**

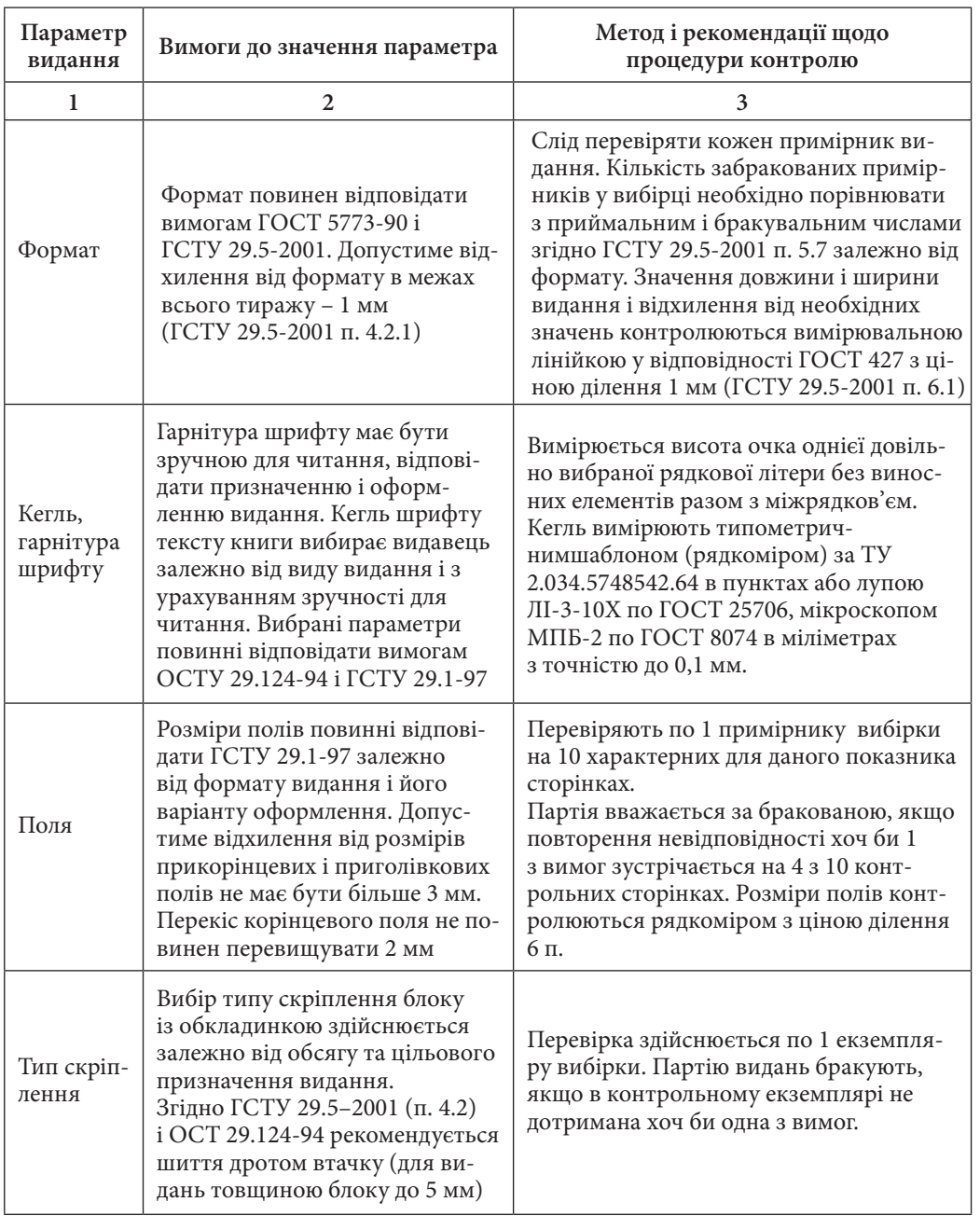

Закінчення табл. 4.28

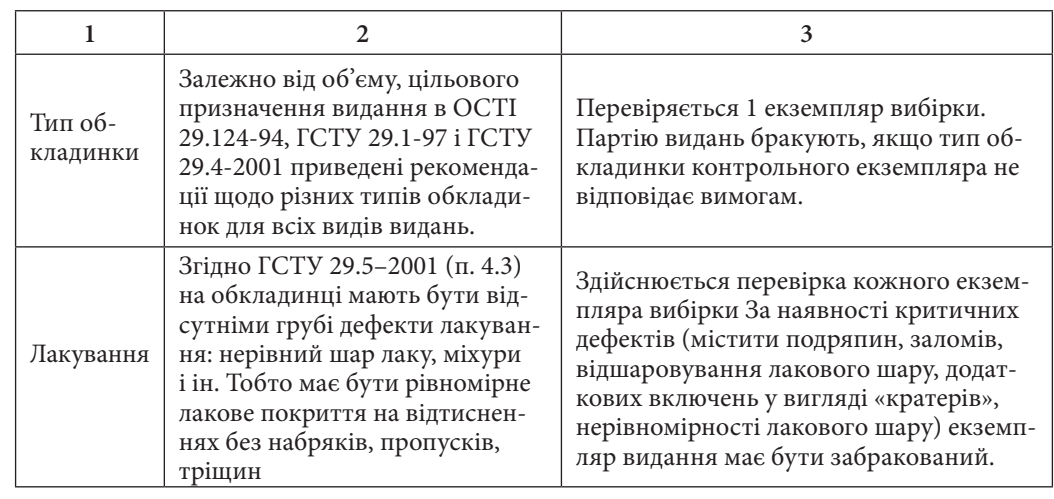

Запропонована методика з управління контролем якості поліграфічної продукції в умовах ВАТ «Глобус» була реалізована у вигляді прототипу системи підтримки прийняття рішень (СППР).

При розробці прототипу СППР з управління контролем якості поліграфічної продукції на підставі виділених раніше параметрів залежно від етапів технологічного процесу були визначені ступені впливу різних параметрів якості на кінцеву якість готової поліграфічної продукції (рис. 4.16).

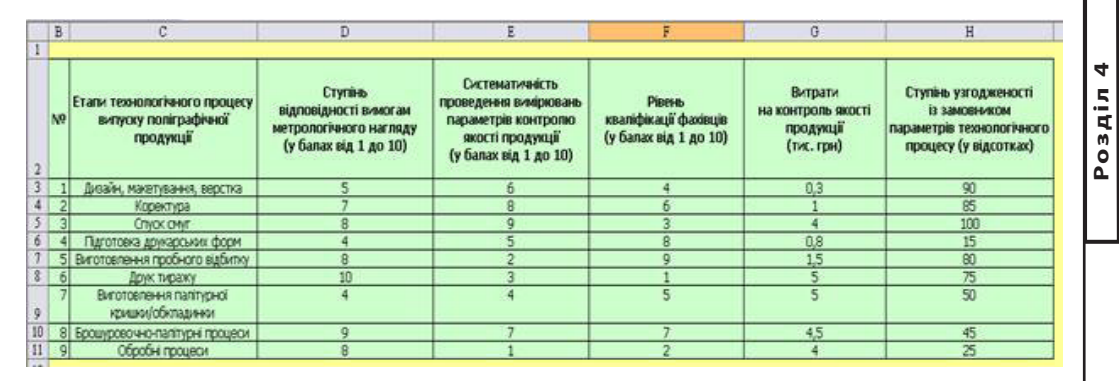

*Рис. 4.16. База даних прототипу СППР*

База знань прототипу СППР подана на рис. 4.17. Вид спроектованої бази моделей показаний на рис. 4.18.

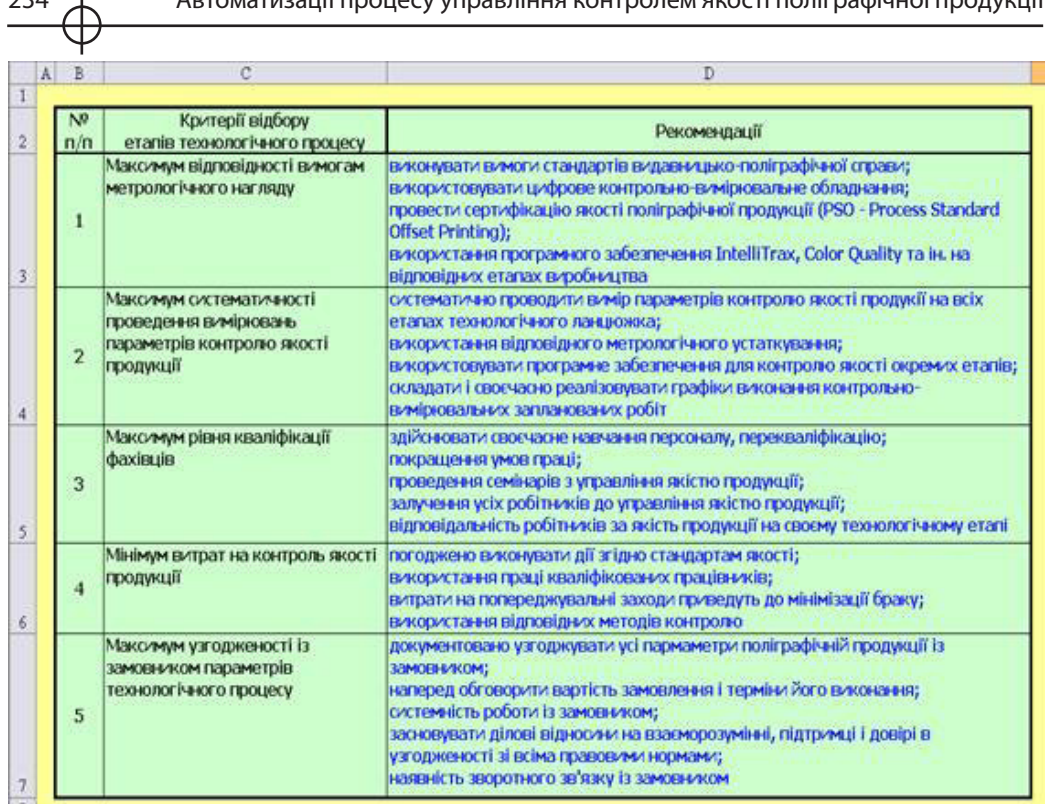

*Рис. 4.17. База знань прототипу СППР*

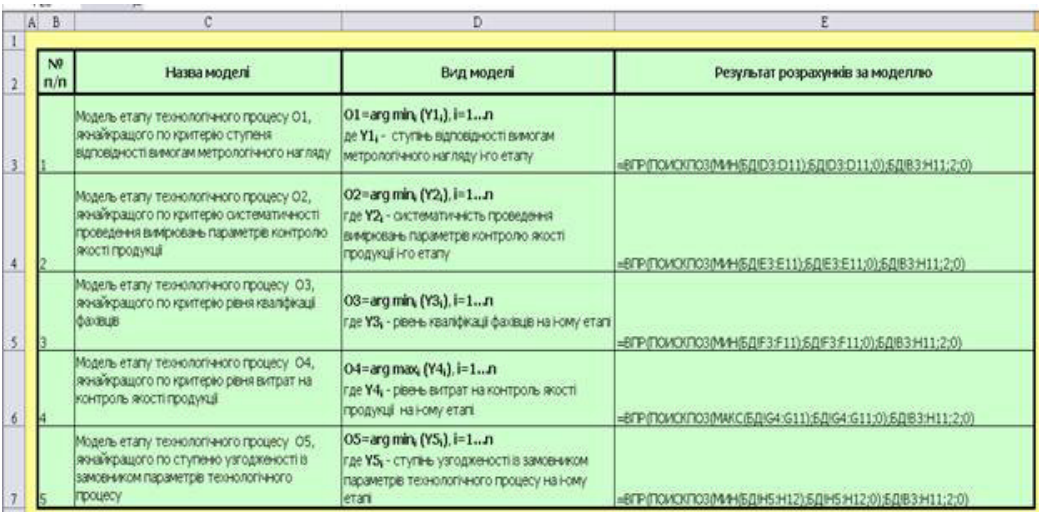

234 Автоматизації процесу управління контролем якості поліграфічної продукції Використання виробничої ІС в процесі управління діяльністю підприємства Д 235

Для взаємодії менеджера по управлінню якістю на видавничо-поліграфічних підприємствах з прототипом СППР служитиме призначений для користувача інтерфейс. Менеджерові необхідно вибрати 1 з 5 запропонованих в списку критеріїв відбору підприємств (рис. 4.19).

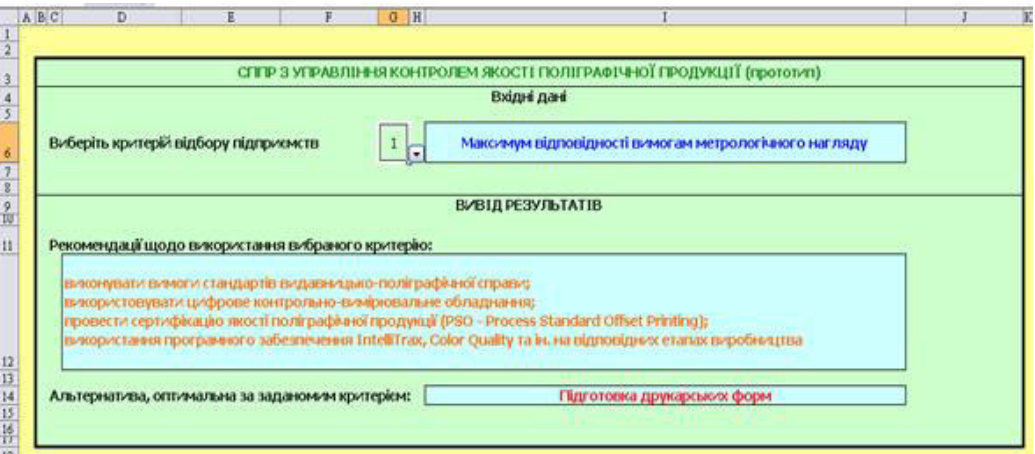

*Рис. 4.19. Діалогове вікно для взаємодії з менеджером*

Прототип системи підтримки прийняття рішень з управління контролем якості поліграфічної продукції дозволить автоматизувати процес вибору менеджером з контролю якості рішення з проблем на виробничих ділянках, пов'язаних з якістю продукції.

Науковий результат запропонованого рішення представлений у формі методики з управління контролем якості друкарської продукції. *Висновки*

Практичним результатом є прототип системи підтримки прийняття рішень, який на основі урахування проблем з управління контролем якості поліграфічної продукції на підприємстві пропонує можливі рекомендації з їх усунення.

Подальшим напрямком даного дослідження може стати проектування методики розробки інформаційного забезпечення контролю якості поліграфічної продукції на основі систем підтримки прийняття рішень.

**Розділ 4**

Posgin

### *Список літератури*

1. Брун М. Управление качеством: затраты и выгоды/ М. Брун, Д. Георги// Проблемы теории и практики управления. – 2000. – № 1. – С. 70-75.

2. Воскобойников В. Новые подходы к управлению качеством продукции. / В. Воскобойников // Экономика и жизнь. – 1999.- №50.- с.15.

3. Система стандартов по информации, библиотечному и издательскому делу. Знаки для разметки оригиналов и исправления корректурных и пробных оттисков : ГОСТ 7.62-90. [Электронный ресурс]. – Электрон. дан. – Режим доступа: http://russgost.ru/catalog/item21439 (15.02.2009). Загл. с экрана: Russ Gost – база нормативних документов.

4. Издания книжные и журнальные. Форматы. ГОСТ 5773 – 90. [Электронный ресурс]. – Электрон. дан. – Режим доступа: http://vsegost.com/Catalog/10/10839. shtml (15.02.2009). Загл. с экрана: Библиотека ГОСТов.

5. Видання книжкові. Поліграфічне виконання. Загальні технічні вимоги. ГСТУ 29.5 – 2001. [Электронный ресурс]. – Электрон. дан. – Режим доступу: http:// uabooks.info/ua/book\_market/legal/?pid=407 (01.03.2009). Назва з екрану: Портал української книжкової індустрії.

6. Видання. Основні види. Терміни та визначення. ДСТУ 3017 – 95. [Электронный ресурс]. – Электрон. дан. – Режим доступу: http://normativ.ucoz.org/load/ 0-0-0-65-20 (15.02.2009). Назва з екрану: Професійна нормативно-правова бібліотека «НОРМАТИВ PRO».

7. Стандарты по управлению качеством и обеспечению качества. ДСТУ ISO 9000-1-95, часть 1. [Электронный ресурс]. – Электрон. дан. – Режим доступа: http://www.budinfo.com.ua/dstu/289.htm (19.03.2009). Загл. с экрана: ДСТУ ISO 9000-1-95 Государственный стандарт Украины.

8. Стандарты по управлению качеством и обеспечению качества. ДСТУ ISO 9000-2-96, часть 2. Стандарты по управлению качеством и обеспечению качества. [Электронный ресурс]. – Электрон. дан. – Режим доступа: http://www.budinfo.com.ua/dstu/290.htm (21.03.2009). Загл. с экрана: ДСТУ ISO 9000-2-96 Государственный стандарт Украины.

9. Карты контроля качества. [Электронный ресурс]. – Электрон. дан./ – Режим доступа: http://www.statsoft.ru/home/textbook/modules/stquacon.html (25.04.2009). – Загл. с экрана: Карты контроля качества.

10. Туркин Е. Рациональный контроль качества триадной офсетной печати/ Е.Туркин // КомпьюАрт . – 2007. – №2. – C.8-10

# **4.4. Розробка підсистем «Взаємодія поліграфічного підприємства з клієнтами» та «Взаємодія поліграфічного підприємства з постачальниками поліграфічних матеріалів»**

*Вступ*

Поліграфічна промисловість вже інтегрувалася і стала важливою частиною інформаційної та комунікаційної галузі. Серед інформаційних систем (ІС) важливе місце займають системи управління цифровим обладнанням, формуванням та передачею інформації. Аспекти, які відносяться до взаємодії підприємства з клієнтами та постачальниками матеріалів, також досить актуальні та затребувані при використанні інформаційних технологій поліграфічними підприємствами.

Багато компаній все чіткіше усвідомлюють, що для максимально ефективної роботи необхідно постійно бути в контакті з клієнтами. Аналіз внутрішньої маркетингової інформації дозволяє проаналізувати стан кожного клієнта більш чітко, ґрунтуючись на об'єктивних даних. Це набагато надійніше, ніж складати певні судження, ґрунтуючись тільки на суб'єктивному баченні ситуації. Сучасні дослідження підтверджують, що наявність солідної бази лояльних клієнтів – це основний чинник стійкості та процвітання бізнесу підприємства. Важливо накопичувати інформацію про кожного клієнта, створюючи клієнтські бази даних, з тим щоб використовувати цю інформацію саме в той момент, коли це необхідно.

Питання постачання також традиційно перебувають у зоні особливої уваги з боку керівництва поліграфічного підприємства. В останні роки значно зріс вплив ефективності керування системою постачання на проблему підтримки власної конкурентоздатності підприємствами. Одним із кращих і перевірених часом способів підвищення рентабельності, підтримки високої якості виробленої продукції й стимулювання інновацій є зниження вартості закуповуваних матеріалів і послуг. Щоб домогтися цього, необхідний цілісний підхід до керування взаєминами з постачальниками, який дозволив би зв'язати стратегію постачання з її реалізацією, підсилив участь постачальників у роботі підприємства.

Керування взаєминами з клієнтами та постачальниками пропонує серйозні комерційні переваги в різних областях ведення бізнесу. У зв'язку

з цим, удосконалення інформаційної системи взаємодії поліграфічного підприємства з клієнтами та постачальниками поліграфічних матеріалів є актуальним завданням.

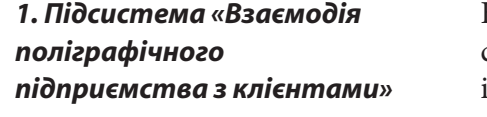

На сьогоднішній день світове бізнесспівтовариство, вирішуючи завдання інтеграції клієнта «в середину» компанії, використовує стратегію CRM.

CRM (Customer Relations Management – управління взаєминами Customer Relations Management – управління взаєминами з клієнтами) – це бізнес-стратегія, при якій центром всієї філософії бізнесу є клієнтоорієнтований підхід, але основними напрямками діяльності є заходи по підтримці максимально ефективного персоніфікованого обслуговування клієнтів. CRM-системи дозволяють реалізувати таку бізнес-стратегію, а також представити для цього усю необхідну інфраструктуру [5].

У завдання CRM входить збільшення прибутковості продаж і підвищення клієнтської задоволеності. В рамках цієї концепції підприємства, використовуючи наявні в його розпорядженні інструменти, технології і підходи, удосконалює взаємини з клієнтами в цілях збільшення об'ємів продажів.

Для реалізації компонентів CRM-системи необхідне виконання чотирьох основних вимог:

1) ідентифікація клієнта;

2) диференціація клієнтів;

3) взаємодія з клієнтом;

4) персоналізація.

Необхідно визначитися з деякими базовими вимогами при реалізації таких систем:

1) створення єдиного інформаційного простору від менеджера з продажу до генерального директора для забезпечення оперативної роботи з клієнтами і для підтримки аналітики;

2) синхронізоване управління багатьма каналами взаємодії з клієнтами. Звертаючись до компанії по телефону, факсом, електронною або звичайною поштою, клієнт справедливо припускає, що вся надана ним інформація буде використана при роботі з ним;

3) постійний аналіз інформації для виділення найбільш вигідних і перспективних клієнтів, відсіювання збиткових клієнтів, а також визначення і прогнозування потреб клієнтів.

Вхідною інформацією для підсистеми є, з одного боку, дані, що характеризують клієнта, а з іншого – дані про замовлення і його параметри [2]. Таким чином, система у функціональному наповненні дозволяє:

1) збирати інформацію про клієнта;

2) зберігати і надавати інформацію в зручному вигляді;

3) робити певні висновки на базі обробки інформації;

4) експортувати її в інші програми.

На рис. 4.20 відображені функції, які реалізуються при розробці підсистеми на кожному рівні.

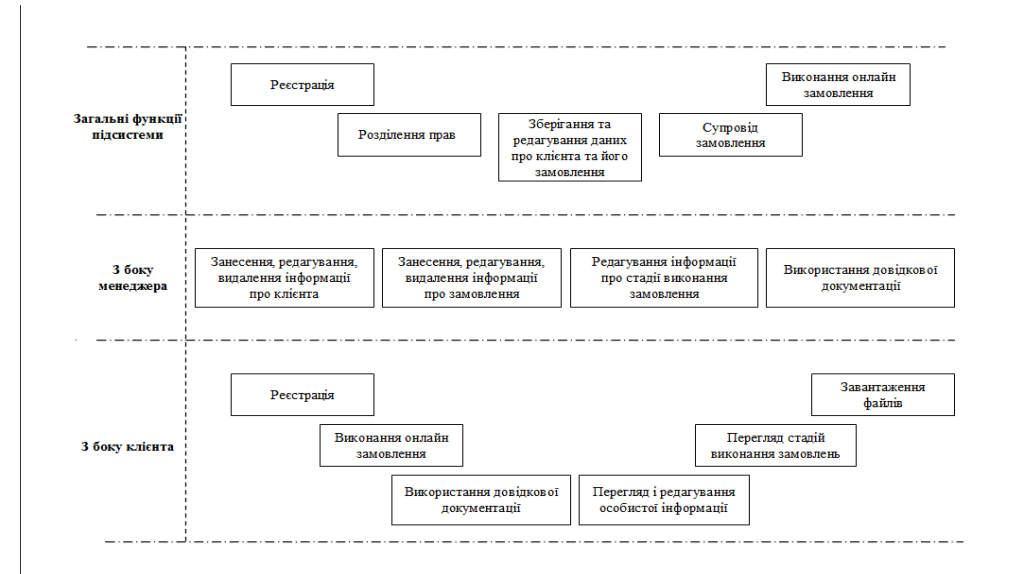

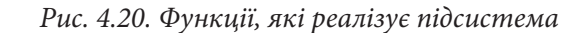

Основними бізнес-задачами модуля, що проектується, є наступні:

1) взаємодія із замовником;

2) планування виробництва;

3) виготовлення та доставка продукції.

При створенні ІС, по-перше, здійснюється системний аналіз предметної області проектування. Для цього в якості інструментального засобу використовується пакет BPwin. Спочатку на підставі методології IDEF0 будується модель, призначена для опису бізнес-процесів. Процес моделювання системи починається з визначення контексту, тобто найбільш абстрактного рівня опису системи в цілому. Контекстна діаграма є вершиною деревоподібної структури діаграм і являє собою загальний опис системи та її взаємодію з навколишнім середовищем. Контекстна діаграма модуля «Виконати замовлення клієнта» представлена на рис. 4.21.

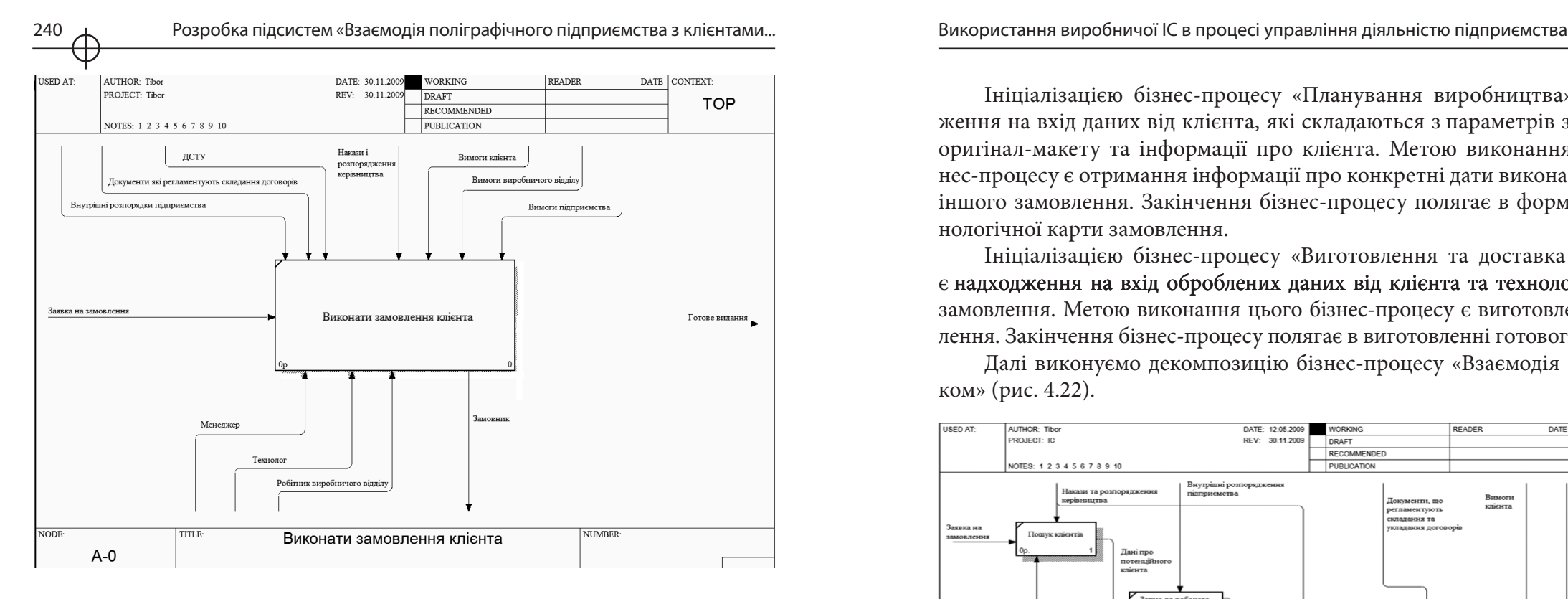

*Рис. 4.21. Контекстна діаграма «Виконати замовлення клієнта»*

Взаємодія з навколишнім середовищем описується як вхід (заявка на замовлення) – ця інформація переробляється системою. Вихід (готове видання) – результат діяльності системи. Керування (ДСТУ, внутрішні розпорядки підприємства, документи, які регламентують складання договорів, накази і розпорядження керівництва, вимоги клієнта, вимоги виробничого відділу) – це стратегії і процедури, під керуванням яких виконується завдання. Механізм (клієнт, менеджер, робітник виробничого відділу, замовник) – ресурси, необхідні для проведення роботи.

Після опису системи в цілому проводиться розбивка її на фрагменти – функціональна декомпозиція модуля «Виконати замовлення клієнта». Діаграма декомпозиції модуля «Виконати замовлення клієнта» розбивається на три бізнес-процеси: взаємодія із замовником, планування виробництва, виготовлення та доставка продукції.

Ініціалізацією бізнес-процесу «Взаємодія із замовником» є надходження на вхід заявки на виготовлення замовлення. Метою виконання бізнеспроцесу є залучення клієнтів та отримання від них замовлень для функціонування підприємства.

Ініціалізацією бізнес-процесу «Планування виробництва» є надходження на вхід даних від клієнта, які складаються з параметрів замовлення, оригінал-макету та інформації про клієнта. Метою виконання цього бізнес-процесу є отримання інформації про конкретні дати виконання того чи іншого замовлення. Закінчення бізнес-процесу полягає в формуванні технологічної карти замовлення.

Ініціалізацією бізнес-процесу «Виготовлення та доставка продукції» є надходження на вхід оброблених даних від клієнта та технологічна карта надходження на вхід оброблених даних від клієнта та технологічна карта замовлення. Метою виконання цього бізнес-процесу є виготовлення замовлення. Закінчення бізнес-процесу полягає в виготовленні готового видання.

Далі виконуємо декомпозицію бізнес-процесу «Взаємодія із замовником» (рис. 4.22).

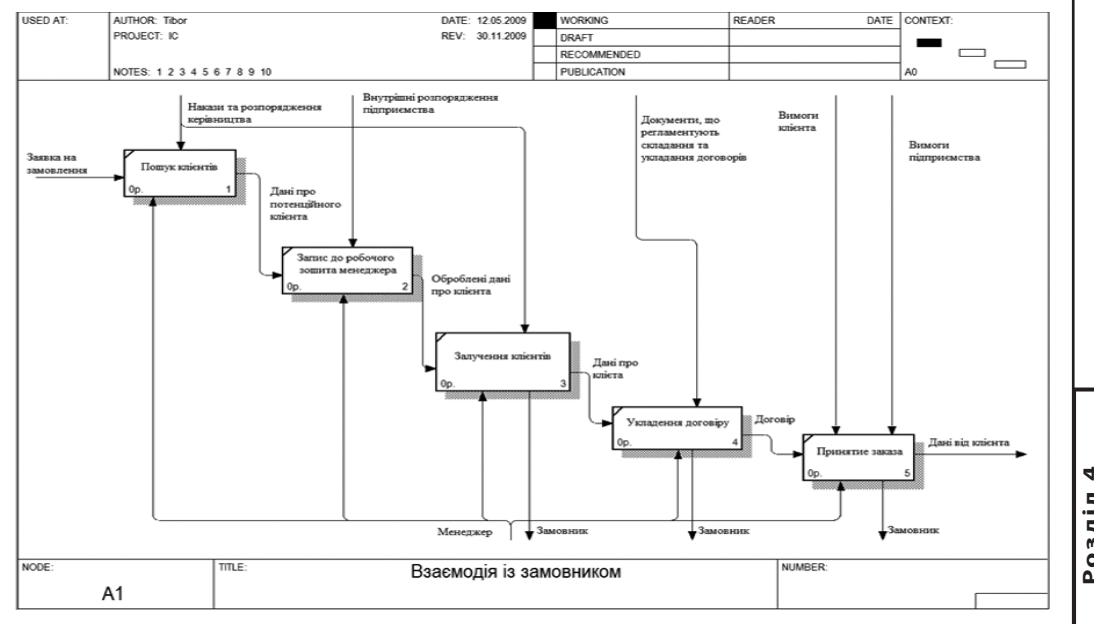

*Рис. 4.22. Декомпозиція бізнес-процесу «Взаємодія із замовником» (as is)*

Аналізуючи отриману інформацію засобами побудови бізнес-процесів, можна помітити, що дані про клієнта знаходяться лише у певної людини – менеджера і фігурують лише в його записнику або робочому зошиті. Це тягне за собою великі проблеми, пов'язані з втратою клієнтів, – у разі звільнення працівника, який займає посаду менеджера, з ним «йдуть» і дані про клієнтів. При побудові моделі «як має бути» («to be») необхідно врахувати цей аспект.

**Розділ 4** Posain

242 Розробка підсистем «Взаємодія поліграфічного підприємства з клієнтами... Використання виробничої ІС в процесі управління діяльністю підприємства 243

На рис. 4.23 зображена модель «to be» із внесеними змінами відповідно до виявлених проблем, що потребують оптимізації.

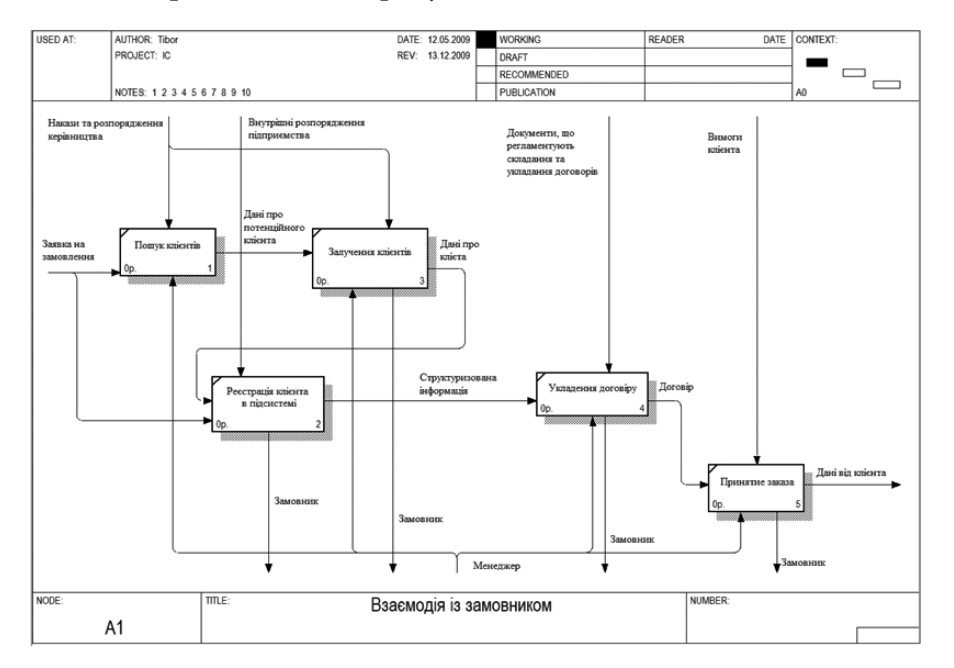

*Рис. 4.23. Декомпозиція бізнес-процесу «Взаємодія із замовником» (to be)*

Таким чином, після внесення коректив у побудову бізнес-процесів, можна відзначити, що це подання найбільш прийнятне як для менеджера по роботі з клієнтами, так і для самого клієнта. Тобто менеджер може реєструвати клієнта, приймати замовлення від нього та супроводжувати

замовлення, або клієнт самостійно реєструватися, подавати заявки на замовлення та відслідковувати стадію виконання.

На підставі виділених вимог і функцій, що реалізується системою, треба розробити інформаційну підсистему, в основі якої лежить БД.

Проектування БД складається з наступних етапів:

- 1) визначення вмісту полів;
- 2) вибір типу даних у полях;
- 3) проектування структури БД;
- 4) встановлення зв'язків між таблицями.

Структура БД представлена на рис. 4.24 у вигляді схеми і показує зв'язки між таблицями.

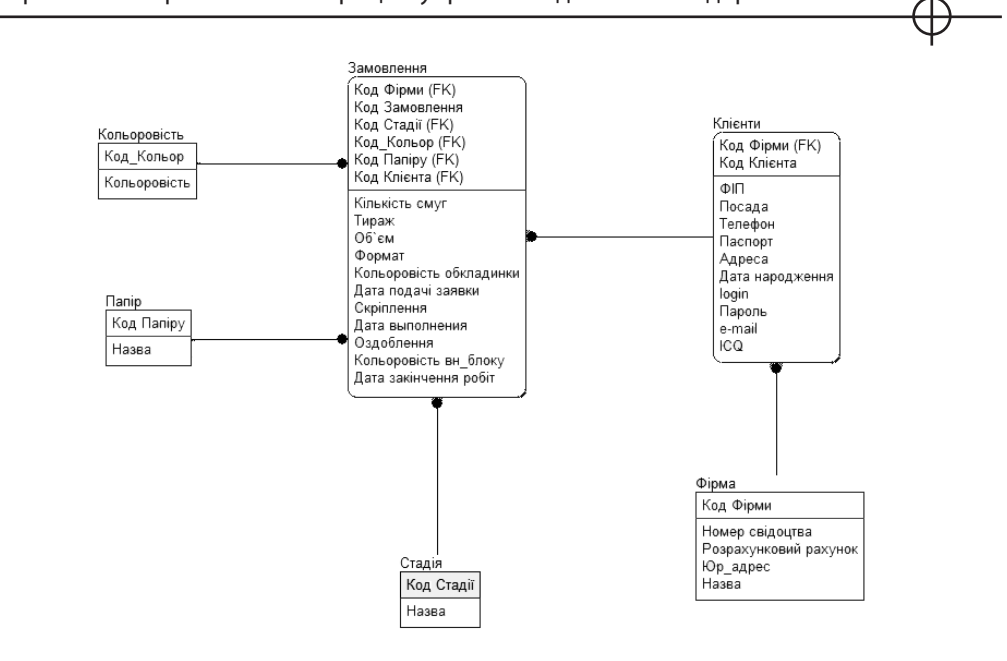

*Рис. 4.24. Схема даних*

На основі створеної БД здійснюється розробка підсистеми у вигляді web-сайту. Мова програмування – PHP.

Основний етап розробки підсистеми полягає в проектуванні схеми підсистеми, а також написанні програмного коду складових об`єктів підсистеми.

Підсистема складається з двох частин: частини, з якою працюватиме клієнт, та частини, з якою працюватиме менеджер. На рис. 4.25 представлена схема, котра відображає складові підсистеми.

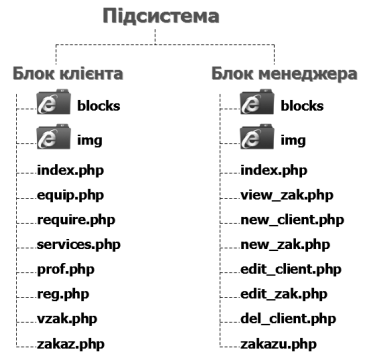

*Рис. 4.25. Схема підсистеми*

**Розділ 4** Розділ

Зазначимо, що для роботи підсистеми необхідно створити форми, які будуть заповнюватися або редагуватися користувачами, та обробники – php-сторінки, котрі будуть обробляти внесену у форми інформацію і заносити її у БД (табл. 4.29).

Таблиця 4.29

# **Форми та обробники**

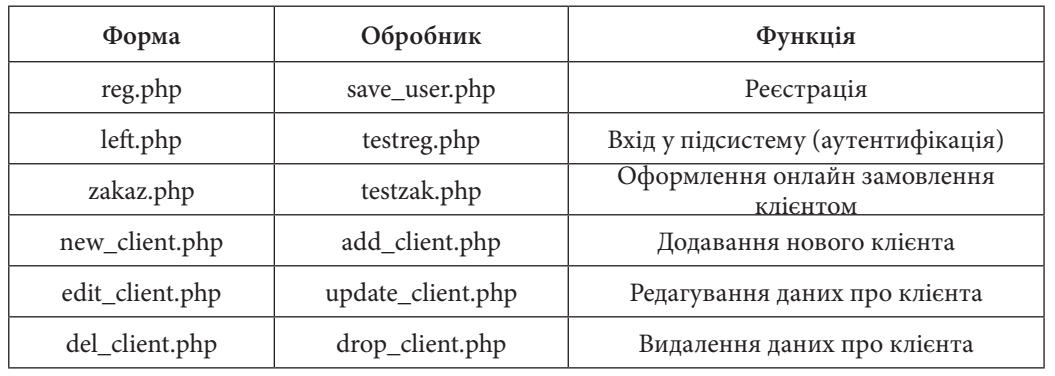

В ході розробки інформаційної підсистеми треба також виконати:

- 1) функціональне тестування програмного продукту;
- 2) тестування графічного інтерфейсу;
- 3) тестування введення даних.

Після проведення повного тестування розробленої підсистеми можна зробити висновок, що програма працює коректно і без помилок, результати розв'язання задач відповідають функціональним вимогам, зміст і діапазони даних, що вводяться, контролюються СУБД.

*2. Підсистема «Взаємодія поліграфічних підприємств з постачальниками поліграфічних матеріалів»*

Інформаційна система взаємодії з постачальниками орієнтована на оптимізацію бізнес-процесів і зниження сукупних витрат, пов'язаних з матеріально-технічним постачан-

ням і закупівлею послуг підприємствами будь-якого масштабу. Ця система поєднує в собі широкі можливості для консолідації потреб у закупівлях товарів; аналізу, оцінки й ранжирування пропозицій постачальників; вибудовування стратегії постачання й прогнозів ефективності взаємодії з постачальниками через традиційні й електронні канали. Консолідуючи всі процеси постачання в рамках єдиної платформи, рішення допомагає виявити оптимальних партнерів, найбільш відповідних вимогам бізнесу компанії, і послідовно розвивати відносини з ними.

Знову скористаємося пакетом BPwin. За його допомогою створюємо модель «як є» («as is»). Першим етапом створення є побудова контекстної діаграми «Поліграфічне підприємство», що містить: опис роботи (процесу верхнього рівня), проектування й опис інтерфейсних дуг (стрілок) і формування (опис) каркаса моделі (рамки) (рис. 4.26).

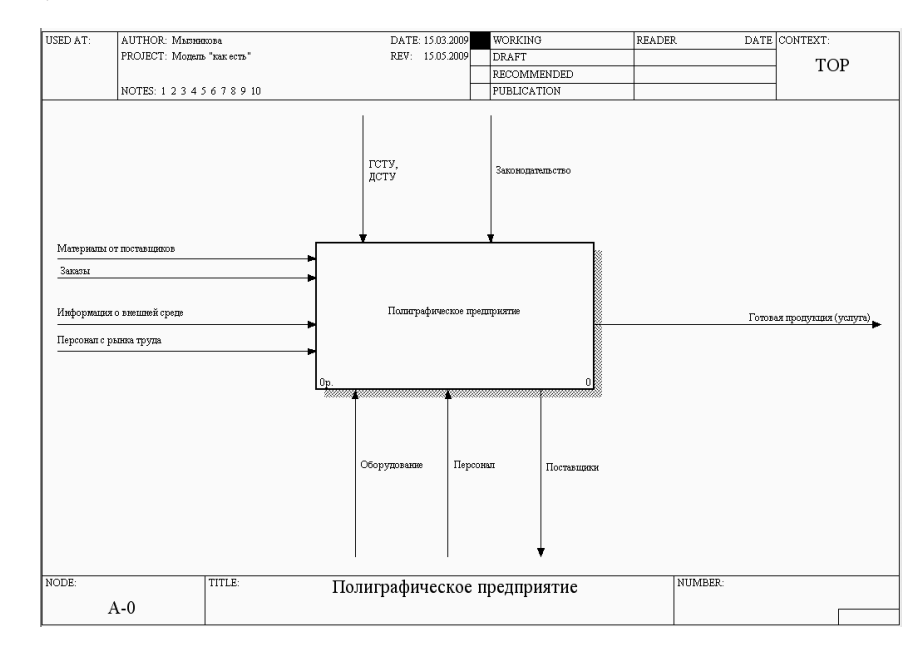

*Рис. 4.26. Контекстна діаграма «Поліграфічне підприємство»*

Декомпозиція контекстної діаграми реалізується на виділенні таких робіт, що далі доцільно розглядати, як повнофункціональні бізнес-процеси: розробка стратегії й розвиток бізнесу, просування й продаж, підготовка персоналу, планування й здійснення робіт, фінансування діяльності й розрахунки, закупівлі й постачання, що приводить до наступної діаграми 1-го рівня декомпозиції (рис. 4.27).

Бізнес-процес «Закупівлі й постачання» має такі інтерфейсні дуги:

- 1) вхід: потреба в матеріалі, матеріали від постачальників;
- 2) вихід: придатні матеріали;
- 3) керування: інформація про замовлення, виробнича програма.

Декомпозиція бізнес-процесу «Закупівлі й постачання» представлена на рис. 4.28, а декомпозиція його складової «Пошук і вибір постачальників» на рис. 4.29, що є діаграмою 2-го рівня ієрархії.

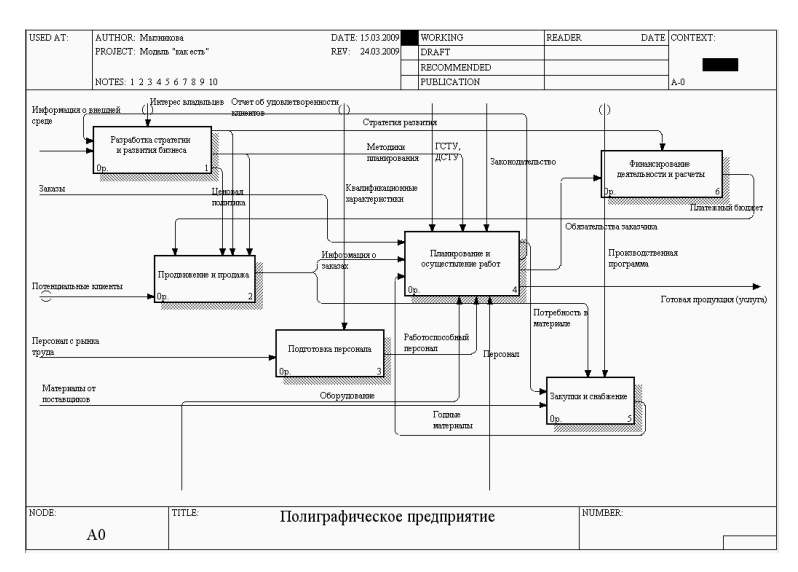

*Рис. 4.27. Декомпозиція діаграми «Поліграфічне підприємство»*

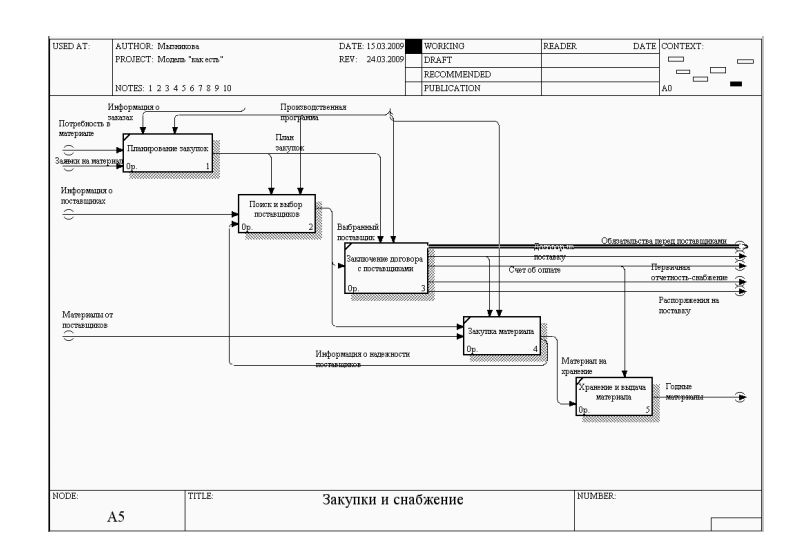

*Рис. 4.28. Декомпозиція бізнес-процесу «Закупівлі й постачання»*

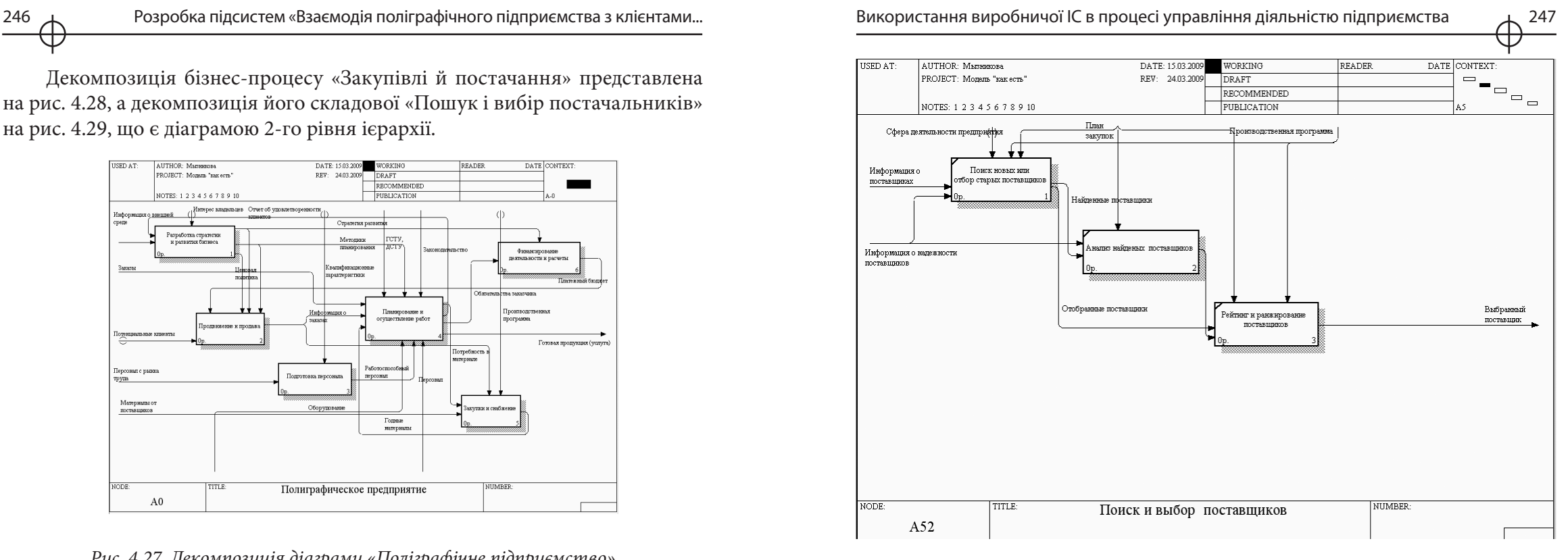

*Рис. 4.29. Декомпозиція бізнес-процесу «Пошук і вибір постачальників»*

Після того як описані бізнес-процеси в моделі «як є» переходимо до побудови функціональної моделі «як має бути» [4]. Перед її створенням необхідно розробити таблицю порівняння моделей, у якій і буде вказуватися, за рахунок чого модель «як є» перетворюється в модель «як має бути». Фрагмент цієї таблиці для поліграфічного підприємства наведено в таблиці 4.30.

**Розділ 4**

ninso.

Після того як визначені принципи зміни моделі «як є», з урахуванням удосконалення й автоматизації деяких робіт, складається контекстна діаграма (рис. 4.30).

Декомпозиція контекстної діаграми реалізується на виділенні наступних робіт (тобто, бізнес-процесів): розробка стратегії й розвитку бізнесу, маркетинг і продажі, керування людськими ресурсами, виробництво, матеріально-технічне постачання, підтримка інфраструктури компанії, що приводить до наступної діаграми 1-го рівня декомпозиції (рис. 4.31).

Таблиця 4.30

### **Таблиця порівняння моделей**

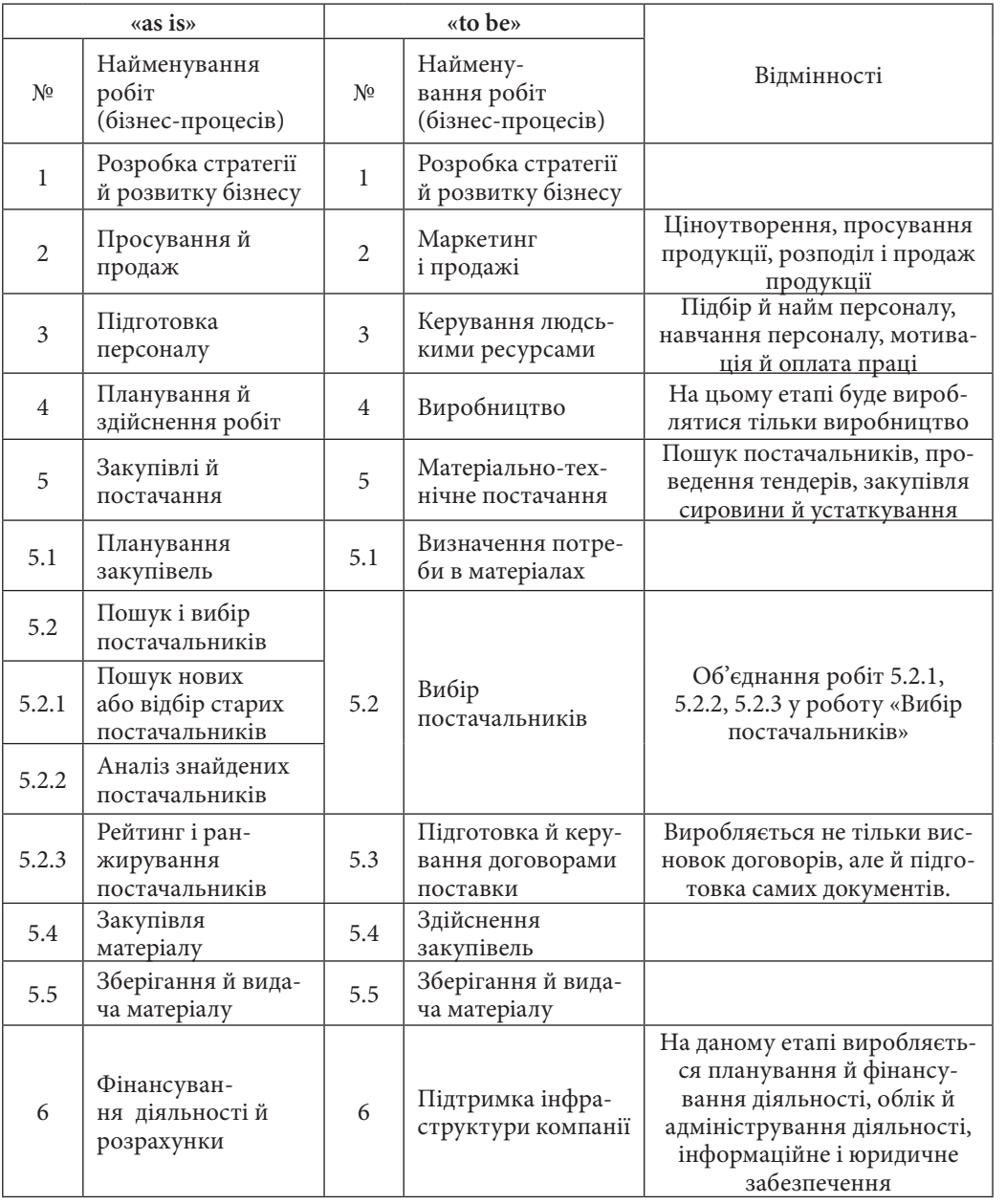

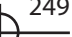

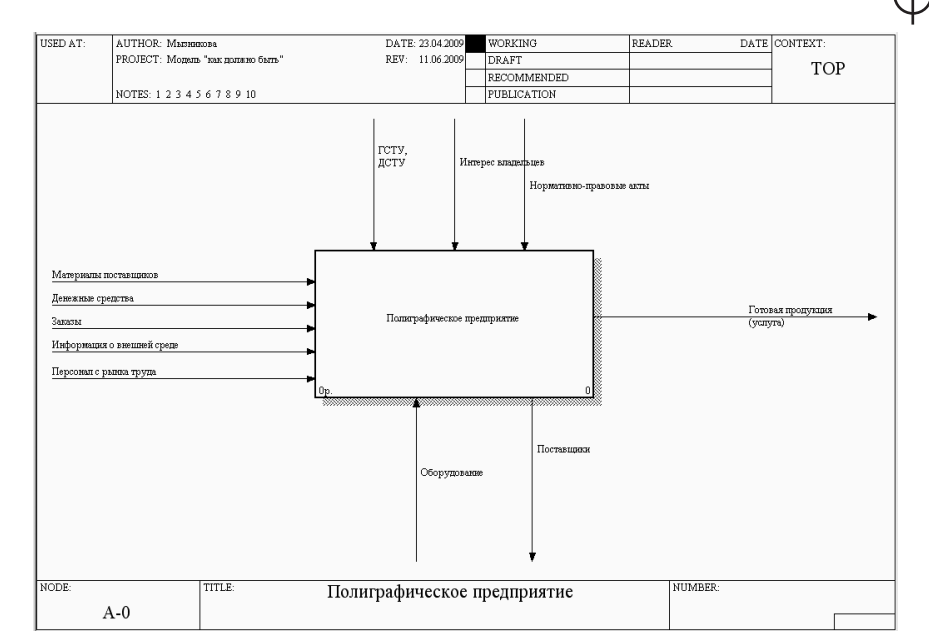

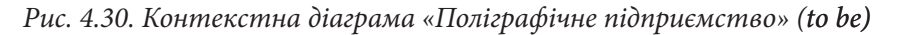

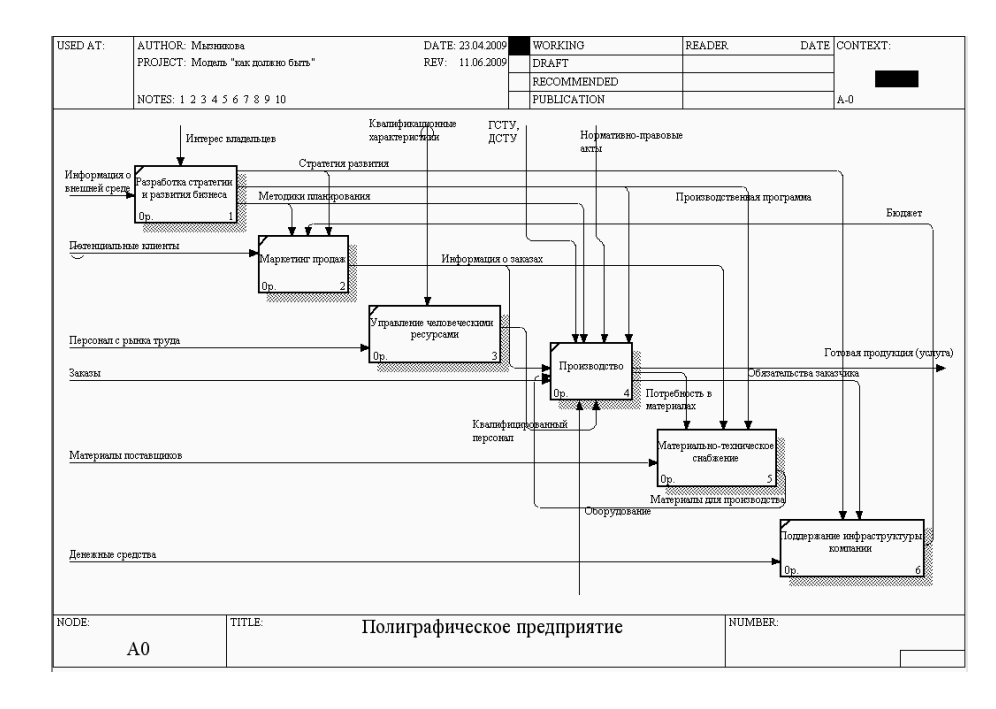

*Рис. 4.31. Декомпозиція діаграми «Поліграфічне підприємство» (to be)*

250 <sub>А</sub> Розробка підсистем «Взаємодія поліграфічного підприємства з клієнтами... Використання виробничої ІС в процесі управління діяльністю підприємства

Бізнес-процес «Матеріально-технічне постачання» має такі інтерфейсні дуги:

- 1) вхід: матеріали постачальників;
- 2) вихід: матеріали для виробництва;

3) керування: потреба в матеріалах, виробнича програма, інформація про замовлення.

Декомпозиція бізнес-процесу «Матеріально-технічне постачання» представлена на рис. 4.32.

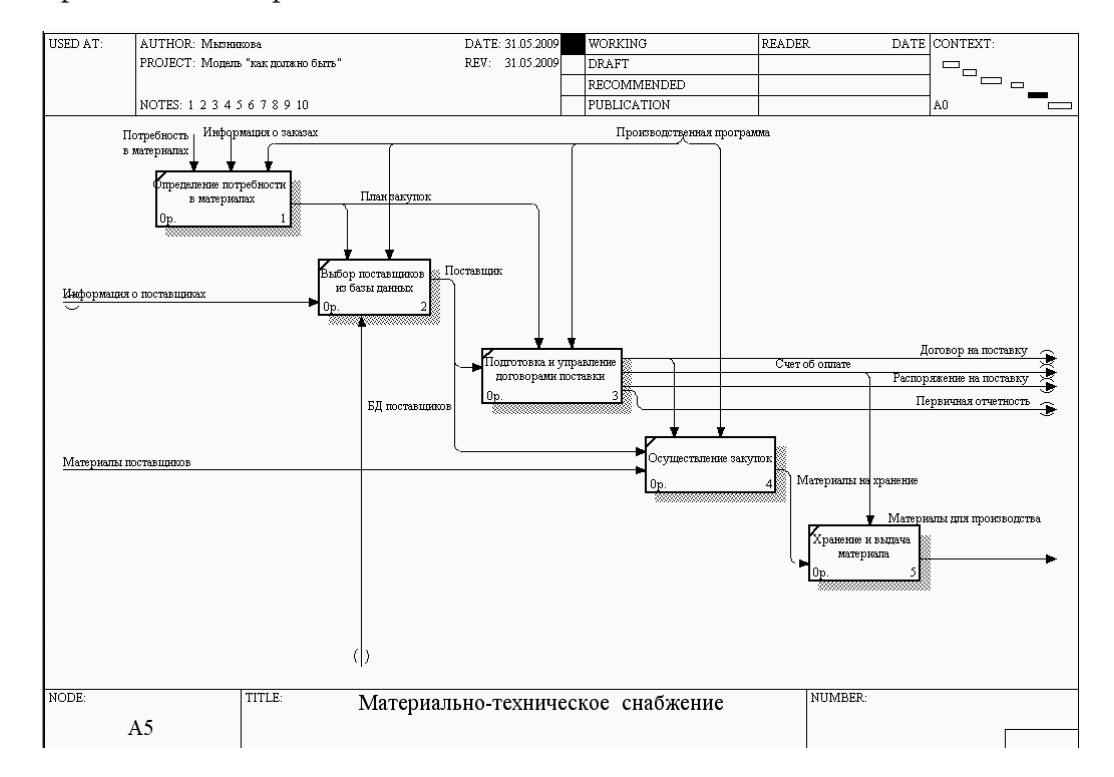

*Рис. 4.32. Декомпозиція бізнес-процесу «Матеріально-технічне постачання»*

Проаналізувавши, які документи використаються при роботі з постачальниками, складаємо схему документообігу при розрахунках з постачальниками (рис. 4.33).

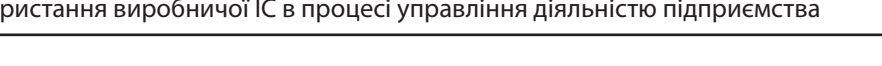

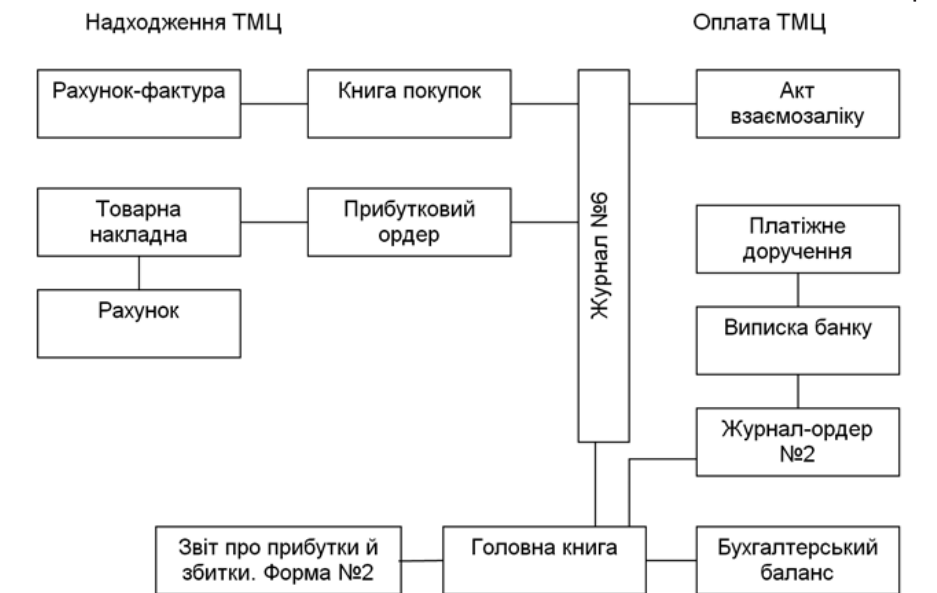

*Рис. 4.33. Схема документообігу при розрахунках з постачальниками*

Загальноприйняті критерії оцінки й відбору постачальників матеріальних ресурсів залежать від вимог споживачів і можуть бути різними. Зазвичай їх 3-4, але в окремих випадках їх може бути більше 60. У той же час, незалежно від специфіки галузі, розміру підприємства, особливостей виробництва, найважливішими критеріями в процесі оцінки й відбору є наступні [1]:

- 1) надійність постачання;
- 2) якість продукції, що постачається;
- 3) прийнятна ціна;
- 4) строки виконання поточних й екстрених замовлень;
- 5) психологічний клімат у трудовому колективі постачальника;
- 6) організація керування якістю продукції у постачальника;
- 7) кредитоспроможність і фінансове становище постачальника;
- 8) репутація й роль у своїй галузі;
- 9) імідж;

10)оформлення товару (упакування);

11)наявність резервних потужностей у джерелах поставки.

Майклом Р. Ліндерсом і Харольдом Е. Фіроном пропонується інший перелік критеріїв (критерії розташовані в порядку пріоритету) [3]:

- 1) якість продукції;
- 2) своєчасність доставки;

### 3) ціна;

4) обслуговування;

5) повторні пропозиції по розробці продукції або послуги зі зниження ціни;

- 6) технічна, інженерна й виробнича потужності;
- 7) оцінка дистрибуторських можливостей;
- 8) детальна оцінка фінансів і керування.

Зазначений перелік критеріїв використається більшістю закордонних фірм-виробників продукції при виборі (або попередньому відборі) постачальників матеріальних ресурсів.

Узагальнення розглянутих підходів дозволяє виділити головні критерії, на яких рекомендується будувати систему вибору постачальника:

1) якість продукції;

2) надійність постачальника;

- 3) ціна;
- 4) умови платежу;
- 5) можливість позапланових поставок;
- 6) фінансовий стан постачальника.

Найпоширенішим методом вибору постачальника є метод рейтингових оцінок. Вибираються основні критерії вибору постачальника, далі працівниками служби закупівель або залучених експертів установлюється їхня значимість експертним шляхом. Наприклад, припустимо, що підприємству необхідно закупити товар, причому його дефіцит неприпустимий. Відповідно, на перше місце при виборі постачальника буде поставлений критерій надійності. Питома вага цього критерію буде найбільшою (табл. 4.31).

У формалізованому вигляді рейтинг R постачальника визначається виразом:

$$
R = \sum C_i X_i, \quad i = 1...N,
$$
\n
$$
(4.7)
$$

де  $\rm X_i$  – питома вага показника (виражена у частках, а не в %);

 $\rm C_i$  – бальна оцінка значення цього показника, забезпечувана даним постачальником.

Порівнюючи отримані значення рейтингу для різних постачальників, визначають найкращого партнера. Якщо рейтингова оцінка дає однакові результати для двох і більше постачальників за основними критеріями, то процедуру повторюють із використанням додаткових критеріїв. Але потрібно враховувати, що при звертанні до потенційних постачальників важко, а іноді практично неможливо, одержати об'єктивні дані, необхідні для роботи експертів.

## **Метод рейтингових оцінок**

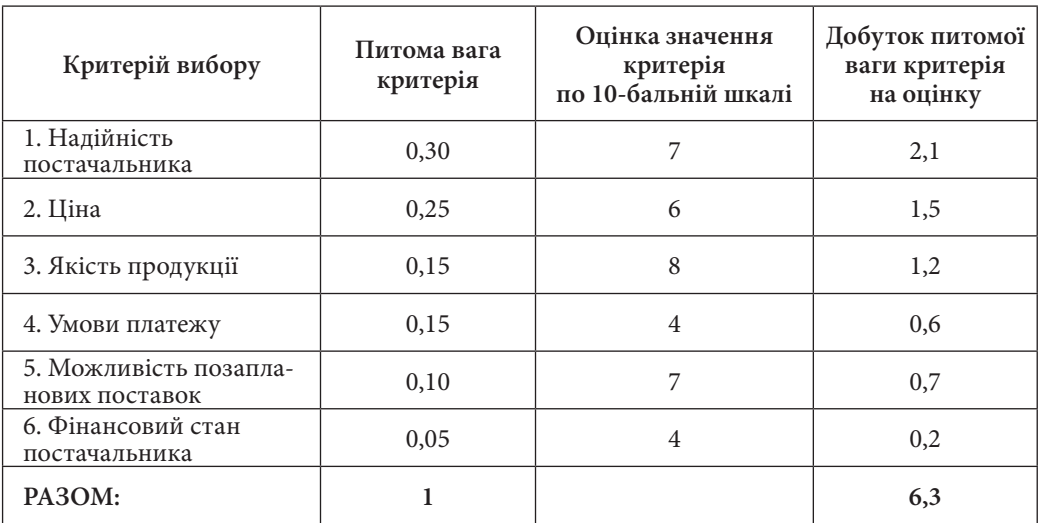

Після створення бази даних форм документів необхідне виділення цільової групи постачальників. Рішення, якого вимагає використання багатокритеріального підходу при відборі раціонально взаємодіючих постачальників, повинно виходити з доцільності взаємодії з ними. Для розв'язання завдання відбору через призму відповідних критеріїв використається метод ЧМП STEM [4]. За його допомогою проводиться оптимізація за кожним критерієм окремо, при цьому значення всіх інших критеріїв заносяться в таблицю 4.32.

Таблиця 4.32

**Розділ 4**

### **Матриця парних порівнянь**

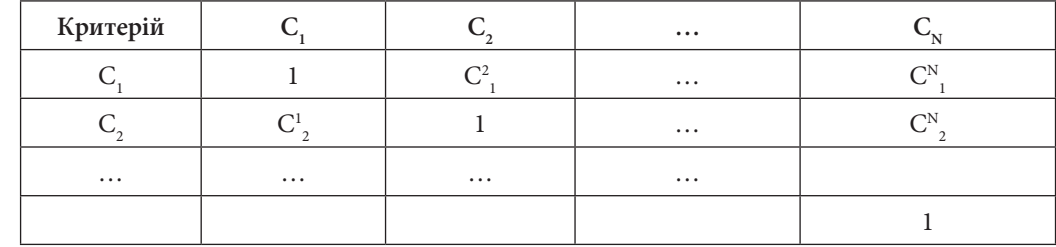

Таблиця 4.31

У таблиці  $C_{ii}$  – значення i-го критерію при оптимізації по j-му критерію. Всі діагональні елементи дорівнюють одиниці.

Після оптимізації одержуємо таблицю зі значеннями критеріїв (табл. 4.33).

Таблиця 4.33

### **Таблиця критеріїв для відбору постачальників**

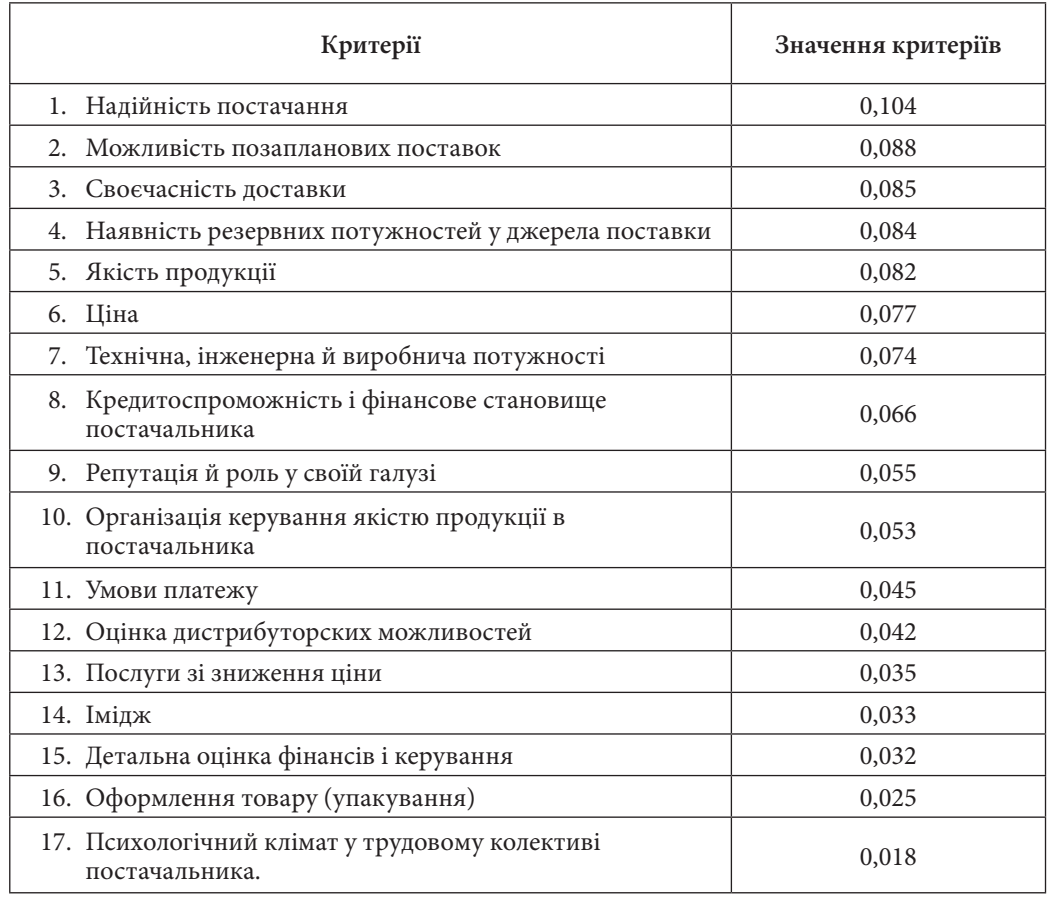

Проводимо відбір критеріїв за їхніми значеннями, критерії зі значеннями менше 0,050 відкидаємо. Користуючись економічним правилом 20х80, відбираємо критерії, які в сумі дали б значення 0,8. У підсумку одержуємо з 17 критеріїв 10 найбільш важливих для відбору постачальників (табл. 4.34).

254 <sub>А</sub> Розробка підсистем «Взаємодія поліграфічного підприємства з клієнтами... Використання виробничої ІС в процесі управління діяльністю підприємства 254

Таблиця 4.34

### **Усічена таблиця критеріїв**

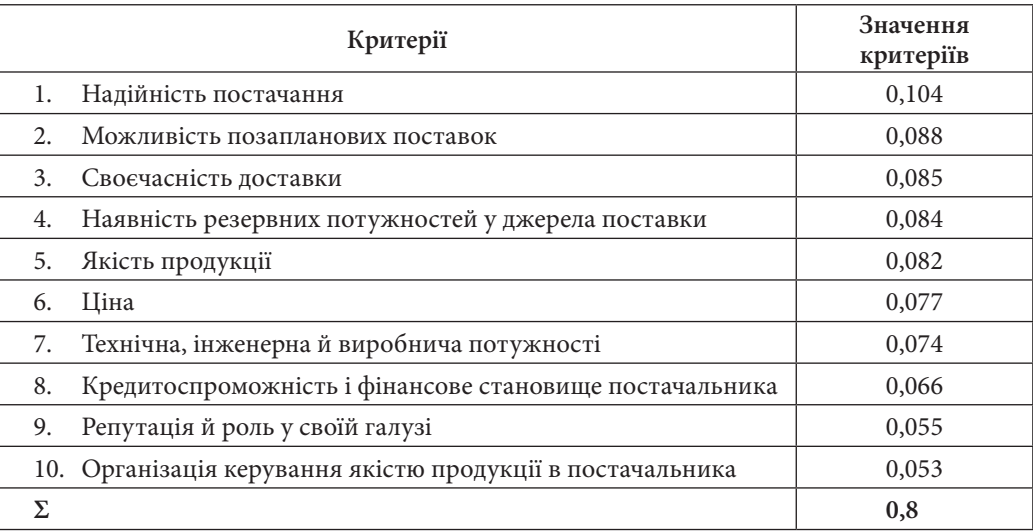

Для спрощення вибору постачальників поліграфічним підприємством розробляється база даних. Вона містить:

1) таблицю з даними про постачальників;

2) таблицю з переліком критеріїв для вибору постачальників;

3) таблицю для кожного підприємства з переліком критеріїв й ваг для них;

4) окрему таблицю з найменуванням постачальника і його кодом на підприємстві.

Крім цього, БД містить таблиці з кодами документів, що використовуються при взаємодії з постачальниками.

Після розподілу даних по таблицях і визначення ключових полів встановлюються зв'язки між таблицями (рис. 4.34).

При розробці інтерфейсу підсистеми створюються наступні форми:

1) головна форма, що дозволяє вибрати вид запиту для пошуку необхідної системи керування: розширений (запит по десятьох параметрах) або простий (по одному з десяти параметрів);

2) форма розширеного запиту;

3) форма простого запиту.

Після проведення повного тестування розробленої підсистеми можна зробити висновок, що вона працює коректно і без помилок, результати розв'язання задач відповідають функціональним вимогам, зміст і діапазони даних, що вводяться, контролюються СУБД.

**Розділ 4**

Розділ

Рис. 4.34. Схема даних *Рис. 4.34. Схема даних*

В результаті наукового дослідження розроблені інформаційні підсистеми «Взаємодія поліграфічного підприємства з клієнтами» та «Взаємодія поліграфічного підприємства з постачальниками поліграфічних матеріалів». *Висновки*

Перша забезпечує взаємодію менеджера з клієнтами в рамках поліграфічної галузі. Її функціональність полягає в забезпеченні оперативного введення інформації про клієнтів і їх замовлень, а також надійного зберігання та обробки такої інформації.

Друга забезпечує взаємодію з постачальниками поліграфічних матеріалів. Для найбільш точного відбору постачальників розроблена система критеріїв, за допомогою якої можна відібрати постачальника, котрий підходить за різними параметрами.

### *Список літератури*

1. Выбор поставщика [Электронный ресурс]. — Электрон. дан. — Режим доступа: http://www.uni-car.ru/page\_7.php. — Загл. с экрана.

2. Ланге Д. Управление взаимоотношения с клиентами (CRM) – новая стратегия работы страховой компании с клиентами [Электронный ресурс]. — Электрон. дан. — Режим доступа: http://www.crm-expert.com.ua/article.php?id=67. — Загл. с экрана.

3. Линдерс М. Р. Управление снабжением и запасами. Логистика / М. Р. Линдерс, Х. Е. Фирон. — СПб : ООО «Виктория плюс», 2003. — 768 с.

4. Мінухін С. В. Case–технології. Конспект лекцій для студентів спеціальностей 7.080401, 7.080407 усіх форм навчання: [навч. посіб.] / С. В. Мінухін. — Харків : Вид. ХНЕУ, 2005. — 156 с.

5. Черкашин П. А. Готовы ли Вы к войне за клиента? Стратегия управления взаимоотношениями с клиентами (CRM) / П. А. Черкашин. — М. : ООО «ИНТУ-ИТ.ру», 2004. — 384 с.

**Розділ 4**

Pospin

**Розділ 5. Реалізація комп'ютерної підтримки процесу прийняття рішень працівниками поліграфічного підприємства**

**5.1. Перспективи застосування систем підтримки прийняття рішень в оперативному плануванні поліграфічного виробництва**

**5.2. Системи підтримки прийняття рішень у сфері дизайну поліграфічної продукції**

# *Потрашкова Л.В., Андрющенко Т.Ю.*

# **5.1. Перспективи застосування систем підтримки прийняття рішень в оперативному плануванні поліграфічного виробництва**

На сучасних поліграфічних підприємствах вже досить широко використовуються інформаційні системи. Але ситуація із застосуванням різних класів систем складається по-різному. Так, на сьогодні ще не повною мірою усвідомлені перспективи використання у галузі поліграфії інформаційних систем, які належать до класу систем підтримки прийняття рішень (СППР). *Вступ*

Системи класу СППР значно відрізняються від інших ІС за своїм призначенням: якщо інші системи призначені для підтримки діагностики ситуації, то СППР націлені на підтримку прийняття рішень щодо виходу з даної ситуації.

Прийняття рішень є невід'ємною складовою процесів функціонування та розвитку будь-якого підприємства. Якість прийнятих рішень обумовлює рівень конкурентоспроможності підприємства, його життєздатність. Важливість прийняття обґрунтованих, якісних рішень не викликає сумніву. Для прийняття будь-якого обґрунтованого рішення необхідно виконати цілий ряд спеціальних логічних операцій:

сформувати множину альтернативних дій;

оцінити наслідки альтернатив;

вибрати найкращий варіант.

Саме для підтримки вказаних операцій призначені системи підтримки прийняття рішень.

Методики, методи та моделі, призначені для підтримки прийняття рішень у сфері поліграфії, розглядалися у багатьох наукових трудах, в т.ч. в роботах Юдіної М. В. [1], Винокурової О. А. [2], Маяцької І. Н. [3], Соловей М. В. [4]. Але безпосередньо питання розробки інформаційних систем класу СППР для поліграфічних підприємств ще не отримали достатнього висвітлення у науковій літературі. Авторів, які розробляють цю тематику, можна перерахувати по пальцях. Наприклад, розробкою СППР при стратегічному плануванні маркетингу видавничо-поліграфічного підприємства займається колектив проф. Е. Б. Песікова [5]. Можливості розробки СППР

у сфері дизайну поліграфічної продукції розглянуті у роботах Л.В. Потрашкової [6]. При цьому практично відсутні розробки СППР у сфері оперативного планування поліграфічного виробництва, так як вони потребують застосування специфічних вузько професійних знань. Цей факт визначив мету дослідження.

Метою даного дослідження є аналіз перспектив застосування інформаційних систем класу СППР для підтримки оперативних технологічних рішень на поліграфічному виробництві та визначення кола основних задач таких систем.

Для досягнення поставленої мети необхідно проаналізувати характеристики СППР, визначити сучасний стан використання СППР в галузі поліграфії, а також виявити існуючу потребу у застосуванні таких систем в оперативному плануванні поліграфічного виробництва, для чого слід виявити коло оперативних технологічних рішень, які є типовими для поліграфічних підприємств та потребують комп'ютеризованої підтримки.

#### *1. Характеристики СППР* Розглянемо основні характеристики систем класу СППР [7].

*1. Стадії процесу прийняття рішень, які підтримуються системами класу СППР* 

Виділяють три ключові стадії процесу прийняття рішень:

1) інформаційну стадію (аналіз предметної області);

2) стадію розробки альтернатив;

3) безпосередньо вибір найкращої альтернативи.

Більшість інформаційних систем підтримують тільки першу стадію шляхом надання регламентованої інформації. СППР призначені для підтримки стадій №2 та №3: вони пропонують користувачеві спеціалізований інструментарій проектування та порівняння альтернатив.

*2. Види рішень, які підтримуються системами класу СППР* 

Залежно від того, наскільки чітко визначена процедура вибору, рішення підрозділяються на добре структуровані (їх також називають запрограмованими) і слабо структуровані (інша назва – незапрограмовані).

Добре структуровані рішення – це рішення, процедура прийняття яких заздалегідь чітко визначена (як, наприклад, процедура розв'язання математичного рівняння).

Слабо структуровані рішення – це рішення, які приймаються в ситуаціях, що відрізняються новизною, внутрішньою неструктурованістю та неповнотою інформації, різноманіттям та складністю впливу різних факторів. Такі проблемні ситуації називають слабо структурованими проблемами.

**Розділ 5**

Розділ

У таких ситуаціях не існує заздалегідь регламентованих адекватних моделей знаходження рішення. Тому основну роль у пошуку рішення грає людина, яка розробляє процедуру прийняття рішення з урахуванням конкретного контексту.

Для прийняття добре структурованого рішення не обов'язково явним чином проектувати альтернативи та оцінувати їх за деякими критеріями. Часто вибір найкращої альтернативи здійснюється за компактною формулою, в якій вже врахована множина альтернатив і задані необхідні критерії. Наприклад, рішення про кількість працівників у типографському цеху може вестися за формулою: ДО=В/П, якщо відомо план випуску цеху (В) і продуктивність праці персоналу (П).

Для слабо структурованих рішень подібної формули вивести неможливо. Тому прийняття слабо структурованого рішення ведеться за вище наведеним алгоритмом: формування множини альтернатив; оцінка альтернатив за критеріями; вибір найкращої альтернативи. Ця процедура базується на застосуванні експертних оцінок, тобто вимагає залучення знань, досвіду та інтуїції особи, що приймає рішення. Саме для таких рішень – слабо структурованих – призначена підтримка СППР.

### *3. Інтерактивність*

СППР не призначені для повної автоматизації процесу формування рішень. Причина цього криється в тому, що СППР орієнтовані на підтримку слабо структурованих рішень. Якщо для добре структурованих рішень технологія обробки даних заздалегідь повністю визначена, то для слабо структурованих рішень цю технологію формує користувач у процесі взаємодії з системою. Для цього СППР надає користувачеві набір даних, програмних модулів і моделей, з яких користувач вибирає саме ті ресурси і технології, які дозволять отримати потрібну йому інформацію.

# *2. Огляд сучасного стану використання СППР в галузі поліграфії*

Аналіз ринку інформаційних систем України та Росії дозволив виявити тільки один продукт, який позиціонується як система підтримки прий-

няття рішень: це система «1С: Предприятие 8. Полиграфия», розробником якої виступає корпорація «ПАРУС».

Система «1С: Полиграфия» – це комплекс програмних інструментальних засобів для аналізу даних, моделювання, прогнозування та прийняття управлінських рішень [8]. Вона надає інформацію для вирішення задач як оперативного, так і стратегічного управління.

Система «1С: Предприятие 8. Полиграфия» дозволяє знайти відповіді на безліч запитань, які виникають у керівництва компанії, а саме: на скільки

відсотків виконано план зі збуту, прибутку, витрат; які показники виробництва компанії в обліковому періоді; хто з партнерів приносить найбільший прибуток; хто з постачальників пропонує найкраще співвідношення ціна/якість; хто з постачальників доставляє матеріал швидше/повільніше; який середній час на виконання замовлення; які витрати на виконання одного замовлення.

Але слід звернути увагу на те, що наведене коло питань тісно пов'язане тільки із діагностикою ситуації на підприємстві, а не з прийняттям рішень щодо покращення цієї ситуації.

В процесі здійснення будь-якої професійної діяльності, у тому числі на поліграфічному підприємстві, постійно виникають два типи запитань:

1) «Який стан справ?»;

2) «Що робити при такому стані справ?».

Наприклад, технолога має цікавити запитання «Яким є рівень якості виконання поточного замовлення?» (запитання 1-го типу), але у той же час він повинен знайти відповідь на запитання «Як досягти високого рівня якості виконання замовлення?» (запитання 2-го типу).

Важливість та складність запитань другого типу полягає в тому, що саме вони ініціюють процес прийняття рішення. І саме для підтримки знаходження відповіді на такі запитання призначені системи класу СППР.

Система «1С: Предприятие 8. Полиграфия» надає неоціненну допомогу при відповіді на запитання першого типу (наприклад, система може надати інформацію про рівень якості продукції у різні періоди часу, про виявлені тенденції у цій сфері). Але дана система не призначена для надання допомоги у відповіді на запитання другого типу. З наведеного витікає, що система «1С: Предприятие 8. Полиграфия» за своїм призначення не відноситься до класу СППР.

В цілому, якщо аналізувати програмні продукти, покликані вирішити проблему автоматизації оперативного плануванні поліграфічного виробництва, то в більшості випадків це всього лише калькулятор замовлень, іноді доповнений модулем контролю стану замовлення.

# *3. Оперативні технологічні рішення у поліграфії*

Розглянемо основні оперативні технологічні слабо структуровані рішення, що приймаються на різних **Розділ 5**

стадіях процесу виготовлення поліграфічної продукції.

Процес виробництва продукції на поліграфічному підприємстві поділяється на три стадії: додрукарська підготовка, друкарські процеси і післядрукарська обробка. На кожній з цих стадій є свої особливості прийняття рішень.

Додрукарська підготовка охоплює етапи робіт, починаючи від ідеї оформлення, підготовки текстової інформації, образотворчих оригіналів і графіки і закінчуючи виготовленням готових друкарських форм, які використовуються для друку накладу.

На цій стадії приймаються такі слабо структуровані рішення:

вибір параметрів дизайну поліграфічної продукції;

вибір параметрів верстки поліграфічної продукції;

вибір варіанту спуску полос видання.

Перша проблема, з якою стикається технолог або менеджер – це послідовність технологічних операцій, де виникає безліч альтернатив при виборі устаткування, на якому відбуватиметься весь процес.

При виборі того або іншого устаткування змінюються технологічні операції. Наприклад, устаткування для друку накладу може бути нове, або бувалим у вжитку; різних виробників; в залежності від виду виробу листове або рольове; цифрового або традиційного друку та інше.

Перш ніж друкувати, необхідно виготовити форми, де теж необхідно прийняти рішення щодо матеріалів, з яких буде виготовлена форма. В сучасній поліграфії використовується з десяток різноманітних матеріалів та технологій отримання друкарських форм. Наприклад, монометалічні заздалегідь очуствлені пластини; поліефірні форми; форми, що містять срібло та електростатичні форми на паперовій та полімерній основі; форми отримані за технологією СТР та інші. Для обрання друкарських форм необхідно враховувати такі критерії, як світлочутливість, стійкість до окислювання пробілів, стійкість до стирання друкованих елементів очисником, швидкість висихання вологи на формі, легкість відтирання засохлої фарби, рівномірність поливу, тиражестійкість, час виготовлення, область застосування, а також показник вартості виготовлення.

Для одержання якісних відбитків на стадії друкарських процесів необхідно приймати правильні рішення щодо:

підбору компонентів системи «задрукований матеріал – фарби – друкарська форма – зволожуючий розчин»;

вибору противовідмаруючих порошків і з'єднань противо-відмаруючих розчинів;

вибору засобів дотримання кліматичних умов на складах та у друкарському цеху;

вибір засобів контролю якості поліграфічних процесів та виготовленої продукції тощо.

Важливим фактором якості друкарської продукції є вибір паперу, на якому буде друкуватися наклад. Це може бути папір матовий або гла-

зурований, мелований або немелований, різний за форматом та іншими параметрами. При прийнятті рішення щодо вибору паперу необхідно враховувати такі критерії, як розмірні показники, механічні, друкарсько-технічні та оптичні властивості, тощо. Найбільш важливими параметрами паперу, що характеризують його якість, є:

щільність – це вага 1м<sup>2</sup> паперу, виражена в грамах;

яскравість/білизна – забезпечує контраст між зображенням і папером;

гладкість/шорсткість – більш гладкі папери легше проходять через друкувальні пристрої та якісніше передають зображення;

жорсткість – показник опору паперового листа згинанню при проходженні через подавальний пристрій;

товщина аркуша паперу.

Вибір фарби – теж немаловажне рішення, що впливає на якість майбутнього видання. Ринок друкарських фарб різноманітний, тобто існує велика кількість альтернатив при виборі фарби для різних видів поліграфічної продукції. Найбільш важливими параметрами фарби є такі:

липкість (липкість має бути достатньою для переносу фарби на відбиток, але не викликати вищипування поверхневого шару паперу);

гідрофобні властивості (вони мають забезпечувати мінімальне емульгування фарби зі зволожуючим розчином);

інтенсивність (дозволяє друкувати тонким шаром) та інше.

Перш ніж приступити до друкування тиражних відбитків, необхідно зробити контроль якості. Це ще один вид прийняття рішень, який приймає технолог виробництва. Найшвидший спосіб контролю й оцінки якості друку, а також стану друкарської машини – це візуальний контроль по контрольних шкалах, тест-об'єктах і по відбитку в цілому. Швидкість і точність контролю визначають якість управління друкарською машиною, що, безумовно, впливає на її продуктивність, а також на кількість дефектних і бракованих відбитків.

# *4. Перспективи застосування СППР для підтримки оперативних технологічних рішень*

Як свідчать результати проведеного аналізу, у сфері оперативного планування поліграфічного виробництва існує потреба у комп'ютеризованій підтримці цілого ряду слабо струк-

**Розділ 5**

турованих рішень. Ефективним підходом до розв'язання слабо структурованих задач є їхня апроксимація множиною добре визначених задач прийняття рішень (ЗПР). Згідно з цим підходом, необхідно сформулювати типові ЗПР, що виникають на рівні прийняття оперативних технологічних

рішень на поліграфічному підприємстві, – вони і визначать функції СППР у відповідній сфері.

Як показав проведений аналіз, системи підтримки прийняття рішень у сфері оперативного планування поліграфічного виробництва повинні надавати підтримку у розв'язанні таких задач прийняття рішень:

1) ЗПР з вибору паперу для виготовлення конкретного замовлення.

Вказана ЗПР може бути представлена як кортеж <A $^{\rm l}$ , K $^{\rm l}$ , D $^{\rm l}$ >, де:

 $\rm A^{\scriptscriptstyle 1}$  – множина альтернативних видів папера;

 $\rm D^1$  – обмеження, які задають підмножину допустимих альтернатив;

K1 – критерії оптимальності щодо вибору паперу в рамках заданих обмежень.

Кожна альтернатива з множини  $\mathrm{A}^{\scriptscriptstyle 1}$  описується такими параметрами:

х<sup>1</sup><sub>1</sub> – номер класу паперу за класифікацією «вид друку» (папір для офсетного друку; папір для флексографського друку; папір для трафаретного друку; папір для електрографічного друку; папір для термографічного друку; папір для струменевого друку);

 $x_{2}^{1}$  – щільність паперу (одиниця виміру – г/м<sup>2</sup>);

х $^1_{\,3}$  – гладкість (одиниця виміру – сек.; більш гладкі папери легше проходять через друкувальні пристрої та якісніше передають зображення);

 $x_4^1$  – шорсткість (визначається масою, товщиною, вмістом наповнювача і, що найбільш важливе, характеристиками волокна);

 $\mathbf{x}_{\mathbf{s}}^{1}$  – товщина аркуша паперу (одиниця виміру – мкм; визначає прохідність паперу в друкарській машині);

х<sup>1</sup><sub>6</sub> – непрозорість (оцінюється у відсотках; чим менше щільність паперу, тим він прозоріший);

 $x_7^1$  – вологість (оцінюється у відсотках; оптимальне значення вологості паперу дорівнює 4,5%, що забезпечує необхідний електричний опір і знижує скручування);

 $\mathbf{x}_{8}^1$  – яскравість/білизна (оцінюється у відсотках);

х<sup>1</sup>, – жорсткість (оцінюється у відсотках; характеризує опір паперового листа згинанню при проходженні через подавальний пристрій);

 $\mathrm{x_{_{10}^\textup{1}-}}$ рівень питомої витрати типографської фарби на папері (оцінюється в балах);

х $\frac{1}{11}$ – швидкість висихання фарби на папері (оцінюється в балах);

 ${\mathrm x_{_{12}}}^{\mathrm 1}$  – глянцевість/матовість (оцінюється у відсотках; глянець глазурованого паперу може становити 75-80%, а матового – до 30%);

 $x_{13}^1$ – вміст смол (оцінюється у відсотках);

 $x_{14}^1$  – кислотність і лужність (оцінюється у відсотках);

 $x_{15}^1$ – вартість паперу.

 $\rm D^1$  – обмеження, які задають допустимі значення параметрів паперу:

d1 1 – *обмеження, які накладаються гігієнічними вимогами до поліграфічної продукції:*

 $d_{11}^{1}$  – гігієнічні обмеження щодо щільності паперу;

d<sup>1</sup><sub>12</sub> – гігієнічні обмеження щодо яскравості паперу, тощо;

d1 <sup>2</sup>– *обмеження, які накладаються вимогами дизайну поліграфічної продукції:*

d<sup>1</sup><sub>21</sub> – дизайнерські обмеження щодо білизни паперу;

d1 22 – дизайнерські обмеження щодо глянцю паперу;

 $d_{23}^1$  – дизайнерські обмеження щодо прозорості паперу;

d1 24 – дизайнерські обмеження щодо яскравості паперу;

d1 25 – дизайнерські обмеження щодо щільності паперу;

d1 26 – дизайнерські обмеження щодо гладкості паперу;

 $\text{d}_{27}^1$  – дизайнерські обмеження щодо товщини аркуша паперу, тощо;

d1 3 – *обмеження, які накладаються вимогами друкарського процесу:*

d<sup>1</sup><sub>31</sub> – обмеження на клас паперу за класифікацією «вид друку»;

 $d_{32}^1$  – технологічні обмеження щодо товщини аркуша паперу;

d1 33 – технологічні обмеження щодо вологості паперу;

d1 34 – технологічні обмеження щодо щільності паперу;

 $d_{35}^1$  – технологічні обмеження щодо засміченості паперу;

d1 36 – технологічні обмеження щодо жорсткості паперу;

 $\text{d}_{\frac{37}{57}^-}$ технологічні обмеження щодо рівня питомої витрати типографської фарби на папері;

d1 38 – технологічні обмеження щодо швидкості висихання фарби на папері;

d1 <sup>4</sup> *– обмеження, які накладаються вимогами міцності та надійності поліграфічної продукції.*

K1 – критерії оптимальності щодо вибору паперу в рамках заданих обмежень:

 ${\bf k}^{\text{\tiny I}}_{\cdot \text{\tiny I}}$  – критерій вартості видання;

 ${\rm k^{\scriptscriptstyle 1}_{\phantom{\scriptstyle2}}}$ – критерій якості видання;

2) ЗПР з вибору фарби для виготовлення конкретного замовлення. Вказана ЗПР може бути представлена як кортеж <A²,  $\mathrm{K}^{\mathrm{2}}, \mathrm{D}^{\mathrm{2}}$ >, де

 $\rm A^2$  – множина альтернативних видів фарби;

 $\rm D^2$  – обмеження, які задають підмножину допустимих альтернатив;

**Розділ 5**

Розділ

rU)

K2 – критерії оптимальності щодо вибору фарби в рамках заданих обмежень.

Кожна альтернатива описується такими параметрами:

x2 1 – номер класу фарби за класифікацією «основні види друку» (фарба для офсетного друку; фарба для високого друку; фарба для глибокого друку;

фарба для електрографічного друку; фарба для термографічного друку; фарба для струменевого друку; фарба для цифрового друку; фарба для шовкографського друку; фарба для трафаретного друку);

 $x_2^2 - B$ 'язкість;

 $X^2$ <u>,</u> – оптична щільність фарби;

 $x^2$ 4 – глянець фарби;

x2 5 – липкість (оцінюється в відсотках; має бути достатньою для переносу фарби на відбиток, але не викликати вищипування поверхневого шару паперу);

x2 6 – тиксотропія (характеризує ступень переходу пасто-утвореної фарби від стану високої в'язкості до істотно більш низької – при перемішуванні);

 $x^2$ <sub>7</sub> – гідрофобні властивості (вони мають забезпечувати мінімальне емульгування фарби зі зволожуючим розчином);

 $x_{\beta}^2$  – інтенсивність (оцінюється в відсотках);

x2 9 – швидкість первісного закріплення фарби (оцінюється в балах);

х $\frac{x^2}{10}$ – швидкість залишкового закріплення (оцінюється в балах);

х $^2_{11}$ – відсутність у складі фарб ароматичних розчинників (оцінюється в балах);

х $\frac{x^2}{12}$ – відсутність у складі фарб важких металів (оцінюється в балах);

 $x_{13}^2$ – стійкість до світла й хімічних реактивів (оцінюється в балах);

 $x_{14}^2$ – довжина ниток фарби;

х<sup>2</sup><sub>15</sub> – вартість фарби.

 $\rm D^2$  – обмеження, які задають допустимі значення параметрів фарби:

d<sup>2</sup> <sub>1</sub>– обмеження, які накладаються гігієнічними вимогами до поліграфіч*ної продукції:*

 $d_{11}^2$  – обмеження щодо оптичної щільності фарби;

 $d_{12}^2$  – гігієнічні обмеження щодо глянцю фарби;

 $d_{13}^2$  – гігієнічні обмеження щодо вмісту у складі фарб ароматичних розчинників;

 $d_{14}^2$  – гігієнічні обмеження щодо вмісту у складі фарб важких металів, тощо;

d2 2 – *обмеження, які накладаються вимогами дизайну поліграфічної продукції;*

 $\text{d}_{\text{21}}^{\text{2}}$ – дизайнерські обмеження щодо глянцю фарби, тощо;

d2 <sup>3</sup>*– обмеження, які накладаються вимогами друкарського процесу:*

 $d_{31}^2$  – обмеження на клас фарб за класифікацією «види друку»;

 $d_{32}^2$  – обмеження щодо довжини ниток фарби;

 $d_{33}^2$  – обмеження щодо оптичної щільності фарби;

 $d_{34}^2$  – обмеження щодо в'язкості фарби;

 $d_{35}^2$  – обмеження щодо липкості фарби;

 $\text{d}_{\text{36}}^{\text{2}}$ – обмеження щодо тиксотропії фарби;

d<sup>2</sup><sub>37</sub> – обмеження щодо інтенсивності фарби;

 $d^2_{4-\alpha}$  обмеження, які накладаються вимогами міцності та надійності поліграфічної продукції:

d<sup>2</sup><sub>41</sub> – стійкість до світла й хімічних реактивів, тощо.

K2 – критерії оптимальності щодо вибору фарби в рамках заданих обмежень:

 $k_{\perp}^2$  – критерій вартості;

 $k_{\textit{2}}^{\textit{2}}$  – критерій якості видання.

2 3) ЗПР з вибору лаків для виготовлення конкретного замовлення.

Вказана ЗПР може бути представлена як кортеж <А3, K3, D3>, де

 $\mathrm{A}^\text{3}$  – множина альтернативних видів лаків;

 $\rm D^3$  – обмеження, які задають підмножину допустимих альтернатив;

K3 – критерії оптимальності щодо вибору лаків в рамках заданих обмежень.

Кожна альтернатива описується такими параметрами:

х<sup>3</sup> – номер класу фарби за класифікацією «види друку» (лак для офсетного друку; лак для глибокого друку; лак для флексографського друку)

 $x_2^3 - B$ 'язкість лаку;

 $x_{3}^{3}$  – довжина ниток лаку, мм;

 $x_{4}^{3}$  – оптична щільність лаку, %;

 $x_{5}^{3}$  – глянець лаку, %;

х<sup>3</sup><sub>6</sub> – липкість, %;

 $x_{7}^{3}$  – інтенсивність, %;

х<sup>3</sup><sub>8</sub> – рівень якості лаку (оцінюється в балах);

 $x_{9}^{3}$ – видкість закріплення лаку, сек.;

 $x_{10}^3$  – гладкість поверхні лаку;

 $x^{3}_{11}$  – відсутність у складі лаку ароматичних розчинників (оцінюється в балах);

х $\frac{3}{12}$ – стійкість до пожовтіння (оцінюється в балах);

х<sup>3</sup><sub>13</sub> – вартість лаку;

 $\rm D^3$  – обмеження, які задають допустимі значення параметрів лаку:

d3 1 – *обмеження, які накладаються гігієнічними вимогами до поліграфічної продукції:*

 $d_{11}^3$  – обмеження щодо вмісту у складі лаку ароматичних розчинників;

 $d_{12}^3$  – обмеження щодо вмісту у складі лаку важких металів, тощо;

d3 2 – *обмеження, які накладаються вимогами дизайну поліграфічної продукції;*

 $d_{21}^3$  – обмеження щодо оптичної щільності лаку;

 $d_{22}^3$  – обмеження щодо глянцю лаку, тощо;

d3 3 – *обмеження, які накладаються вимогами друкарського процесу:*

 $d_{31}^3$  – обмеження щодо в'язкості лаку;

 $d_{32}^3$ – обмеження щодо довжини ниток лаку;

d3 33 – обмеження щодо липкості лаку;

d3 – *обмеження, які накладаються вимогами міцності та надійності*  4 *поліграфічної продукції.*

 $\mathrm{K}^3$  – критерії оптимальності щодо вибору лаку в рамках заданих обмежень:

 ${\rm k}^{\rm 3}_{\rm -1}$  – критерій вартості;

 $k_2^3$  – критерій якості.

Проведене дослідження виявило великий потенціал застосування систем класу СППР для підтримки опе-*Висновки*

ративних технологічних рішень на поліграфічному виробництві. З метою створення методичної бази для реалізації цього потенціалу було проаналізовано типові оперативні рішення з організації технологічного процесу у поліграфії та на цій основі сформовано формалізований комплекс задач прийняття рішень. Розроблений комплекс формалізованих задач визначає коло основних функціональних вимог до СППР у досліджуваній сфері. Він також закладає основу для подальшої розробки вимог до бази даних, бази моделей та бази знань систем класу СППР, призначених для підтримки оперативних технологічних рішень на поліграфічному виробництві.

### *Список літератури*

1. Юдіна Н. В. Управлінські рішення в рекламній діяльності поліграфічних підприємств: автореф. дис. канд. ек. наук: 08.00.04: спец: Економіка та управління підприємствами (за видами економічної діяльності) / Юдіна Наталія Володимирівна; Національний технічний університет України «Київський політехнічний інститут». – Київ, 2009. – с. 17-18.

2. Винокурова О. А. Идентификация автоматизированных процессов переработки информации в полиграфии: автореф. дис. На здобуття наукового ступеня канд. техн. наук: 05.13.06: спец. Автоматизация и управление технологическими процессами и производствами (по отраслям) / Винокурова Ольга Аскольдовна; МГУП. – Москва, 2002.– 20, с., включ. обкл.: іл. – Бібліогр.: с. 17-18.

3. Маяцкая И. Н. Обеспечение эффективности управления предприятием: На примере полиграфии: автореф. дис. канд. техн. наук: 08.00.05 спец: Экономика и управление народным хозяйством / Маяцкая Ирина Николаевна; МГУП. – Москва, 1999. – 20, с., включ. обкл.: іл. – Бібліогр.: с. 17-18.

4. Соловей М. В. Анализ и рационализация информационных процессов в системе управления маркетингом на предприятиях полиграфии: автореф. дис. канд. эк. наук: 05.13.10: спец: Управление в социальных и экономических системах/ Соловей Марина Владимировна; РГЭУ – Ростов на Дону, 2000. – с. 17-18.

270 А Розробка архітектури СППР у сфері книжкового дизайну Реалізація комп'ютерної підтримки процесу прийняття рішень працівниками А 271

5. Песиков Э. Б. Управление риском стратегии виртуального предприятия с помощью метода анализа иерархий и статистического моделирования / Песиков Э. Б. // Моделирование и анализ безопасности и риска в сложных системах – 2009: Труды международной научной школы МАБР-2009 (Санкт-Петербург, 7–11 июля 2009 г.). – СПб: ГУАП, 2009. – с. 240–246.

6. Потрашкова Л. В. Обзор проектов компьютерной поддержки принятия решений в сфере графического дизайна / Л. В. Потрашкова // Управління розвитком (вип. 15). – 2008. – с. 67-68

7. Системи підтримки прийняття рішень / [Пушкар О. I., Гiковатий В. М., Євcєєв О. С., Потрашкова Л. В.]; за ред. д-ра екон. наук, проф. Пушкаря О. I. – Х.: ВД «IНЖЕК», 2006. – 304 с.

8. Нестеров А. А. Антикризисный арсенал руководителя: обзор инструментов поддержки принятия решений. [Електронний ресурс]. – Электрон. данн. – Режим доступа: http://www.1C.ru. – Загл. с экрана.

# **5.2. Системи підтримки прийняття рішень у сфері дизайну поліграфічної продукції**

*Вступ* Спрямованість СППР на підтримку слабо структурованих рішень дозволяє розглядати можливості застосування цього класу систем у творчих процесах поліграфії, точніше, у сфері графічного дизайну.

Сьогодні комп'ютер широко використовується в графічному дизайні як засіб втілення дизайнерських рішень. Самі ж дизайнерські рішення є «неавтоматизованим» плодом безсонних ночей, тривалих творчих пошуків і несподіваних осяянь. У цій сфері комп'ютер здається недоречним. Проте якщо задуматися, можна привести, принаймні, два аргументи, що обґрунтовують реалістичність застосування комп'ютера для допомоги в прийнятті рішень дизайнером-графіком:

по-перше, дизайн – це проектувальна діяльність, яка регламентується правилами, потребами споживачів, виробничими і комерційними вимогами – отже, припускає елементи формалізації;

по-друге, вже є позитивний досвід застосування комп'ютерної підтримки для розв'язання слабо формалізованих задач у сфері економіки і управління – отже, цим досвідом можна скористатися.

Виходячи з наведених аргументів, здається цікавим і перспективним створення комп'ютерних систем підтримки прийняття рішень у сфері графічного дизайну – зокрема дизайну поліграфічної продукції.

# *1. Аналіз існуючих проектів комп'ютерної підтримки прийняття рішень у сфері графічного дизайну*

Як показав аналіз, на сьогоднішній день комп'ютерна підтримка прийняття рішень у сфері графічного дизайну обмежена рекомендаціями з вибору колірної гамми і шрифтових гарнітур.

Наприклад, Color Schemer Studio [1] пропонує допомогу у виборі колірного оформлення веб-сайту. Основні функції даної програми: складання гармонійних колірних схем для заданого колірного тону; демонстрація того, як виглядає вибрана колірна схема на веб-сторінці; демонстрація того, як бачать вибрану колірну схему люди з проблемами зору; формування рекомендацій з вибору прийнятних поєднань кольору тексту та фону.

Цікава система з автоматичного підбору кольору веб-сторінки запропонована японськими розробниками [2]. Дана система спочатку збирає інформацію про переваги користувача щодо дизайну веб-сайтів, трансформує ці переваги в «шкалу образів» і потім підбирає відповідне заданому образу поєднання шрифтової гарнітури, кольору тексту і кольору фону веб-сторінки.

Більш близькою до класу СППР є інша система підбору колірної гамми, розроблена японськими дослідниками на основі положень теорії прийняття рішень, – Color Selection Support System for Graphic design [3]. Дана система надає допомогу в підборі колірної гамми, спираючись на методи моделювання процесу вибору та оцінки кольору дизайнером.

Проведений аналіз наукової літератури і програмних продуктів не дозволив виявити прикладів систем комплексної підтримки рішень дизайнераграфіка [4]. Цей факт визначив тематику дослідження та його мету.

*Мета дослідження*. Дане дослідження присвячене питанням розробки СППР в сфері дизайну поліграфічної продукції на прикладі підтримки прийняття рішень стосовно журнального дизайну. Метою даного дослідження є формування комплексу функціональних вимог до системи підтримки прийняття рішень з проектування дизайну внутрішнього блоку журнального видання.

## *2. Функціональні вимоги до СППР*

Базовою інформацією для розробки системи функцій СППР з проектування дизайну внутрішнього блоку

журнального видання є алгоритм прийняття дизайнерських рішень з формування макету журналу.

У процесі проектування макету внутрішнього блоку журналу дизайнер обирає такі характеристики видання:

- формат видання,
- кількість шпальт,
- загальну концепцію дизайну,
- колірне оформлення,
- шрифтове оформлення,
- оформлення текстових блоків,
- спосіб верстки заголовків,

графічне оформлення (процентний вміст ілюстрацій та спосіб їх верстки);

Комп'ютерна підтримка ухвалення рішень проектування журнального розвороту Реалізація комп'ютерної підтримки процесу прийняття рішень працівниками

оформлення колонтитулів і колонцифр;

систему виділень у тексті видання;

декоративні елементи (лінійки, рамки, буквиці, плашки) та способи їхнього розташування.

Усі обрані характеристики повинні створювати цілісну композицію журнального видання. Тому їх необхідно розглядати у взаємозв'язку, як елементи єдиної системи. Отже, альтернативами в задачі проектування внутрішнього блоку журналу мають виступати варіанти цілісних макетів внутрішнього блоку видання з урахуванням єдності їхніх окремих характеристик. Для врахування єдності окремих характеристик макету необхідно виявити взаємозв'язки між різними параметрами видання та сформувати їхні допустимі комбінації.

Виходячи з наведеного, задача прийняття рішень з проектування внутрішнього блоку журналу може бути формально представлена як пара <А, П>, де А – множина допустимих варіантів макету внутрішнього блоку журналу, П – принцип оптимальності, представлений системою критеріїв оцінки альтернатив.

Система критеріїв оцінки варіантів макету внутрішнього блоку журналу повинна базуватися на принципах гармонійної композиції та включати:

критерій дотримання принципу єдності в оформленні видання;

критерій дотримання принципу доцільності;

критерій відповідності віковій категорії читача;

критерій відповідності заданій властивості відкритості (чи замкненості) композиції сторінкового розвороту;

критерій відповідності заданій властивості динамічності (чи статичності) композиції сторінкового розвороту;

критерій відповідності заданій властивості симетричності (чи асиметричності) композиції сторінкового розвороту;

критерій дотримання принципу рівноваги;

критерій відповідності завданню візуального об'єднання (чи роз'єднання) сторінок розвороту видання;

критерій дотримання закономірності ритму в композиції видання.

Виходячи з наведеного, СППР з проектування дизайну внутрішнього блоку журнального видання повинна виконувати наступні функції:

надавати перелік допустимих варіантів оформлення елементів макету внутрішнього блоку журналу на основі врахування взаємозв'язків між його різними параметрами;

генерувати рекомендації, що дозволять здійснювати вибір найбільш прийнятних варіантів макету внутрішнього блоку;

підтримувати обробку експертних оцінок щодо відповідності розробленого дизайн-проекту заданим критеріям.

Функціональні характеристики системи диктують вимоги до її структурних елементів.

У базі даних СППР з проектування дизайну внутрішнього блоку журнального видання повинні зберігатися характеристики журнальних видань, що проектуються, – як вихідні характеристики, так і обрані дизайнером в *3. Вимоги до бази даних СППР*

процесі розробки макету – див. табл. 5.1 [5-9].

Таблиця 5.1

**Розділ 5**

## **Фрагмент переліку параметрів видання, значення яких мають зберігатися в базі даних СППР**

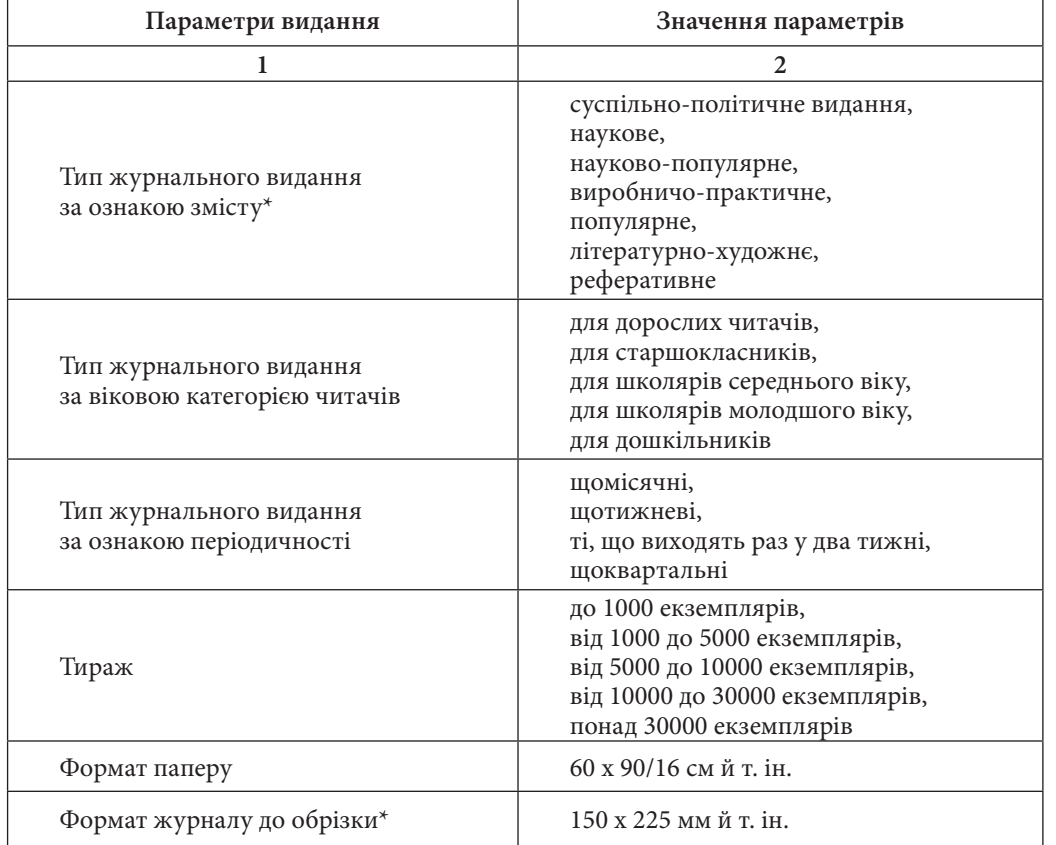

Закінчення табл. 5.1

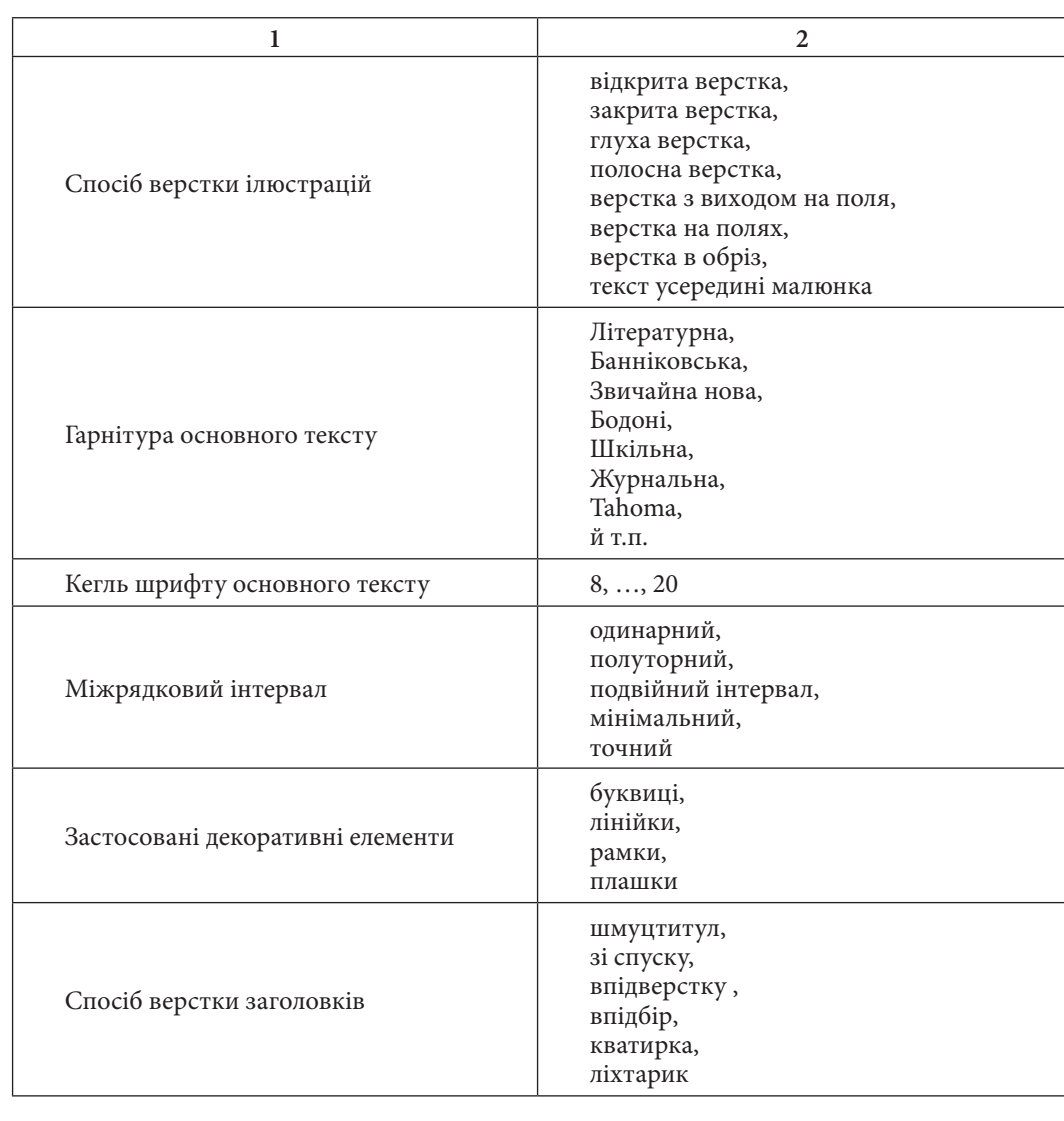

\* значення відмічених параметрів регламентується ГСТУ 29.1 – 97 «Журнали. Поліграфічне виконання. Основні технологічні вимоги».

 $P$ o $3$ Ain 5 В процесі заповнення бази даних (БД) мають бути враховані зв'язки між різними параметрами видання таким чином, щоб не допустити вибір дизайнером хибних комбінацій параметрів.

276 <sub>Ж</sub>Комп'ютерна підтримка ухвалення рішень проектування журнального розвороту Реалізація комп'ютерної підтримки процесу прийняття рішень працівниками <sup>277</sup>

## Продовження табл. 5.1

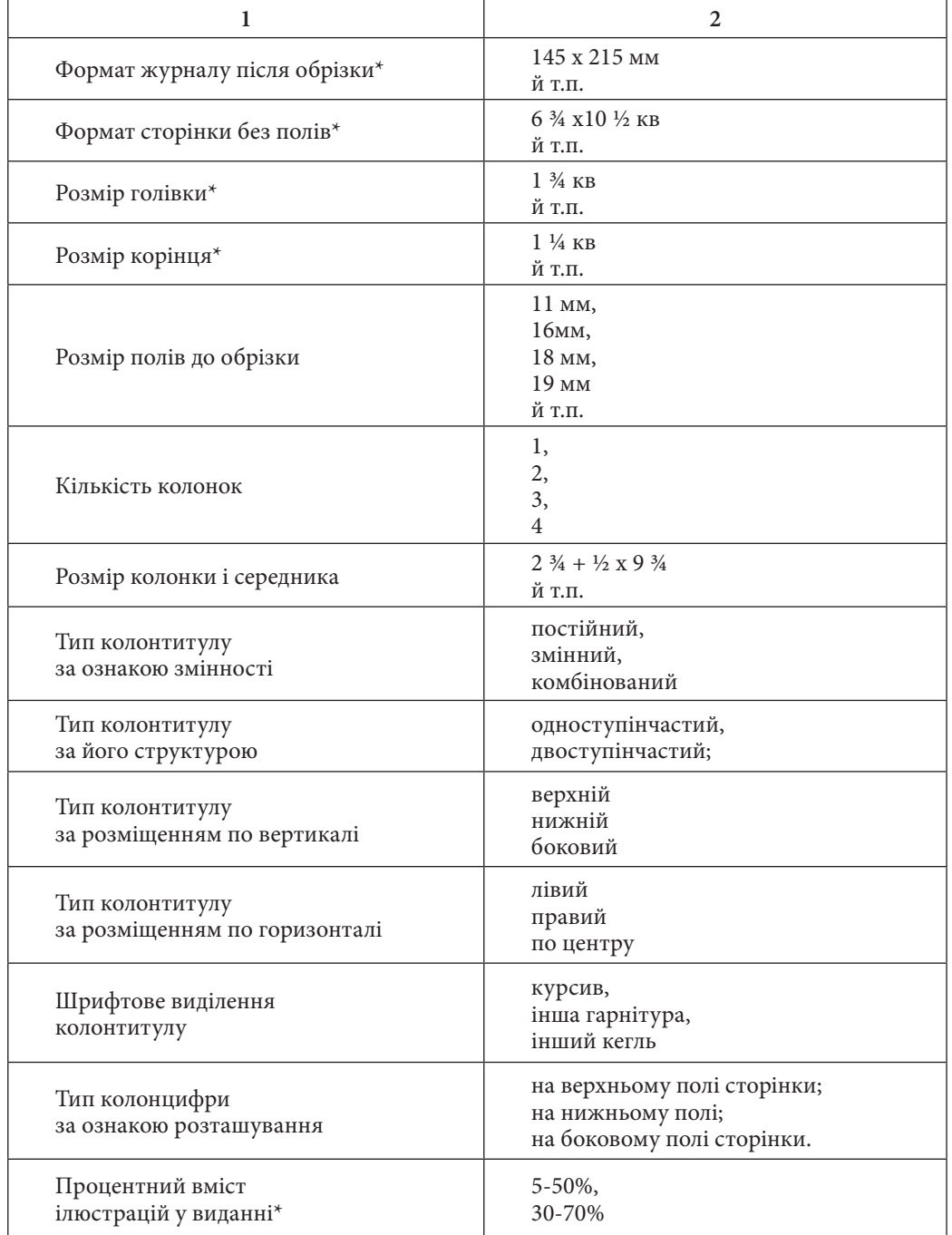

**Розділ 5**

278 <sub>Ж</sub>Комп'ютерна підтримка ухвалення рішень проектування журнального розвороту Реалізація комп'ютерної підтримки процесу прийняття рішень працівниками

Наведемо приклади зв'язків між різними параметрами видання: спосіб друку видання залежить від його тиражу;

формат журналу рекомендується обирати в залежності від його загальної тематики – літературно-художній, науково-популярний, науковий журнал чи інший (табл. 5.2);

розмір колонок і середника на сторінці залежить від кількості колонок, формату паперу та типу оформлення журналу;

процентний вміст ілюстрацій у виданні визначається залежно від типу видання, виходячи з вимог ГСТУ 29.1 – 97 «Журнали. Поліграфічне виконання» (табл. 5.3);

кегль шрифту основного тексту залежить від типу видання та вікової категорії читачів (табл. 5.4);

міжрядковий інтервал видання встановлюється залежно від кегля шрифту та довжини текстового рядка на сторінці;

колірна гама журналу повинна відповідати призначенню видання, його змісту та цільовій аудиторії (табл. 5.5).

#### Таблиця 5.2

#### **Формат журналу залежно від типу журнального видання**

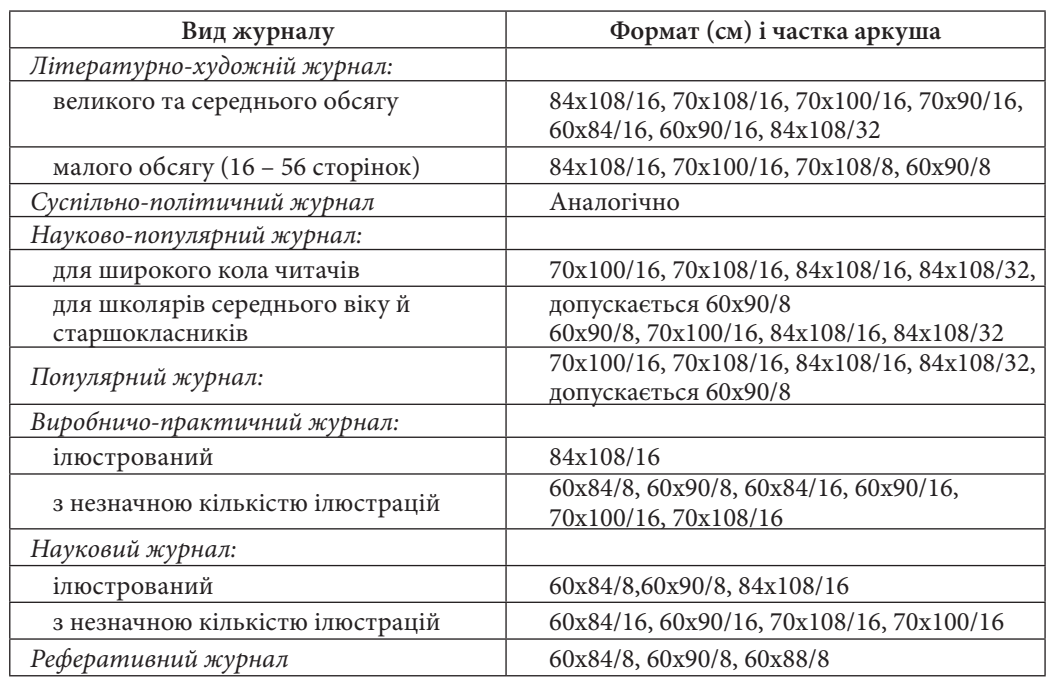

Таблиця 5.3

**Відсотковий вміст ілюстрацій залежно від типу журнального видання**

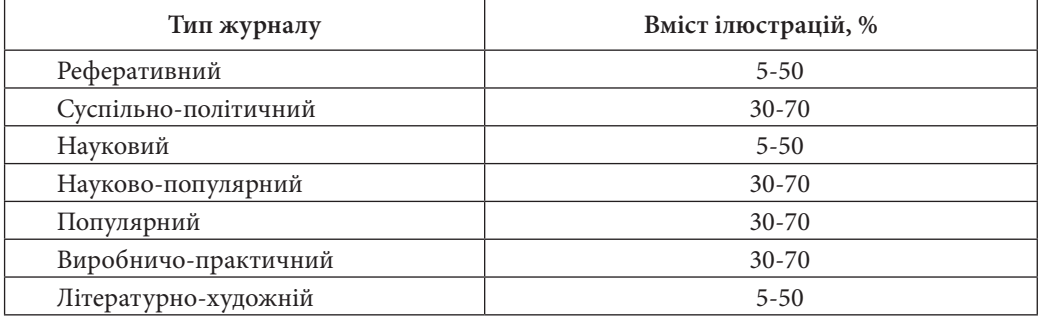

Таблиця 5.4

### **Кегль шрифту основного тексту залежно від вікової категорії читачів**

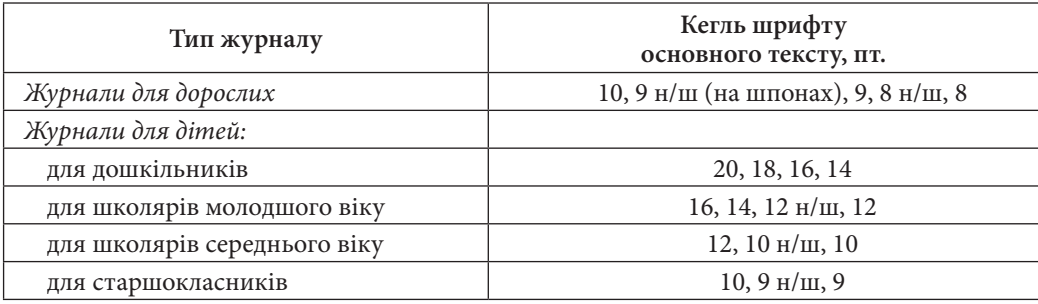

Таблиця 5.5

**Розділ 5**

Posgin 5

### **Колірна гама журналу залежно від типу журнального видання**

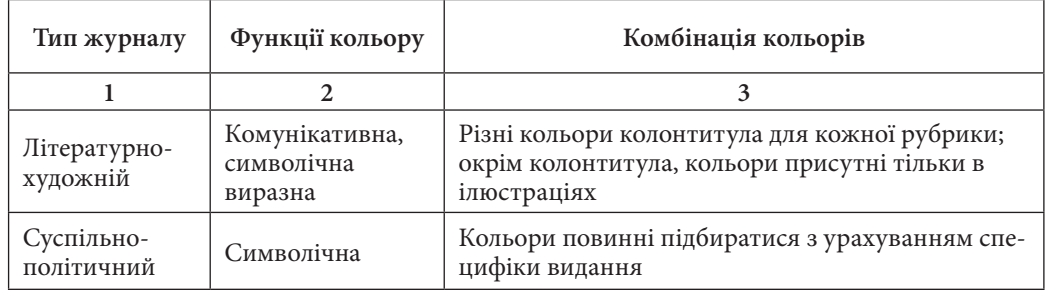

280 Комп'ютерна підтримка ухвалення рішень проектування журнального розвороту Реалізація комп'ютерної підтримки процесу прийняття рішень працівниками 281

Закінчення табл. 5.5

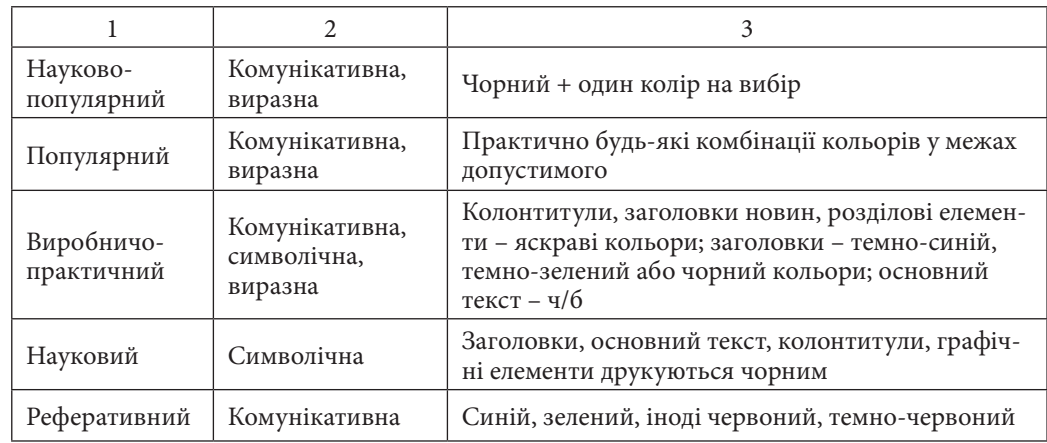

Відповідно до викладених вимог була розроблена база даних прототипу СППР в середовищі MS Access. Схема цієї БД наведена на рис. 5.1.

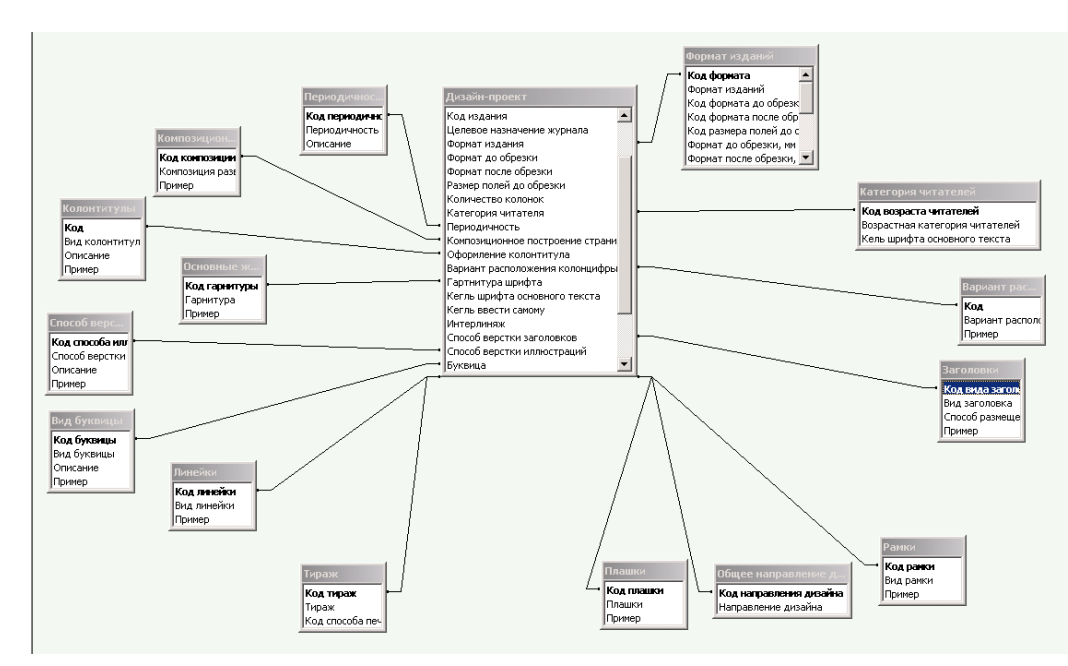

*Рис. 5.1. Схема БД прототипу СППР з проектування дизайну внутрішнього блоку журнального видання (прототип реалізовано магістрантами ХНЕУ Мухіною М.І. та Абу Шакра Г. Ю.)*

**Розділ 5**

Posain 5

При заповнені розробленої БД автоматично враховується взаємозалежність параметрів журнального макету. Розглянемо, як це реалізовано, на прикладі. При внесенні до БД початкових характеристик видання, що проектується, користувач задає тип журнального видання за цільовим призначенням та обирає його зі списку в полі «Цільове призначення журналу» (рис. *5.*2).

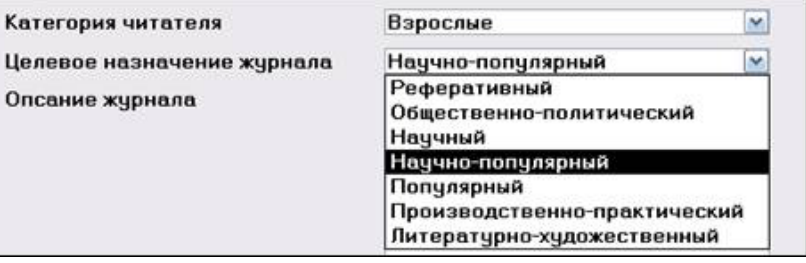

*Рис. 5.2. Внесення до БД інформації про тип проектованого видання*

Після цього автоматично формуються значення залежних параметрів видання:

1) автоматично задається допустиме значення в полі «Рекомендований вміст ілюстрацій у %» (рис. *5.*3);

> Содержание иллюстраций,% от 30 до 70

> > Справка

*Рис. 5.3. Рекомендації стосовно вмісту ілюстрацій у %*

2) також автоматично формується значення в полі «Функції кольору у даному типі видання» (рис. 5.4);

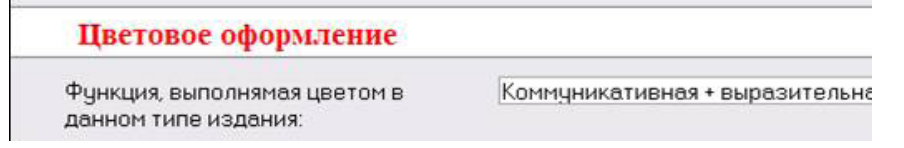

*Рис. 5.4. Значення поля «Функції кольору в даному типі видання»*

3) генерується значення поля «Комбінація кольорів» (рис. 5.5);

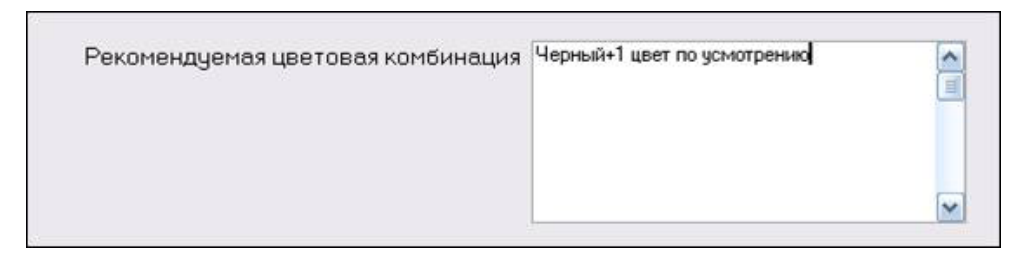

*Рис. 5.5. Значення поля «Комбінація кольорів»*

База знань СППР з проектування дизайну внутрішнього блоку журнального видання повинна містити (рис. 5.6): *4. Вимоги до бази знань СППР*

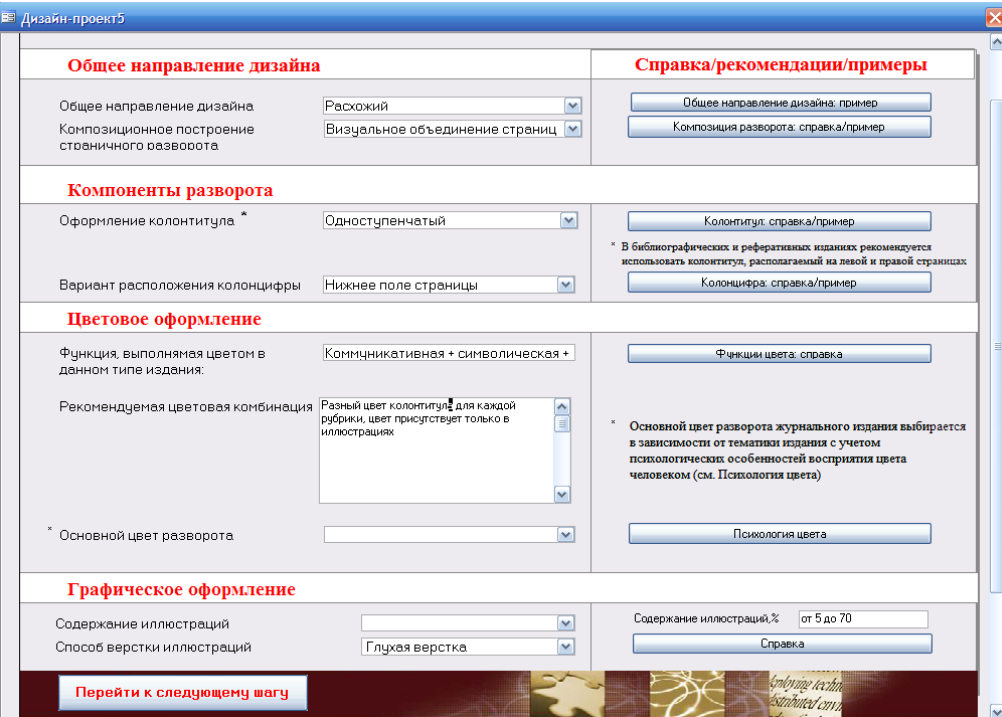

*Рис. 5.6. Фрагмент меню, яке відкриває доступ до матеріалів бази знань прототипу СППР* 

описання принципів проектування дизайну журнального видання; описання параметрів журнального видання – поняття, допустимі значення; приклади різних варіантів оформлення окремих компонентів журналь-

рекомендації стосовно варіантів оформлення окремих компонентів

рекомендації щодо сумісності обраних параметрів журнального макету;

рекомендації з коректування прийнятих рішень.

**Розділ 5**

**IUSO** 

нального видання повинна містити математичні моделі, які дозволять оцінити різні варіанти журнального макету на основі декількох критеріїв оцінки.

Найпростішою моделлю прийняття рішень в умовах багатокритерійності є модель, заснована на принципі сумарної ефективності:

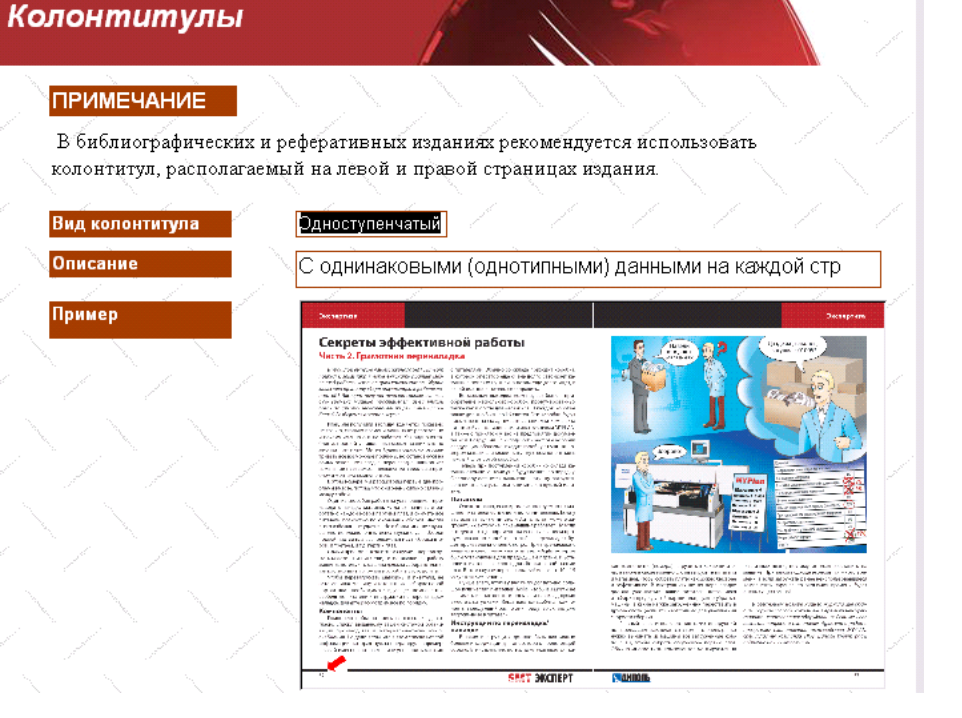

*Рис. 5.7. Рекомендації стосовно оформлення колонтитулу* 

База моделей СППР з проектування дизайну внутрішнього блоку жур-

*5. Вимоги до бази моделей СППР*

ного макету;

журнального макету (рис. 5.7);

Комп'ютерна підтримка ухвалення рішень проектування журнального розвороту Реалізація комп'ютерної підтримки процесу прийняття рішень працівниками 2855 годівниками 2855 годівниками 2855 годівни 2855 годівни 2855 годівни 285

де  $\mathrm{K}_{\mathrm{i}}$  – значення критерію сумарної ефективності для i-того варіанту макету видання;

n – кількість варіантів макетів журнального видання, що розглядаються;

 $F_{ir}$  – оцінка переваги і-того варіанту макету за r-тим критерієм;

 $V_r$  – оцінка важливості r-того критерію у конкретному проекті.

Для порівняння різних варіантів макету видання та виявлення найкращого варіанту користувач СППР задає такі експертні оцінки (рис. 5.8):

оцінку кожного варіанту макету за кожним критерієм;

оцінку коефіцієнтів важливості для кожного критерію.

Найкращим вважається той варіант макету, якому відповідає найбільше значення критерію сумарної ефективності  $\boldsymbol{\mathrm{K}}_{\cdot\cdot}$ 

# Оценивание дизайн-проекта

#### Оцените созданный дизайн-проект по 12-ти бальной шкале по следующим критериям

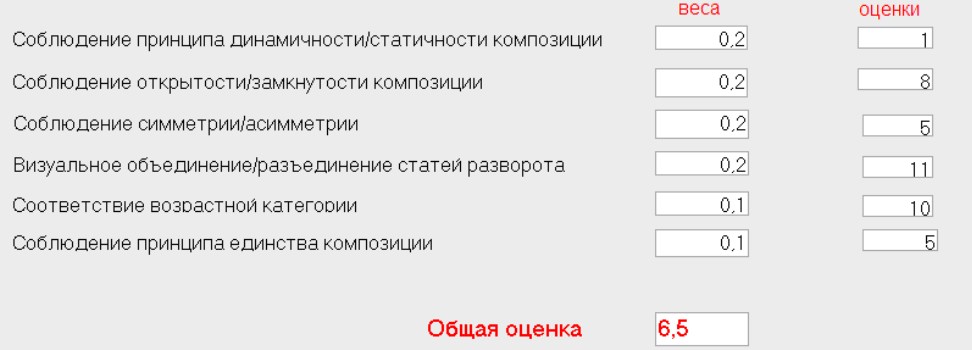

*Рис. 5.8. Діалогове вікно прототипу СППР, призначене для оцінювання дизайн-проектів*

Сформований у даній роботі комплекс функціональних вимог до СППР з проектування дизайну внутрішнього блоку журнального видання є теоретичною базою для створення *Висновки*

комп'ютерних інформаційних систем, орієнтованих на інформаційну підтримку процесу творчої діяльності дизайнера у поліграфії.

Запропоновані методичні розробки були реалізовані магістрантами ХНЕУ Мухіною М.І. та Абу Шакра Г.Ю. У діючому прототипі СППР, який вже застосовується для підтримки виконання студентських дизайн-проектів.

Впровадження СППР у практичну діяльність дизайнера в поліграфії має призвести до виключення частини рутинних операцій дизайнера, підвищення продуктивність дизайнерської праці, підвищення оперативність послуг поліграфічного підприємства та позитивно вплинути на якість поліграфічної продукції.

### *Список літератури*

1. Color Schemer Studio: [Електрон. ресурс]. – Електрон. дані. – Режим доступу: http://www.colorschemer.com. – Назва з екрану.

2. Yoshida T., Watanabe M., Nishida S. An image based design support system for web page design: abstract: [Електрон. ресурс]. – Електрон. дані. – Режим доступу: http://portal.acm.org/ citation.cfm?id=1239614.1239617&coll=ACM&dl=ACM. – Назва з екрану.

3. Cooper E., Kamei K. Color Selection Support System for Graphic design by Modeling of Color Selection and Evaluation (abstract): [Електрон. ресурс]. – Електрон. дані. – Режим доступу:http://sciencelinks.jp/j-east/article/200510/ 000020051005A0294983.php. – Назва з екрану.

4. Потрашкова Л. В. Обзор проектов компьютерной поддержки принятия решений в сфере графического дизайна / Л. В. Потрашкова // Управління розвитком (вип. 15). – 2008. – с. 67-68

5. Журнали. Поліграфічне виконання. Основні технологічні вимоги: ГСТУ 29.1 – 97. – [Чинний від 1997–07–01]. – К.: Держстандарт України, 1997. – 47 с. – (Національний стандарт України).

6. Видання. Основні види. Терміни та визначення: ДСТУ 3017–95. – [Чинний від 1996–01–01]. – К.: Держстандарт України, 1996. – 47 с. – (Національний стандарт України).

7. Киппхан Г. Энциклопедия по печатным средствам информации / Гельмут Киппхан. – М.: МГУП, 2003. – 1280 с.

8. Лазурский В. Технические правила набора и верстки [Електронний ресурс] // [kak). – 2006. – № 15. – Електрон. дані. – Режим доступу: http://www.kak.ru (21.08.09). – Назва з екрану.

9. Жарков И. Н. Технология редакционно-издательского дела / И. Н. Жарков [конспект лекций]. – М.: МГУП, 2002. – 452 с.

**Розділ 5**

rinsoc

#### Про авторів 287

надлишкові позиційні системи числення, сучасні технології розробки і виготовлення мультимедійних проектів.

Викладає навчальні дисципліни: «Основи програмування», «Основи об'ектно-орієнтованного програмування», «Технологія підготовки і виробництва мультимедійних видань», «Мультимедійні видання», «Програмування средствмультимедіа».

#### **Гаврілов Володимир Петрович** – кандидат технічних наук, доцент.

Наукові інтереси: моделювання, програмування на різних мовах, математика, теорія вірогідності, чисельні методи.

Викладає навчальні дисципліни: «Моделювання технічних систем», «Програмування на мові C#», «Теорія цифрових зображень», «Технічне обслуговування АРМ», «Альтернативні ОС і програми обробки мультимедійної інформації».

### **Гіковатий Володимир Михайлович** – кандидат економічних наук, доцент.

Наукові інтереси: комп'ютерні технології опрацювання текстової та графічної інформації, проектування інформаційних ресурсів для підтримки безперервного навчання.

Викладає навчальні дисципліни: «Додрукарське опрацювання графічної інформації», «Цифровий технологічний друкарський процес», «Електронний текст», «Моделювання технічних систем», «Технологія розробки програмних інтелектуальних систем».

#### **Грабовський Євген Миколайович** – кандидат економічних наук, доцент.

Наукові інтереси: розвиток інформаційних ресурсів і електронного бізнесу. Викладає навчальні дисципліни: «Віртуальні підприємства та електронний бізнес», «Спеціальні види друку», «Інформаційне забезпечення видавничої діяльності», «Комп'ютерні технології в менеджменті та бізнесі», «Обладнання видавничо-поліграфічного виробництва».

**Климнюк Віктор Євгенович** – кандидат технічних наук, доцент, професор кафедри Комп'ютерних систем і технологій.

Наукові інтереси: мережні технології, криптографія, педагогіка.

Викладає навчальні дисципліни: «Комп'ютерні мережі», «Комп'ютерні мережі та захист інформації», «Технологія комп'ютерного дизайну», «Інженерна і комп'ютерна графіка».

**Оленич Мирослава Миколаївна** – викладач ХНЕУ.

Наукові інтереси: дистанційне навчання.

Викладає навчальні дисципліни: «Технології поліграфічного виробництва».

# **Про авторів**

**Пушкар Олександр Іванович** *–* доктор економічних наук, професор, завідувач кафедрою «Комп'ютерних систем і технологій».

Наукові інтереси: інформаційна діяльність підприємств, мультимедійні технології, педагогічний дизайн в e-learning, моделі і інформаційні технології в управлінні розвитком.

Викладає навчальні дисципліни: «Мультимедійне видавництво», «Управління розвитком», «Системи підтримки прийняття рішень», «Основи наукових досліджень», «Методологія наукових досліджень», «Педагогіка вищої школи», «Університетська освіта (вступ до фаху)».

**Андрющенко Тетяна Юріївна** – викладач. Наукові інтереси: системи підтримки ухвалення рішень і інформаційні системи в поліграфії.

### **Бережна Олена Борисівна** – кандидат економічних наук, доцент.

Наукові інтереси: дистанційне навчання, методика створення електронних підручників, інформаційні технології в освіті, створення, модифікація та використання шрифтів, проблеми типографіки друкованих та електронних видань.

Викладає навчальні дисципліни: «Інформатика», «Системи підтримки прийняття рішень», «Мультимедійні видання (типографіка)», «Технології підготовки мультимедійних видань», «Проектування друкарських і оздоблювальних процесів».

#### **Бондар Ірина Олександрівна** – кандидат економічних наук, доцент.

Наукові інтереси: економіко-математичне моделювання розвитку малого підприємництва, віртуальне навчання, сучасні автоматизовані системи управління діяльністю поліграфічних підприємств, технології створення мультимедійних електронних видань.

Викладає навчальні дисципліни: «Основи програмування», «Об'єктноорієнтоване програмування», «Теорія кольору», «Виробнича інформаційна система поліграфічного виробництва», «Проектування видавничо-поліграфічних процесів», «Технологія електронного видавництва».

**Браткевич В'ячеслав В'ячеславович** – кандидат технических наук, доцент. Наукові інтереси: аналого-цифрові перетворювачі форм інформації,
## **Пандорін Олександр Костянтинович** – кандидат технічних наук.

Наукові інтереси: комп'ютерні технології опрацювання текстової та графічної інформації, проектування інформаційних ресурсів для підтримки безперервного навчання, оптимізаційні проблеми у виробничих системах.

Викладає навчальні дисципліни: «Видавничі бази даних», «Опрацювання аудіо та відео інформації», «Принципи проектування баз даних та баз знань», «Моделювання технічних систем», «Системи перетворення та обробки інформації у видавничій справі», «Технологія об'єктно-орієнтованого програмування», «Технологія цифрового друку».

**Потрашкова Людмила Володимирівна** – кандидат економічних наук, доцент. Наукові інтереси: моделювання економіки та дизайн візуальних комунікацій.

Викладає навчальні дисципліни: «Основи композиції і дизайну», «Видавничий дизайн», «Стандарти і метрології у поліграфії», «Дизайн поліграфічної продукції», «Основи наукових досліджень», «Інформаційні системи і технології в туризмі».

## **Прибиткова Наталія Іванівна** – викладач кафедри.

Наукові інтереси: інженерна педагогіка, мультимедійні технології в дидактиці, педагогічний дизайн та e-learning.

Викладає навчальні дисципліни: «Додрукарське опрацювання інформації», «Основи композиції та дизайну», «Комп'ютерна анімація», «Створення інтерактивних медіа», «Педагогіка вищої школи», «Мультимедійне видавництво», «Ілюстрування», «Тривимірне моделювання».

## **Сисоєва Юлія Анатоліївна** – кандидат фізико-математичних наук, доцент.

Наукові інтереси: геометричне проектування, видавнича справа, медіакультура (mediastudies).

Викладає навчальні дисципліни: «Інженерна та комп'ютерна графіка», «Основи композиції і дизайну», «Технології комп'ютерного дизайну», «Видавнича справа и технічне редагування», «Електронні засоби масової інформації», «Культура цифрових медіа».

**Черних Сергій Олександрович –** магістр з «Комп'ютеризованих технології та систем видавничо-поліграфічних виробництв».

## **Анотації**

## *Оленич М.М.*

## **Тенденції, проблеми і перспективи розвитку комп'ютерних технологій**

Проведений аналіз сучасних технологій, техніки і матеріалів світової і вітчизняної поліграфії, виявлені проблеми, намічені тенденції і перспективи комп'ютерних технологій.

## *Гаврілов В.П.*

## **Аналіз сучасних комп'ютеризованих технологійполіграфічного виробництва**

Даний розділ має мету показати читачеві, в якому напрямі розвивається поліграфічне виробництво. З контексту видно, що Digital-Asset-Managemen, Job Definition Format і системи крізного управління виробничими потоками поліграфічного підприємства Workflow це елементи одного технологічного ланцюга управління і інтернаціоналізації поліграфічного виробництва.

#### *Пандорін О.К.*

## **Огляд і аналіз комплексних редакційно-видавничих систем**

Розглянуто архітектурні і функціональні особливості систем управління видавничими виробництвами масштабу підприємства. Аналізуються критерії вибору однієї з розглянутих систем в умовах вітчизняного виробництва залежно від профілю, масштабу виробництва і управлінських традицій, що склалися.

## *Пушкар О.І., Грабовський Є.М.*

## **Розробка системи інформаційного забезпечення поліграфічного виробництва**

В підрозділі подано методичний інструментарій проектування системи інформаційного забезпечення поліграфічного виробництва. Розглянуто специфіку формування інформаційних ресурсів видавництва та основні чинники організації процесу стратегічного розвитку інформаційних ресурсів.

#### *Гіковатий В.М.*

## **Архітектура автоматизованої системи управління додрукарським робочим потоком**

Розділ присвячено питанням побудови архітектури автоматизованої системи управління додрукарським робочим потоком, використання якої дозволить ство-

рювати автоматизовані системи, що адаптовані під вимоги кожного підприємства, без значних змін основних програмних модулів. Це досягається за рахунок розподілу функцій управління робочим потоком між відносно незалежними один від одного рівнями архітектури автоматизованої системи, що розробляється.

У розділі наведено концептуальні положення щодо розробки архітектури автоматизованої системи управління додрукарським робочим потоком та її модель, з описом основних елементів та їх функцій.

Отримані результати є методичною основою для розробки гнучких автоматизованих систем управління додрукарським робочим потоком.

#### *Браткевич В.В.*

**Модель критеріїв оцінки якості електронних видань для друкарської продукції**

Розглядається перелік і особливості задач, які виникають на початковому етапі проектування електронних видань, призначених для доповнення друкарської продукції у вигляді CD / DVD дисків. Пропонуються критерії оцінки якості електронних видань та наводиться модифікована методика побудови ієрархічної моделі її оцінки. Особливістю методики є її орієнтація на візуальне представлення основних етапів процесу побудови моделі.

Показується, що модифікована методика може бути застосована в різних областях поліграфічного виробництва, зокрема і в області проектування системи підтримки ухвалення рішень на прикладі обґрунтування певних параметрів ламінування, де необхідно визначити чинники (критерії), що впливають на якість ламінованої продукції.

Науковим і практичним результатом роботи, є розгляд у взаємозв'язку процесу розв'язання основних задач початкового етапу проектування електронних та друкованих видань, а також модифікація відомої методики побудови ієрархічної моделі критеріїв оцінки якості для нових областей застосування. Представлені результати досліджень можуть бути застосовані для вирішення низки оптимізаційних задач в області розробки і виготовлення електронних та друкарських видань.

## *Прибиткова Н.І.*

## **Методика вибору технології оздоблення видань для дітей дошкільного віку**

Розроблена методика вибору технології оздоблення видань для дітей дошкільного віку відповідно до їх психофізичних вікових потреб. Проведений аналіз оздоблювальних процесів і виявлений взаємозв'язок між психофізичними особливостями дітей і оздобленням видань, які можуть використовуватися при подальших дослідженнях та удосконаленні розробленої методики.

#### *Бережна О.Б.*

#### **Розробка методики захисту етикеток від фальсифікації**

Важливою складовою частиною системи захисних заходів від фальсифікації є захист етикеток. Етикетки, виготовлені спеціальним чином, дають можливість

розпізнати підробку або попередити її. Останнім часом варіативність технологічних рішень поставленої задачі значно зросла. В роботі розглянуто основні технології засобів захисту етикеток і обґрунтовано тезу, що надійність захисту забезпечується тільки цілим захисним комплексом, що має поєднати різні види контролю – візуального, сенсорного та приладового, а також автоматичного контролю справжності.

## *Климнюк В.Є.*

**Методика оцінки ефективності комп'ютерної мережі поліграфічного видавництва**

У роботі проаналізовані вимоги до комп'ютерних мереж, призначених для обміну інформацією великого об'єму. Запропонована методика оцінки характеристик комп'ютерних мереж, заснована на математичному моделюванні (локальні мережі) і методі натурного випробування (глобальні мережі). Особливістю розглянутої методики є те, що оцінка здійснюється з використанням стандартних програм і не вимагає фінансових витрат на придбання дорогих програмних продуктів.

Методика може бути застосована для оцінки характеристик мережі поліграфічного виробництва. Вона також може служити основою для проведення лабораторних робіт по курсу «комп'ютерні мережі».

## *Пушкар О.І., Черних С.О.*

**Методика розробки поліграфічного калькулятора для розрахунку вартості замовлення**

Розділ присвячений створенню методики розробки програмних продуктів для автоматизації оформлення замовлень на поліграфічну продукцію і розрахунку вартості їх виконання. Основну увагу приділено стадії проектування поліграфічних калькуляторів. В результаті аналізу літератури на дану тематику, а також дослідження існуючих поліграфічних калькуляторів розроблена методична база для проектування подібних програм, що представляє собою систему підтримки прийняття проектних рішень про вибір значень для кожного властивості розроблюваного калькулятора.

#### *Бондар І.О.*

**Оформлення та розрахунок вартості замовлення за допомогою системи «Аsystem»**

У підрозділі запропоновано огляд основних можливостей системи автоматизації діяльності поліграфічного підприємства «ASystem». Наведено специфіку здійснення процесів оформлення замовлення на поліграфічну продукцію та ведення розрахунку його вартості. Зупинено увагу на особливостях роботи із секціями «Шапка замовлення», «Параметри замовлення», «Деталі», «Аркуші», «Папір», «Технологія» та «Вартість», заповнення елементів яких продемонстровано на конкретному прикладі.

## *Грабовський Є.М.*

**Автоматизація процесу управління контролем якості поліграфічної продукції**

В підрозділі подано аналіз специфіки автоматизації управління контролем якості поліграфічної продукції на основі авторської методики. Запропоновано прототип системи підтримки прийняття рішень, який на основі урахування проблем з управління контролем якості поліграфічної продукції на підприємстві пропонує можливі рекомендації з їх усунення.

## *Сисоєва Ю.А.*

**Розробка підсистем «Взаємодія поліграфічного підприємства з клієнтами» та «Взаємодія поліграфічного підприємства з постачальниками поліграфічних матеріалів»**

Розробляються підсистеми взаємодії поліграфічного підприємства з клієнтами та постачальниками поліграфічних матеріалів. Їх функціональність полягає в забезпеченні оперативного введення інформації про клієнтів та постачальників, а також надійного зберігання та обробки такої інформації.

## *Потрашкова Л.В., Андрющенко Т.Ю.*

**Перспективи застосування систем підтримки прийняття рішень в оперативному плануванні поліграфічного виробництва**

Метою дослідження є аналіз перспектив застосування інформаційних систем класу СППР для підтримки оперативних технологічних рішень на поліграфічному виробництві, а також визначення кола основних задач таких систем. Проаналізовано характеристики СППР, визначено сучасний стан використання СППР в галузі поліграфії, виявлено існуючу потребу у застосуванні СППР в оперативному плануванні поліграфічного виробництва. Формалізовано типові задачі прийняття оперативних технологічних рішень на поліграфічному підприємстві, які визначають коло основних функціональних вимог до СППР у досліджуваній сфері.

## *Потрашкова Л.В.*

## **Системи підтримки прийняття рішень у сфері дизайну поліграфічної продукції**

Дослідження присвячене питанням розробки систем підтримки прийняття рішень в сфері дизайну поліграфічної продукції. Проведено аналіз існуючих проектів комп'ютерної підтримки прийняття рішень з проектування графічного дизайну. Сформовано комплекс функціональних вимог до системи підтримки прийняття рішень з проектування дизайну внутрішнього блоку журнального видання. Сформульовано вимоги до наповнення бази даних, бази знань та бази моделей вказаної системи підтримки прийняття рішень. Теоретичні результати дослідження реалізовані у діючому прототипі СППР.

# **Summary**

# *Olenich M.N.*

**Trends, Challenges and Prospects of Development of Computer Technology**

The analysis of modern technologies, equipment and materials of world and domestic printing industry, identified problems, identifies trends and prospects of computerized technology.

## *Gavrilov V.P.*

## **The Analysis Modern Computer Technology Polygraphic Production**

Given section has a purpose to show the reader, polygraphic production develops in what direction. From context clear that Digital-Asset-Managemen, Job Definition Format and systems of end-to-end management production flow polygraphic enterprise Workflow this elements one technological chain governing the expansion polygraphic production.

## *Pandorin А.К.*

**A Review and Analysis of Enterprise Level Management Informational Systems in the Publishing**

The architectural and functional features of control system by the publishing productions of scale of enterprise are examined. Criteria of choice of one of the considered systems in the conditions of domestic production depending on a type, a scale of the production and actual administrative traditions are analyzed.

#### *Pushkar O. I., Grabowskiy E.N.*

## **Development of Information Support System for Printing Industry**

In section provides a practical tool design information providing system of printing production. The specification of information resources and publisher key factors of the strategic development of information resources.

## *Gikovatiy V. M.*

## **Architecture Automated Workflow Management Office Application**

The section devoted to building automated control system architecture office application workflows, allowing you to use a computerized system that adapted to the needs of every enterprise, no significant changes of basic software modules. This is achieved by a work flow management functions among relatively independent of each other levels of automated system architecture being developed.

In section provides conceptual architecture for the development of automated systems management office application and its workflow model describing the basic elements and their functions.

The results are the basis for a development of flexible systems management office application workflows.

## *Bratkevich V.V.*

## **Model of Criteria of Estimation of Quality of Electronic Editions for Printing Products**

A list and features of tasks which arise up on the initial stage of planning of electronic editions as CD is considered / the DVD disks intended for addition of printing products. The criteria of estimation of quality of electronic editions are offered and the modified method of construction of hierarchical model of its estimation is led. Its orientation on visual presentation of basic stages of process of construction of model is the feature of method.

It is shown that the modified technique can be applied in different areas of printing production, in particular, - in area of planning of the system of support of acceptance of decisions on the example of ground of choice of definite parameters of lamination, where it is necessary to define factors (criteria)which affect quality of lamination products.

By a scientific and practical job performance, there is consideration in intercommunication of process of decision of basic tasks of initial stage of planning of electronic and printing editions, and also modification of the known method of construction of hierarchical model of criteria of estimation of quality for new application domains. The presented results of researches can be applied for the decision of row of optimization tasks in area of development and making of electronic and printing editions.

## *Pribytkova N.I.*

## **Methodology of Choice of Pre-school Children's Editions Finishing**

Methodology of choosing finishing technology of editions for pre-school children according to their psychological, physical and age needs was created. Analysis of finishing processes has been carried out; it has been revealed that there is connection between psychological and physical special features of children and finishing of editions, which can be used in further researching of improving the worked out methods.

## *Berezhnaya Е.B.*

## **Development of Methodology of Protection against Counterfeiting Labels**

Protection labels - an important part of the system of protective measures against counterfeiting of products. The re are special ways of making labels to help prevent or detect fraud. Recently, the variability of technological solutions of the problem of protection has increased significantly. The treatise describes the main technological ways to protect labels and reasonable position that the reliability of protection provided by only the integrity of the complex, which is to combine different types of controls - visual, sensory and instrumental, as well as automatic control of authenticity.

## *Klimnuk V.E.*

## **Methods of Evaluation Computer Network of Printing Publishers**

The requirements to the computer networks, intended for exchange information of large volume, are analyzed in the work. The method of estimation of descriptions of computer networks, based on a mathematical methods (local networks) and method of model test (global networks), is offered. The feature of the considered method is the use of the standard programs and it does not require financial expenses on acquisition of expensive products of software.

The method can be applied for the estimation of descriptions of network of polygraph production. It also can serve as basis for conducting of laboratory works on a course «Computer networks».

#### *Pushkar A.I. Chernykh S.A.*

## **The Methodology of the Printing Calculator to Calculate the Cost of Order**

Section is devoted to the creation of the methodology of developing software products for automating the ordering for printed products and calculate the cost of their implementation. Emphasis is placed on the stage of designing printing calculators. An analysis of the literature on this subject, as well as studies of the existing printing calculators developed methodological framework for the design of such programs, which is a support system for making design decisions about the choice of values for each property developed by the calculator.

## *Bondar I.A.*

**Registration аnd Calculation of Cost of the Order by Means of System "Asystem"**

In subsection the review of the basic possibilities of system of automation of activity of polygraphic enterprise "ASystem" is offered. Specificity of realisation of processes of registration of the order for polygraphic production and calculation of its cost is resulted. The attention to features of work with sections "an order Cap", "order Parameters", "Details", "Sheets", "Paper", "Technology" and "Cost is stopped". Which filling of elements is shown on a concrete example.

#### *Grabowski E.N.*

## **Automation of Quality Control in Printing Products**

In section contains an analysis of specific automation of quality control in printing products based on the author's methods. A prototype decision support system, which on the basis of specific problems of quality control in printing products the company offers a possible recommendations to address them.

# *Sysoyeva Yu.A.*

**Development of Subsystems "Interaction Between Printing Company and Customers" and "Interaction Between Printing Company and Suppliers of Printing Materials"**

Interaction subsystems between printing company, customers and suppliers of printing materials are developed. The ir functionality is that ensuring efficient input of information about customers and suppliers, secure storage and processing of the information.

## *Potrashkovа L.V., Andryushchenko T.Y.*

## **Prospects for the Use of Decision Support Systems in the Operational Planning of Printing Production**

The study aims to analyze the prospects of applying information systems class of DSS to support the operational technology solutions to the printing industry and the terms of the main objectives of such systems. The characteristics of DSS, defined the current state of DSS in the field of printing, but also identified a need for a system in operational planning of printing production. Formed typical mental retardation that arise at the level of adoption of operational technology solutions in the printing plant - they will determine the function of DSS in the relevant field.

## *Potrashkova L.V.*

## **Сomputerized Decision-Making Support in the Sphere of Polygraphic Production Design**

This research is devoted to the development of decision support systems in the sphere of polygraphic production design. It contains an analysis of existing computerized projects for decision-making process support in the sphere of graphic design. The complex of functional requirements to the decision support system for developing the design of the internal block of the journal edition is generated. Requirements concerning filling of the database, the knowledge base and the models base of the specified decision support system are formulated. The oretic results of this research are presented in the existing prototype of the decision support system.

*Наукове видання*

# **Комп'ютеризовані системи і технології видавничо-поліграфічних виробництв**

Монографія

під ред *О.І. Пушкаря*

Верстка *Гула К.В.*

Підп. до друку 15. 06. 11. Формат 70 х 100/16. Ум.-друк. арк. 24,05. Наклад 300 прим. Зам. № 9-077

Виготівник – Видавничій Дім «ІНЖЕК» 61001, Харків, пр. Гагаріна, 20. Тел. (057) 703-40-21, 703-40-01. Свідоцтво про внесення до Державного реєстру України суб'єктів видавничої діяльності ДК №2265 від 18.08.2005 р.